# Spatial Statistics Workshop

## Agricultural & Environmental Research Applications

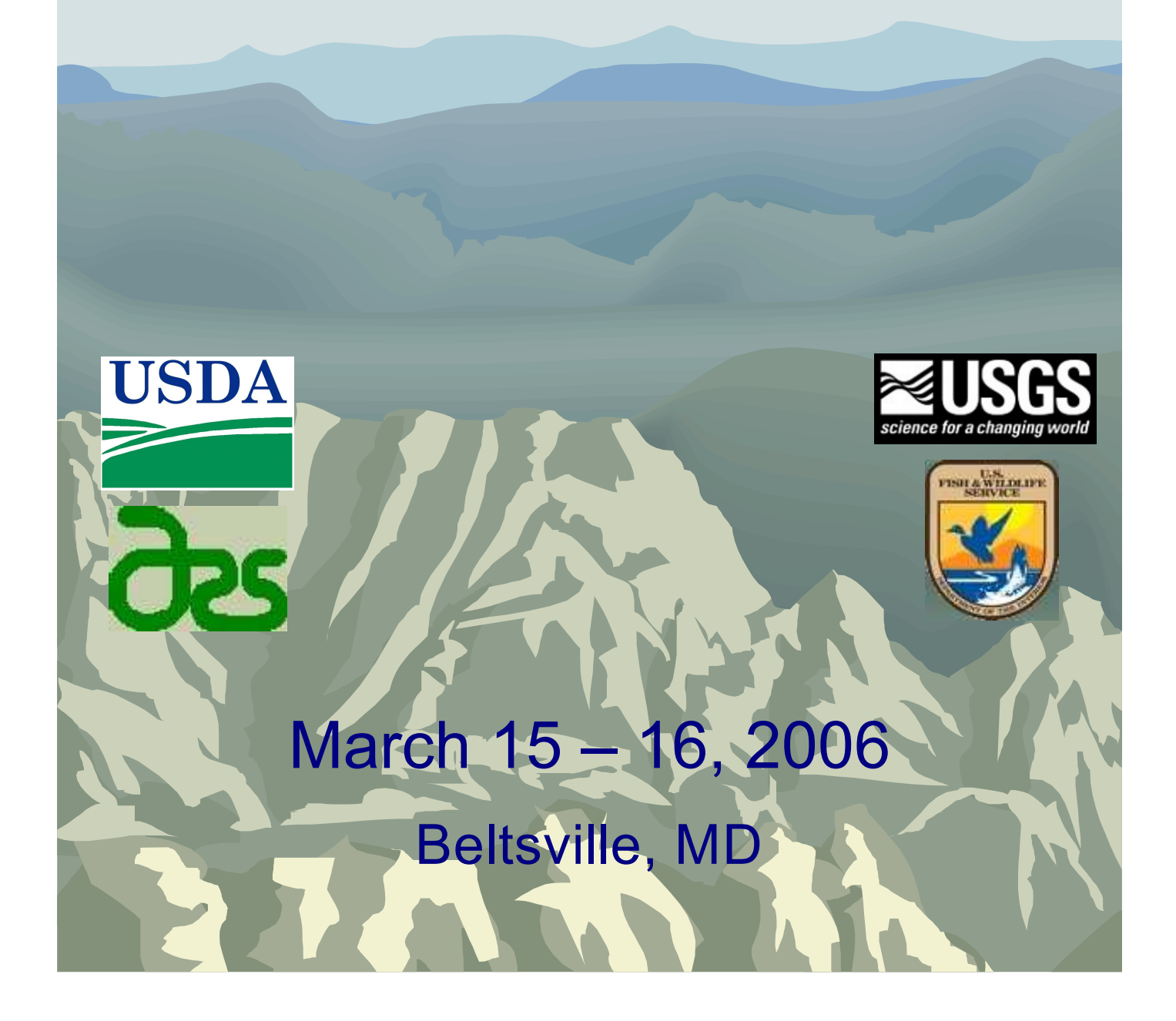

### **Contents**

### March 15

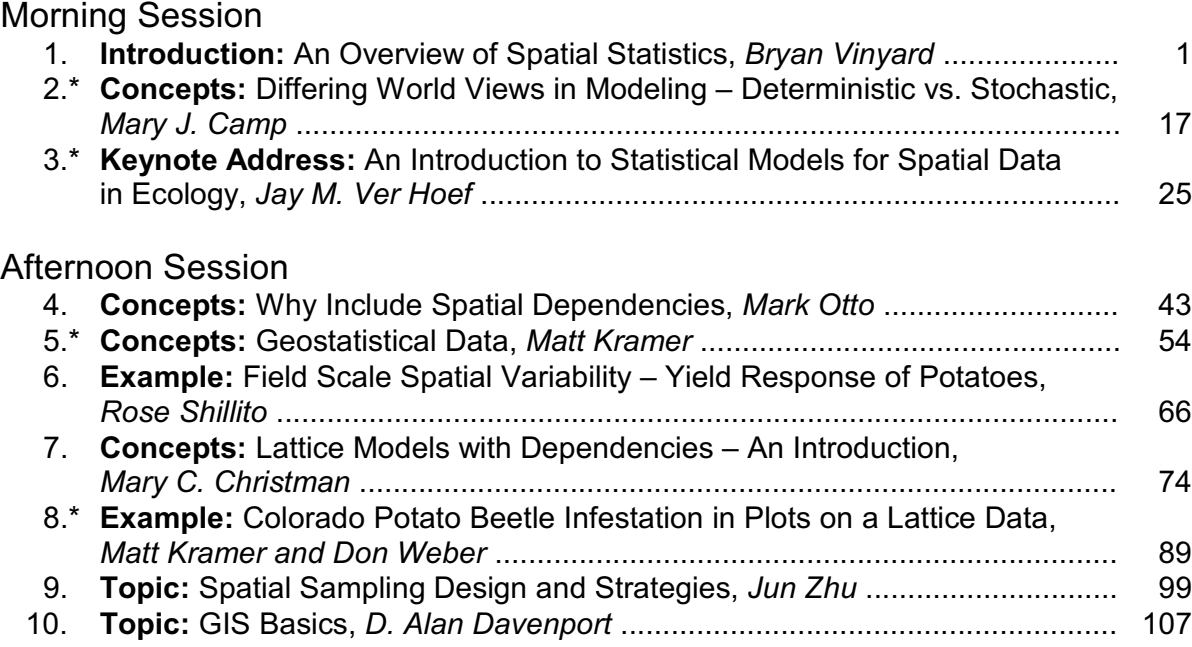

#### March 16

#### Morning Session

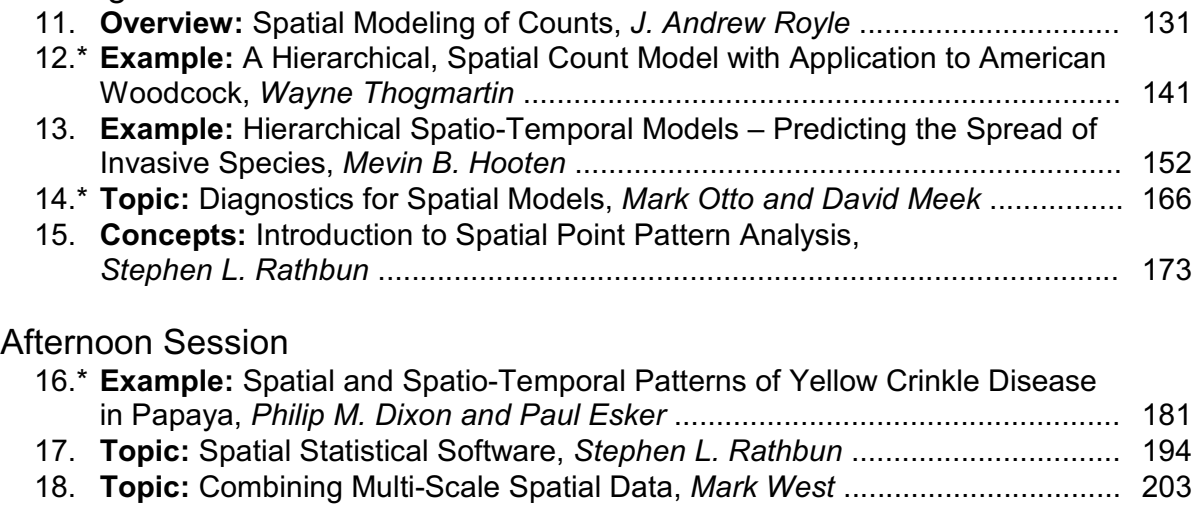

19.\* **Topic:** R<sup>2</sup> as a Goodness of Fit Statistic for Mixed Models, Matt Kramer ....... 221

\* Supplemental material on the CD in the booklet (for onsite attendees) and, temporarily, at http:\\www.ars.usda.gov\ba\spatialworkshop

## An Overview ofSpatial Statistics

**Bryan Vinyard Biometrical Consulting ServiceUSDA, ARS, Beltsville**

### Philosophy of this Workshop

- Focus on Concepts
- Define Terminology
- •Illustrate using Graphics
- Avoid excessively Technical Explanations
- Apply the Concepts to Data
- Focus on '*What*?' & '*Why*?' not '*How*?'

*"Statistics, the science of uncertainty, attempts to model order in disorder."*

Cressie (1991)

### Observed Data ( '*disorder*' ? )

**An Overview of Spatial Statistics - Vinyard 2** 

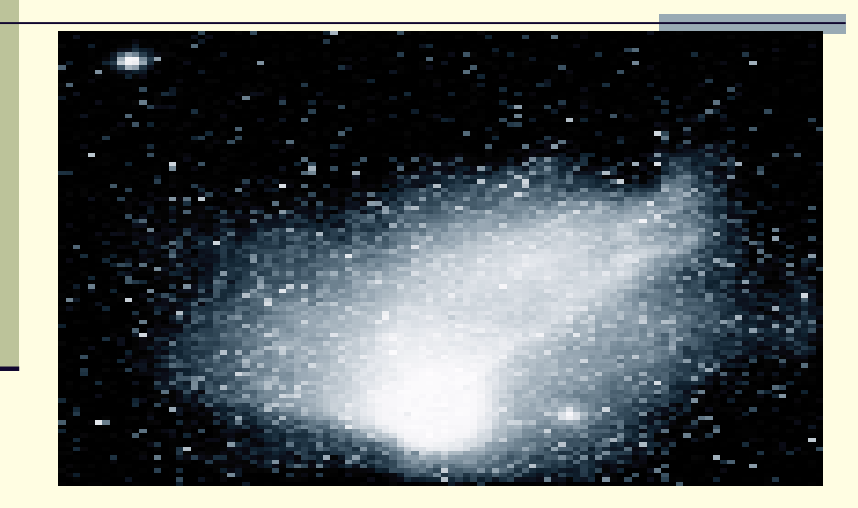

March 15, 2006

March 15, 2006

1

An Overview of Spatial Statistics - Vinyard

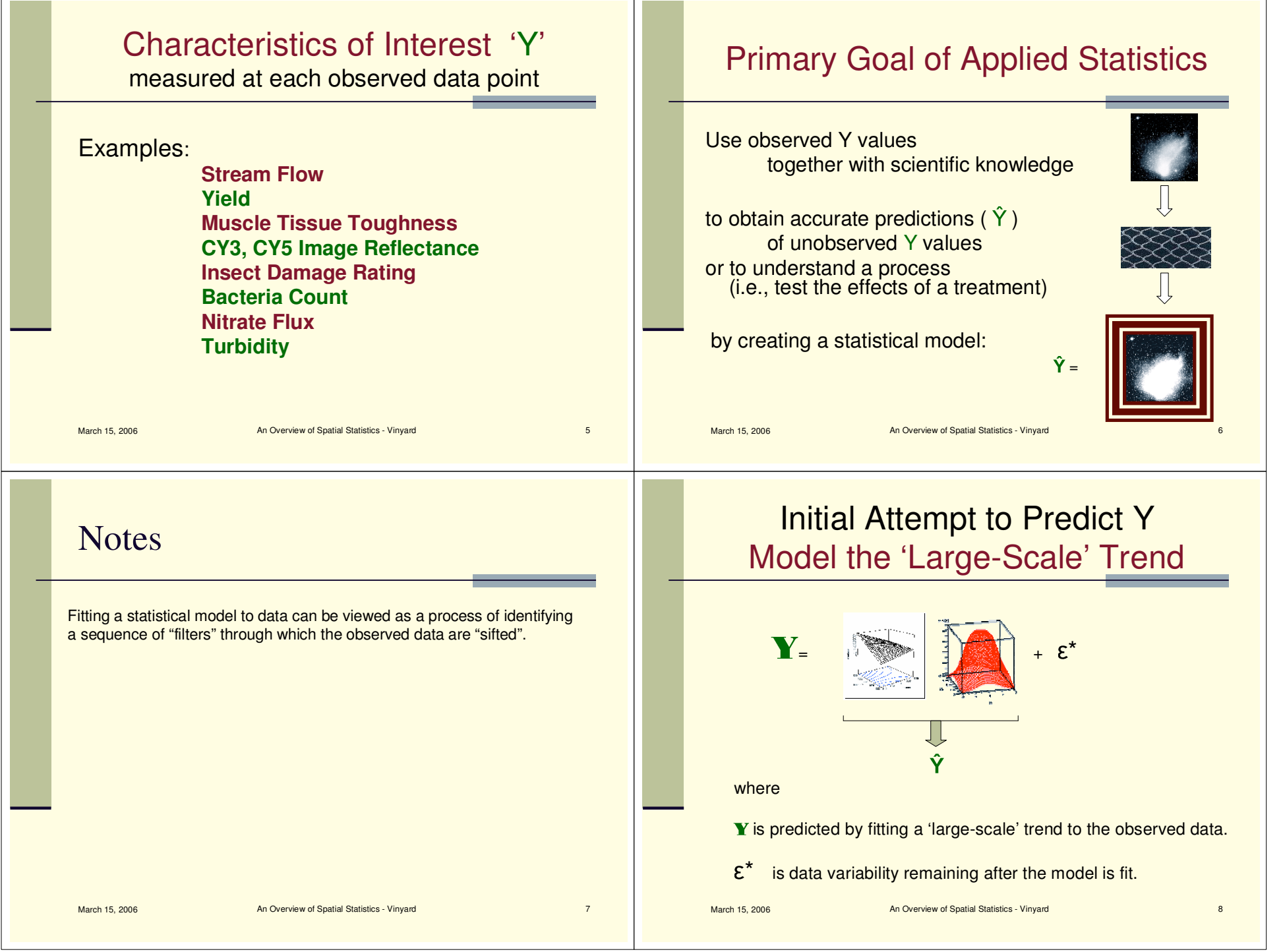

### **Notes**

When modeling a characteristic of interest, Y, there are typically well established large-scale relationships between Y and one or more fixed-effect "covariates" (i.e., regressors) and/or random "block"effects.

These large-scale effects are modeled first so that the remaining (i.e., residual) variability can be examined in detail on <sup>a</sup> small-scaleto model any spatial dependencies that may be present.

### Refine the Model to Predict YModel 'Small-Scale' Variability

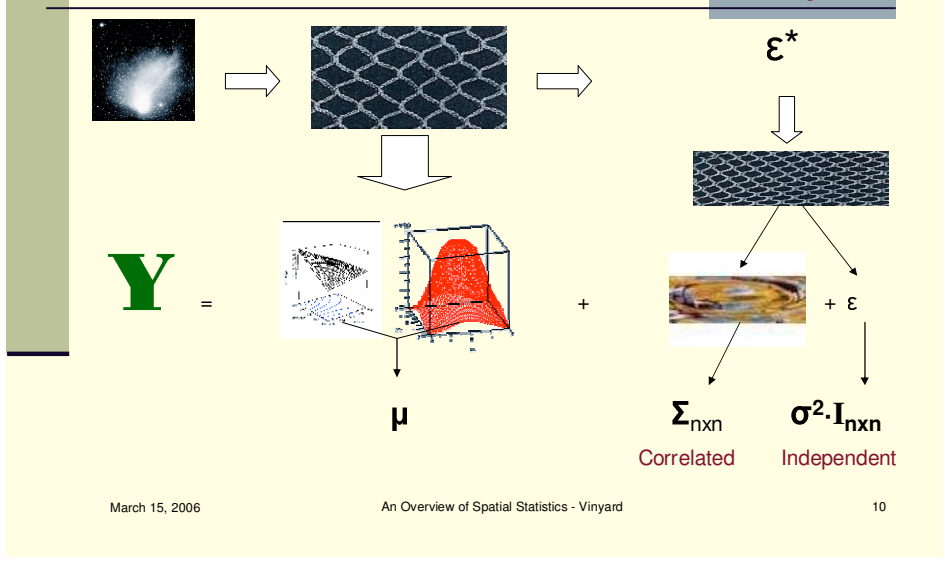

March 15, 2006

An Overview of Spatial Statistics - Vinyard 9

### **Notes**

The initial "filters" capture the large-scale relationships, letting the smallscale relationships remain in the "residual" data to be modeled by <sup>a</sup> smallscale filter.

Accurate modeling of the small-scale variability, composing the residual data, often requires identification of an appropriate correlation (i.e, covariance) structure.

### Refine the Model to Predict YModel 'Small-Scale' Variability

**^**

March 15, 2006

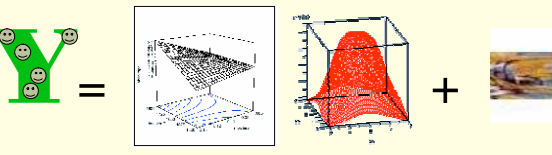

March 15, 2006

An Overview of Spatial Statistics - Vinyard 12

### **Notes**

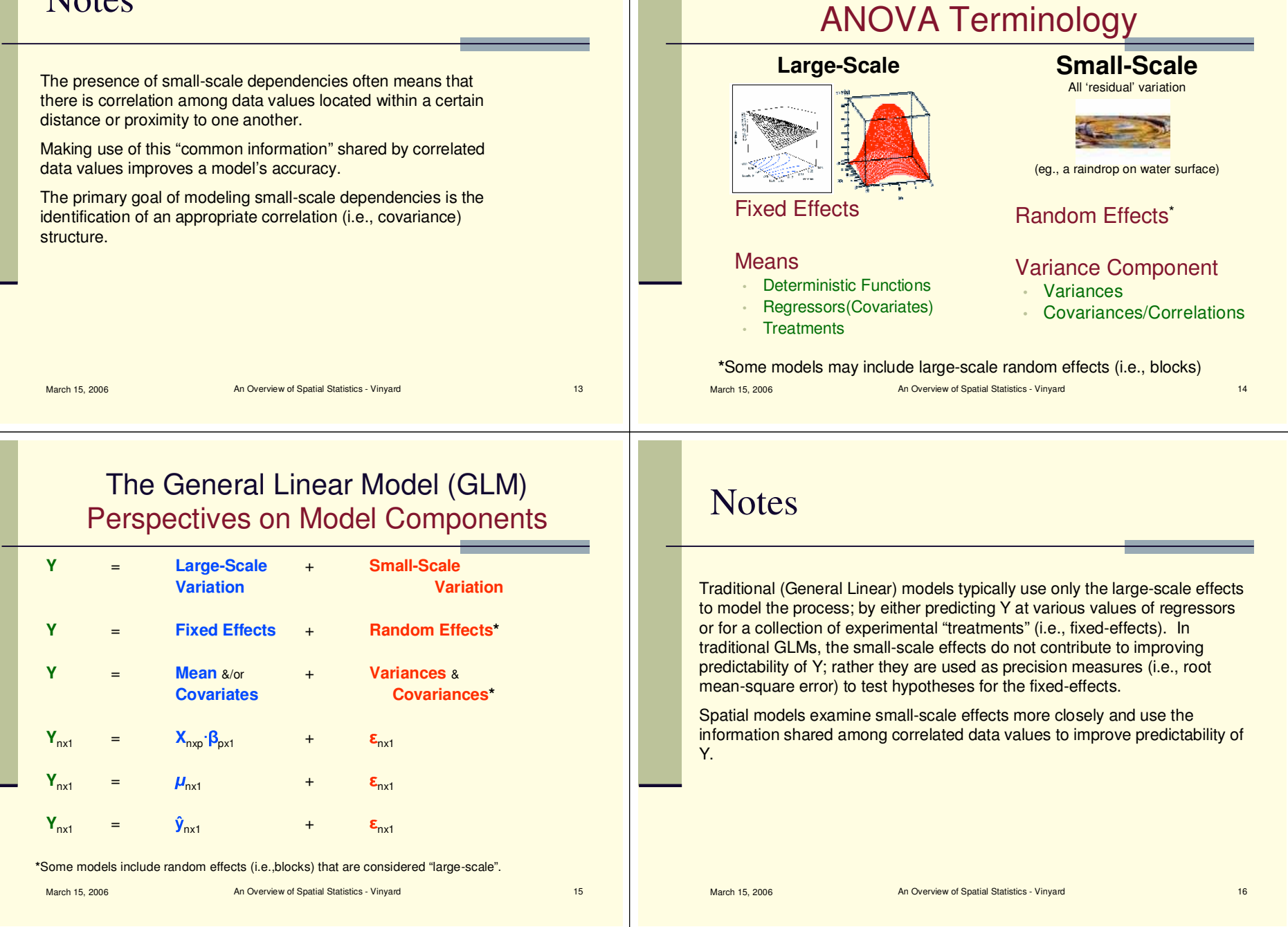

Decomposing the Data Variability

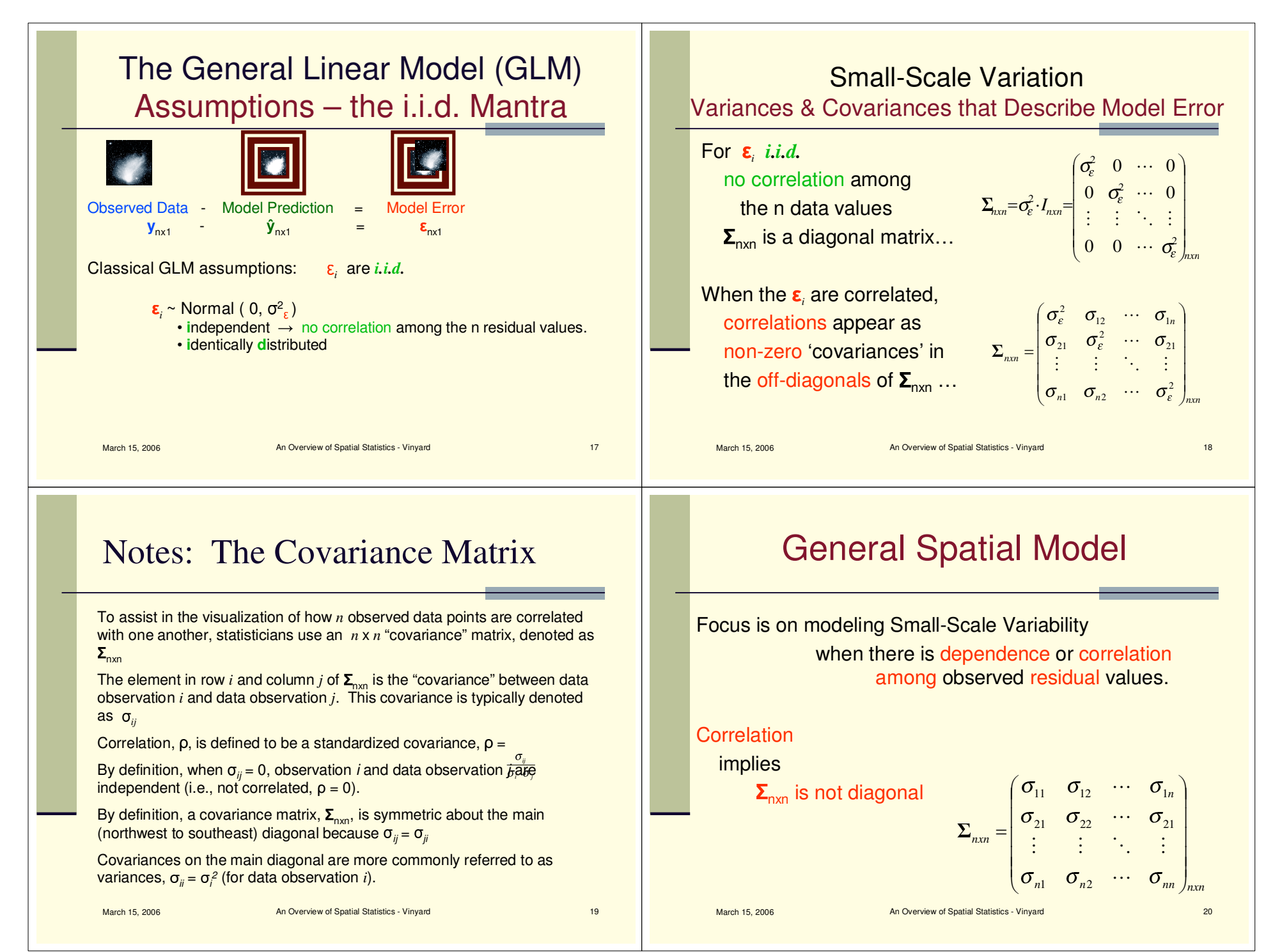

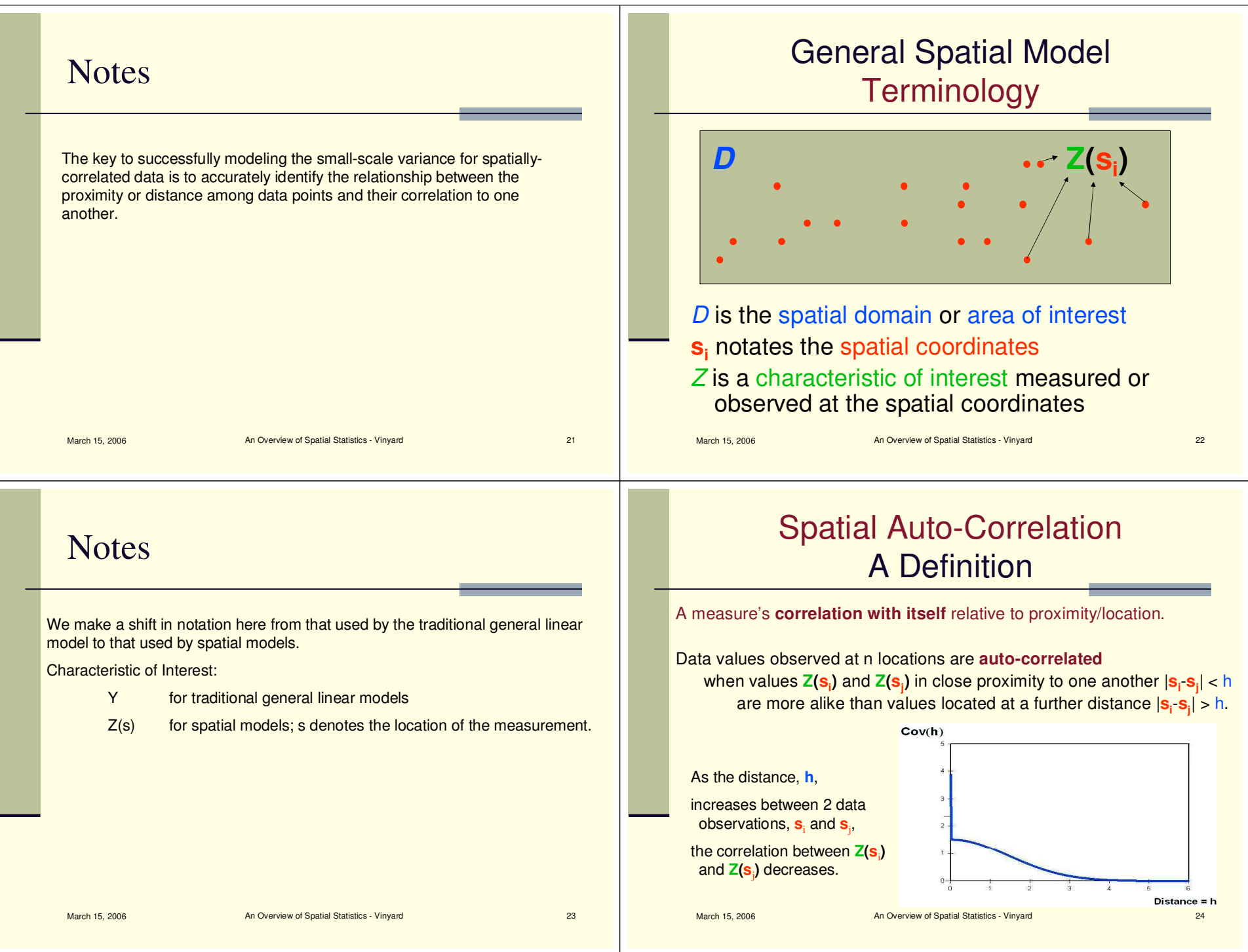

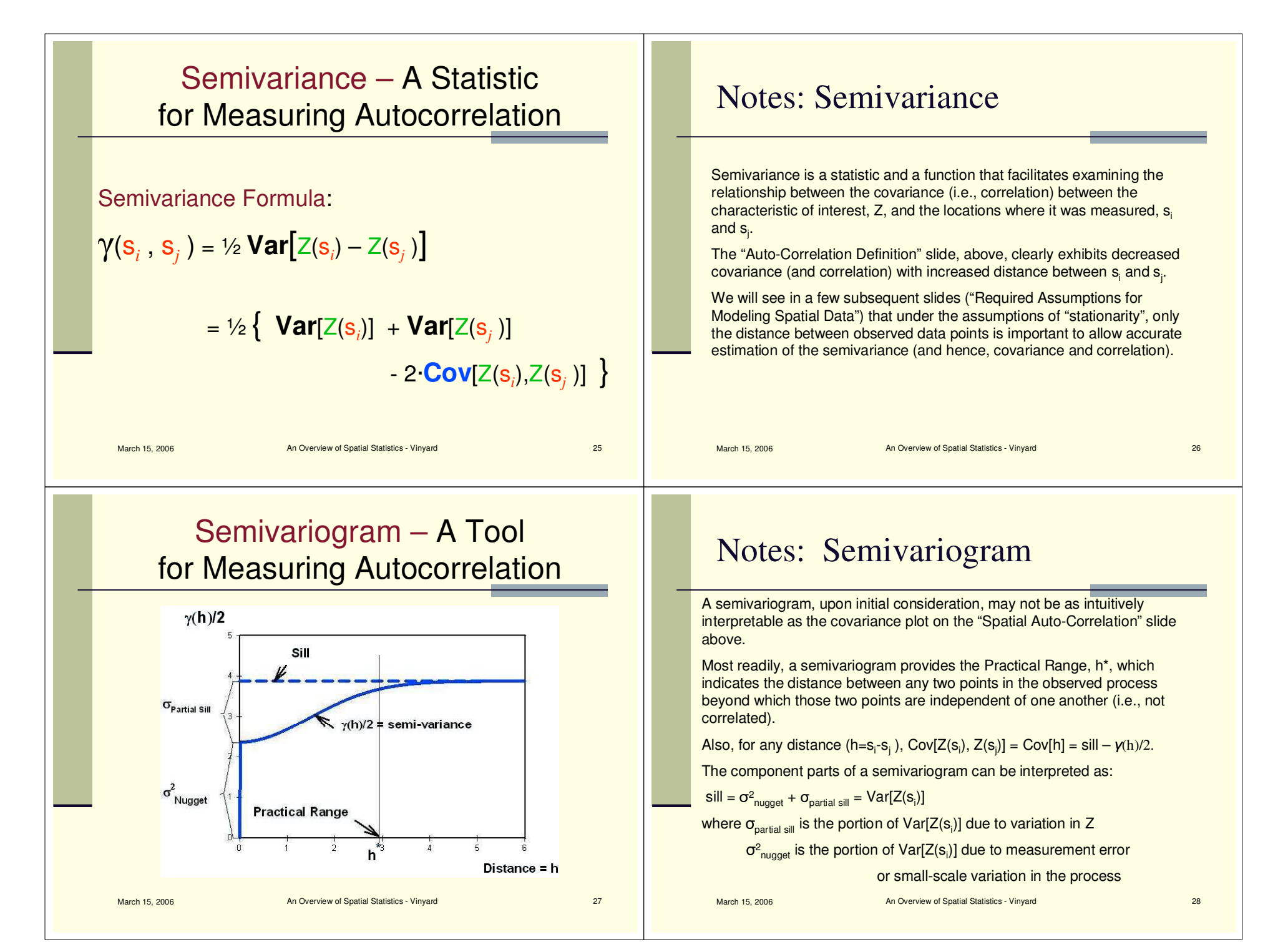

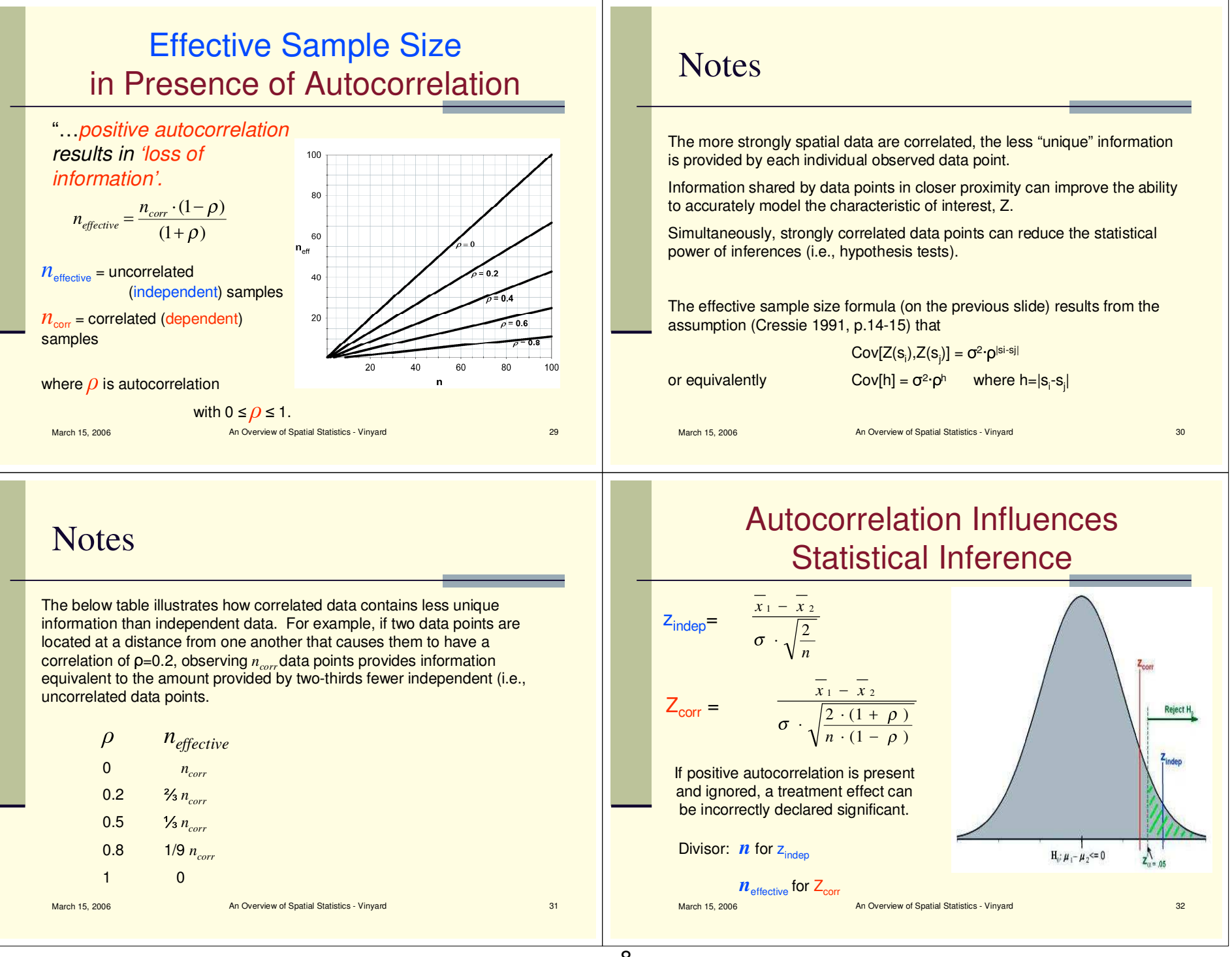

### **Notes**

#### Example:

On the previous slide, <sup>a</sup> hypothesis test for the equality of <sup>2</sup> treatment means has <sup>a</sup> divisor of <sup>n</sup> when the data values for the 2 treatments were independently replicated (i.e., not correlated). In this case, the test statistic  $z_{\text{indep}} > z_{\alpha=.05}$  and there is sufficient evidence to reject  $H_0$  and declare a significant difference between the treatment means.

However, if the data values observed for the 2 treatments are correlated However, if the data values observed for the 2 treatments are correlated with one another, the divisor for the test statistic,  $z_{\text{corr}}$  is  $\frac{n_{\text{effective}}-n_{\text{corr}}\cdot(1-\rho)}{(1+\rho)}$  $n_{effective} = \frac{n_{corr} \cdot (1-\rho)}{(1+\rho)}$ 

which is smaller than the divisor in the independent case.

Hence,  $z_{\rm corr}$  <  $z_{\rm q=.05}$  so there is an insufficient amount of data (i.e., statistical power) to reject  $H_0$ .

```
March 15, 2006
```
An Overview of Spatial Statistics - Vinyard 33

### Required Assumptionsfor Modeling Spatial Data

### **Stationary Process**

Constant Mean: *for all s<sub>i</sub>* in *D* 

Covariance is function of distance (*h=*s*i*-s*j*), NOT location (  $\mathbf{s}_i$  ):

Cov(s*i* - <sup>s</sup>*j*) NOT Cov(s*i*)

### Spatial Data

- has **no** independent replications
- consists of <sup>a</sup> **single** n-dimensional observation:  $\{Z(\mathbf{s}_1),....,Z(\mathbf{s}_n)\}$  at locations  $\mathbf{s}_1,...,\mathbf{s}_n$
- $\bullet$  estimates dependency,  $\Sigma$ , via semivariance= $\gamma(\mathbf{s}_i,\mathbf{s}_j)$ using:

1) the observed {  $Z(\mathbf{s}_1),....,$   $Z(\mathbf{s}_n)$  }

and  $\,$  2) distances, h, between the  ${\bf s}_1,...,{\bf s}_n$ 

- predicts  $Z(s_0)$  at an unobserved location,  $s_0$  using the observed {  $\mathsf{Z}(\mathsf{s}_1),....,\mathsf{Z}(\mathsf{s}_\mathsf{n})$  } and the estimated  $\mathsf{semivariance}{=}\gamma(\mathsf{S}_i,\mathsf{S}_j)$
- March 15, 2006

An Overview of Spatial Statistics - Vinyard 34

### **Notes**

The validity of all statistical models requires that the data meet some basicassumptions. Typical spatial models require that the data possess characteristics of <sup>a</sup> "Stationary Process", as defined on the previous slide. If the data do not represent a stationary process, the fitted spatial model will produce incorrect predictions and/or inferences.

Spatial models require that the characteristic of interest, Z, have <sup>a</sup> constant mean value over the entire domain. This can typically be achieved by modeling the large-scale effects and use the residual variability as thespatial data to which <sup>a</sup> spatial model is fit.

### Required Assumptions for Spatial Data Modeling

The water level of a calm pondduring<sup>a</sup> light rain showeris an example<mark>of a</mark> stationary process:

Photo "Raindrops on the Pond"

March 15, 2006

An Overview of Spatial Statistics - Vinyard 37

March 15, 2006

**Notes** 

An Overview of Spatial Statistics - Vinyard 38

The water level on the surface of <sup>a</sup> pond in <sup>a</sup> light rain shower is <sup>a</sup> natural

2. The water level within <sup>a</sup> radius from the point where the rain drop strikesthe surface depends on the water level at all other locations within that radius. Since the intensity of rain is similar across the entire surface of the

1. The average water level is constant over the entire pond surface

pond, the correlation of water levels within the radius is the same regardless of where the rain drop hits the surface of the pond and thestrength of correlation within the radius depends only upon the distance

phenomenon that illustrates <sup>a</sup> stationary process:

from the raindrops point of impact.

#### Definition:Kriging

by Mark Schretlen 11-May-2003

Predict unobserved  $z(s_0)$  as a weighted average of the observed z(s<sub>1</sub>),…,z(s<sub>n</sub>) spatially-correlated data

- and <sup>h</sup> (i.e., distance) determine the kriging weights assigned to each of the observed  $z(s_1),...,z(s_n)$  in the kriged estimate,  $\hat{z}$  (s<sub>0</sub>)
- The term Kriging was coined by G. Matheron(1963) in honor of South African mining engineer D.G. Krige, whose work (1951) laid preliminary groundwork forthe field of "geostatistics".

March 15, 2006

An Overview of Spatial Statistics - Vinyard 39

**Semivariance determines Kriging WeightsRange=20, Sill=10, Nugget=0Kriged Estimate, (s<sup>0</sup>** *<sup>z</sup>*<sup>ˆ</sup> **), at <sup>s</sup><sup>0</sup> <sup>=</sup> (x=12,y=30) is 65.7**

 $\hat{z}$  (s<sub>0</sub>) is a weighted average of the observed z(s<sub>i</sub>). The weights sum to 1. **Each point on the graph is sized proportionately to its weight.**

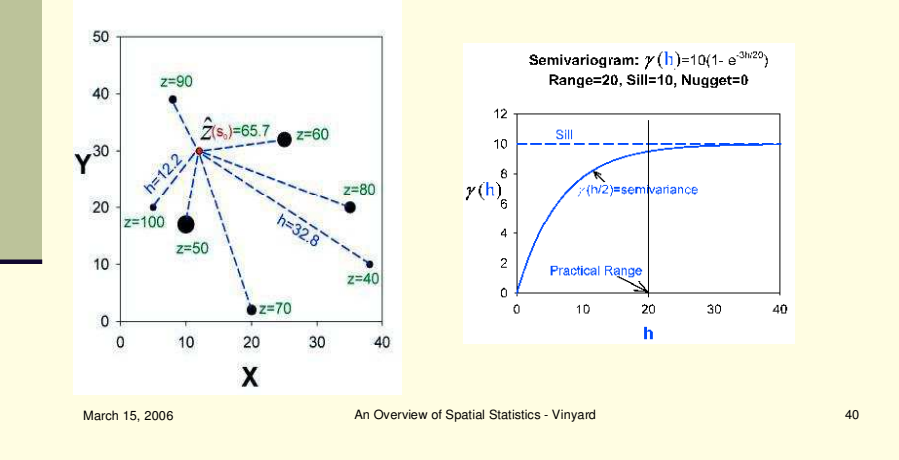

### **Notes**

The previous and next several slides use Isaaks' and Srivastava's (1989, pp. 291, 301-307) small data set of seven observations and one predictionlocation to examine the effect of semivariogram parameter on ordinarykriging predictions. This example was also given as Example 5.5 in Schabenberger & Gotway (2005).

The only difference between the previous and the next semivariogram is the range. The larger practical range in the previous slide causes greater "short-distance" correlations, which results in greater heterogeneity in theweights used to obtain the kriged estimate.

March 15, 2006

An Overview of Spatial Statistics - Vinyard 41

#### **Nugget changes from 0 to 5 Kriged Estimate, (s<sup>0</sup> ), at <sup>s</sup><sup>0</sup> <sup>=</sup> (x=12,y=30)** *z*ˆ**Changes from 65.7 to 67.8**

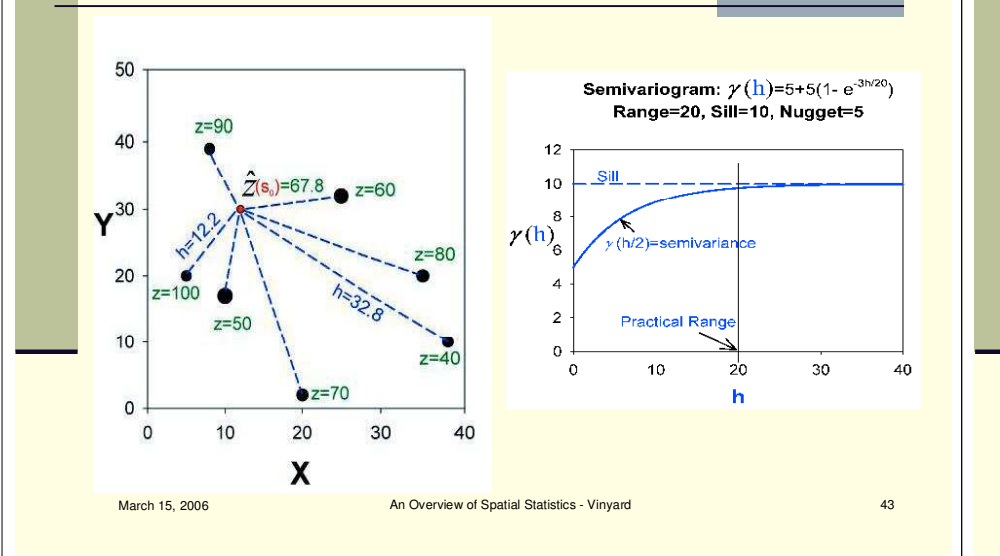

### **Practical Range Changes from 20 to 10 Kriged Estimate, (s<sup>0</sup> ), at <sup>s</sup><sup>0</sup> <sup>=</sup> (x=12,y=30)** *z*ˆ**Changes from 65.7 to 68.4**

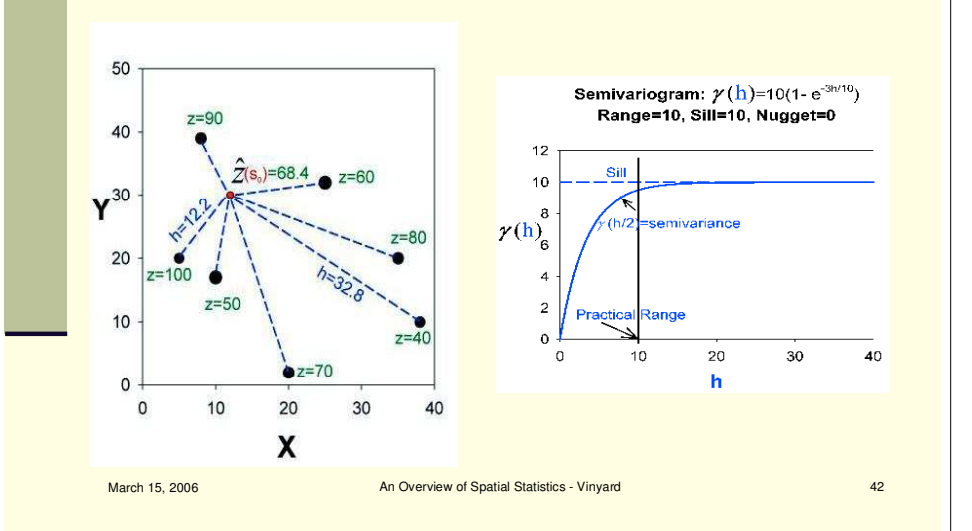

### **Notes**

Introduction of <sup>a</sup> nugget effect yields more homogeneous kriging weights, similar to the kriging weights resulting from the doubling of the practical range.

March 15, 2006

An Overview of Spatial Statistics - Vinyard 44

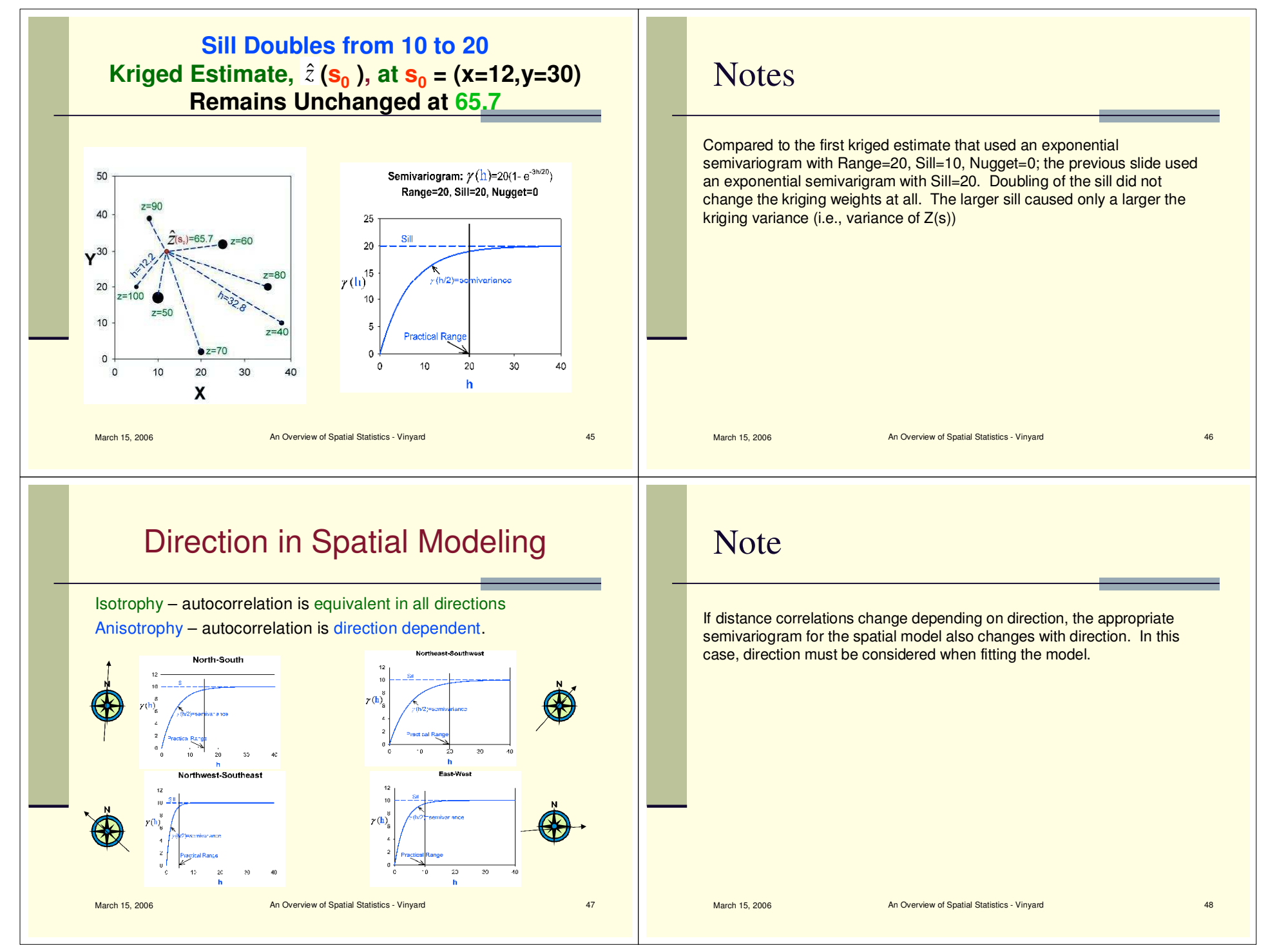

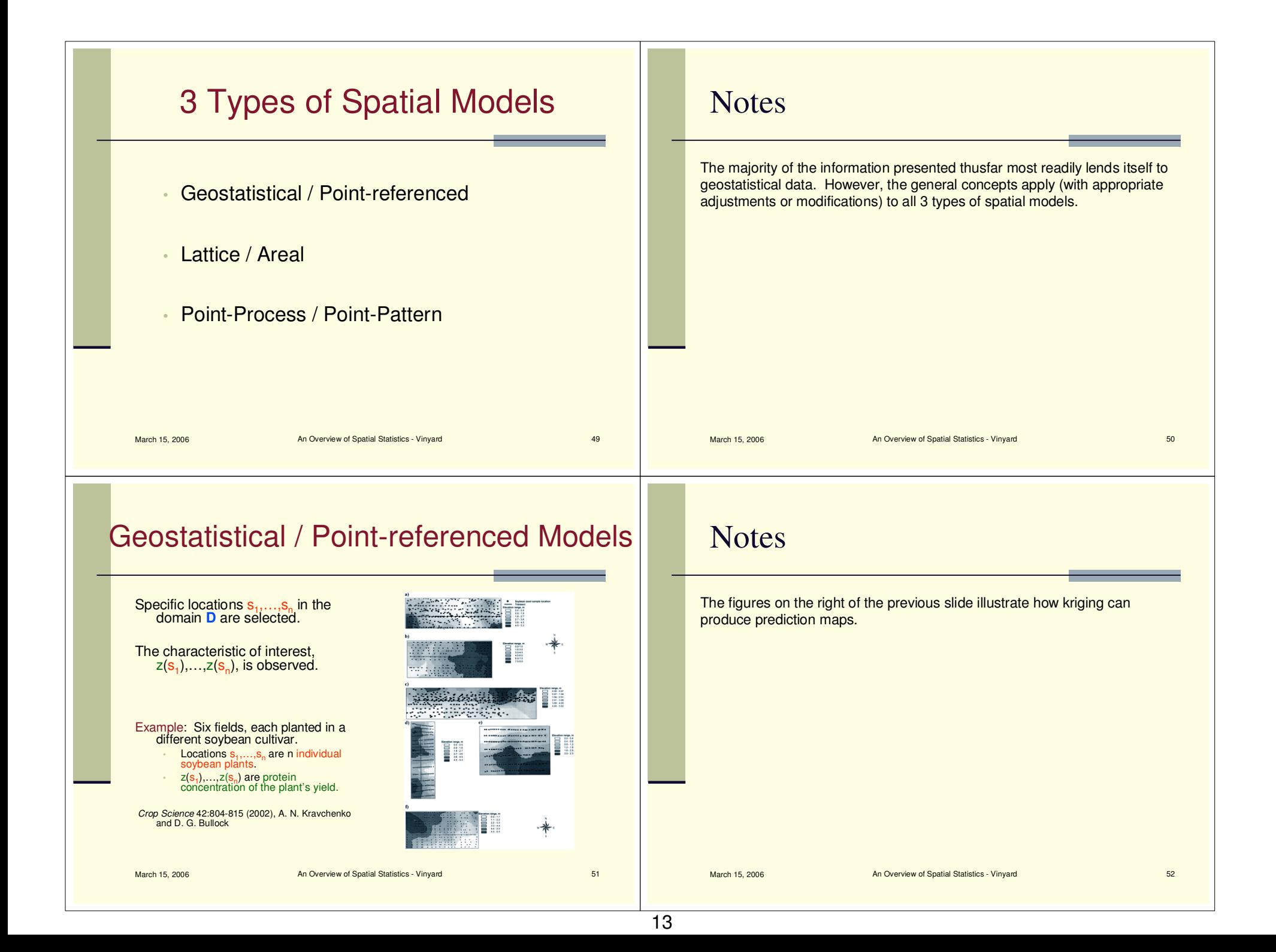

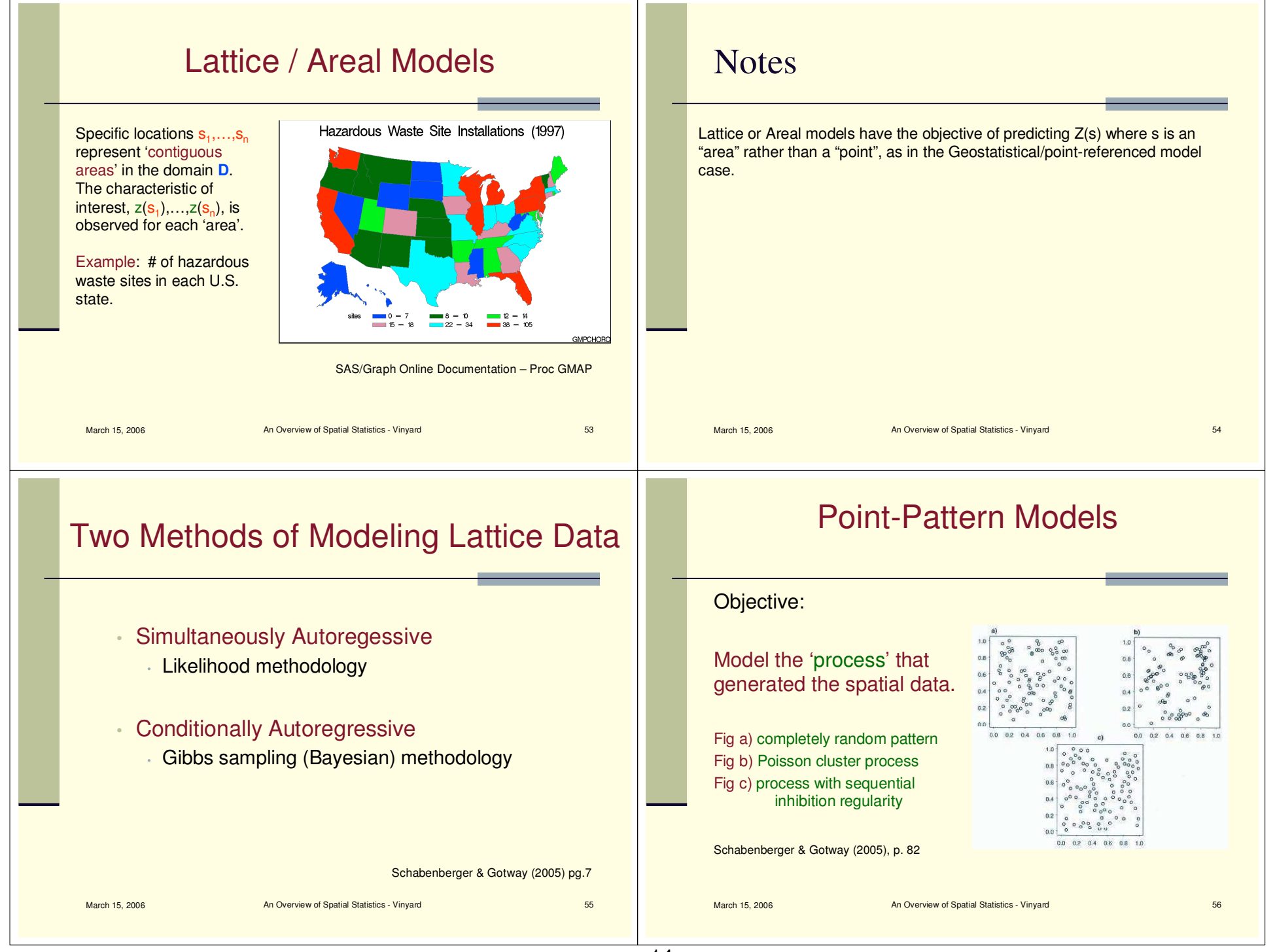

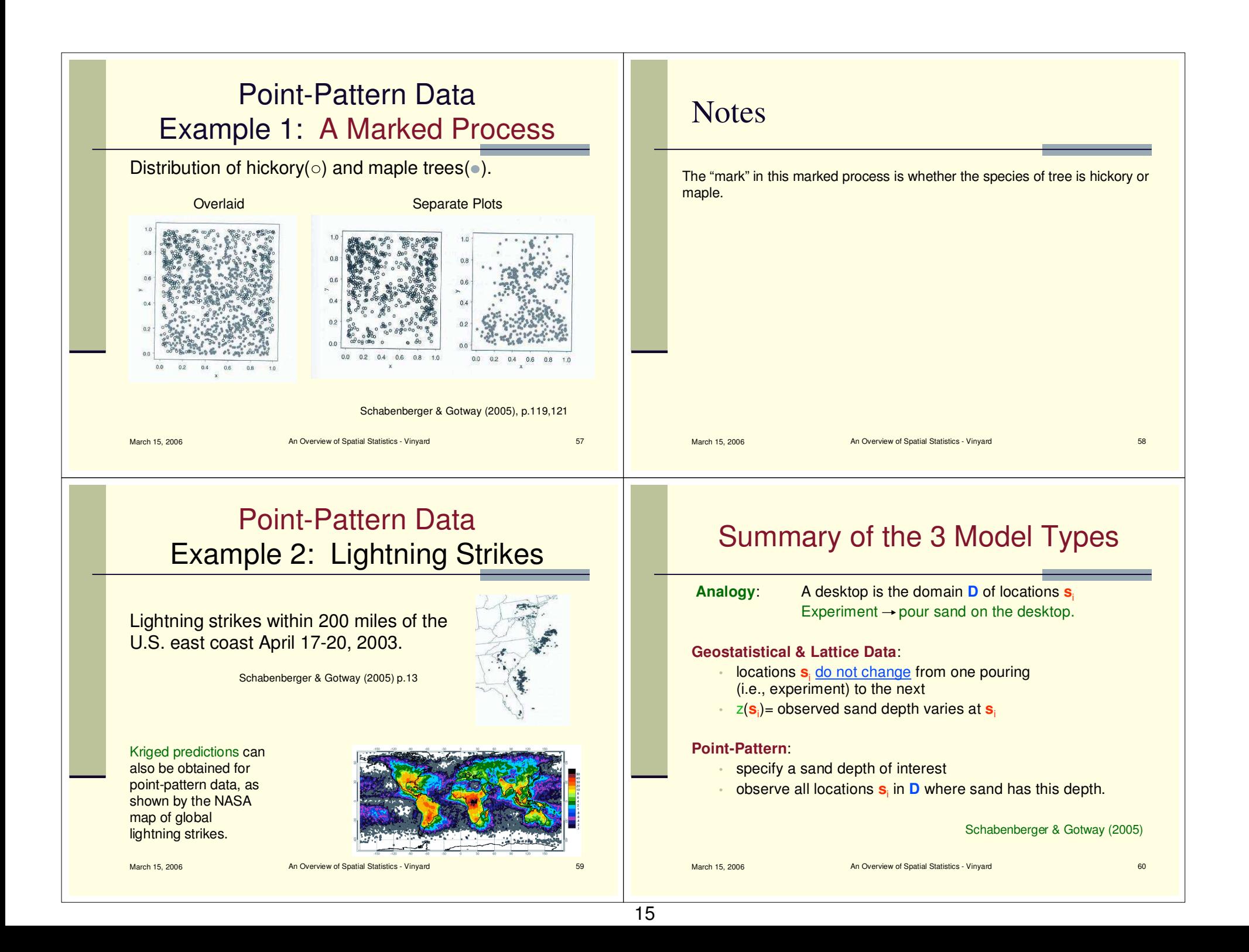

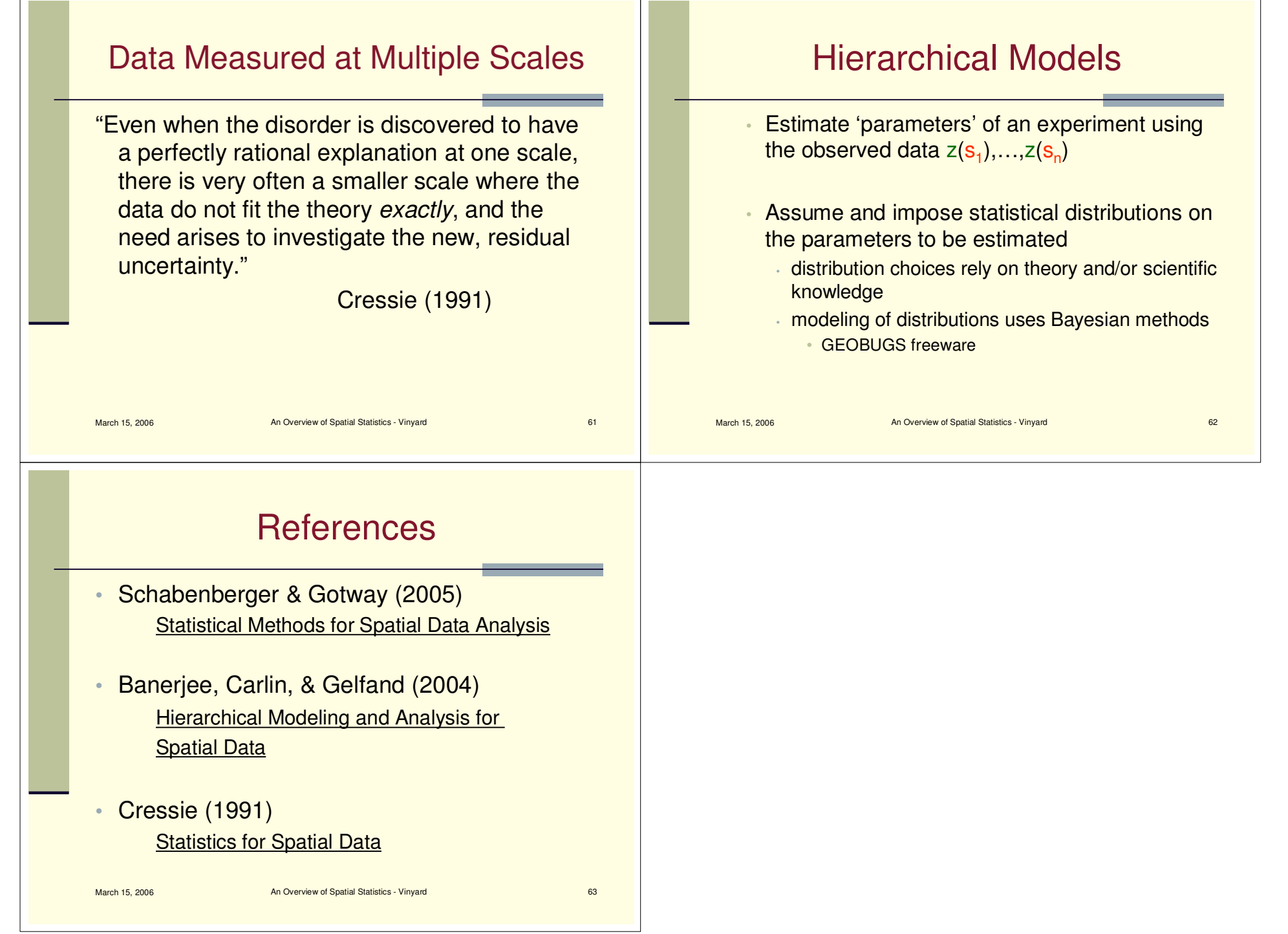

## **Differing World Views** in Modeling

### Deterministic vs Stochastic

#### Mary J. Camp

**Biometrical Consulting Service** USDA, ARS, Beltsville

### Begin at the Beginning

- Observation a record obtained by an act of recognizing and noting a fact or occurrence often the outcomes of an experiment, investigation, or survey and measuring with instruments.
- Data a collection of observations. Factual information (as measurements) used as a basis for reasoning, discussion, or calculation.
- What to do with data? Investigate how it came about, what caused it,  $\bullet$ manipulate conditions to produce it, use it to make predictions.
- To do the above to data usually means Model It

### **World Views in Modeling**

- How data is modeled and the purpose of modeling will depend on the modeler's world view.
- Deterministic Model (Functional Model)  $\bullet$
- Stochastic Model (Statistical Model)
- Classical Statistical Model (General Linear Model) - actually a subset of the Stochastic Model

### **Classical Statistical Modeling**

An observation is thought of as being composed of three parts: a part due to the average of all observations in the population, a part due to manipulation, the level of an applied factor(s), i.e., a treatment(s), and a part due the unique properties of that particular observation in the population

$$
Y_{ij} = \mu + \tau_j + \varepsilon_{ij}
$$

Rearranging shows that the deviation of an observation from the overall  $\bullet$ mean is then due to the effect of its factor level, the treatment effect, and its other properties, the error

$$
Y_{ij} - \mu = \tau_j + \varepsilon_{ij}
$$

#### Example 1: High Tunnel Tomato Yield Assumptions of the Model

- $\bullet$ The observations are independent. Measuring or observing one does not affect the measurement or observation of another.
- The error is a sample from a probability distribution. Often in modeling this  $\bullet$ is a normal distribution, also known as the bell-shaped curve.
- The errors for the observations come from the same probability  $\bullet$ distribution.

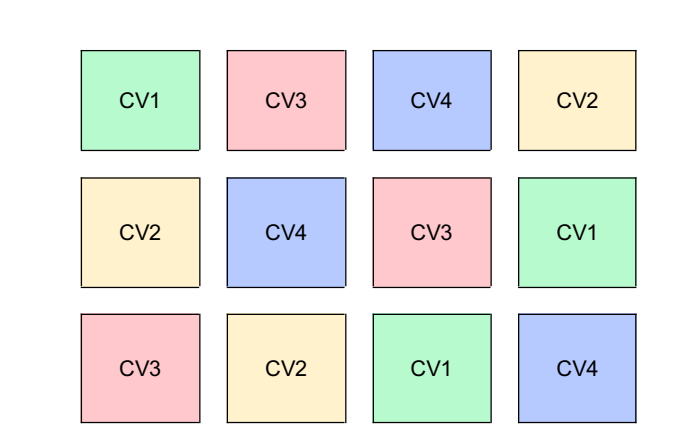

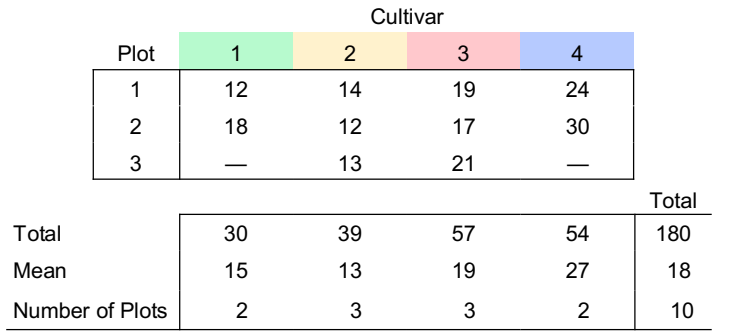

An observation, the yield for a plot, is viewed as being composed of the average yield of tomatoes in the high tunnel plus an effect due to the cultivar on the plot and an effect due to the individual differences intrinsic to each plot.

$$
Y_{ij} = \mu + \tau_j + \varepsilon_{ij} \quad i = 1...3, \ j = 1...4
$$

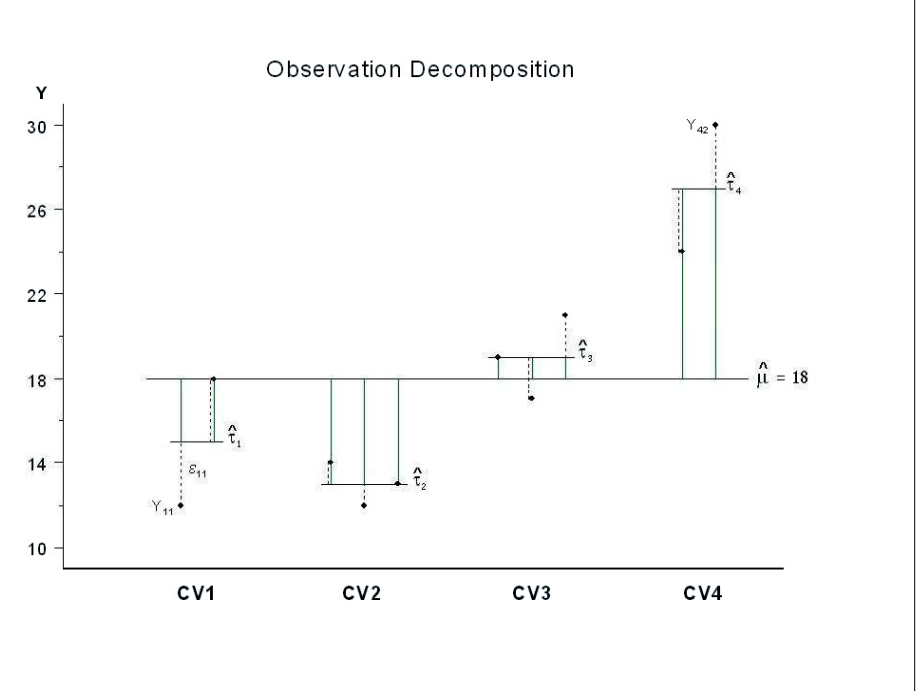

#### Determining if Treatment is Important

- For each observation the square of the distance of the estimated treatment  $\bullet$ effect from the estimated overall mean is calculated. In the above plot would be squaring and summing the solid green lines. The sum of these distances is known as the sum of squares treatment.
- The squared distance of the each observation from the estimated treatment effect is calculated. In the above plot this would be squaring and summing the dotted red lines. The sum of these distances is known as the sum of squares error.
- We look at a ratio of the average sum of squares treatment and the  $\bullet$ average sum of squares error.
- If the ratio is large enough, then we judge that the treatment has an  $\bullet$ important effect in understanding the differences between the means of the treatment levels

#### **High Tunnel Tomato Yield Analysis**

- The average sum of squares treatment, i.e., the cultivar effect:  $258/3 = 86$  $\bullet$
- The average sum of squares error, i.e., the mean square error:  $46/6 = 7.67$
- The ratio is:  $86/7$  67 = 11 21
- Under the assumptions of the model and that the probability distribution for  $\bullet$ the error is the normal distribution. 11.21 is large enough. The probability of obtaining a ratio this large if the average cultivar yields were not different is only .007. The conclusion is that the cultivar is important in explaining the differences in the average tomato yields.

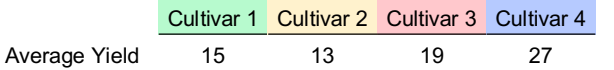

### Deterministic (Functional) Model

- Mathematical function(s) is used to model a process, usually chemical or physical.
- Observations or predictions are the results of how the inputs interact in the  $\bullet$ process.
- The model can be very complex however the more complex the model the  $\bullet$ more inputs, parameters, and terms are needed for prediction.
- $\bullet$ The model is only as good as the science used to make it. Assumes the process is understood and the data for it can be collected.
- By changing any of the inputs, any of the values of the parameters, new  $\bullet$ predictions and "What if?" questions can be asked.

#### Example 2: Return on an Investment

$$
F = P(1 + r/m)^{Ym}
$$

#### Where:

- $F =$  Future value
- $P =$  Present value.
- $r =$  Annual rate.
- m = Periods/Year.
- $Y =$  number of Years

#### 5-Year Return on \$1000 at Federal Funds Rate, June 2004 - January 2006

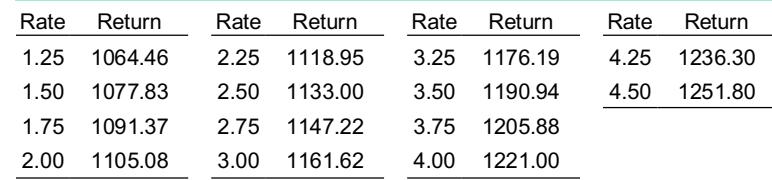

Example 3: Verhulst-Pearl Logistic Growth Time till Exceed Carrying Capacity Initial Population: 1200 Carrying Capacity: 2400 2600 2400  $N_{t+1} = N_t + rN_t(1 + N_t/K)$ 2200 Population 2000 Where: 1800  $N_t$  is the population size at time t, 1600 r is the growth rate of the population, 1400 K is the carrying capacity of the habitat 1200

### **Stochastic (Statistical) Model**

- Uses mathematical function(s) to model a process.
- At least one model parameter is a random variable described by a  $\bullet$ probability distribution.
- Ability to reproduce and predict observations are based on patterns of  $\bullet$ previous data, not necessarily the underlying physical or chemical processes.
- Some view these models as 'black-box' models.

Example 4: Verhulst-Pearl Logistic Growth

20

Yea

25

 $30$ 

35

$$
N_{t+1} = N_t + rN_t(1 + N_t/K_{f(t)})
$$

Where:

 $\sqrt{2}$ 

 $\sqrt{2}$ 

10

15

The carrying capacity at time t,  $K_{f(t)}$ , is the initial carrying capacity multiplied by a random variable, p.  $K_{f(t)} = K_0 p$ 

Constant k

**Growth Rate** 

1%  $2%$  $3%$  $\sim$ 

5%  $8%$ 

45

 $40$ 

In years 1,4,5,8,9,12... p has an equal chance of taking any value between 0.85 and 0.95.

In years 2,3,6,7,10,11... p has an equal chance of taking any value between  $0.95$  and  $1.25$ 

Mathematically this is

 $0.85 \le p \le 0.95$  uniformly distributed when t = 1,4,5,8,9,12...  $0.95 \le p \le 1.25$  uniformly distributed when t = 2,3,6,7,10,11...

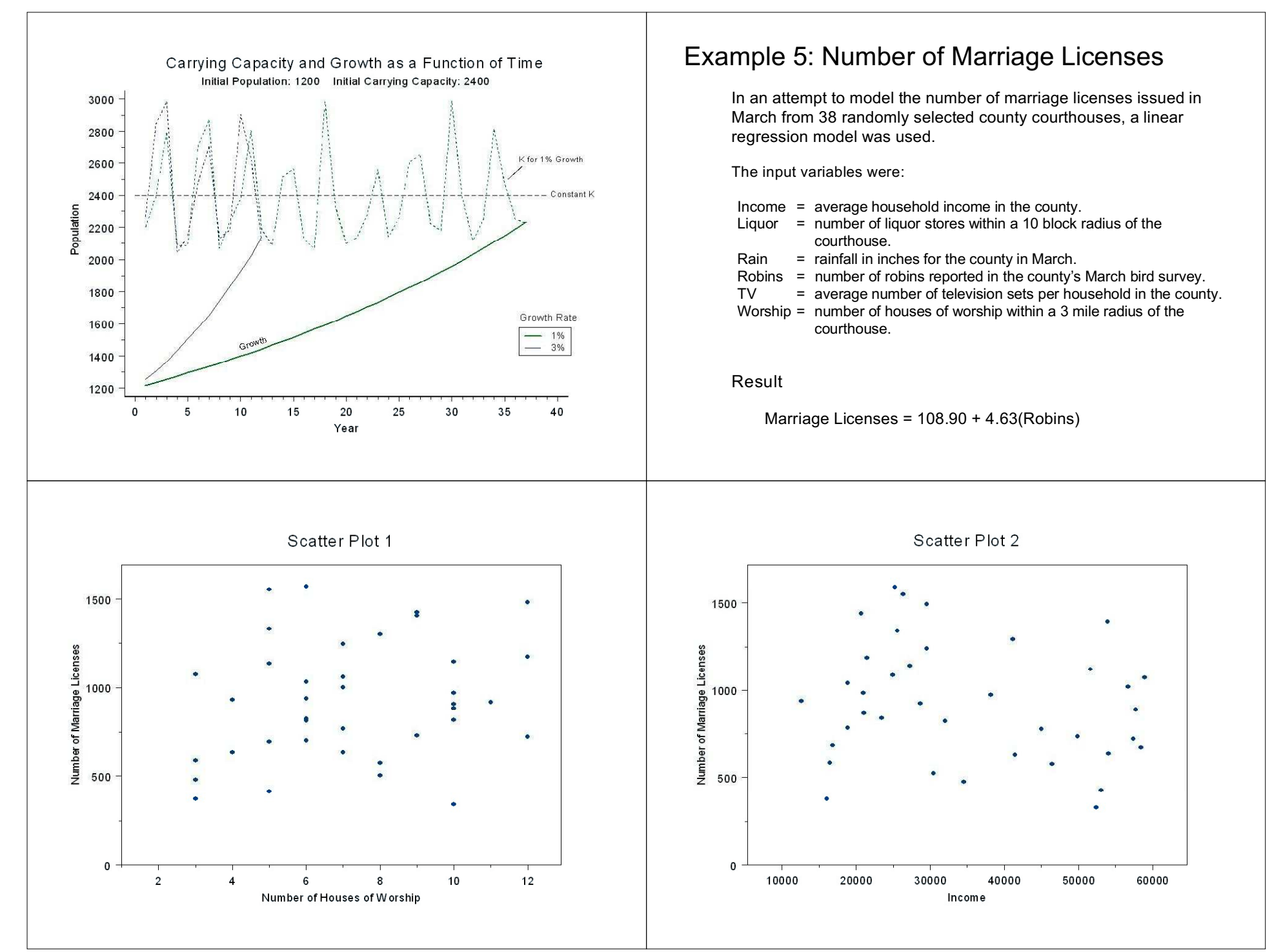

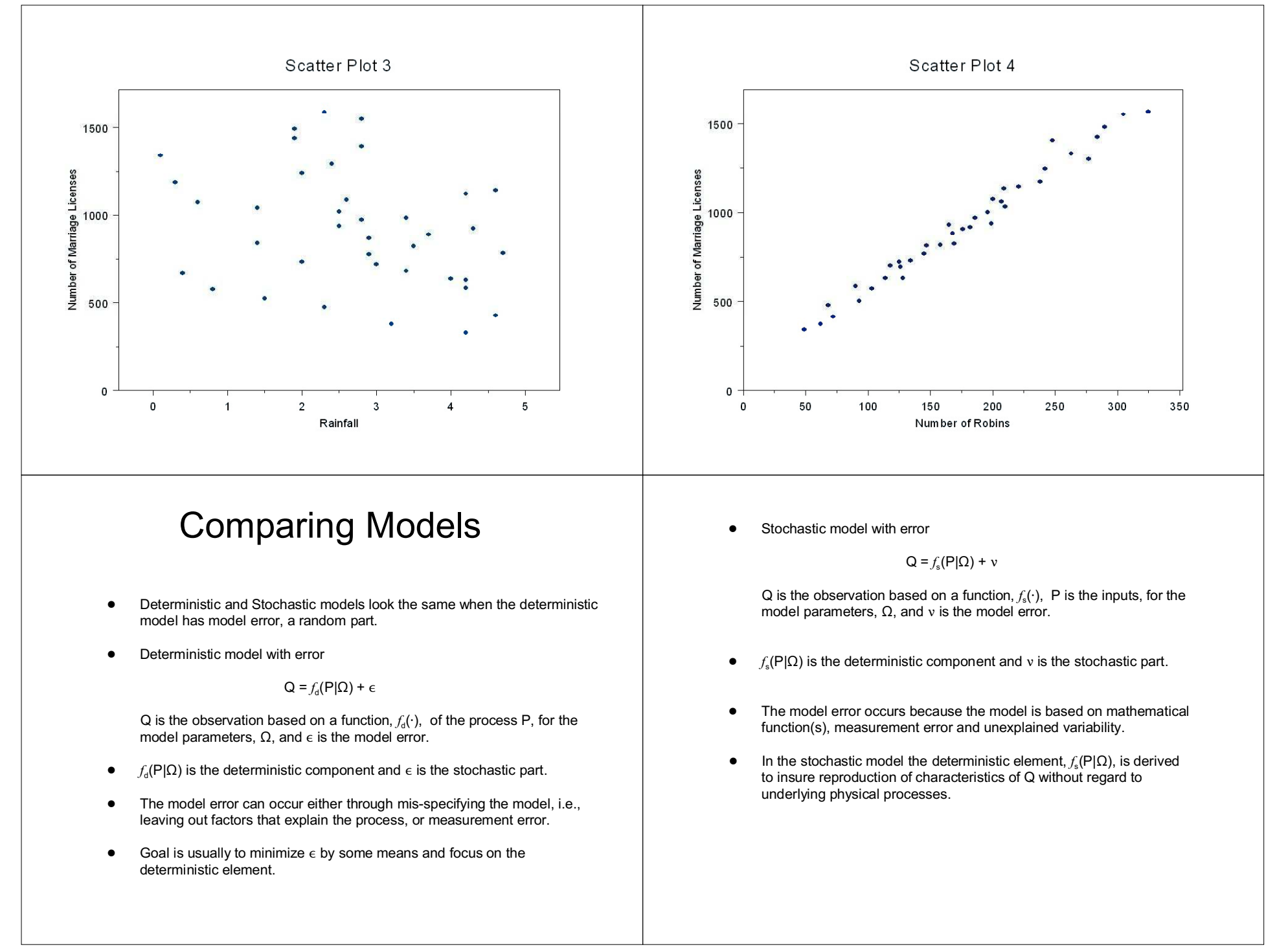

- The Stochastic model's weakness is that it is does not necessarily represent observed internal physical laws or processes. Consequentially, the model may not be useful in understanding how the observations occur.
- The Deterministic model's weakness is that it can not reproduce the variance of observed model outputs. As long as the model residuals (observed value - predicted value) are independent of the model inputs

Var[Q] = Var[f<sub>a</sub>(P|Q)] + Var[ $\epsilon$ ]

it will always hold that  $Var[f_{d}(P|\Omega)] < Var[Q]$ , unless  $Var[\epsilon] = 0$  which means there is no model error.

### **Relationship to Spatial Modeling**

Spatial models comprise two sources of variation:

Large Scale Variation (modeling the mean structure) and Small Scale Variation (modeling the covariance structure).

Large Scale Variation = Trend

- Involves the entire region of the study or experiment area.
- All points are used equally to predict an observation.
- In a deterministic model this would be the functional part that describes a process, e.g., modeling how fast water flows down a slope.
- In a stochastic (statistical) model this would be the treatments in an analysis of variance, independent variables in a regression, blocks.

#### **Small Scale Variation**

- Once large scale variation has been removed, only neighboring points are  $\bullet$ used to estimate a nearby observation.
- Observations are viewed as being correlated. Observations close together are more correlated than observations further apart. As observations become further apart a distance is reached where the correlation is negligible.
- A perfect deterministic model would have no small scale variation. That these models do have small scale variation is largely a matter of measurement error
- A statistical model will have small scale variation, since the model is based on mathematical functions and proxy variables that do not fully explain the process, plus it will have measurement error.

 $\bigcap$  ome physiologists will have it that the stomach is a mill; --others, that it is a fermenting vat:--others again that it is a stew-pan:--but in my view of the matter, it is neither a mill, a fermenting vat, nor a stewpan--but a stomach, gentlemen, a stomach.

William Hunter 1718-1783

#### References

J.L. Cisne. How Science Survived: Medieval Mansuscripts' "Demography" and Classic Texts' Extinction. Science. 307:1305-1370 (2005).

J. W. Hayse and I. Hlohowskyj. Comparison of Deterministic and Monte Carlo Analyses for Evaluating Risks to Ecological Receptors With Contaminant Uptake Models. (1998) http://web.ead.anl.gov/jfield/PPT\_presentations/ArmyPresentation/index.htm

A. J. Lembo, Jr. Lecture 3: Model Use and Development Spatial Modeling and Analysis. www.css.cornell.edu/courses/620/lecture3.ppt

J. Neter and W. Wasserman. Applied Linear Statistical Models. Richard D. Irwin, Inc, Homewood, 1974

O. Schabenberger and C. A. Gotway. Statistical Methods for Spatial Data Analysis. Chapman and Hall/CRC Press, Boca Raton, 2005

R. M. Vogel. Stochastic and Deterministic World Views. Journel of Water Resources Planning and Management, 125(6): 311-313 (1999)

### An Introduction to Statistical Models for Spatial Data in Ecology

By

Jay M. Ver Hoef

National Marine Mammal Lab

7600 Sand Point Way, NE

Seattle, WA 98115

jay.verhoef@noaa.gov

### What do Statisticians Do?

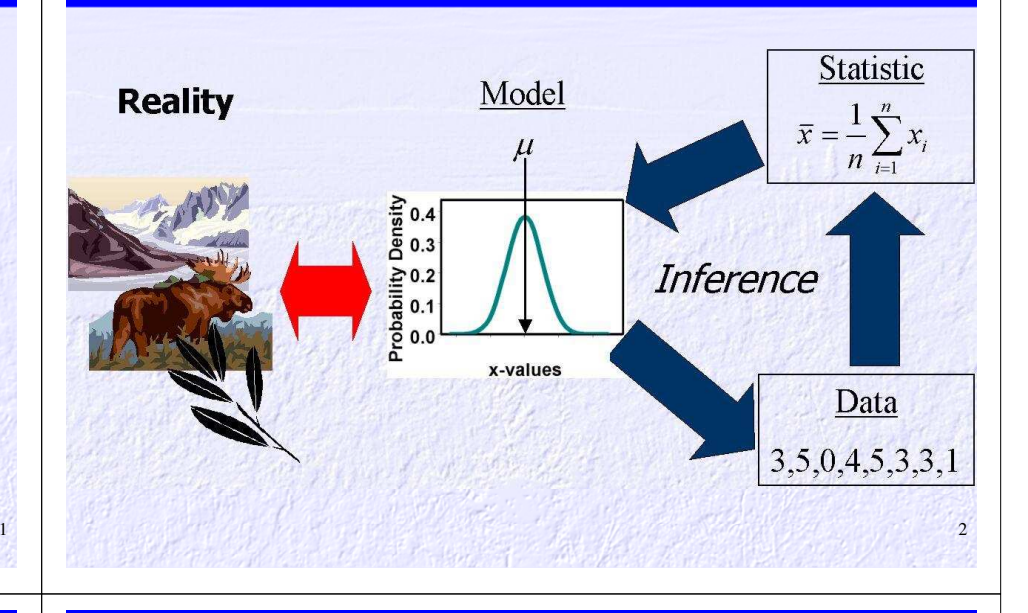

## What is a Model?

# What does it look like? How does it work? *RepresentationalFunctional*

## What are Spatial Statistics

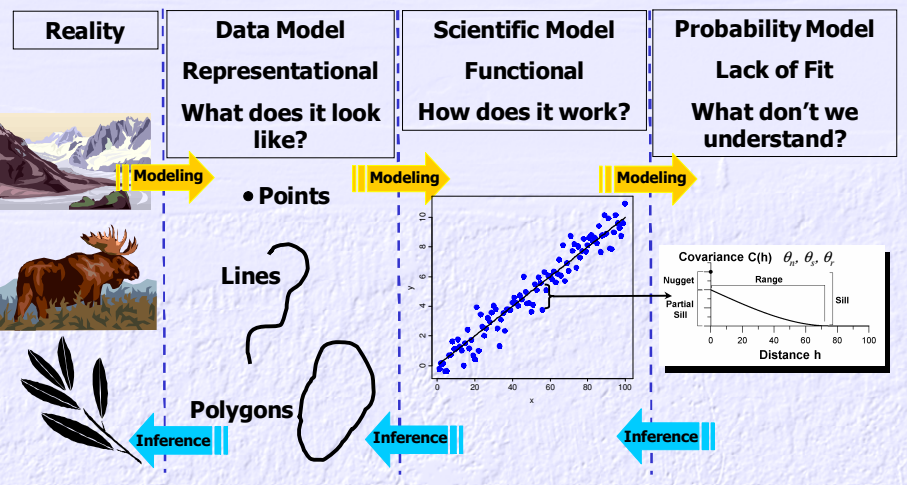

*"All models are wrong. We make tentative assumptions about the real world which we know are false but which we believe may be useful."- George Box 1976*

4

## **Notation**

### Types of Spatial Data

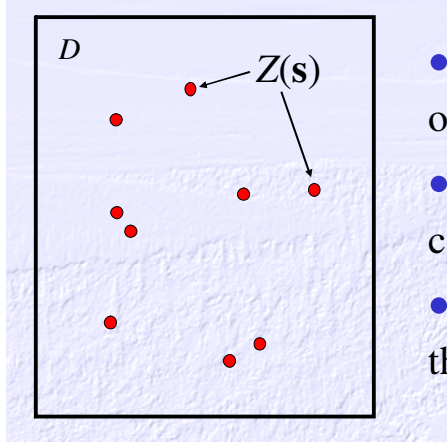

- *D* is the spatial domain or area of interest
- **<sup>s</sup>** contains the spatial coordinates
- *<sup>Z</sup>* is a value located at the spatial coordinates

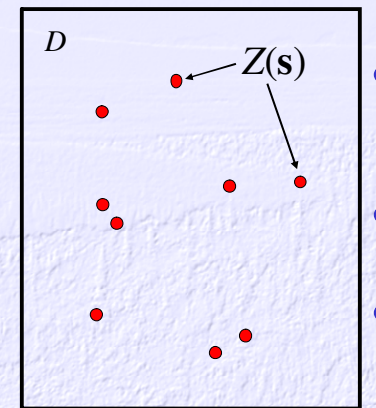

 ${Z(s): s \in D}$ • **Geostatistical Data**: *<sup>Z</sup>* random; *D* fixed, infinite, continuous

• **Lattice Data**: Z random; *<sup>D</sup>*fixed, finite, (ir)regular grid

 • **Point Pattern Data**: Z <sup>≡</sup> 1; *D* random, finite

6

### Examples of Geostatistical Data

#### Ozone Predictions

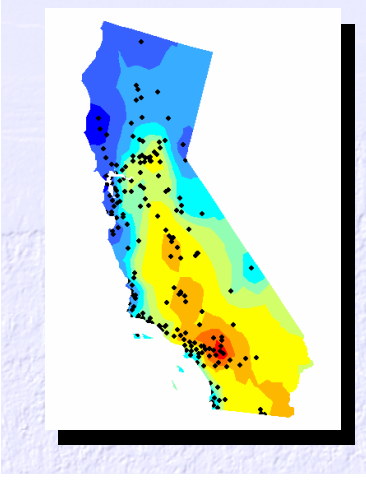

Average Snow Depth

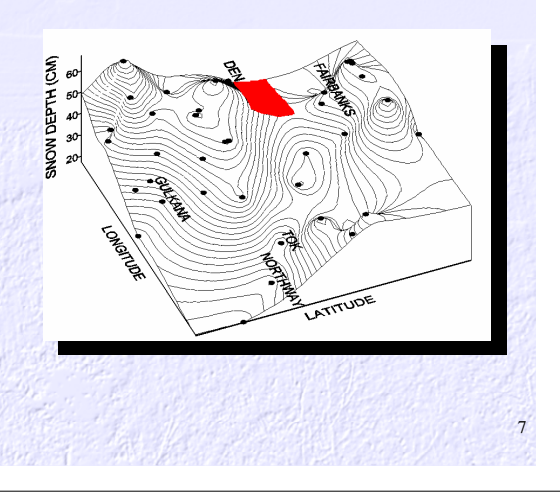

## **Examples of Lattice Data**

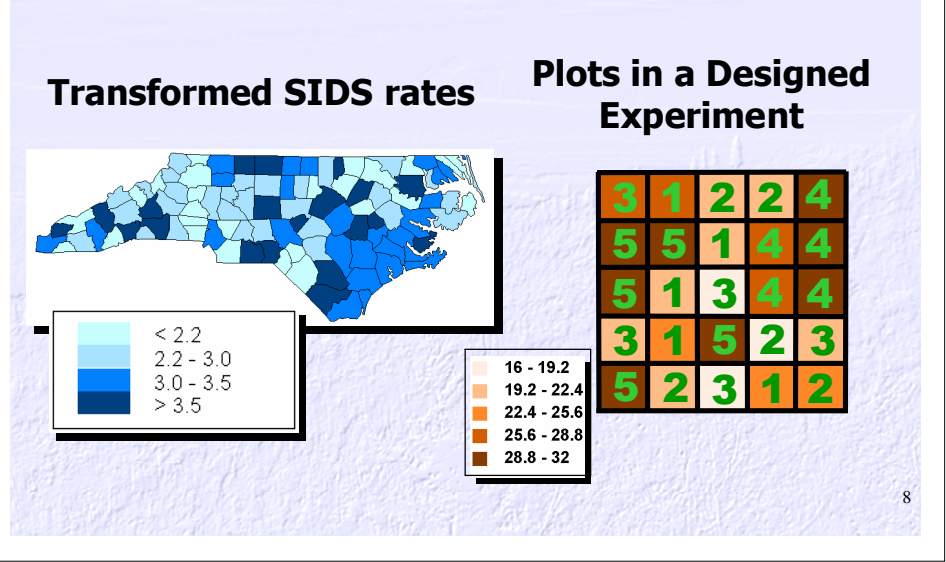

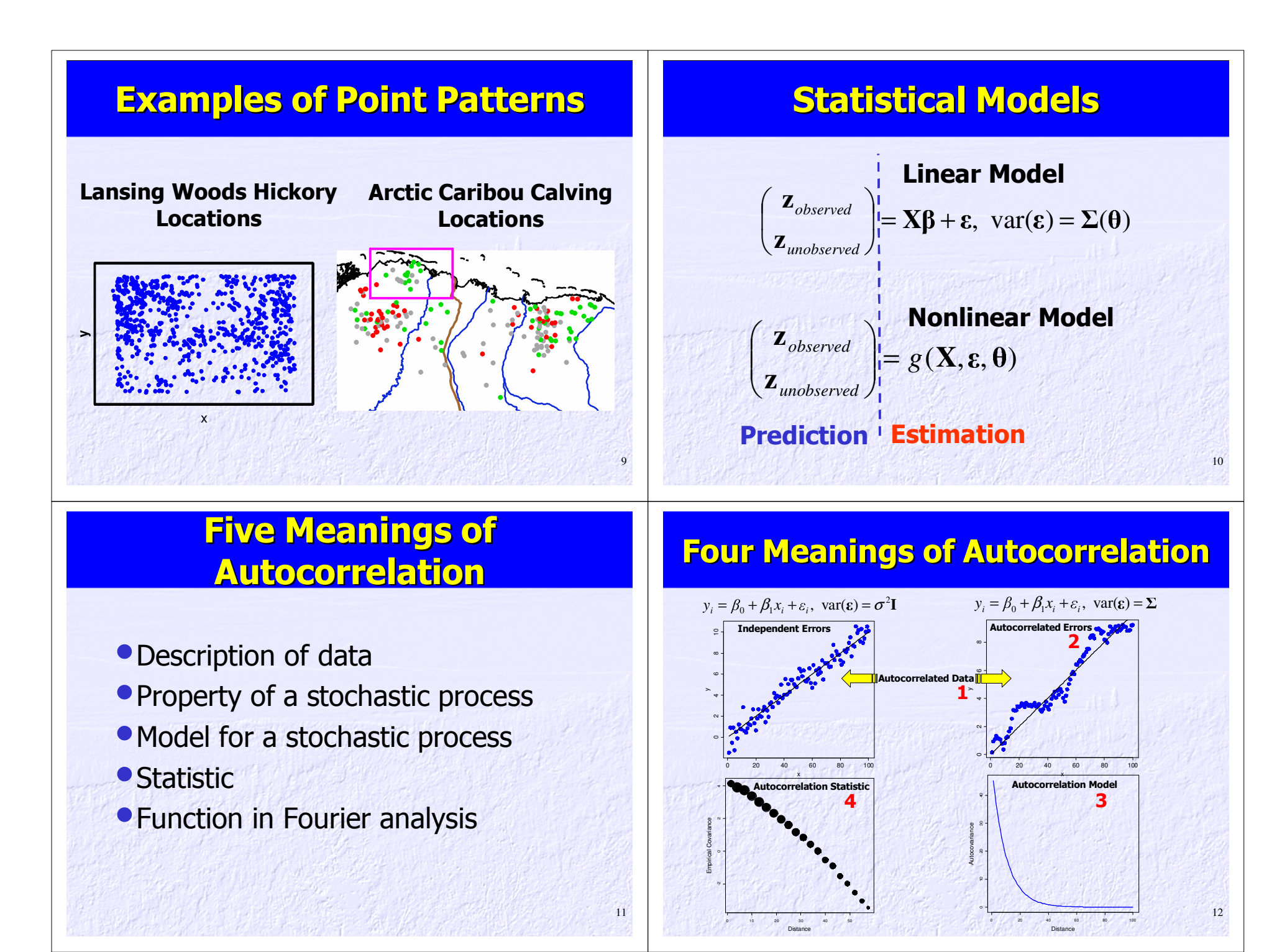

### Autocorrelation Models

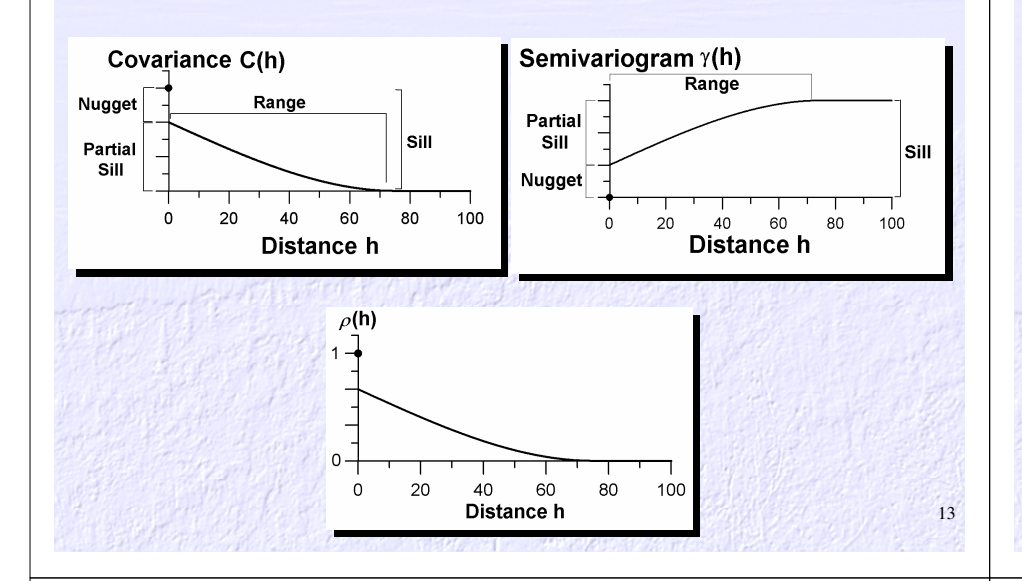

### Autocorrelation

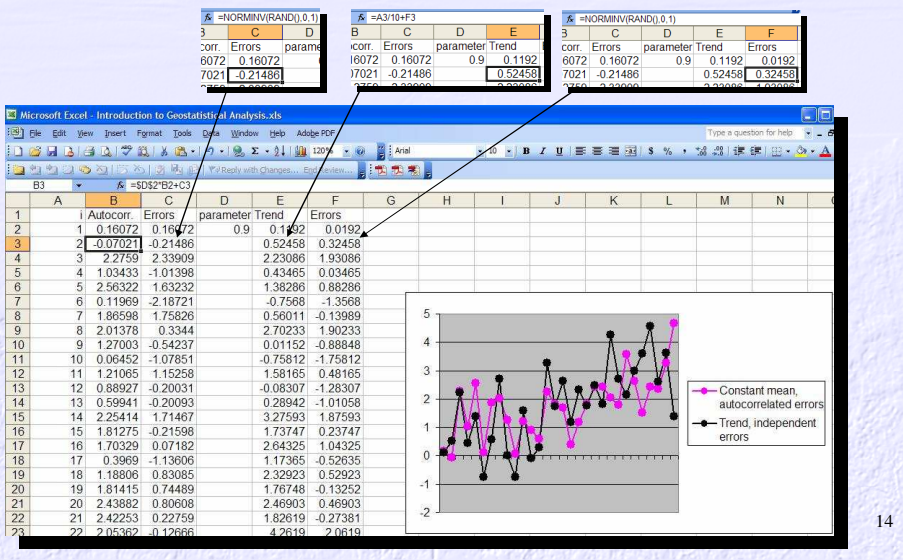

### Try it! F9

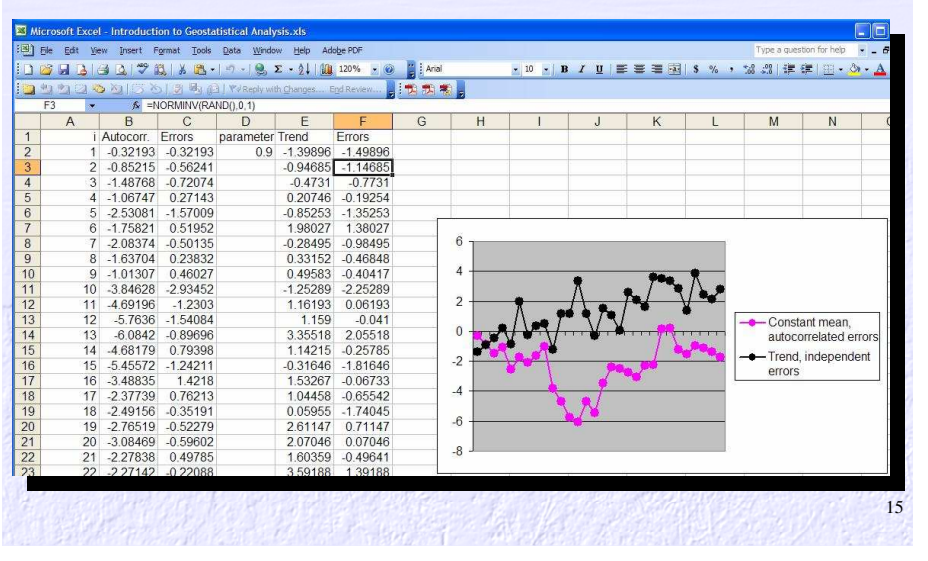

### Why Spatial Statistics?

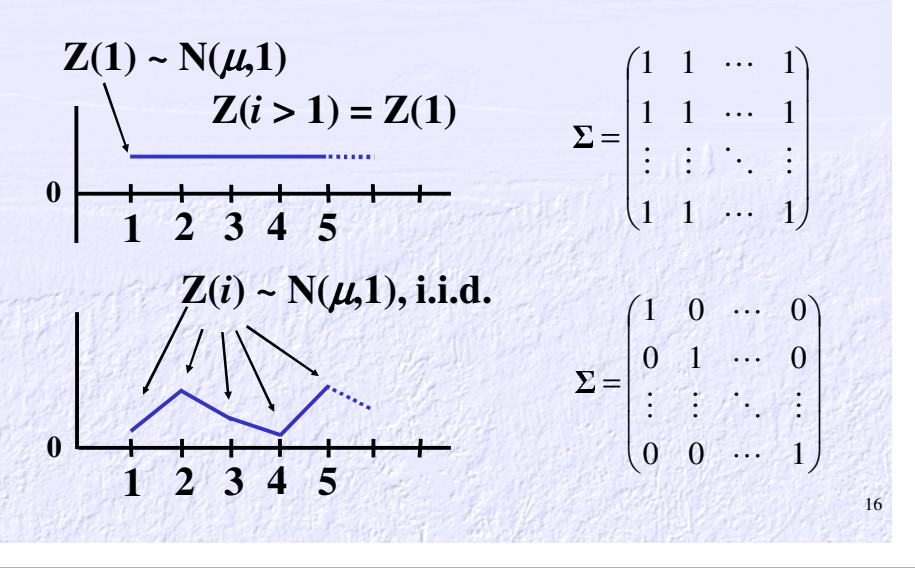

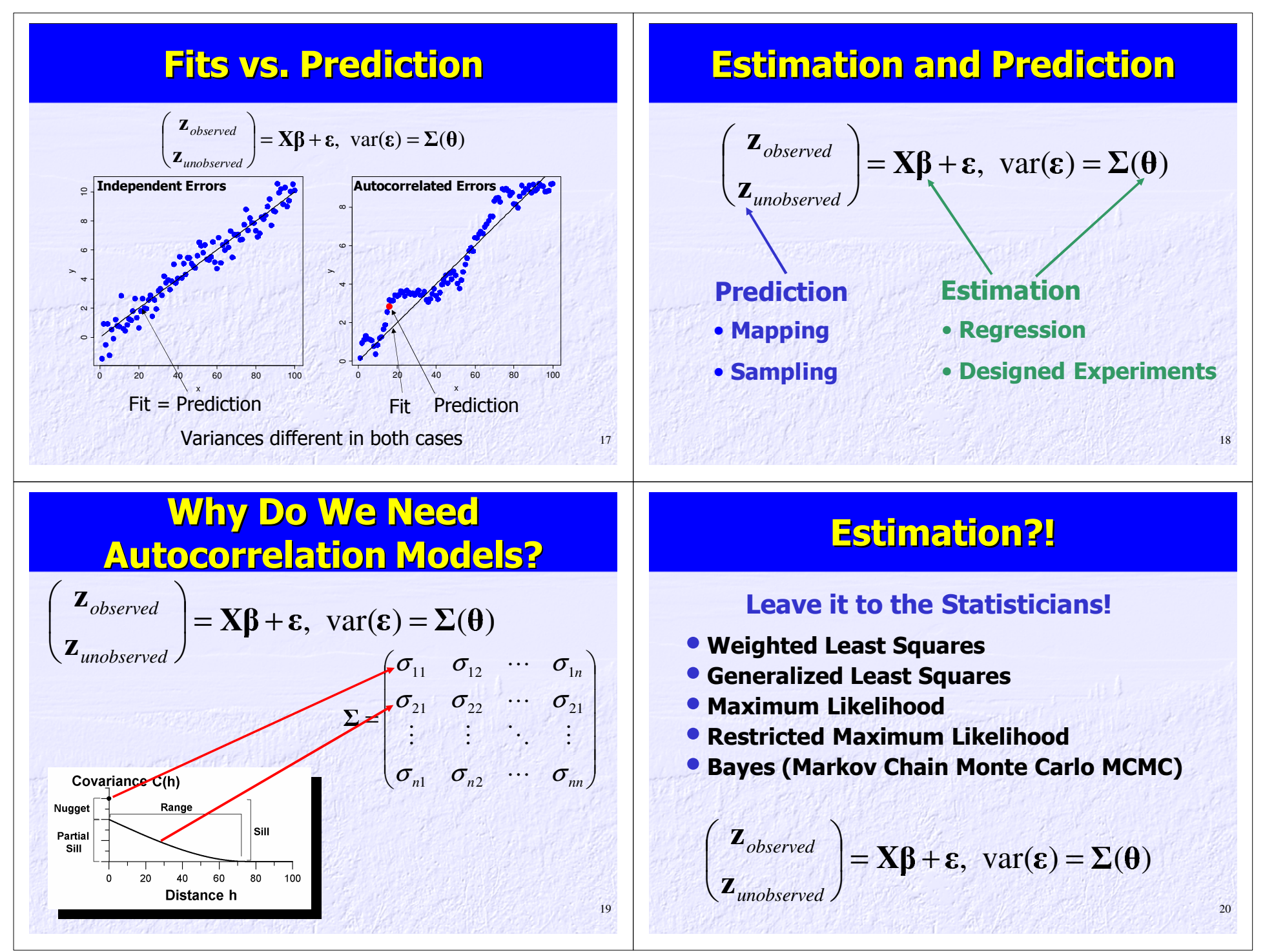

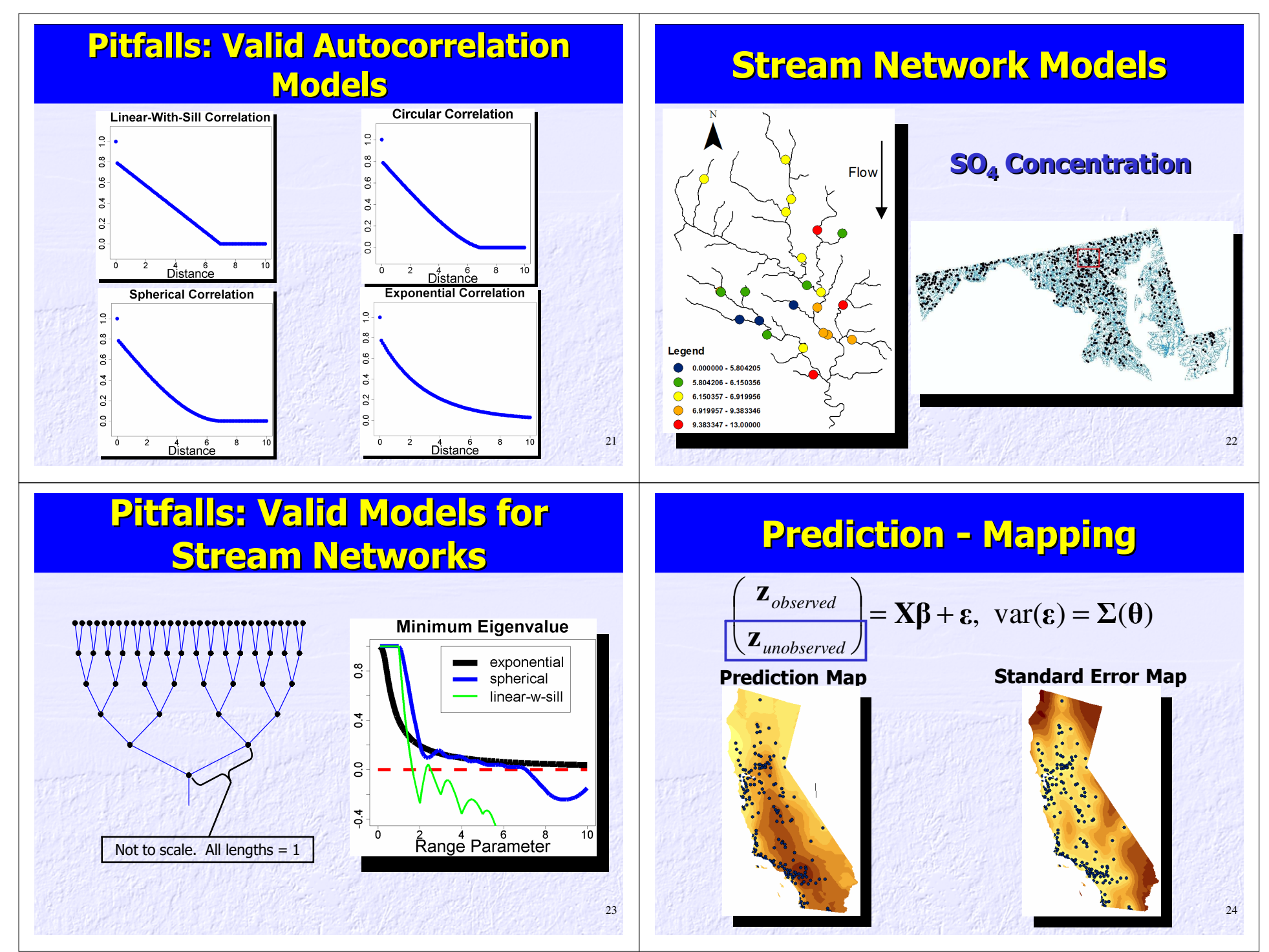

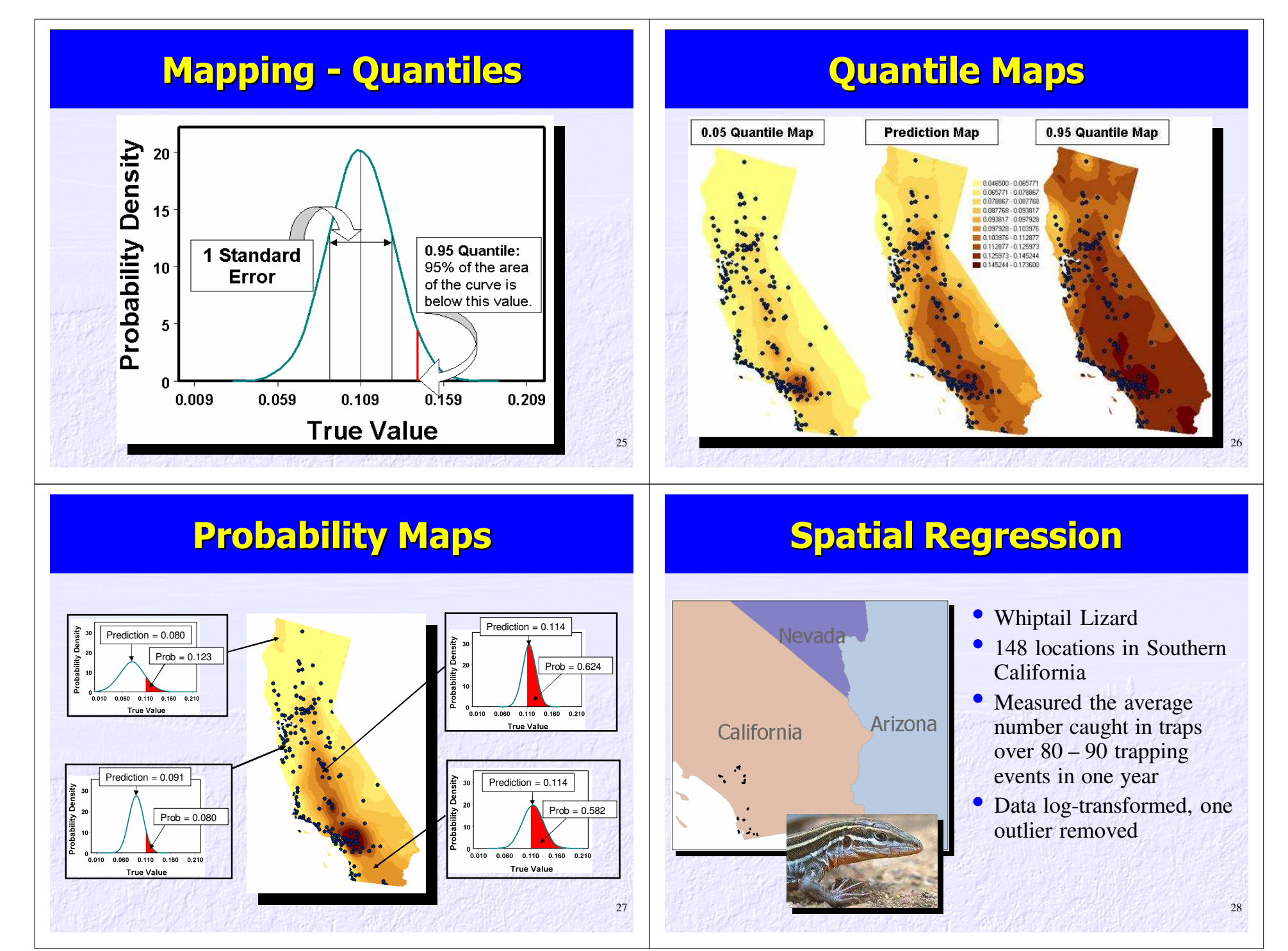

### Whiptail Lizard Example

• There were 37 explanatory variables in 5 broad categories: vegetation layers, vegetation types, topographic position, soil types, and ant abundance

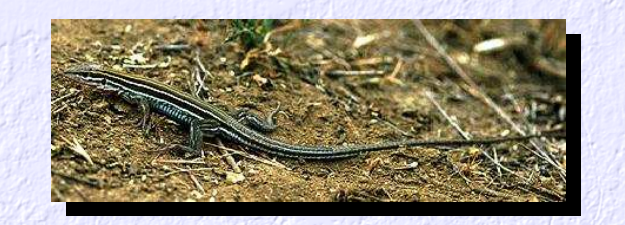

### Exploratory Data Analysis on Residuals

Studentized Residual :

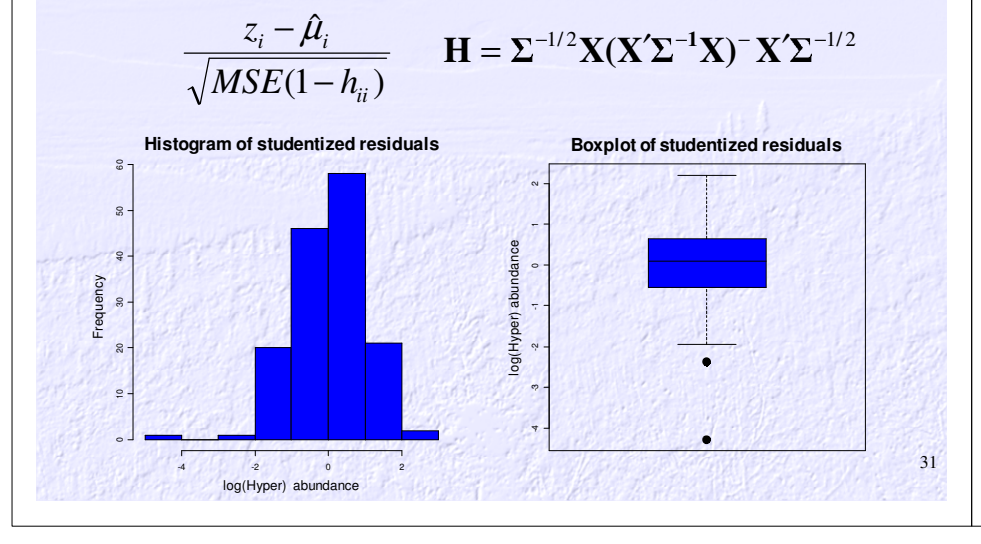

## California Lizard Data

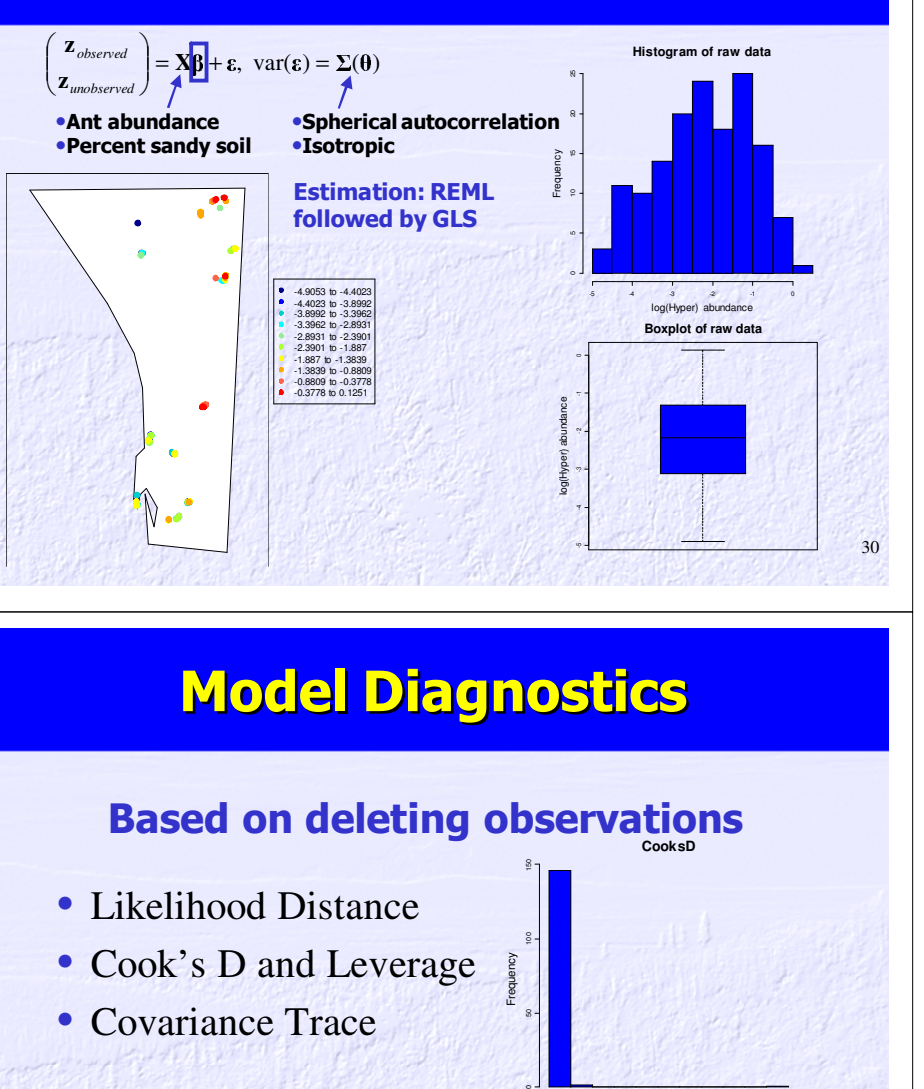

n. re $\sigma$ n

- Likelihood Distance
- Cook's D and Leverage
- Covariance Trace

Mostly for outlier detection $(\mathbf{z}_{observed-1}) = \mathbf{X}\boldsymbol{\beta} + \boldsymbol{\epsilon}, \text{ var}(\boldsymbol{\epsilon}) = \boldsymbol{\Sigma}(\boldsymbol{\theta})$ 0.0 0.1 0.2 0.3 0.4 0.5

32

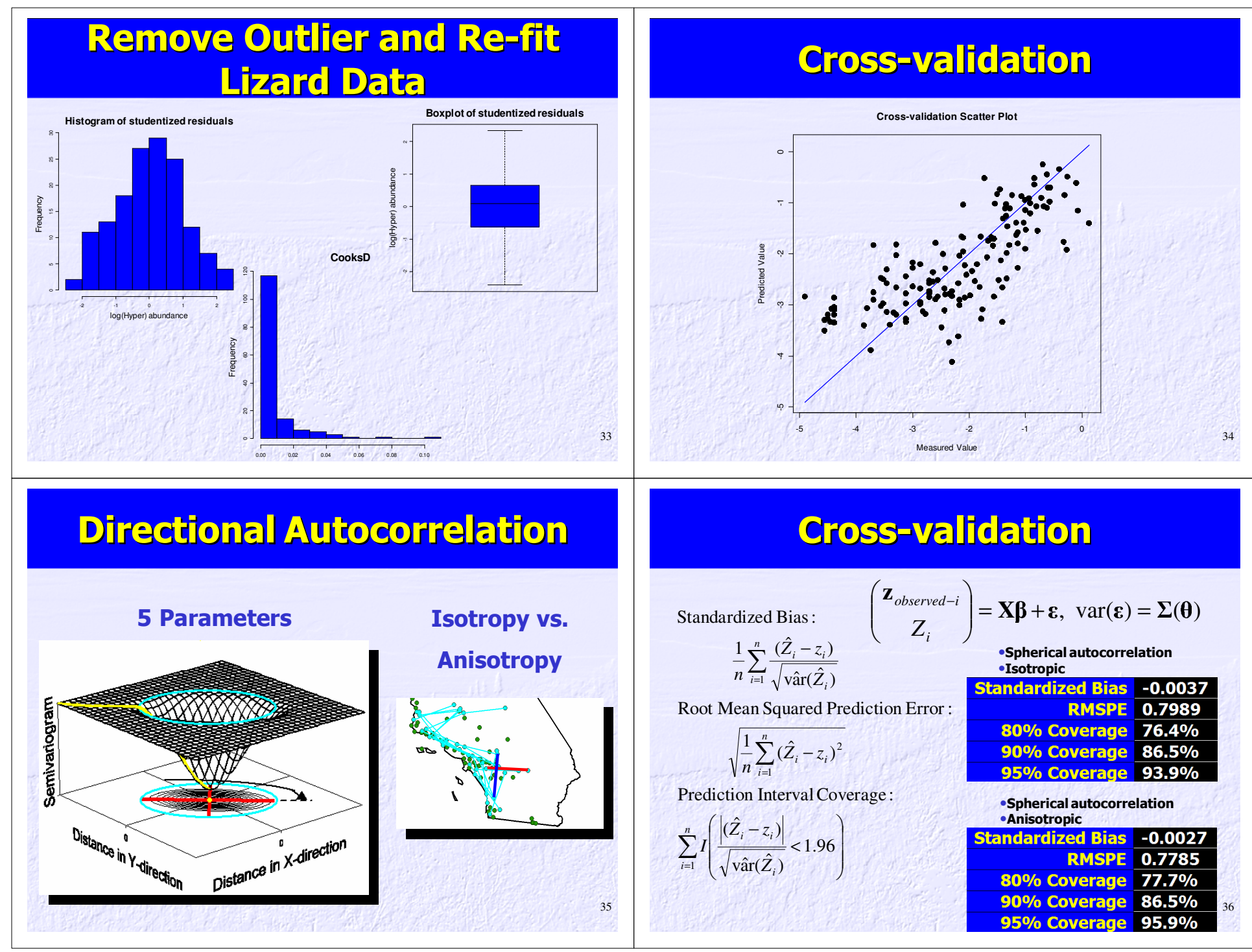

<sup>33</sup>

## Model Selection

- AIC
- AICc
- BIC

-2\*loglikelihood <sup>+</sup> (Penalty for number of parameters)

• etc.!

Choose the model with the Minimum of these:Be careful! Some software uses 2\*loglikelihood – (Penalty for number of parameters), in which case you choose the maximum.

Can also use RMSPE and other criteria. Why not?

## Final Fitted Model

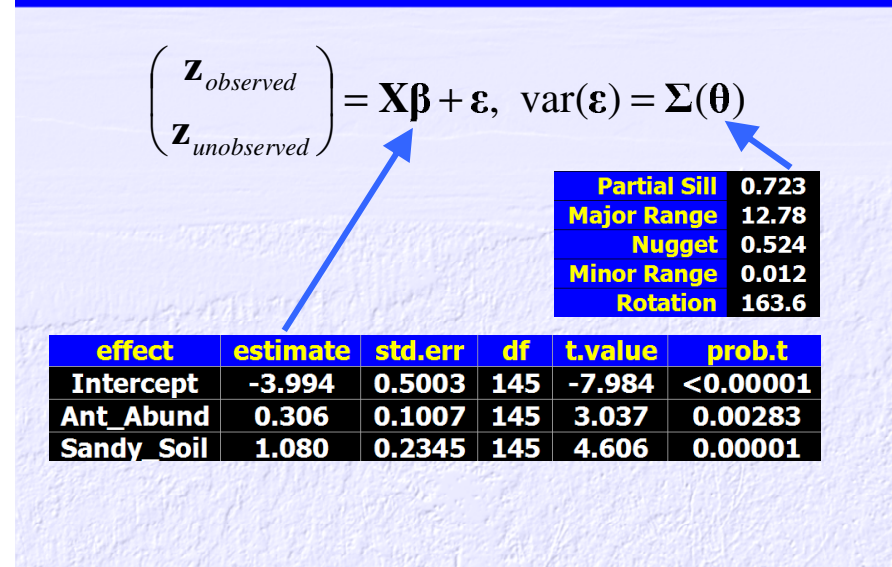

### Model Selection

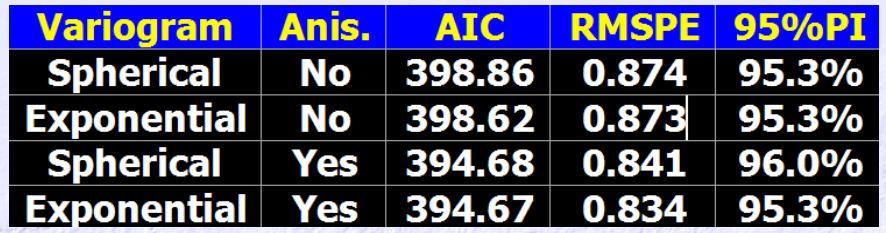

Spatial Regression**References** 

38

40

• Ver Hoef, J.M. 1993. Universal kriging for ecological data. Pages 447 – 453 in Goodchild, M.F., Parks, B., and Steyaert, L.T. (eds.) *Environmental Modeling with GIS*, Oxford University Press, 488 p.

• Ver Hoef, J.M., Cressie, N., Fisher, R.N., and Case, T.J. 2001. Uncertainty and spatial linear models for ecological data. Pages 214 – 237 in Hunsaker, C.T., Goodchild, M.F.. Friedl, M.A., and Case, T.J. (eds.), *Spatial Uncertainty for Ecology: Implications for Remote Sensing and GIS Applications* Springer-Verlag.

• Maier, J.A.K., Ver Hoef, J.M., McGuire, A.D., Bowyer, R.T., Saperstein, L. and Maier, H.A. 2006. Distribution and density of moose in relation to landscape characteristics: Effects of scale. In press, *Canadian Journal of Forest Research*.

39
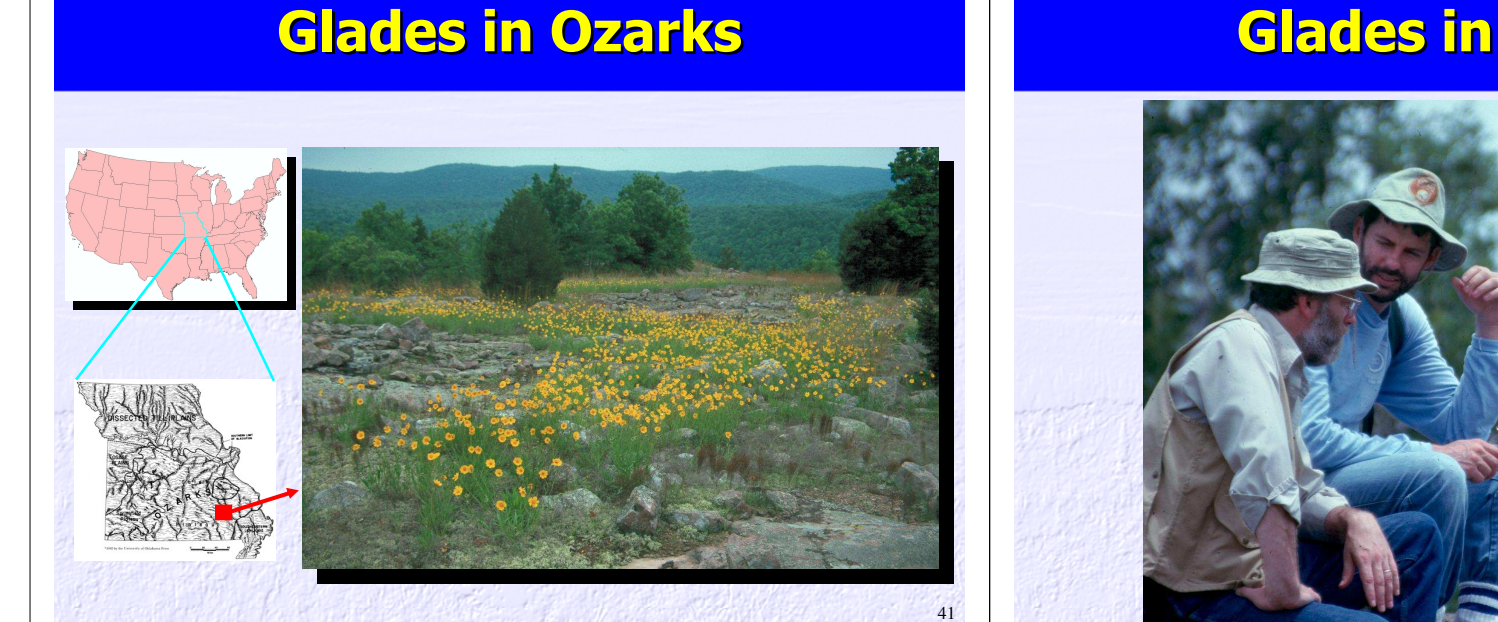

# Glades in Ozarks

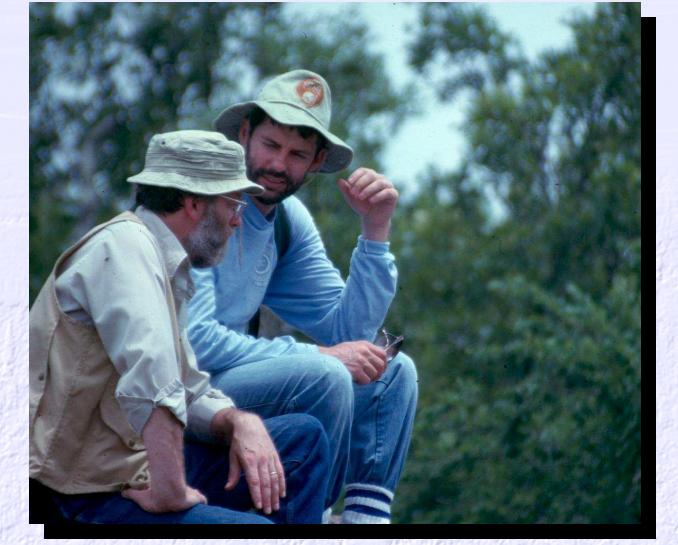

# Designed Experiment

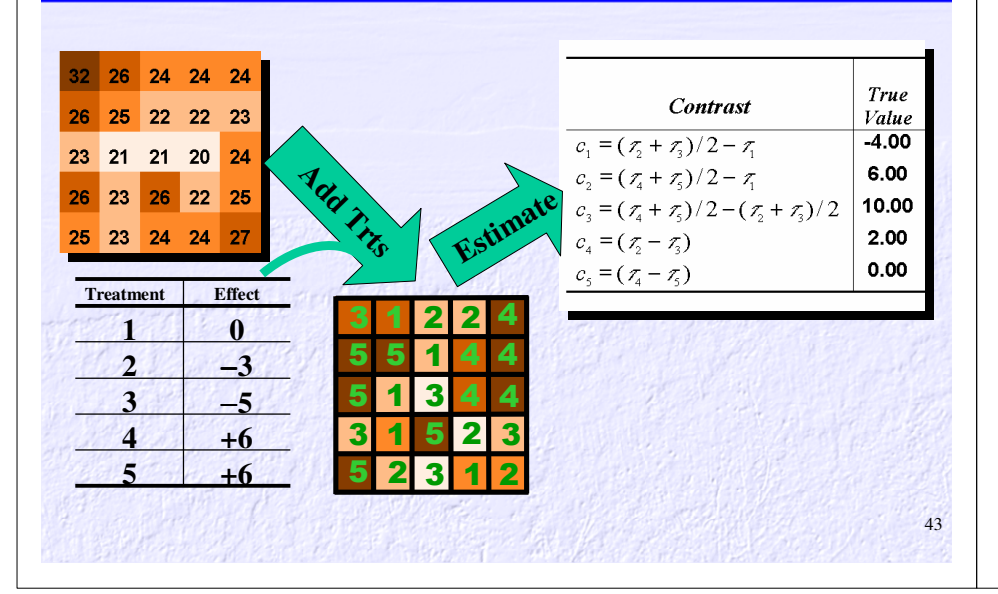

# Estimation and Prediction

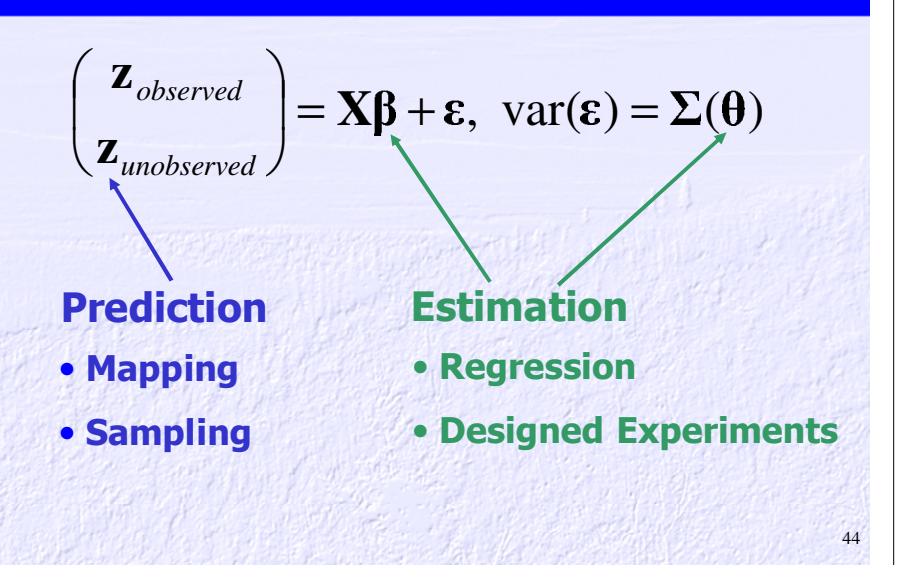

# Linear Models

$$
Z(\mathbf{s}_i) = \tau_j + \varepsilon(\mathbf{s}_i) \text{ or } \mathbf{z} = \mathbf{X\beta} + \varepsilon \quad E(\varepsilon) = 0
$$
  
Covariance Models  

$$
\text{var}(\varepsilon) = \sigma^2 \mathbf{I} \quad \text{Independence Models}
$$
  

$$
\text{var}(\varepsilon) = \Sigma \quad \text{Geostatistical Models}
$$
  
Exponential, Spherical, etc.  

$$
\text{var}(\varepsilon) = \Sigma \quad \text{Lattice Models}
$$
  

$$
\text{CAR, SAR, etc.}
$$

# Estimating Treatment Effects

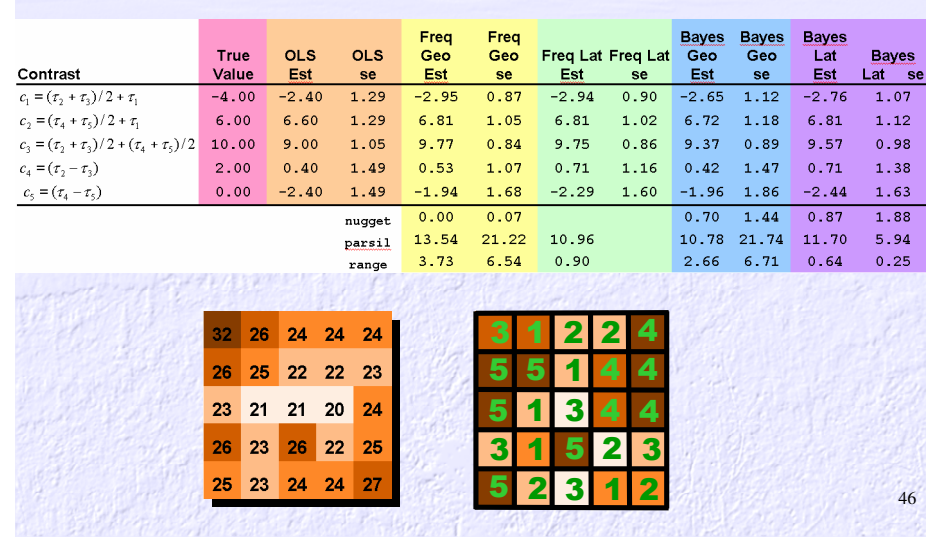

# Designed Experiment**Experiment**

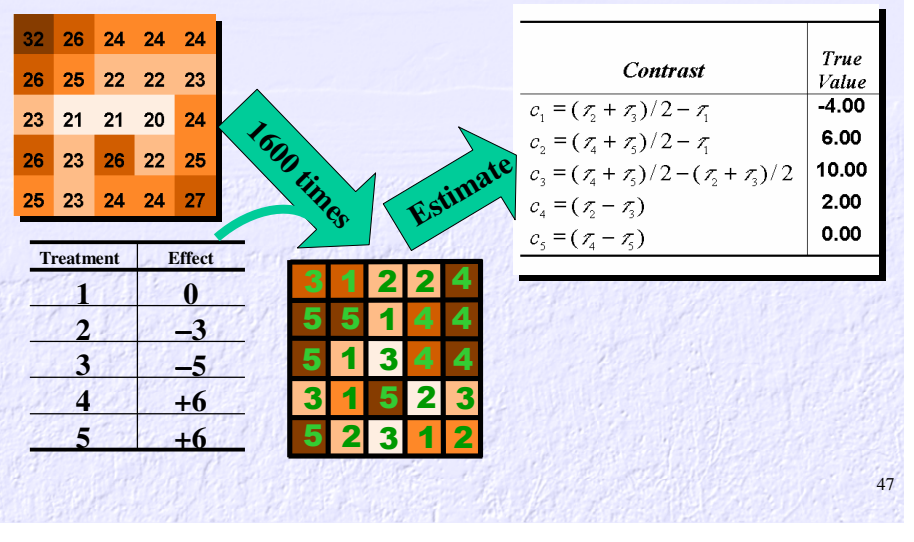

# Designed Experiment Results

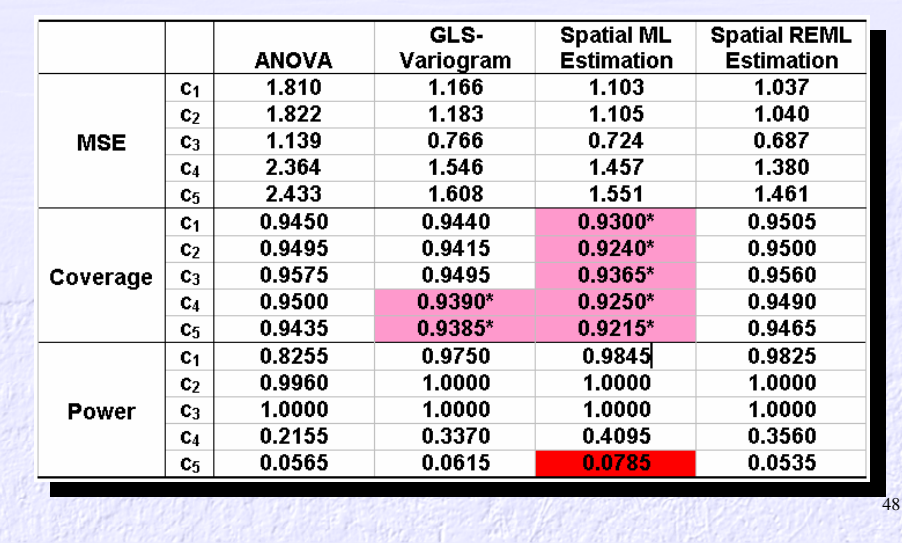

# Designed ExperimentsReferences

• Ver Hoef, J.M. and Cressie, N. 2001. Spatial statistics: Analysis of field experiments. In Scheiner, S.M. and Gurevitch, J. (eds.), *Design and Analysis of Ecological Experiments, Second Edition*, Oxford University Press, p. 289-307*.*

• Lenart, E.A., Bowyer, R.T., Ver Hoef, J., and Ruess, R.W. 2002. Climate change and caribou: effects of summer weather on forage. *Canadian Journal of Zoology* **<sup>80</sup>**: 664 – 678.

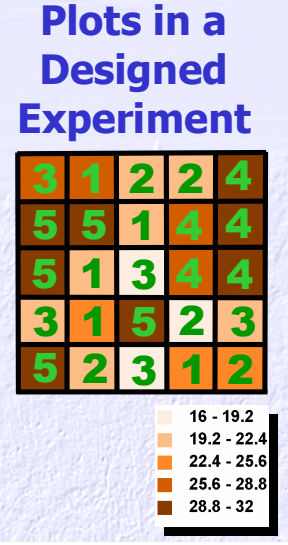

49

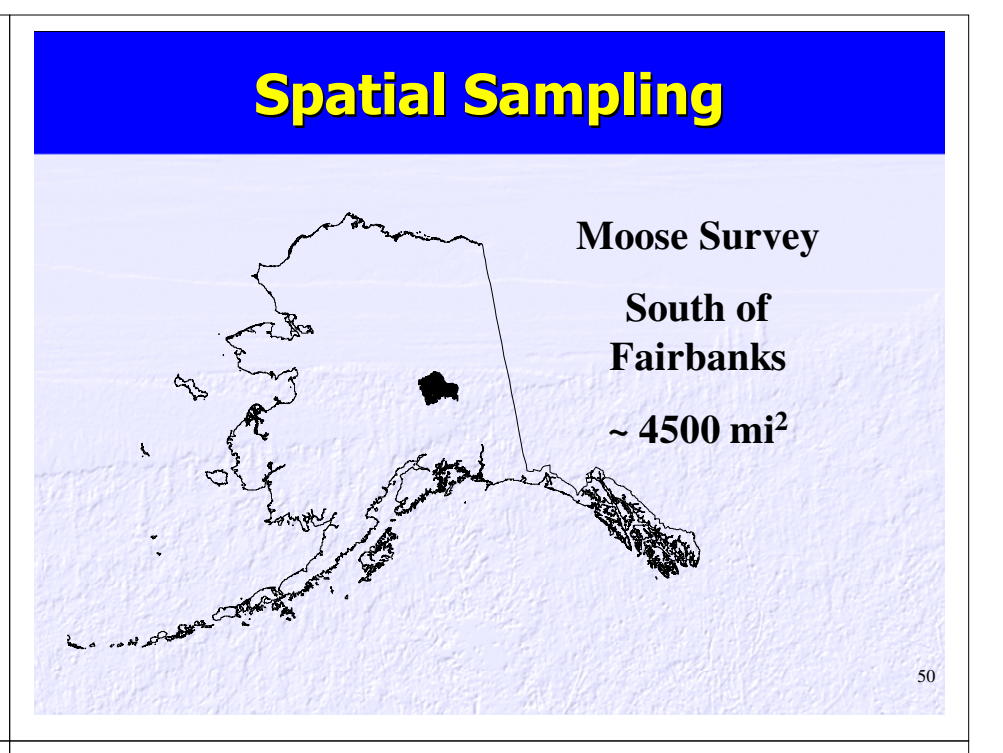

# Sources of Randomness

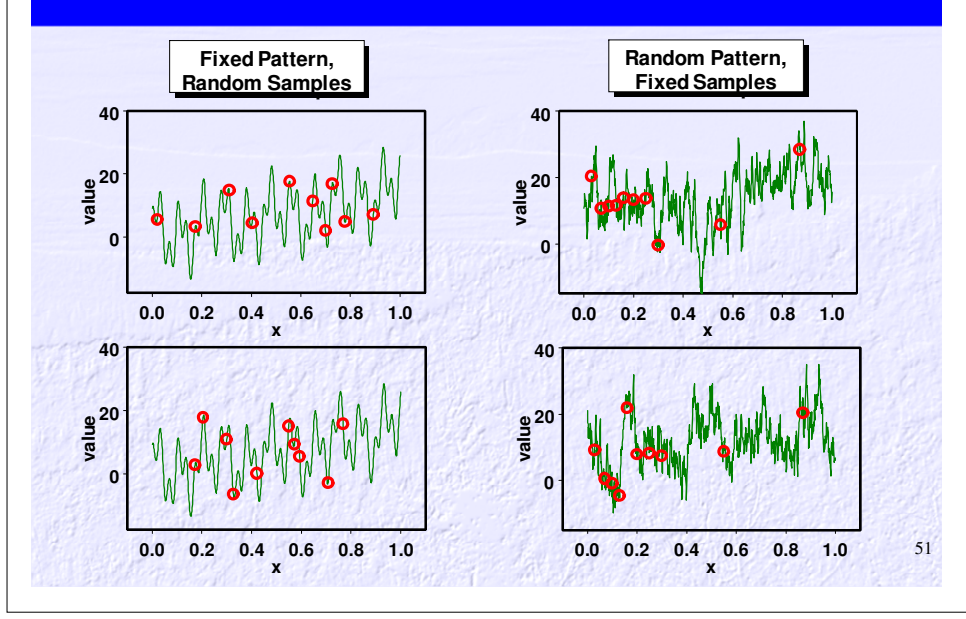

# Source of Randomness

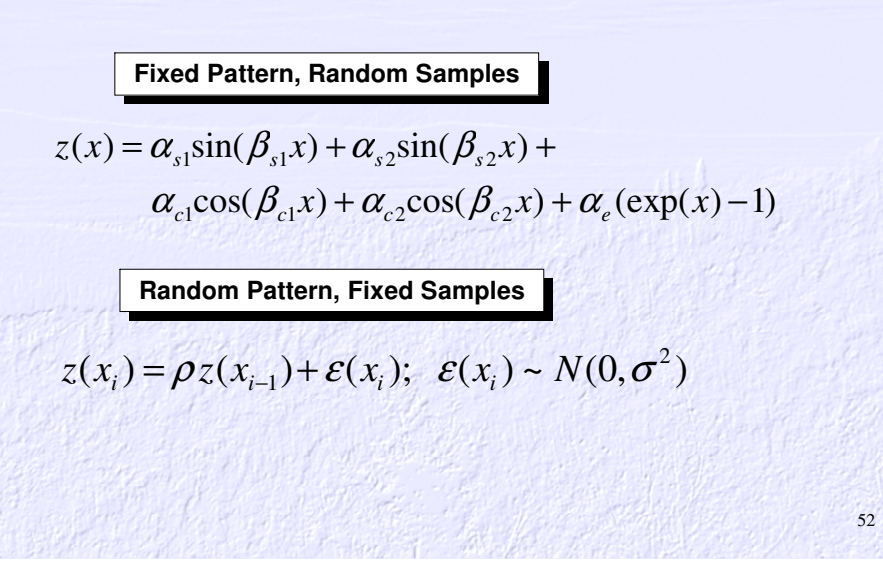

# **Sampling and Geostatistics**

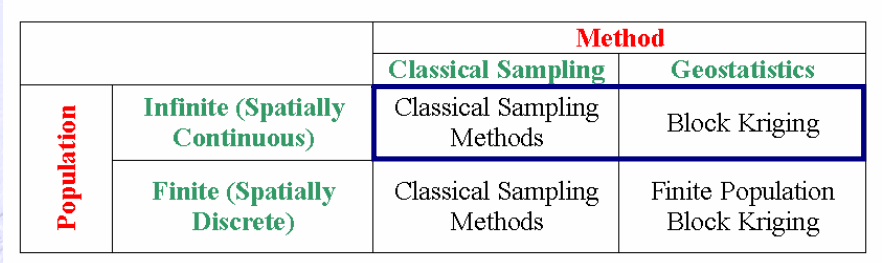

# Infinite Population Parameters

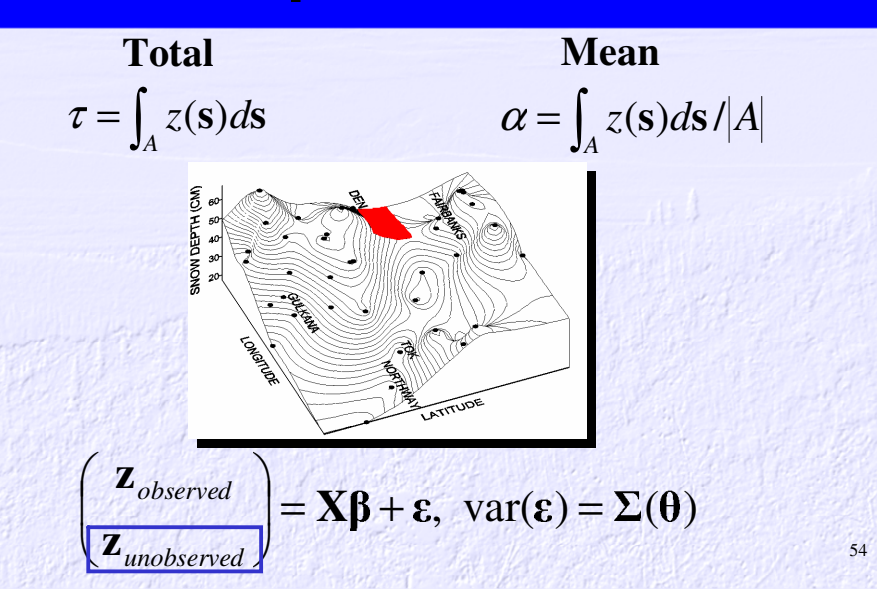

# **Simulation Study**

#### **Fixed Pattern, Random Samples**

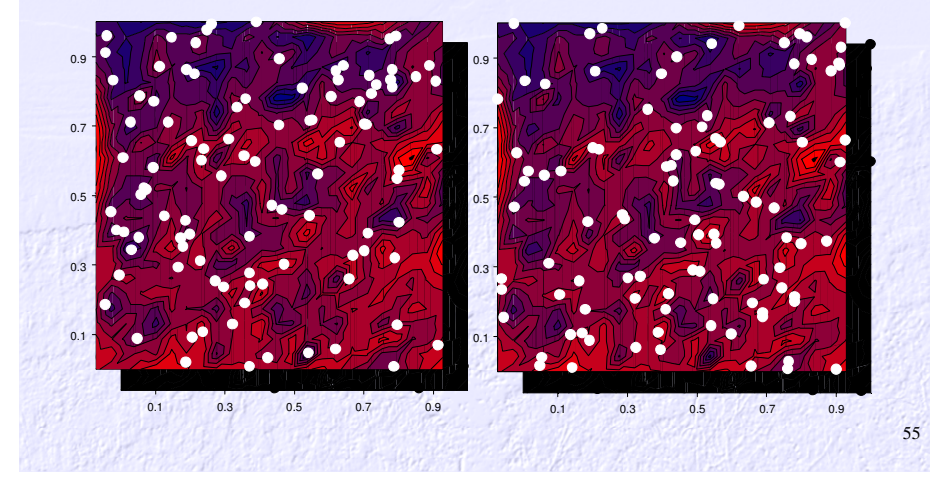

# Simulation Results

Table 1. Comparison of random sampling and block kriging. 1000 random samples were generated from a fixed continuous spatial pattern. Sample sizes were 100. For block kriging, an isotropic exponential covariance model was estimated from the sample data using REML.

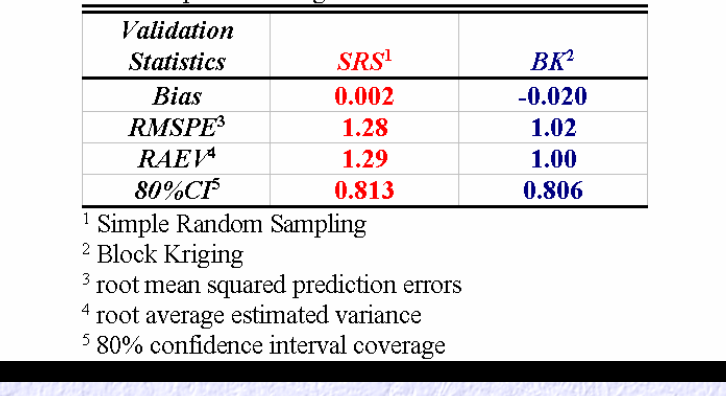

56

# Sampling for Finite Populations

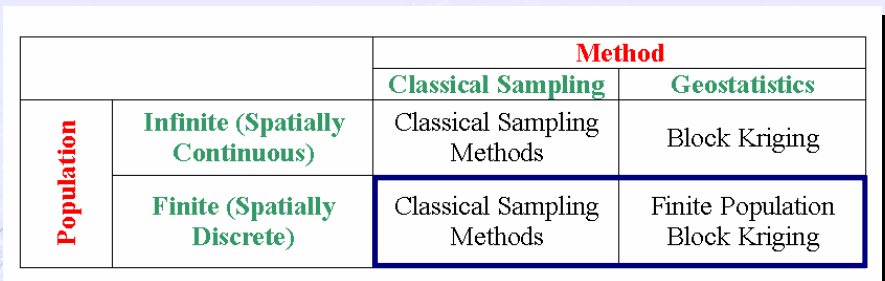

# Finite Population Parameters

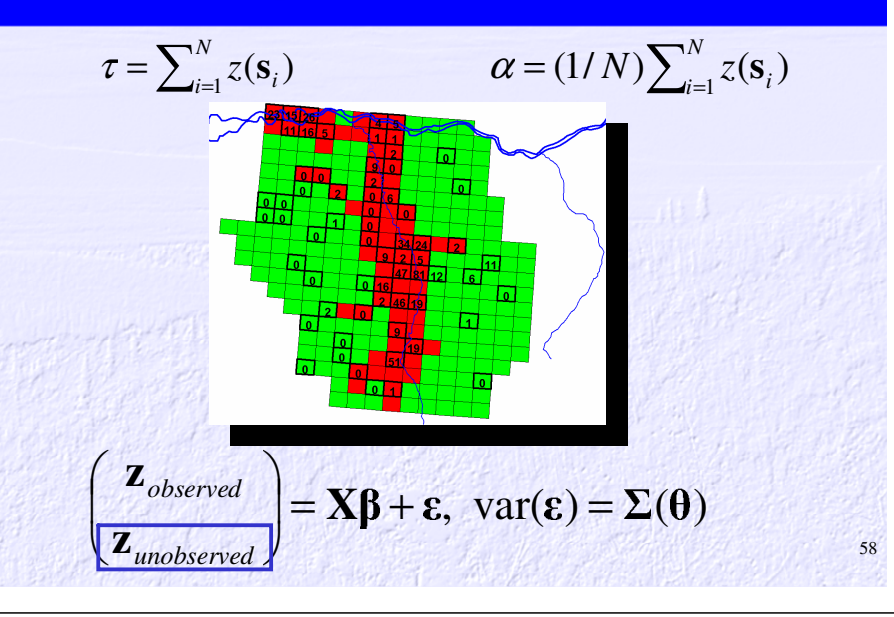

# Simulation Study

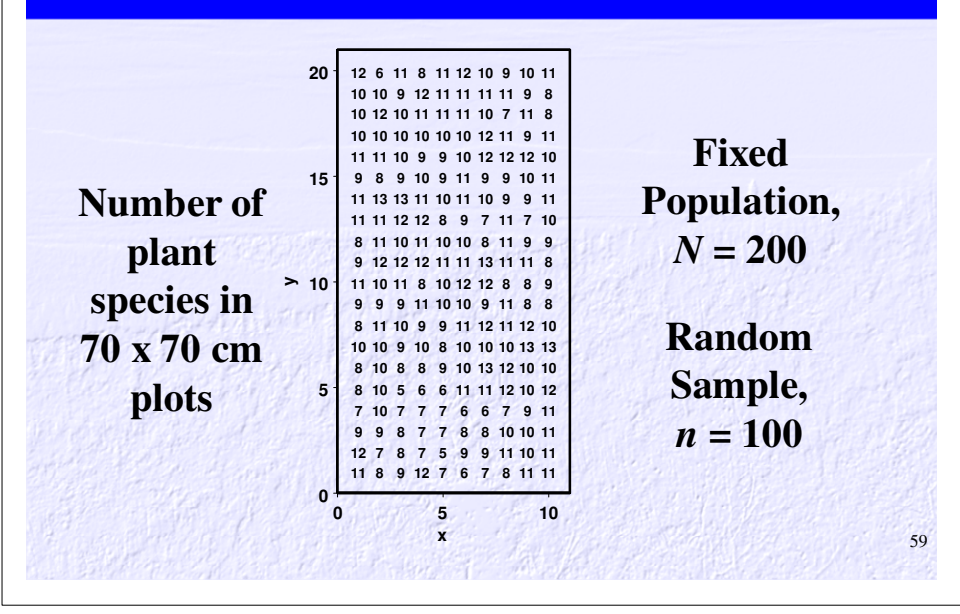

# Simulation Results

Table 2. Comparison of Random Sampling and Finite Population Block Kriging. 1000 random samples were generated for the fixed spatial pattern given by the species diversity data. Sample sizes were 100. For FPBK, an isotropic exponential covariance model was estimated from the sample data using REML.

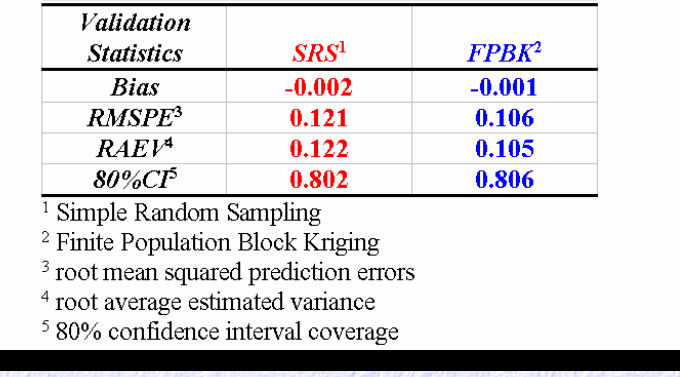

60

# Simulation Study

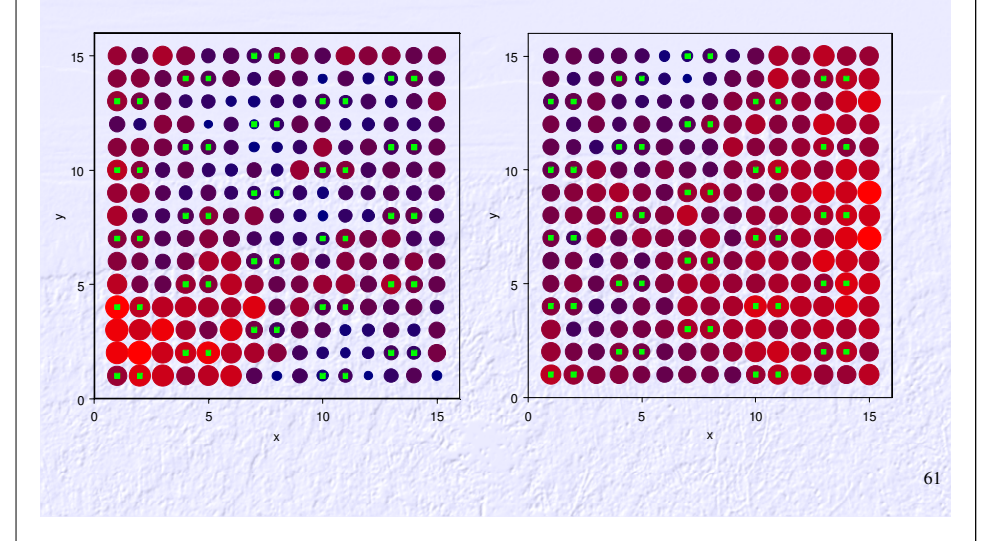

# Real Example – Moose Survey

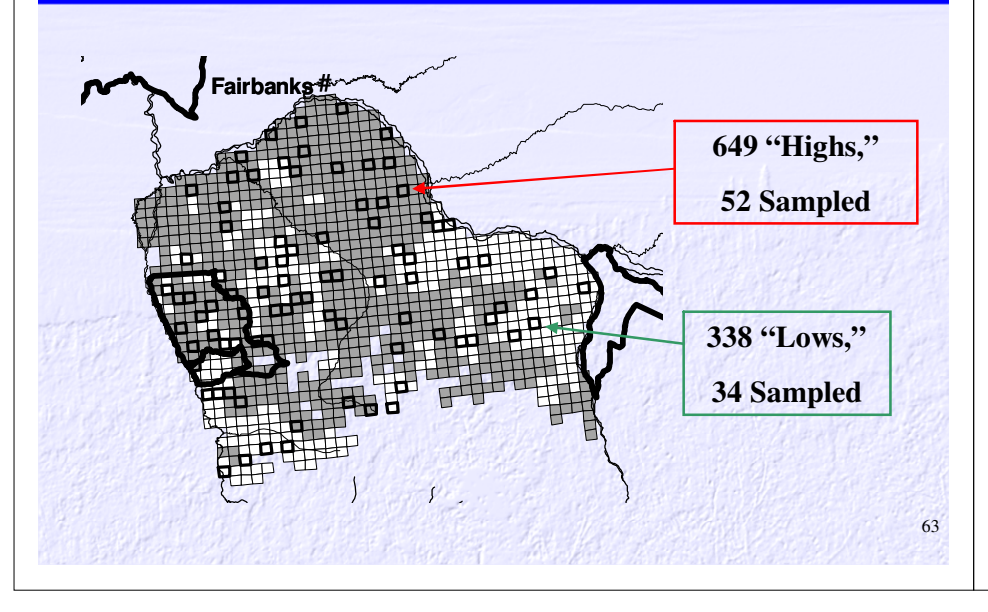

# Simulation Results

Table 3. Comparison of Random Sampling and Finite Population Block Kriging. 1000 patterns were generated using a spatially autocorrelated stochastic process, and fixed and random samples were taken. Sample sizes were 50. For FPBK, an isotropic exponential covariance model was estimated from the sample data using REML.

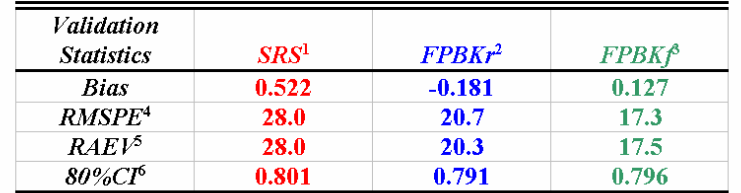

 $\frac{1}{1}$  Simple Random Sampling

- <sup>2</sup> Finite Population Block Kriging from random sample
- <sup>3</sup> Finite Population Block Kriging from fixed sample
- $4$  root mean squared prediction errors
- <sup>5</sup> root average estimated variance
- <sup>6</sup> 80% confidence interval coverage

# Conducting the Survey

62

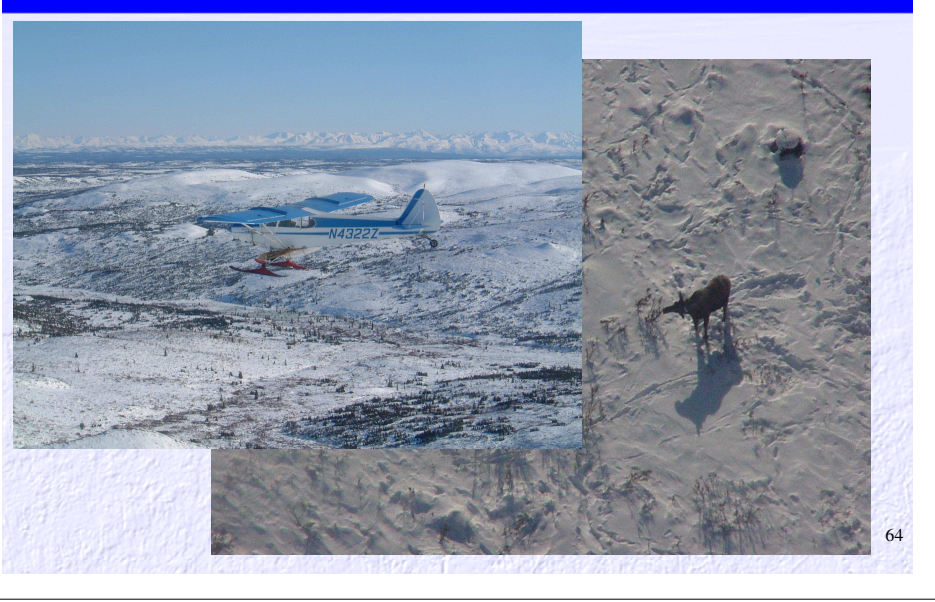

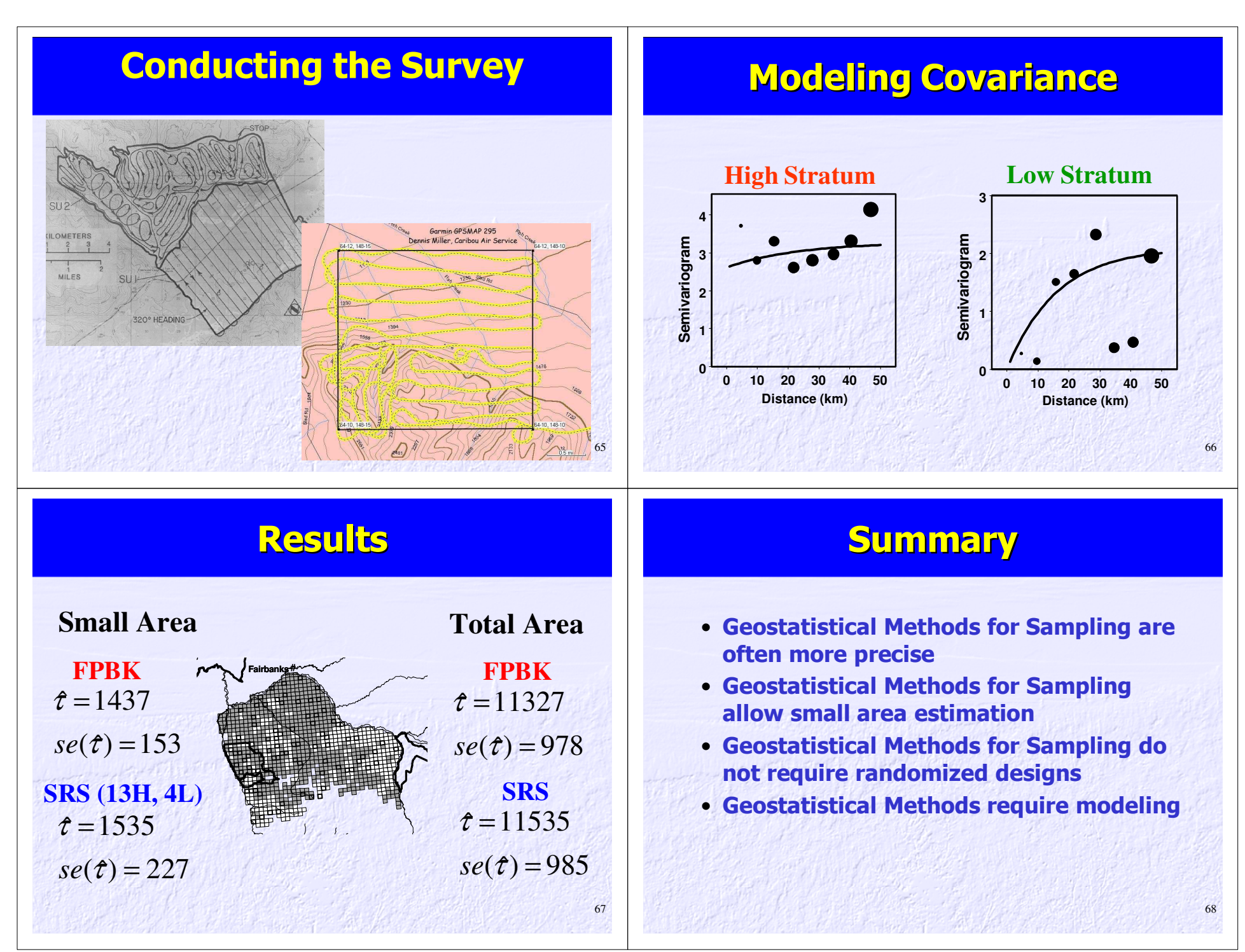

# Geostatistics and SamplingReferences

• Ver Hoef, J.M. 2001. Predicting finite populations from spatially correlated data. *2000 Proceedings of the Section on Statistics and the Environment of the American Statistical Association*, pgs. 93-98.

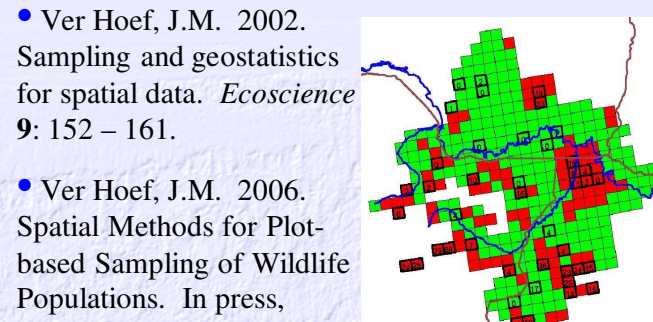

*Environmental and Ecological Statistics*

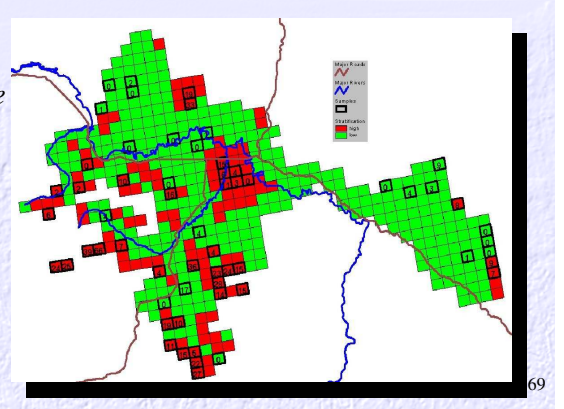

# Good Science is a Team Effort

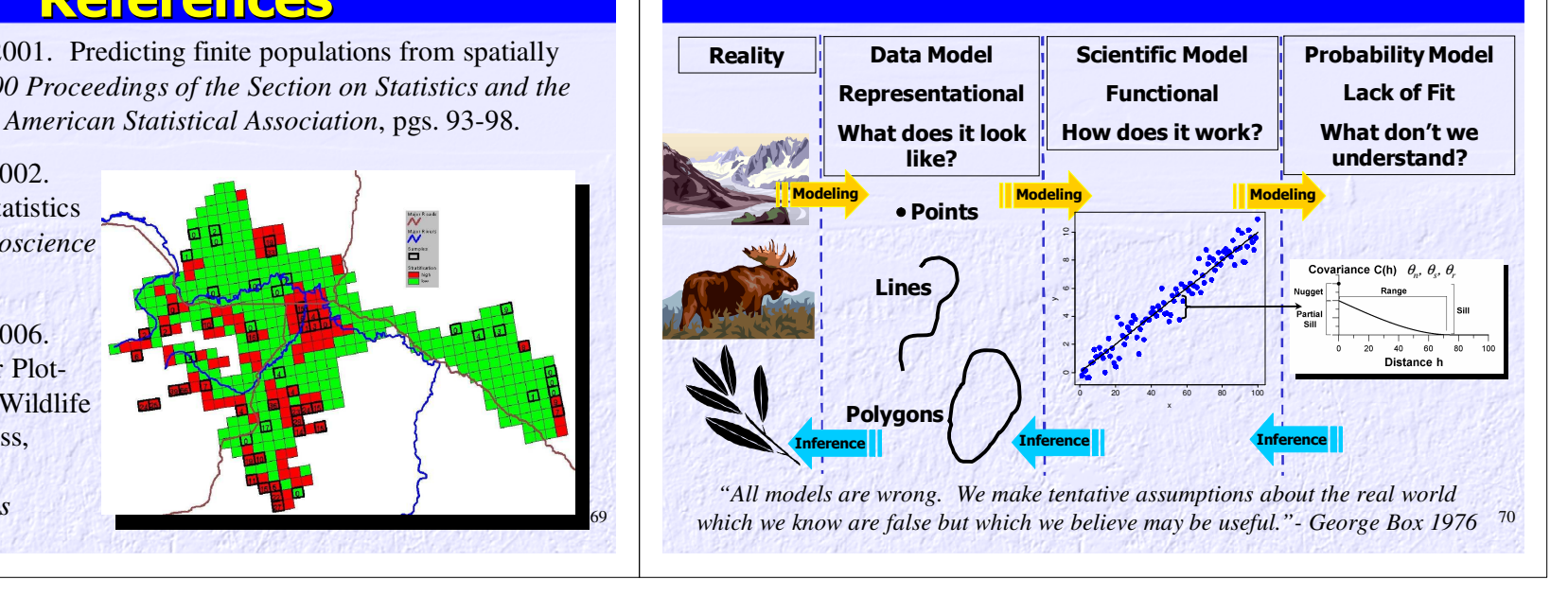

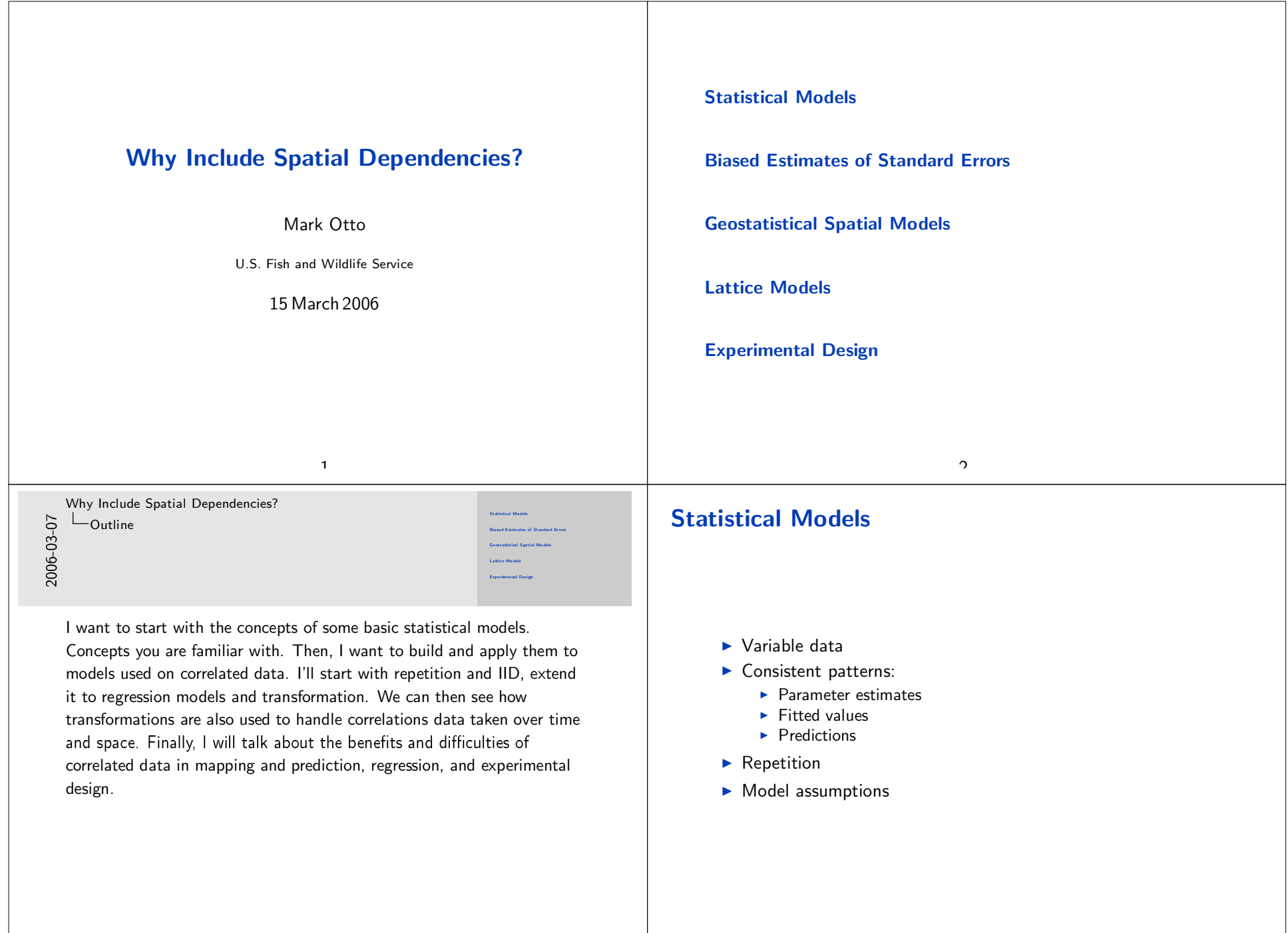

 $\pmb{\Lambda}$ 

Why Include Spatial Dependencies? Statistical Models

Statistical Models

2006-03-07

2006-03-07

In statistics, we collect variable data that we hope to pull out consistent patterns from. Probability distributions were made to characterize common forms of variability: binomial, and multinomial for categorical data, Poisson data for counts, and with all data no matter what the distribution has estimates the approximate a normal distribution. To extract those patterns, they must repeat in the data many times. In practice we don't know what processes generated the data, so we have to pay attention to the assumptions of the models that we are using and check that the data do not deviate greatly from them

#### Data from a Normal

#### Histogram of rnorm(nobs)

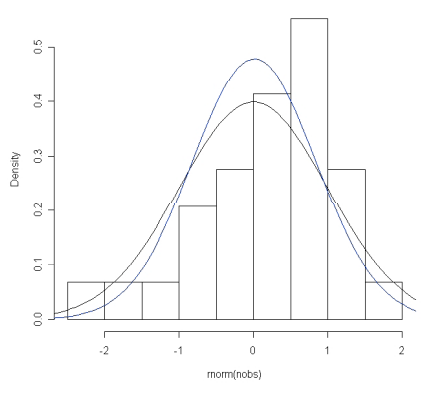

Why Include Spatial Dependencies? Statistical Models  $\Box$ Data from a Normal

Here are 29 values from a standard distribution, the mean is 0 and the variance is 1. The histogram is of the data, the black line is from standard normal the sample was generated from. The blue line is the normal curve with mean and variance estimated from the sample data. The estimated curve is a reasonable approximation.

Data from a Norm

#### **Independent, Identically Distributed**

Identically Distributed: each observation is sample from the same distribution

 $\kappa$ 

Independent: One observation does not give information about preceding or succeeding draws

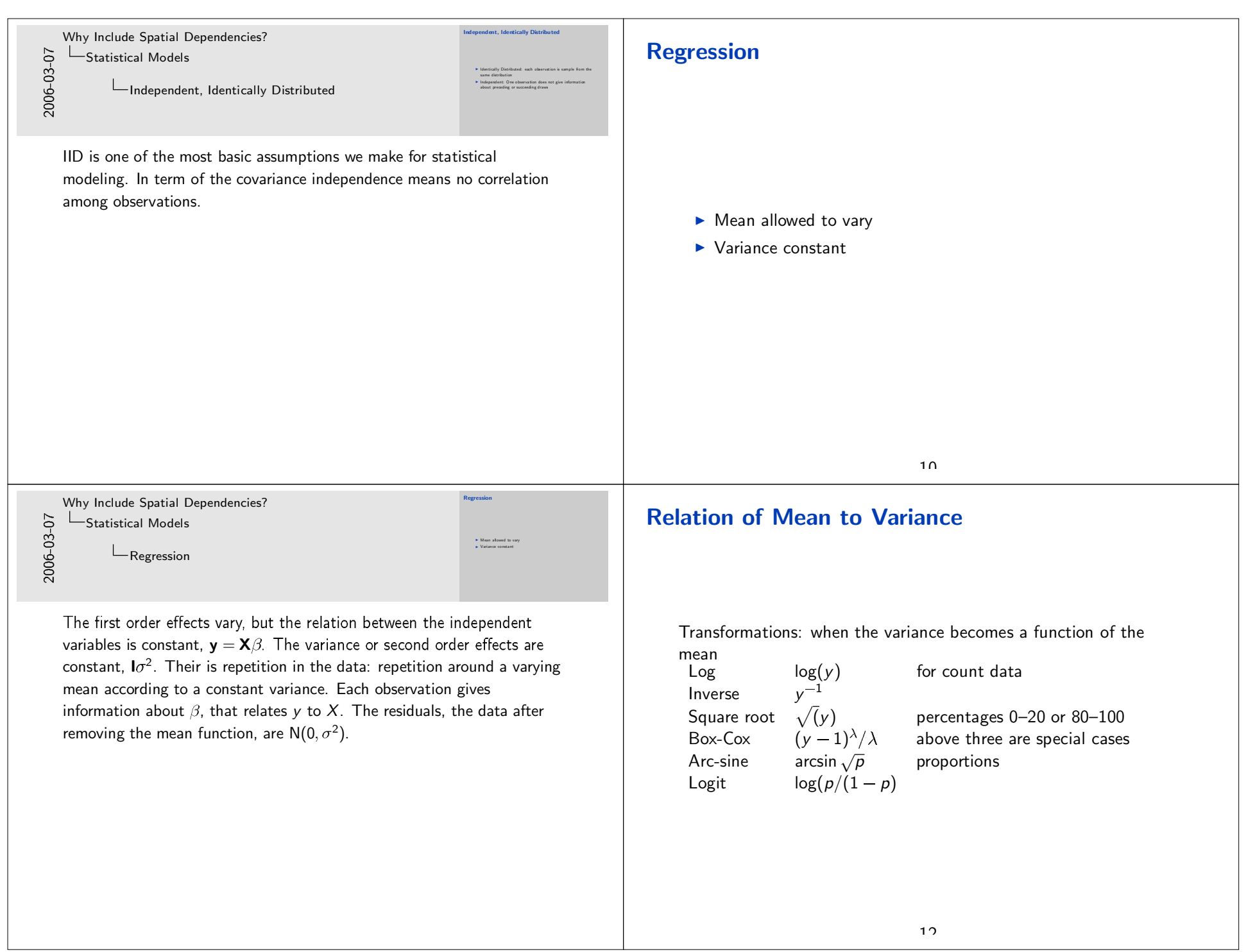

Why Include Spatial Dependencies?

2006-03-07

**Time Series** 

 $\blacktriangleright$  Independence?

▶ Do not expect IID

Statistical Models

Relation of Mean to Variance

For data that does not fit the usual assumptions, we can build more flexible and complex models or we can transform the data back to something that fits the usual assumptions. Here we transform to remove the relation between the mean and variance. Back to IID and a constant variance.

**Time Series** 

Simplified spatial data

- $\blacktriangleright$  Both correlated data
- $\triangleright$  One dimension: time
- $\triangleright$  Usually sampled regularly: daily, monthly, annually
- Order to observations: past, present, future

 $11$ 

Why Include Spatial Dependencies? Statistical Models

 $L$ Time Series

Very reason take measurements periodically is to look for the patterns over time. Look for trends and periodicities. If we did not would not plot the data, just take the information react to it and throw it away.

 $1<sub>5</sub>$ 

Past holds information on present or future Near" observations more closely related

2006-03-07

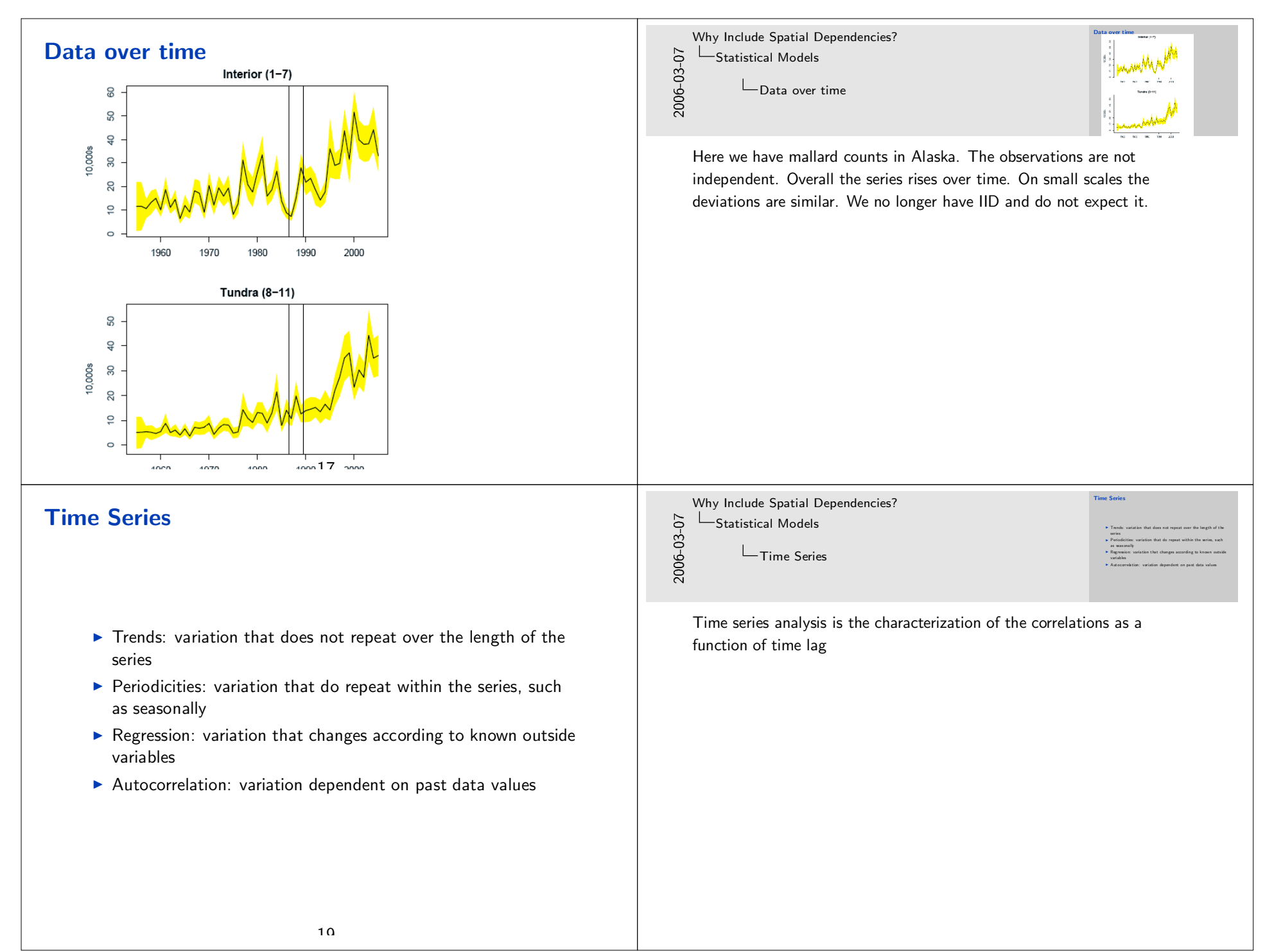

#### **Where is the Repetition? Stationarity** Everything is relative. Each observation depends on the observations that came before Strong: distribution is the same regardless of where ▶ Observation at each time point could be a regression on its  $\triangleright$  Weak: Mean and covariance are the same regardless of position past  $\triangleright$  Repetitions are of the variation between observations a given ▶ Dependence of the data on its past does not change with the number of time lags apart mean or with time  $\mathfrak{D}$  $21$ Why Include Spatial Dependencies? **Time Series Model Description** 2006-03-07 Statistical Models  $\Box$ Stationarity This is a similar situation to the variance being dependent on the mean. Here the autocovariances do not depend on the mean or time. Whether Statistical model: current observation is related to past, you care about the temporal or spatial effects or not, when working with correlated data, you need to pay attention to the assumptions of the  $y_t = \phi y_{t-1} + a_t$  or model. The consequences are that your analysis may not make sense (or  $v_t = \theta a_{t-1} + a_t$ appear reasonable but be wrong).  $\blacktriangleright$  Errors are IID  $21$

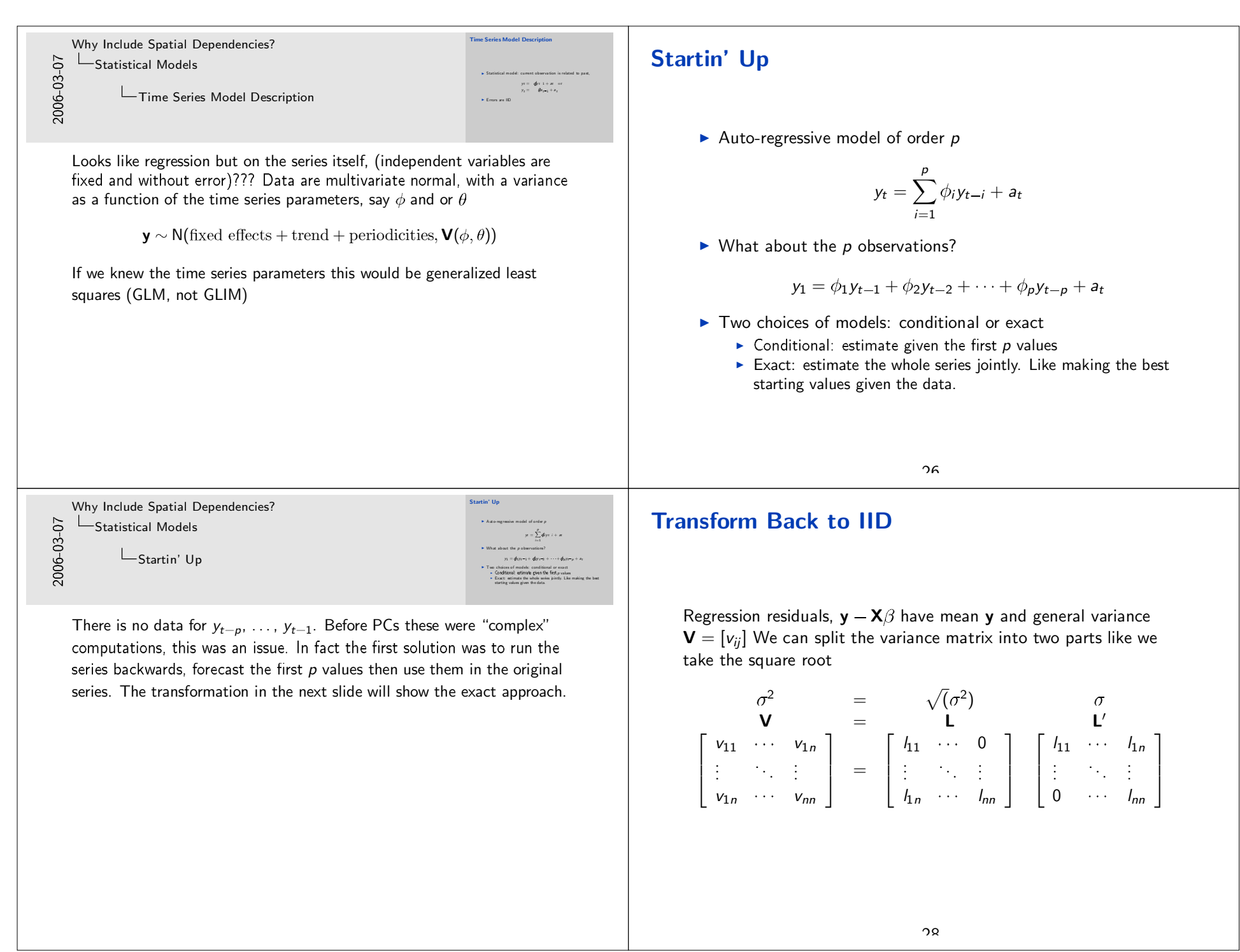

#### **Transform to Back IID**

We can then transform the data and regression variables in a way to make the errors IID,  $L^{-1}y - L^{-1}X\beta$  Do the same to the variance,

 $\mathsf{L}^{-1}(\mathsf{Y}-\mathsf{X}\beta)\sim\mathsf{N}(\mathsf{0},\mathsf{I}\sigma^2)$ 

new  $y_t = \sum_{i=1}^t I_{ti}y_i$ .

New variable a combination of past values

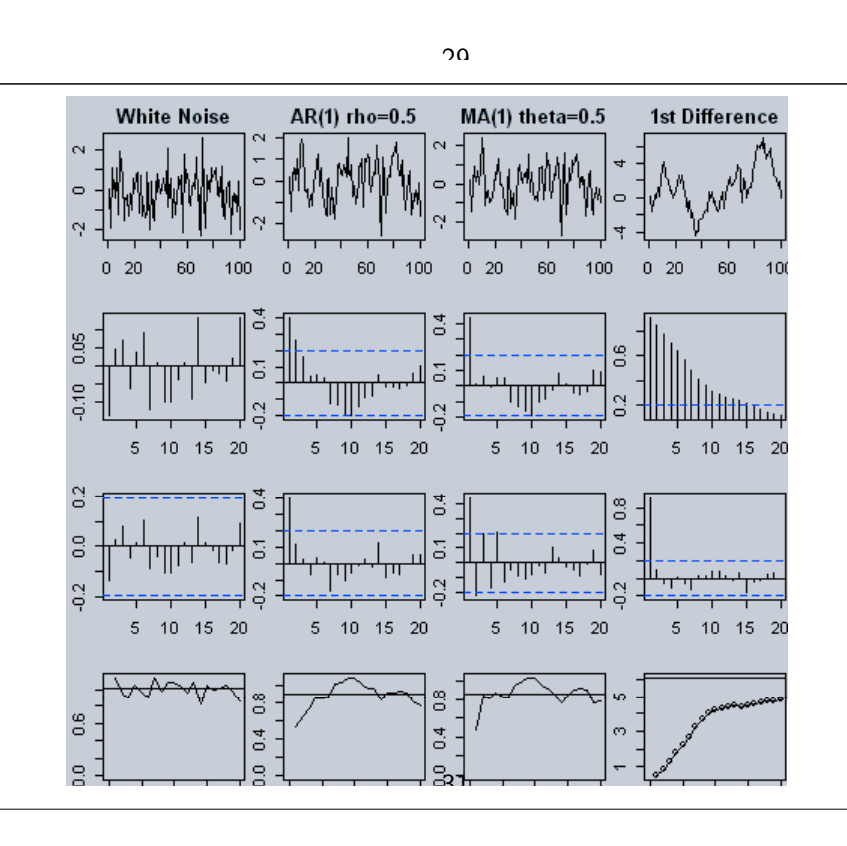

Why Include Spatial Dependencies? 2006-03-07 Statistical Models  $1^{-1}(Y - X\hat{Y}) \sim 100$  $\Box$ Transform to Back IID new  $yx = \sum_{n=1}^{n} h_i y_i$ We transformed data and regression back to IID Just make new variables that are linear combinations of data and regression variables. new  $y_t = \sum_{i=1}^t I_{ti} y_i$ . They are combinations of past data. The new variables are approximately transformed back to IID The identification, estimation, and diagnostics are more complicated, but the concepts are the same. Why Include Spatial Dependencies? MAMA-NYME 2006-03-07 Statistical Models This shows four time series: white noise, autoregressive order 1 where adjacent time points data are correlated and moving average 1 where the adjacent errors are correlated and a first differenced series where the changes between one time point and the last are random. Rows of plots are: (1)the series; (2) the autocorrelations (ACF), which are correlations between observations a given number of time lags apart; (3) the partial autocorrelations (PACF), like partial correlation coefficients. Auto-regressive-moving-average (ARIMA) models are identified using these functions. AR models by the significant ACFs, MA by the number of PACFs. (4) the variogram is how spatial correlations are identified because they give unbiased estimates and are valid for a

> larger range of models. The repetitions are here, the relations between observations at different time lags. For the last series, the variogram just

increases. It is not stationary. There is no mean. You cannot fit models

that assume stationarity to this data.

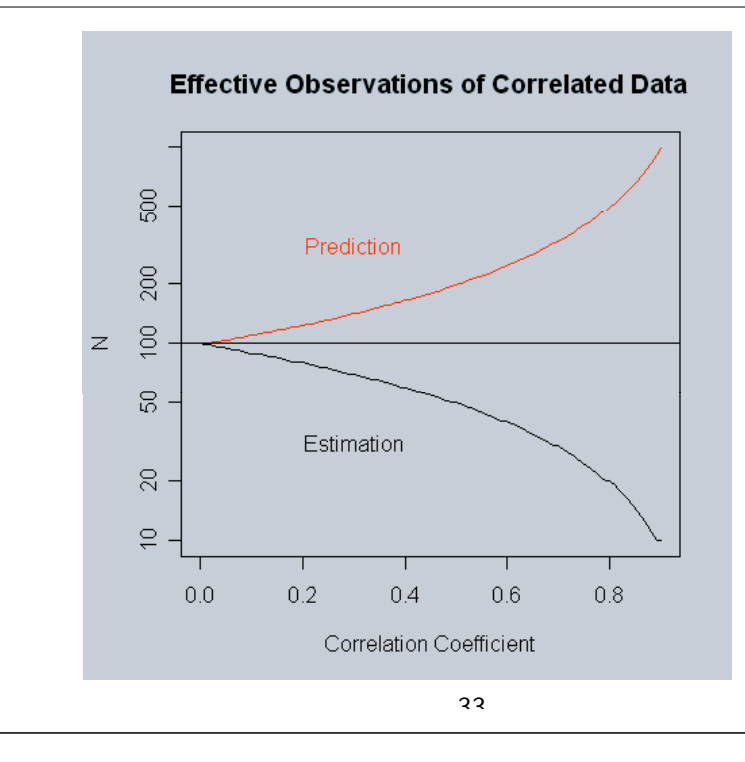

#### **Biased Estimates of Standard Errors**

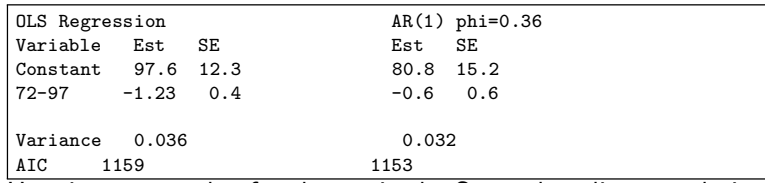

Here is an example of a change in the Scoter breeding population due to a change in harvest regulations. In general the estimates are unbiased but the standard errors are. For positive correlations the standard error are underestimated and the reverse for negative correlations. Even though the correlations are a nuisance they need to be addressed

[Plot of Scoter Populations with change in Harvest Regulations]

Why Include Spatial Dependencies? Statistical Models

2006-03-07

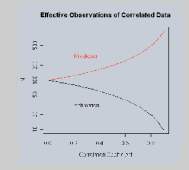

What are the consequences of working with correlated data. This shows the number of IID observations it would take to obtain the same standard error of the mean given the data are all correlated by the same value,  $\rho$ . This is the extreme case. Real analyzes will fall within these bounds. Note that as the correlation increases the number of effective observations drops, i.e., each observation provides less information. With prediction the situation is different; the correlation provides information to unrealized observations.

#### **Relation to Geostatistical Spatial Models**

- ▶ Data occur in space (2D-3D) rather than just in time
- ▶ Data occur at irregular intervals
- $\triangleright$  No ordering to data in space
- Stationarity is still a model assumption: a trend or large scale variation still need to be removed
	- $\triangleright$  Regression
	- Polynomial
	- $\triangleright$  Median polish (robust)
	- > Spectral decomposition (not recommended unless periodicities suspected)

Why Include Spatial Dependencies?

Geostatistical Spatial Models

2006-03-07

2006-03-07

Relation to Geostatistical Spatial Models

Since the data occur more than one dimension, the correlation structure may be different in different directions (anisotropy). Duck populations may be more similar latitudinally then longitudinally. With ARIMA models, we estimate best correlation at given lags. With spatial data, we need to model the correlation as a continuous function of distance between observations. Because there is no ordering of data in space and we are estimating a continuous correlation function, the models are jointly estimated. The correlation function only depends on distance and maybe direction. It does not depend on position in space.

#### **Relation to Lattice Models**

- ▶ Data are a finite set of areas that occur in space: counties in North Carolina
- ▶ Data occur in space but distance in only determined by whether areas are adjacent or not.
- $\triangleright$  No ordering to data in space
- Stationarity is still a model assumption: trend can occur over the entire study area.

38

Why Include Spatial Dependencies? Lattice Models

Relation to Lattice Models

Using adjacency instead of distance Makes models related to the ARIMA models. The observations or errors are correlated if they are adjacent. Because there is no ordering of data in space, it is possible to have a conditional model where each data point in conditional to all those it is adjacent to.

.<br>Natakiwa kati wakioni Mandal

. Data are a finite set of areas that occur in space: counties i

#### **Design of Experiments**

- Experiment: Randomized Complete Block design
- $\triangleright$  Blocking accounts for the much of the unknown variation due to location: in particular fields, woods. This variation tends to be large and not of interest in itself. Just want to separate from the treatment effects
- $\triangleright$  Sub-plots within a block are spatially correlated, affecting contrasts among treatments
- A paradox: separating the sub-plots would remove the correlations if the land is available. But, separation destroys the advantage of blocking. It is most advantageous to control times different treatment combinations occur together and to model the spatial correlations

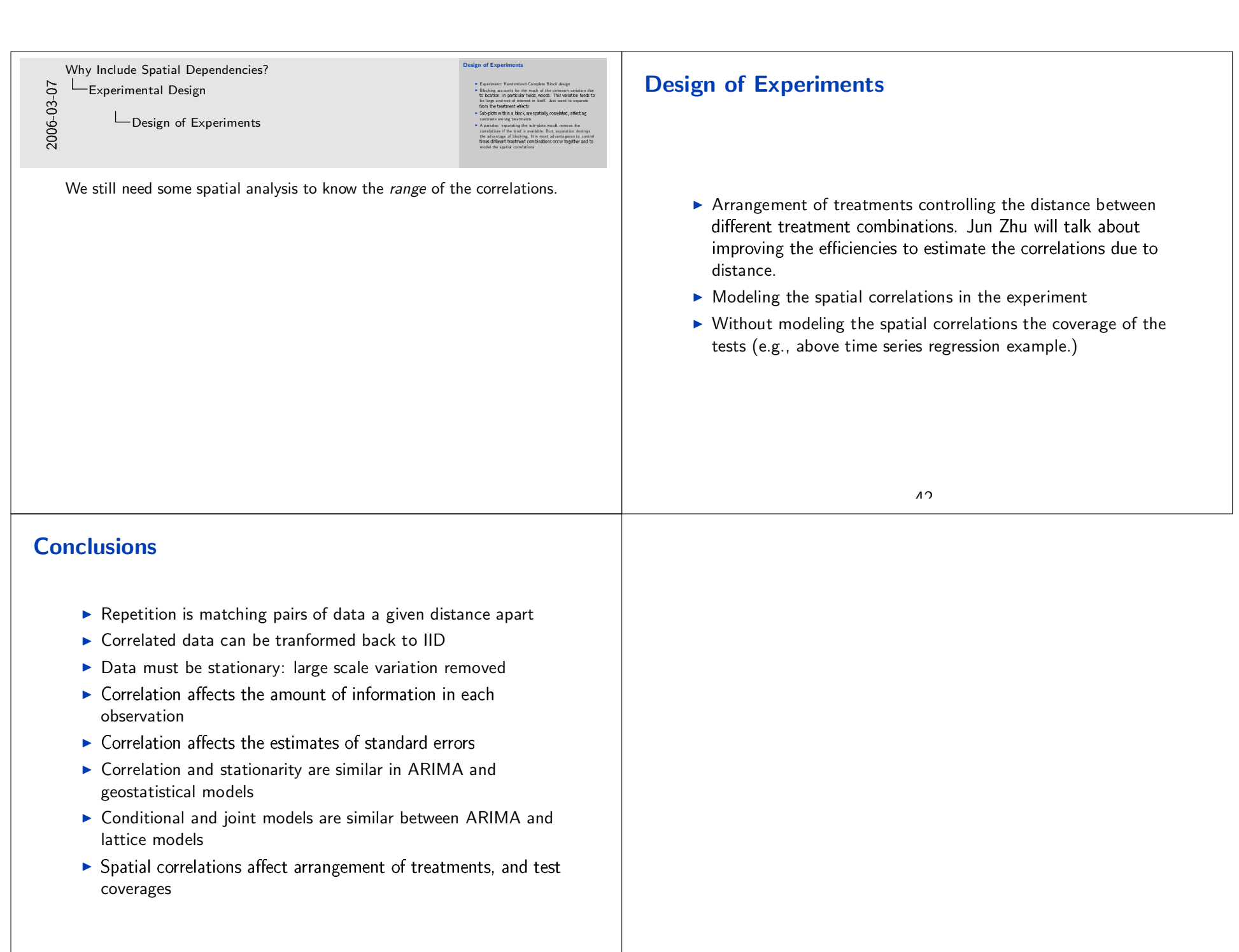

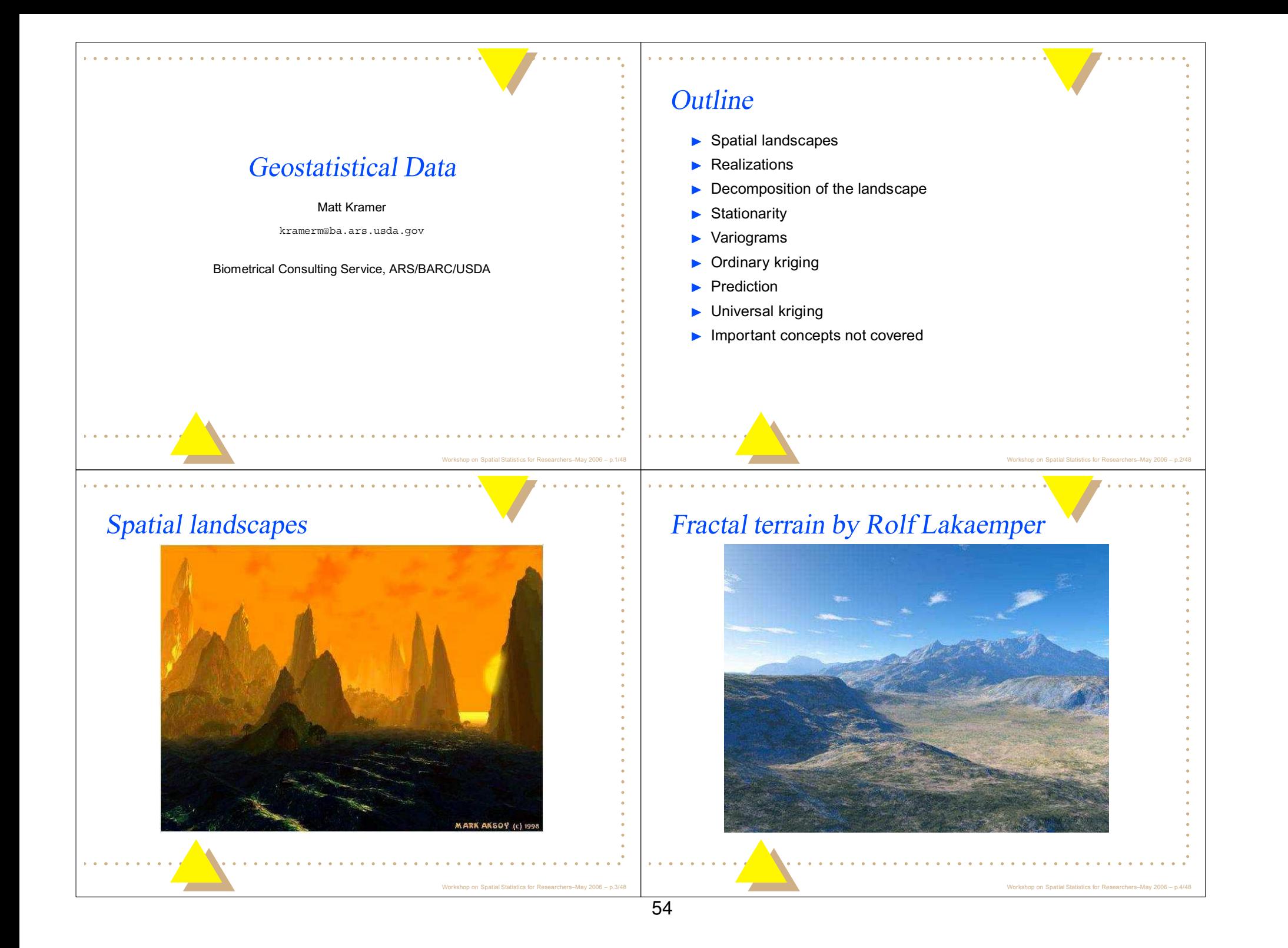

## Generating fractal terrain

- $\blacktriangleright$  The key concept behind fractals is self-similarity
- $\triangleright$  When a small region of a fractal is magnified, it looks similar to the whole region from which it was taken
- $\triangleright$  Terrain has this property (loosely defined), which is why fractal algorithms are commonly used to generate "realistic" landscapes
- $\triangleright$  The property of scale is important for field work, spatial correlation occurs at all scales and how we choose to describe it will depend on the organism (or process) being studied and the crudeness of the tools available.
- $\triangleright$  We typically classify the variation in the landscape we see into large scale variation, which we might try to explain with regression type variables (e.g. elevation), and small scale variation, which we try to explain using a model of spatial dependency (e.g. kriging).

## Spatial data as a process

- $\triangleright$  We observe data generated from some underlying process we are trying to understand
- $\triangleright$  These data may be observational (e.g. bird counts in a forest) or the researcher may have had a hand in the outcome (e.g. designed experiment where different treatments were applied to various locations)
- $\triangleright$  We decide on a statistical model that we believe captures the effects we are interested in
- $\triangleright$  We estimate its parameters and possibly try to interpret them

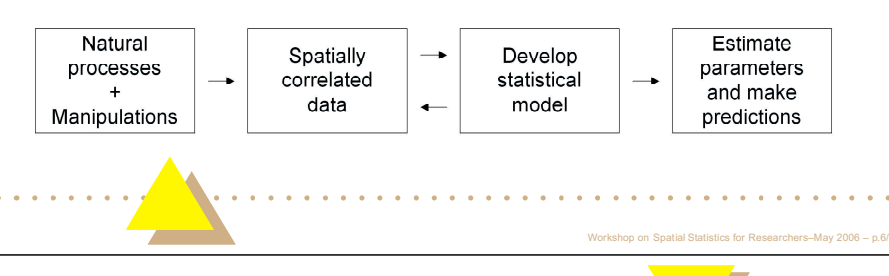

## Causes of spatial correlation

- $\triangleright$  The spatial correlation in the data may be partly (or completely) due to our not having suitable variables to explain why observations closer together are more similar
- $\triangleright$  Sometimes the spatial correlation is due to interactions among the organisms themselves (e.g. root competition, aggregation), so additional covariates (predictor variables) would not help

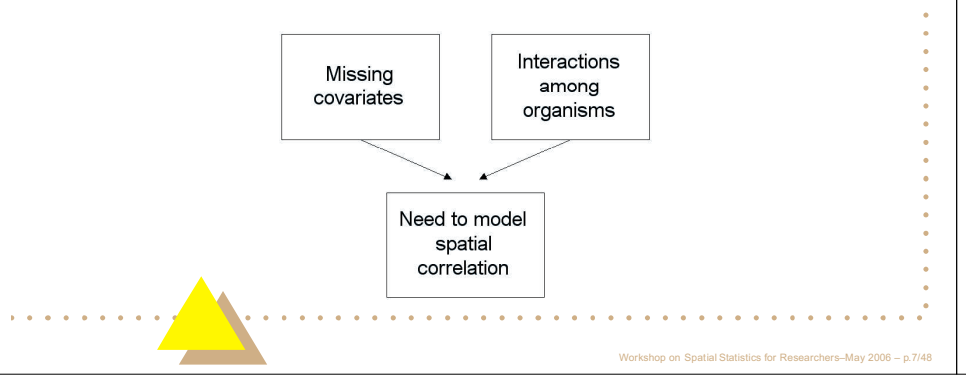

## **Realizations**

- $\triangleright$  We have formal models for describing spatial correlation
- $\triangleright$  We choose one consistant with the spatial pattern of our observations
- $\triangleright$  The data observed are not unique to that statistical model
- The data are one realization of this statistical model
- ► Looking at many realizations helps to better understand what kinds of sample data this model can generate

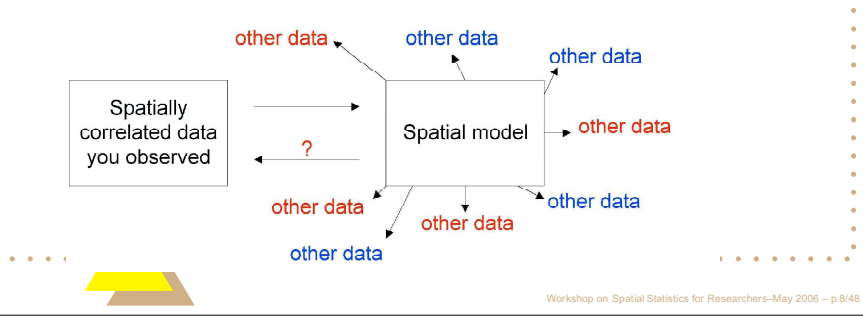

Two realizations of spacial random noise  $\sim N(0,1)$ 

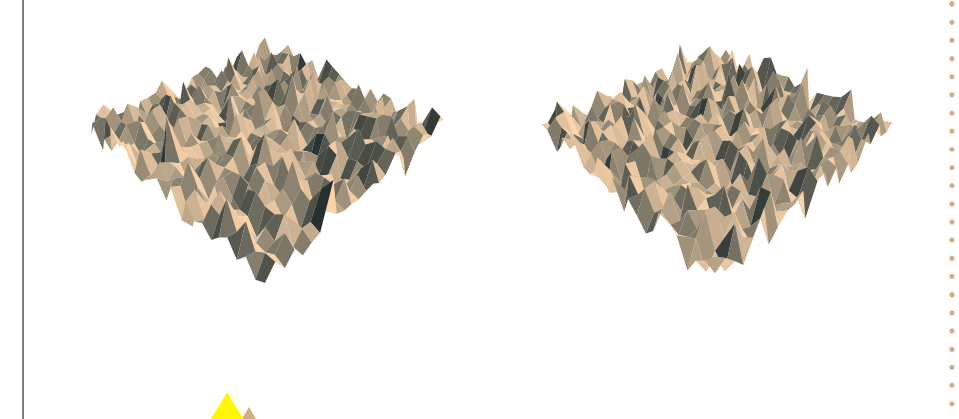

Two realizations of strongly spacially correlated data

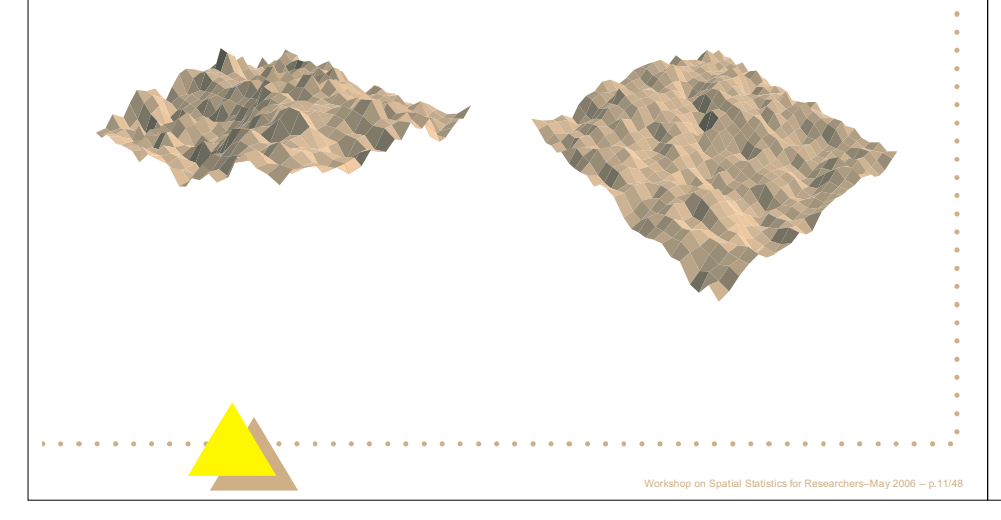

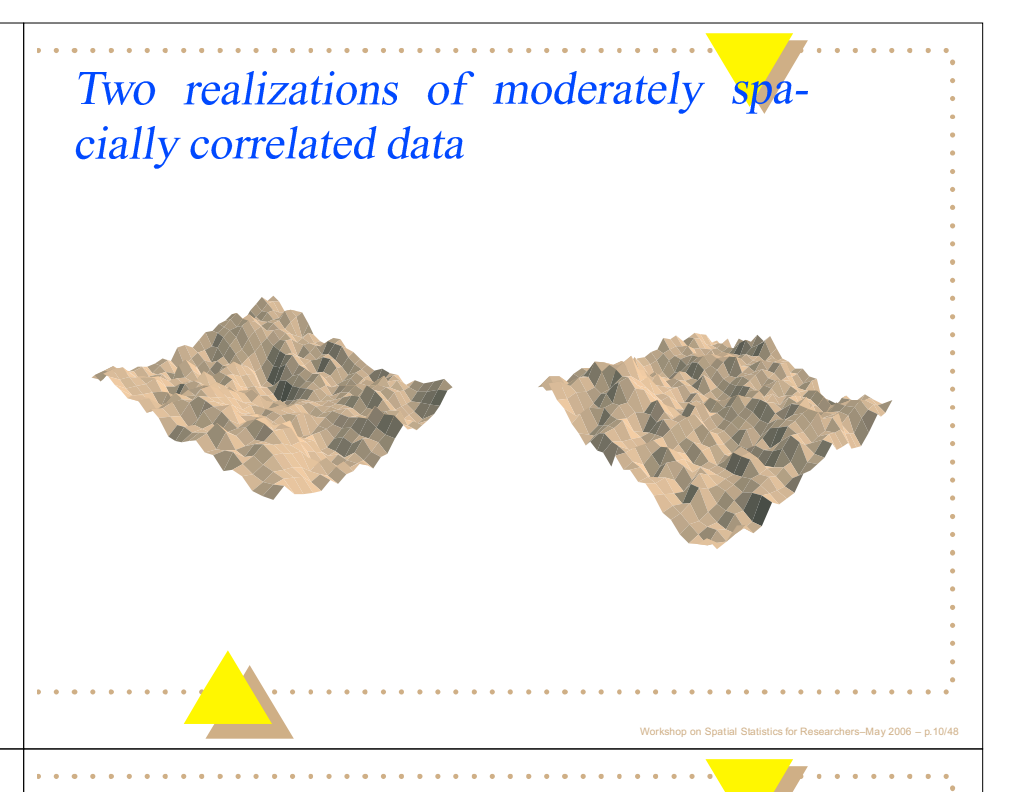

## Realizations—what have we learned?

- ▶ spatially correlated observations look "smoother", some of this is due to scaling
- $\triangleright$  There are regions of high and low observations with spatial correlation, this pattern may be masked by covariates or treatment effects when looking at "real" data
- $\triangleright$  You cannot determine the degree of spatial correlation by looking at these plots, we use a tool called the variogram for that
- Strongly spacially correlated data is often symptomatic of a failure to adequately model the "trend" (large scale variation)

# Decomposing the landscape: Large scale variation

- > Typically thought of as the trend, variation on a scale much larger than distances between observations
- Important to capture all explanatory variables making up the trend, otherwise the residuals may be "non-stationary", which will make modeling small scale variation difficult
- $\triangleright$  Especially important to capture explanatory variables that vary spatially (spatially varying covariates)
- $\triangleright$  In designed experiments, blocking is used to capture some of the large scale spatial variation and randomization within the block to reduce the impact of small scale variation
- Large scale variation is typically handled using covariates (e.g. elevation, soil characteristics, latitude and longitude) and ANOVA type variables (e.g. treatments/interventions, historical land use, type of vegetation cover)

**Stationarity** 

- $\triangleright$  We need to make simplifying assumptions to model small scale variation
- ▶ Spatial correlation necessarily involves pairs of observations
- $\triangleright$  Data sets with more than 3 observations, have more pairs of observations than observations
- $\triangleright$  We want the number of parameters in a model to be (far) less than the number of observations.
- $\triangleright$  In the simplest case, assume spatial relationships between observations are the same everywhere in the landscape, i.e. that the spatial relationships only depend on the distance between observations
- $\blacktriangleright$  This property is stationarity

#### Decomposing the landscape: **Small** scale variation

- Sources of variation not associated with the trend, and at a smaller scale
- $\triangleright$  Typically imagined to have two components, a smooth function which describes the covariances (correlations) between neighboring observations, and random error (or noise)
- $\triangleright$  The scale of small scale variation is larger than the smallest distance between observations (typically several times larger)
- $\triangleright$  What may be considered small scale variation in one study may be large scale variation in another.
- $\triangleright$  We ignore spatial relationships that occur at scales not captured by our data.

## **Stationarity**

- $\triangleright$  Often this is not realistic, we may have to allow for spatial relationships to depend on direction (so observations may be more correlated going north to south than east to west), or for them to vary in some other way across the landscape.
- In general, raw data will not be stationary until the large scale variation is removed, so one must first deal with large scale variation before tackling small scale variation
- In the remainder of this presentation, we assume stationarity, but for real data, this would need to be verified.

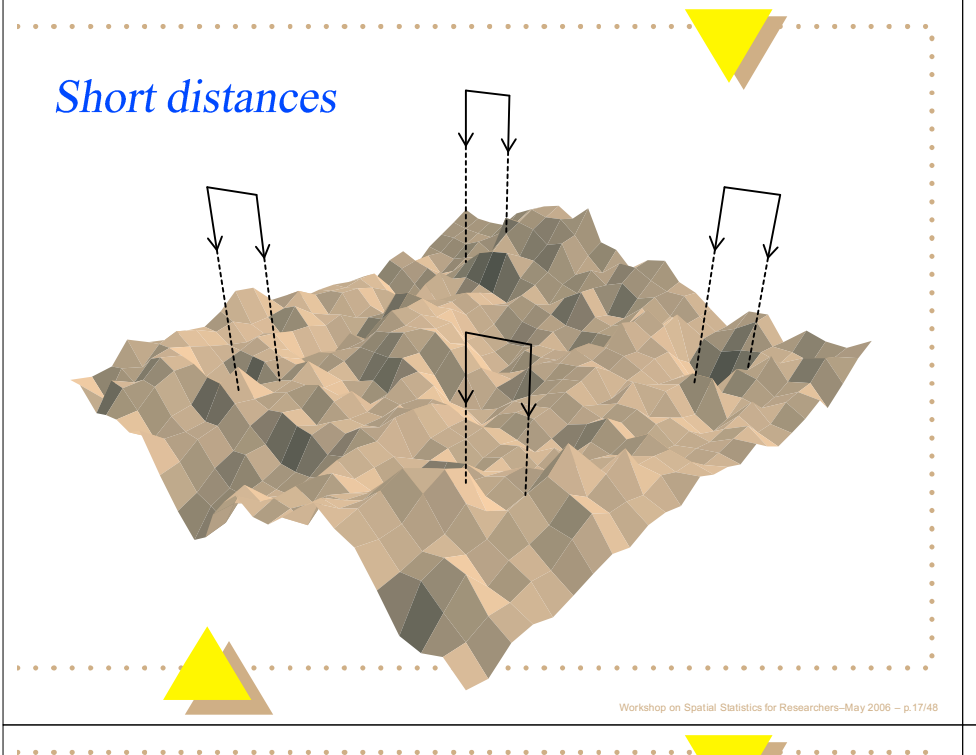

# Comparison

Comparison of short (0.09 units apart) and long (0.2) distance pairs.

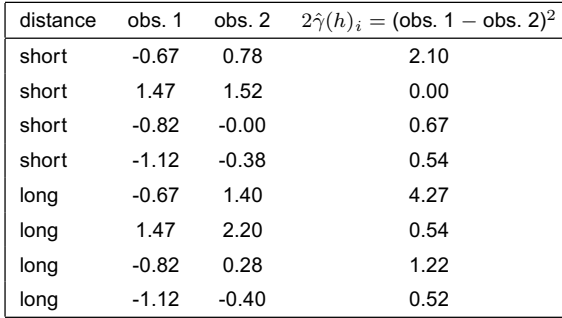

 $2\hat{\gamma}(h)$  is the classical estimator of the variogram; h is the distance separating the observations

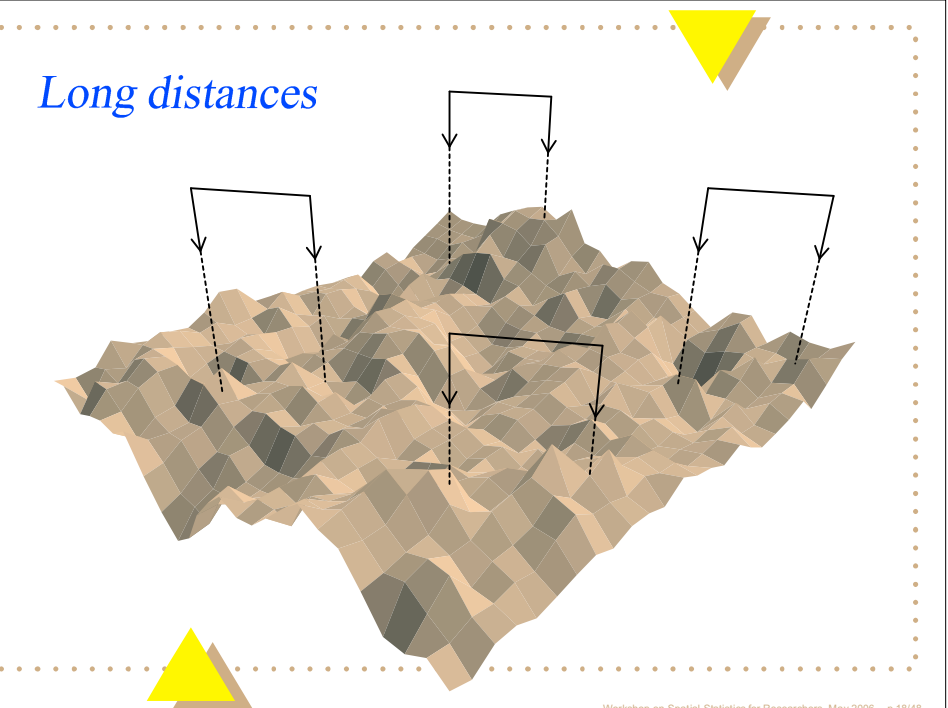

# Variogram

If there is small scale spatial autocorrelation, we expect observations near each other to be more similar than ones further away

- This was seen in our example,  $2\hat{\gamma}(0.09) = 0.83 < 2\hat{\gamma}(0.2) = 1.64$
- $\triangleright$  The pattern that emerges, if we plot distance  $(h)$  on the x-axis and  $2\hat{\gamma}(h)$  (or  $\hat{\gamma}(h)$ , the semivariogram) on the y-axis, should tell us something about small scale variation
- $\blacktriangleright$   $\hat{\gamma}(h)$  should be small when the distance h is small,  $\hat{\gamma}(h)$  should be larger as the distance  $h$  increases
- $\triangleright$  What is the best way to do this?

#### Variogram

- $\blacktriangleright$  If we look at the distribution of pairs of observations by distance apart, we find that there are far fewer pairs of observations separated by large distances
- Thus, our estimates  $\hat{\gamma}(h)$  for h large will not be as good as  $\hat{\gamma}(h)$  for  $h$  smaller
- $\blacktriangleright$  If our data are not evenly spaced, we may find the same problem for  $h$  very small, there may only be a few pairs that represent the smallest distances
- $\triangleright$  This means that some regions of the semivariogram have better support than others

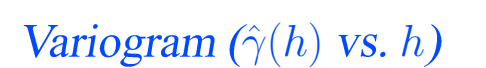

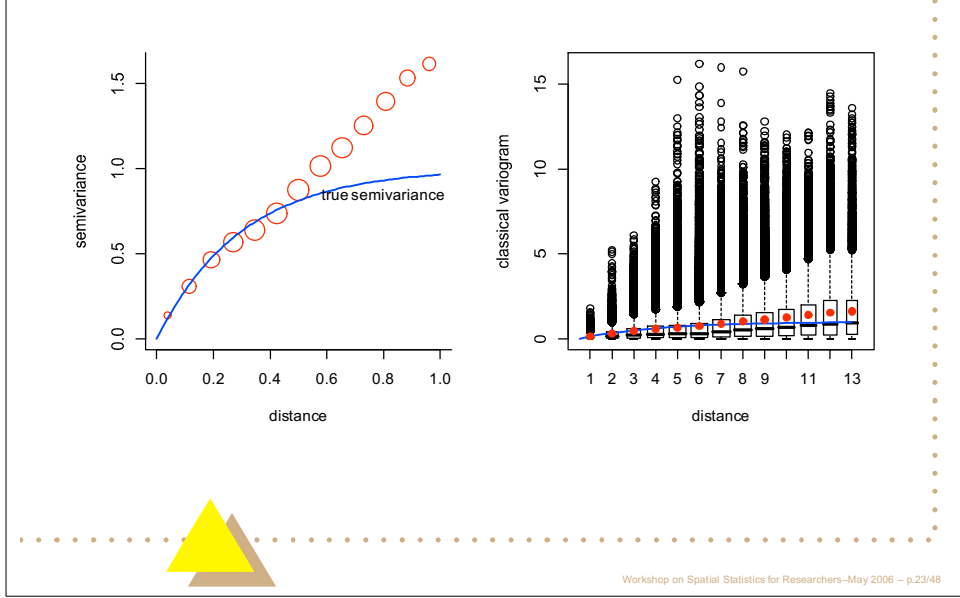

## Variogram

- $\triangleright$  To create the semivariogram, we break h up into many distance groups (e.g. 0-0.2, 0.2-0.4, 0.4-0.6, etc.) and calculate  $\hat{\gamma}(h)$  for each distance group.
- $\triangleright$  Then we can plot the average value of h for that distance group against  $\hat{\gamma}(h)$
- We can also plot  $\hat{\gamma}(h)_i$  for each pair of observations, this may help us decide if the average value for each  $h$  is a reasonable estimate of what the "mean" should be
- In practice, we have software that does this, though we may make decisions about how large an interval each distance group should be, and what our largest  $h$  should be (since bevond a certain  $h$ results will be rather flaky as there aren't many pairs of observations for very large  $h$ )

### Variogram: What have we learned?

- $\triangleright$  The variogram nicely displays the similarity of neighboring observations, and how differences between observations increase with increasing distance
- Even with  $n = 676$  observations, the empirical semivariances do not follow the true semivariances beyond  $h = 0.5$  units (distance between the two furthest observations is 1.4 units)
- $\triangleright$  These data were generated from a known model (where we know the true parameters), yet there are still problems with the variogram
- $\triangleright$  We could regenerate data sets from this model until we created one that produced a nice variogram, but one cannot do that for "real" data

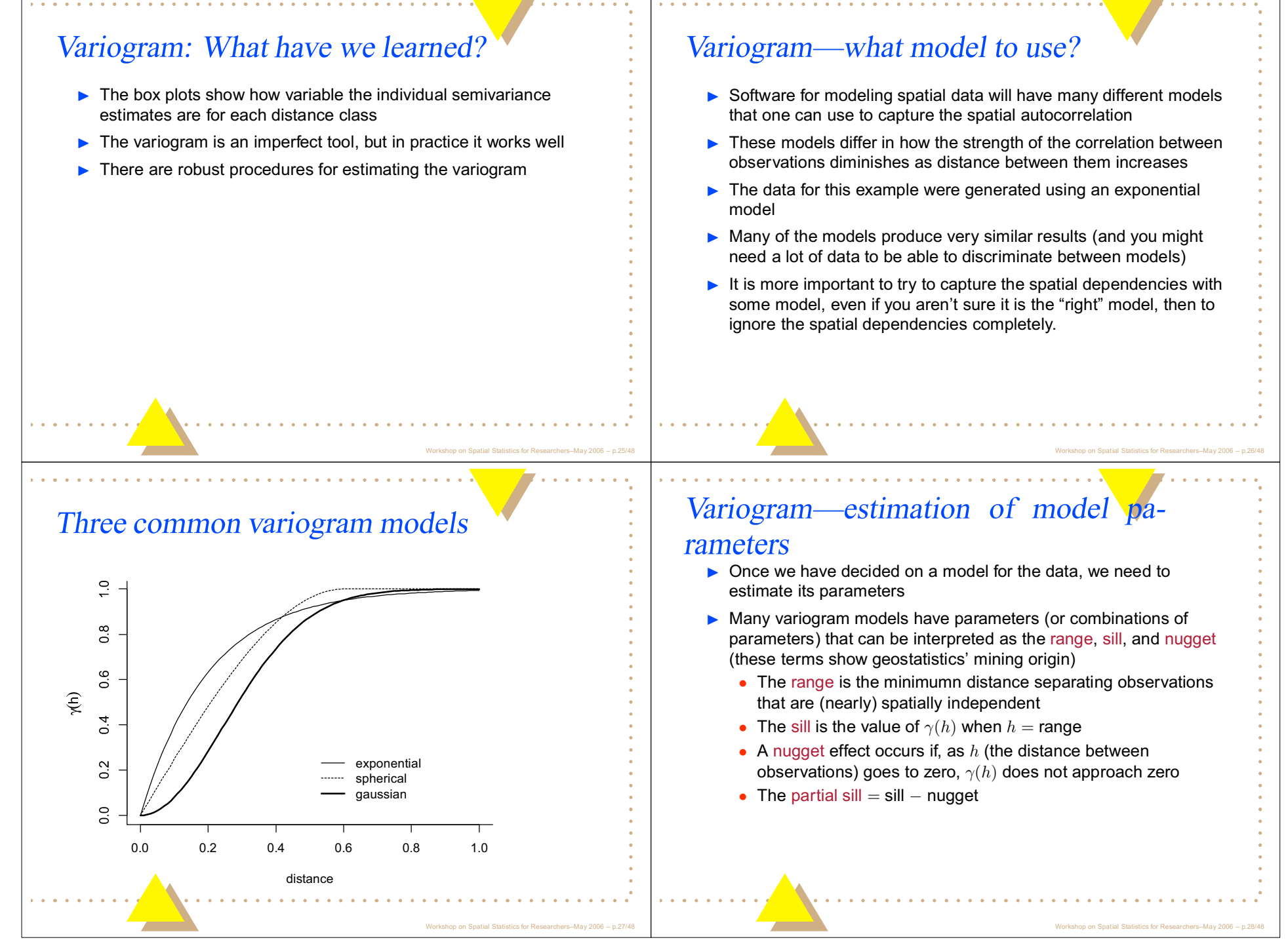

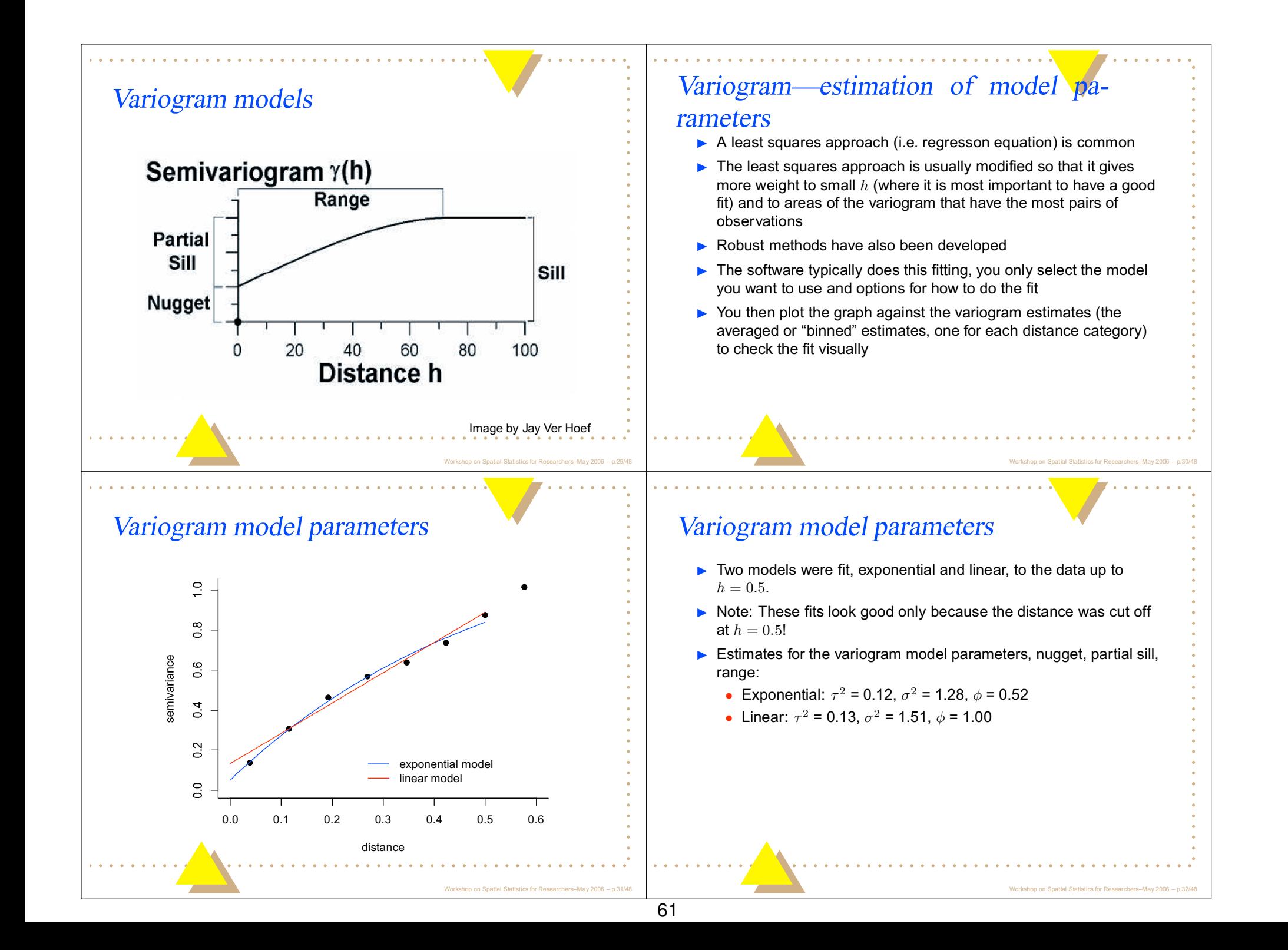

# **Ordinary Kriging**

We now have a model for the spatial dependencies in our data.

- $\triangleright$  We can estimate a value at a particular location (which should be within the general area in which the data were collected!)
- In this case, the uncertainty associated with the estimate will depend on how far the location is from real observations and how much spatial correlation exists
- If the location is further from any real observations than the range, we get no "special" information from nearby observations and the best estimate will be the mean
- $\triangleright$  Unlike, e.g. regression, a prediction at a location where we have an observation just gives us back the value of the observation
- $\triangleright$  This is a technique that can be used for observations that are unequally spaced as well regularly spaced (the example used here is for regularly spaced data)

# Predict a region

- $\triangleright$  We can also create an estimate for the region (or some subset of the region) in which the data were collected, e.g. the average value
- $\triangleright$  The uncertainty associated with this estimate will depend on the density of real observations in the region and how much spatial correlation exists
- $\triangleright$  These kinds of estimates are performed by software, we need to specify the model and what output we want

Prediction at ( $x = 0.27$ ,  $y = 0.27$ ) point estimate =  $-0.376$ , kriging variance = 0.044

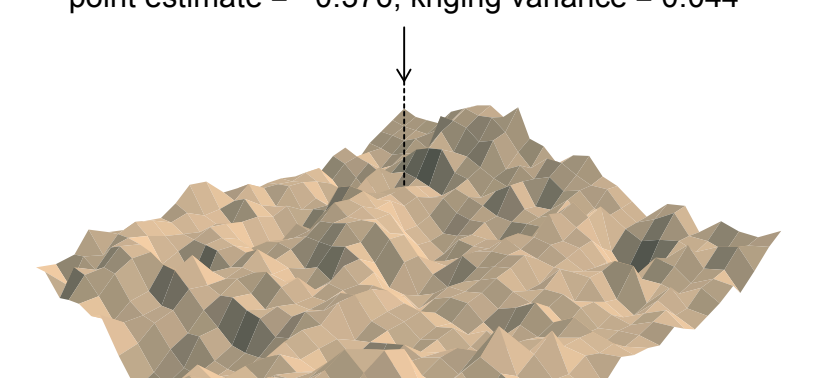

Predict a region

## Predictions & variances-perspective view

- $\blacktriangleright$  Left plot: krigged surface (note how smooth it is!)
- $\triangleright$  Right plot: kriging variances (variance is zero where data were taken unless there is a nugget effect)

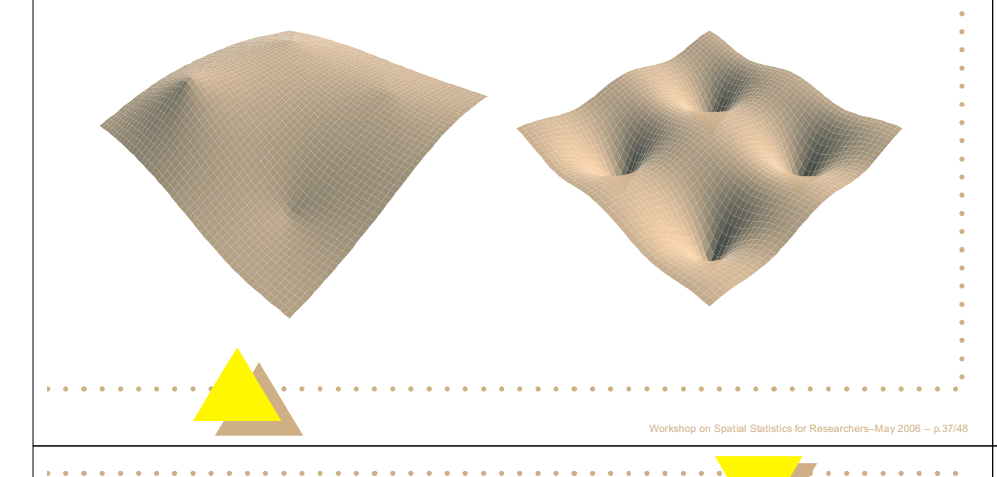

# **Universal Kriging-estimation strategy**

- $\triangleright$  We often have other information about the landscape we are modeling, such as covariates or factors (e.g. treatment effects), in which case we have a mixed model
- If we can subtract out these effects, then we can use the strategy just discussed to model the spatially correlated residuals
- $\triangleright$  For the most common geostatistical models, mixed models software can estimate all the parameters of the model (covariates, factors, spatial covariance parameters)
- $\triangleright$  Unfortunately, there are deficiencies in the software (limited spatial models, lacking good diagnostics)

# Predictions & variances—typical output

Relative prediction and variance values coded by intensity (black = large values, white  $=$  low values)

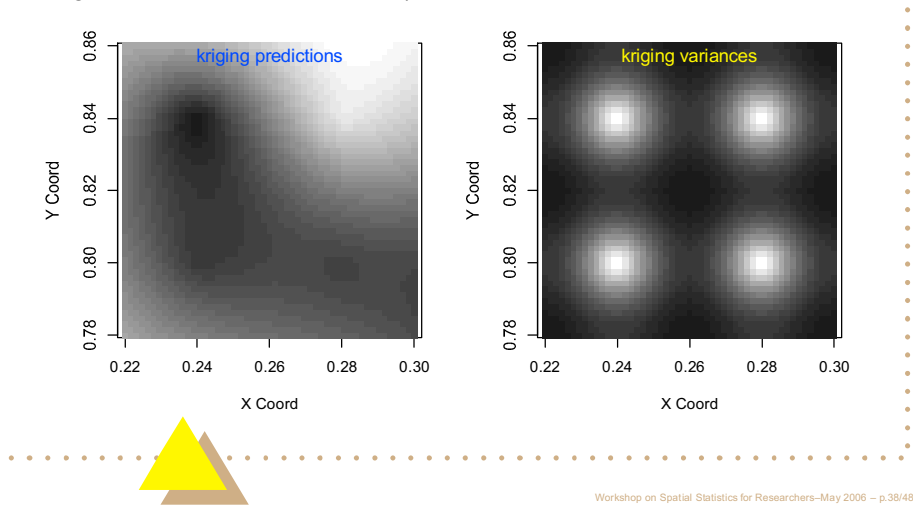

## Universal Kriging-trend and noise

- $\blacktriangleright$  Left plot: trend (covariate + two-level factor) (note: covariate effect not easy to see because it, in part, tilts the plane surface)
- $\triangleright$  Right plot: trend + noise (noise = spatially correlated residuals)

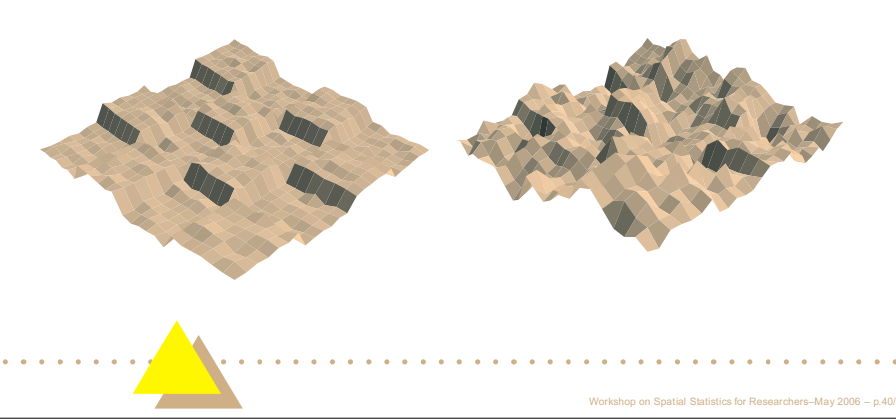

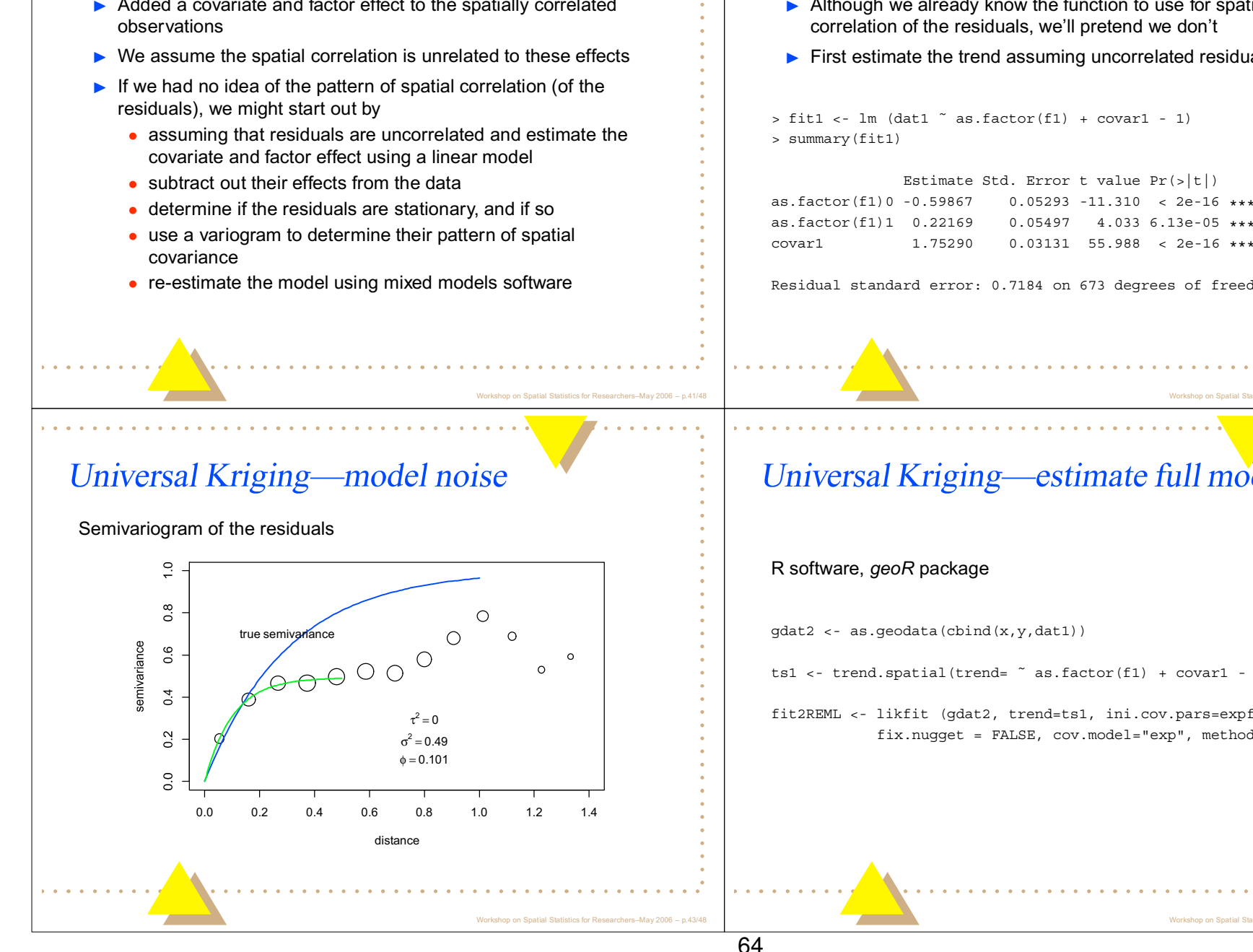

# **Universal Kriging-estimation strategy**

Added a covariate and factor effect to the spatially correlated

## Universal Kriging-estimate trend

- Although we already know the function to use for spatial correlation of the residuals, we'll pretend we don't
- $\triangleright$  First estimate the trend assuming uncorrelated residuals.

```
> fit1 <- lm (dat1 \degree as.factor(f1) + covar1 - 1)
```
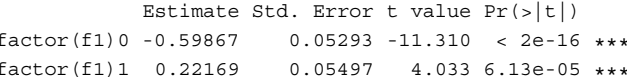

Residual standard error: 0.7184 on 673 degrees of freedom

# Universal Kriging-estimate full model

 $ts1 \leftarrow \text{trend.spatial}(\text{trend-} \tilde{\ } s.\text{factor}(\text{f1}) + \text{covar1 - 1})$ 

fit2REML <- likfit (gdat2, trend=ts1, ini.cov.pars=expfit2\$cov.pars, fix.nugget = FALSE, cov.model="exp", method.lik = "REML")

## **Universal Kriging—estimation results**

beta0 beta1 beta2 0 2051 1 2540 1 0864

Parameters of the spatial component: correlation function: exponential (estimated) variance parameter sigmasg (partial sill) =  $1.118$ (estimated) cor. fct. parameter phi (range parameter) = 0.3689 Parameter of the error component:  $(estimated)$  nugget = 0

> sqrt(diaq(fit2REML\$beta.var)) 0.5106032 0.5107846 0.1098927

#### Estimates ignoring spatial correlation:

Estimate Std. Error t value  $Pr(>|t|)$ as.factor(f1)0 -0.59867 0.05293 -11.310 < 2e-16 \*\*\* as.factor(f1)1 0.22169 0.05497 4.033 6.13e-05 \*\*\* covar1 1.75290  $0.03131$  55.988 < 2e-16 \*\*\*

## Universal Kriging-model comparison

Comparison of results from ignoring spatial correlations versus incorporating them into the model

- $\triangleright$  for the fixed part of the model (covariate + factor), parameter estimates and standard errors differ
- differences in parameter estimates are not that large once centering has been taken into account
- standard errors are much larger for model with correlated residuals, this shows that ignoring spatial autocorrelation produces incorrect tests on factors (e.g. treatment effects)
- $\triangleright$  estimation time for the linear model was  $\leq 1$  sec., for the model with autocorrelated residuals,  $> 10$  min. ( $n = 676$ )

### **Universal Kriging—estimation results**

#### These results closely match those using the nlme R package:

> fit3 <- qls (dat1  $\degree$  as.factor(f1) + covar1 - 1, corr =  $corExp(c(1, 0.1), form = x + y, nugget = TRUE)$ > summary (fit3) Generalized least squares fit by REML Correlation Structure: Exponential spatial correlation Formula:  $x + y$ Parameter estimate(s): range nugget 3.688905e-01 3.302637e-09

Value Std. Error t-value p-value as.factor(f1)0 0.2050859 0.5105995 0.401657 0.6881 as.factor(f1)1 1.2539898 0.5107810 2.455044 0.0143 covar1 1.0863683 0.1098926 9.885727 0.0000 Residual standard error: 1.057395

Workshop on Spatial Statistics for Researchers-May 2006

#### **Important concepts not covered**

- $\blacktriangleright$  Isotropy—anisotropy
- non-Euclidean distance measures
- $\blacktriangleright$  Diagnostics
- $\blacktriangleright$  Transforming data that are not normal
- $\blacktriangleright$  Robust methods
- $\triangleright$  Variances/standard errors for kriged estimates

#### THE FND

.<br>Workshop on Spatial Statistics for Researchers–May 2006 – p.41

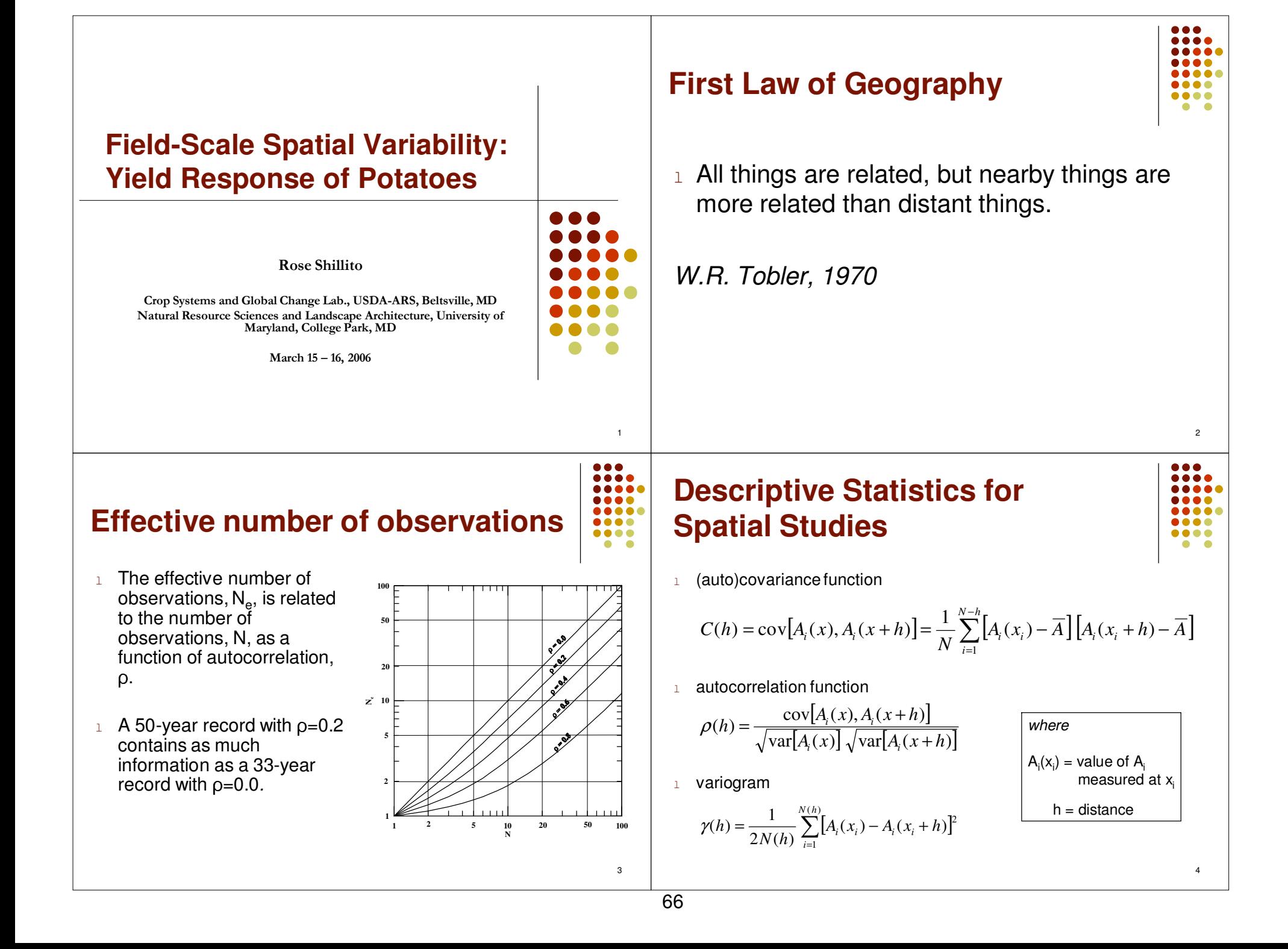

#### **Descriptive Statistics for Spatial Studies**

These statistics are commonly used in spatial studies. They indicate the degree that the data at any two points are related to each other and, thus, give some indication of non-independence of the data.

They are shown here as a function of distance, h, between any two points, and are omnidirectional. Directional bounds can be specified such that only data points within a specified radius will be considered.

These terms apply to univariate spatial studies. In multivariate spatial studies, the prefix "cross" is frequently used (i.e., cross variogram).

The variogram is a fundamental metric in geostatistics and is related to the other measures.

# **Developments and Issues**

- l Geostatistics exploits fundamental autocorrelation in data (Matheron, 1970; etc.)
- $\mathbf{1}$  Issue: pseudoreplication (Hurlbert, 1984)
- $\mathbf{1}$  Issue: information being lost by not experimenting and measuring as a landscape continuum (Peterson et al., 1993)
- $\mathbf{L}$  Issue: computation intensity no longer an impediment; emphasis on design of spatially efficient experiments (Edmonson, 2005)

# **Objectives**

- $1$  Simulate a more realistic, gradually varied treatment design for potato response to nitrogen.
	- l continuous
	- l field-scale
- $\mathbf{1}$  Correctly test for treatment effects in the presence of spatial variability.
- l Describe the effect of field properties in yield response.

#### **Experimental Field** $\bullet\bullet\bullet\bullet$

- lBARC-W, Maryland
- 1 0.18 ha (135 m x 14 m)  $\mathbf{1}$
- $\mathbf{I}$ Experimental unit: 3 m x 3 m
- lTransect: 44 units
- 1 Field: 4 transects  $\mathbf{1}$
- $\mathbf{1}$  Potatoes planted DOY 113(April 23, 2003; April 22, 2004)
- $\mathbf{1}$ Planting density 3.6 plants  $m<sup>2</sup>$
- $\mathbf{1}$ Buffers

3 m at N and S ends1 row along edges

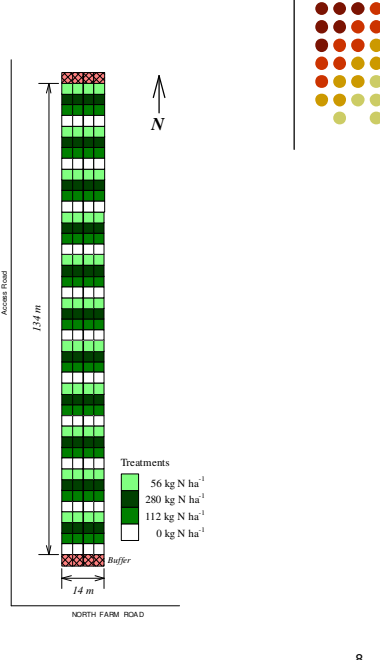

6

8

7

 $\bullet\bullet\bullet\bullet$ 

#### **Experimental Field**

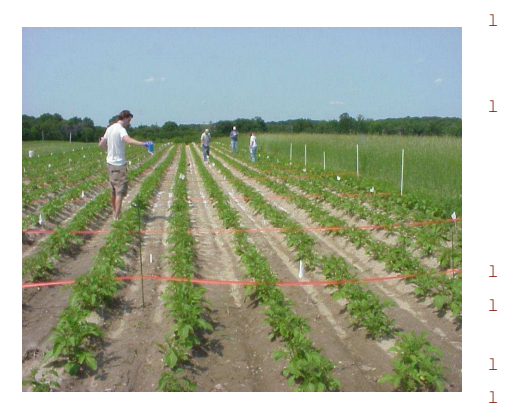

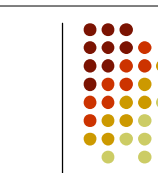

9

- Calcium nitrate applied at 22 DAE (2003) and 17 DAE (2004)
- $1\quad 4$  levels 0 kg N ha<sup>-1</sup> 112 kg N ha $^{-1}$ 280 kg N ha-1 56 kg N ha-1
- lConstant across field width
- 1 Sinusoidal pattern along field llength
- 1 No irrigation l
- Potatoes harvested 118 days lafter planting

#### **Experimental Field**

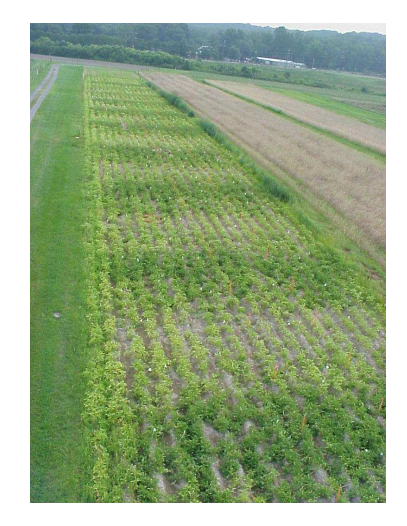

10

... ...

....  $\bullet$ 

664

....

 $\bullet\bullet\bullet\bullet$ 

 $\bullet$   $\bullet$ 

#### **Experimental Field**

Image of potato field taken in July, 2003.

There were no noticeable disease impacts, and pests and weeds were controlled throughout the 2003 and 2004 growing seasons.

A rye cover crop was planted in the field prior to both the 2003 and 2004 experiments. The rye was mechanically plowed under while the field was chiseled and disked during field preparation prior to planting.

#### **Transects of Field Properties**

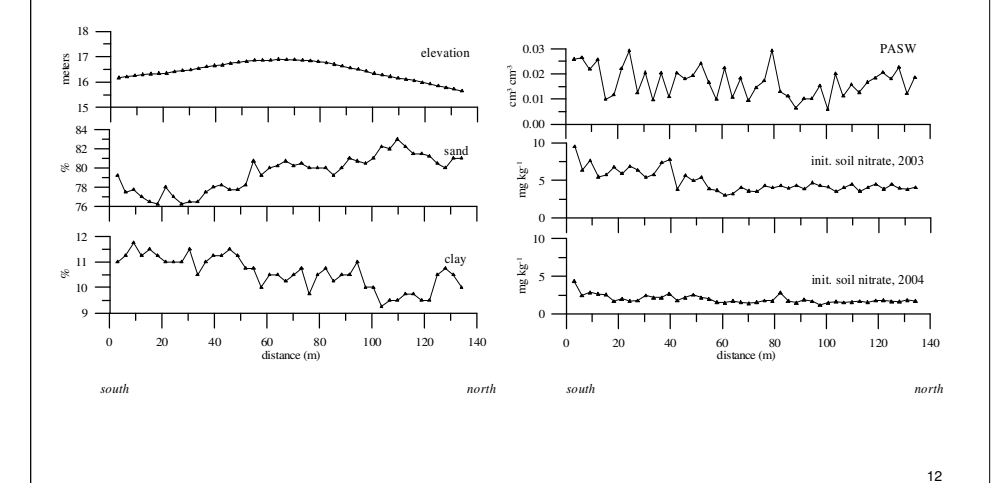

#### **Transects of Field Properties**

Because the field was long and narrow, data gathered over the field were averaged into a transect for analysis.

Field topography was sampled via a real-time kinematic GPS survey at an approximate spacing of 1 point per 2.7 meters.

A soil probe was used to extract a 15-cm sample of the surface soil from the center of each of the 176 plots for particle size analysis and to determine initial pre-application soil NO3-N.

Undisturbed soil cores (5.4 cm dia. x 6.0 cm len.) were collected from the center of each unit of one field transect (44 units) to determine plant available soil water capacity (PASW). PASW was determined as the difference between volumetric water contents at matric potentials of -0.01 MPa and -1.5 MPa.

# **Correlation of Field Properties**

InitN04 1.00 InitN03 1.00 0.73**\*\*** WHCC 0.27 Clayy 1.00 0.20 0.59**\*\*** 0.54**\*\*** Sand 1.00 -0.81**\*\*** -0.19 -0.65**\*\*** -0.44**\*\*** Elev 1.00 -0.24 0.24 -0.10 -0.10 -0.02 Elev Sand Clay PASWInitN03 InitN04

**\*\***Significant at the 0.01 probability level.

#### **Transects of Yield**

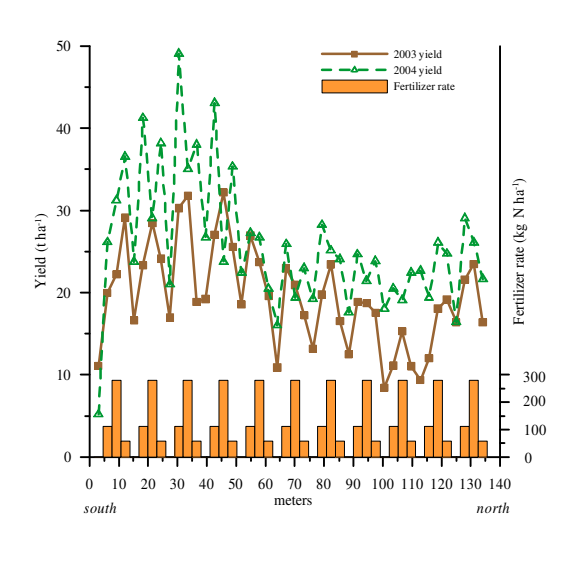

#### **Mixed Model Analysis**

General linear mixed model

14

 $\bullet\bullet\bullet$ 

....

16

 $Var(\mathbf{e}) = \mathbf{R}$  $\mathbf{y} = \mathbf{x}\boldsymbol{\beta} + \mathbf{Z}\mathbf{u} + \mathbf{e}$ 

Spatial definition of **R** (SAS)

$$
Cov(e_i, e_j) = f\left(\sigma^2, h, \rho\right)
$$

 $\sigma^2 = \sigma_p^2 + \sigma_n^2$ <sup>2</sup> = variance; h = distance between  $e_i$  and  $e_j$ ;  $\rho$  = range;  $p<sub>p</sub><sup>2</sup>$  = partial sill;  $\sigma<sub>n</sub><sup>2</sup>$  = nugget

15

 $\bullet\bullet\bullet$ 

 $\bullet\bullet\bullet\bullet$ 

 $\bullet\bullet\bullet\bullet$ 

 $\bullet$   $\bullet$ 

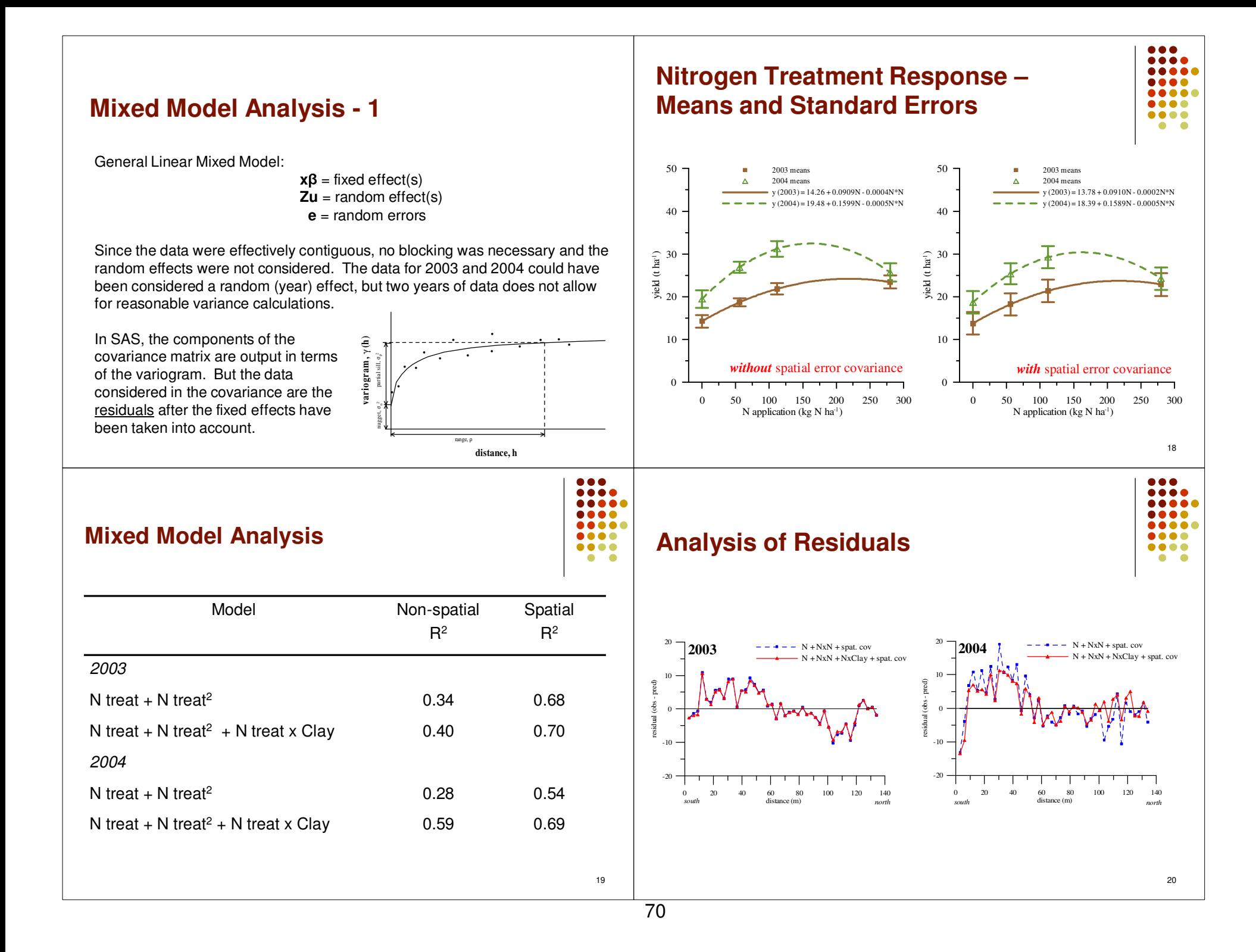
### **Soil Type**

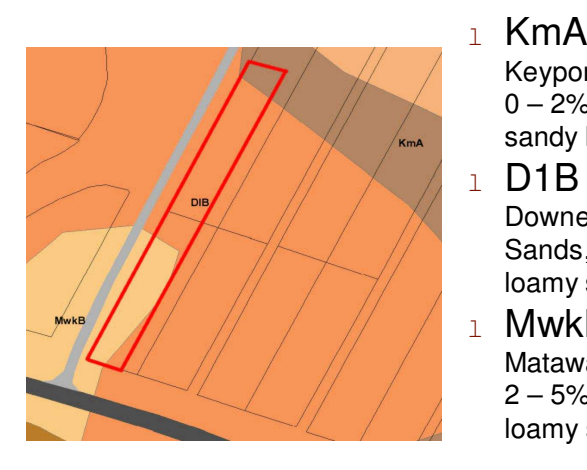

Special Soil Report, 1995

#### $\bullet\bullet\bullet$  $\bullet\bullet\bullet\bullet$ .... ....  $\bullet\bullet\bullet\bullet$  $\bullet$   $\bullet$

Keyport and Matawan Soils,

sandy loam, silt loam

 Downer-Ingleside Loamy Sands,  $2 - 5%$  slopes

Matawan and Keyport Soils,

 $0 - 2%$  slopes

loamy sand

 $2 - 5%$  slopes

loamy sand, silt loam

MwkB

D<sub>1</sub>B

21

#### **Mixed Model Analysis**

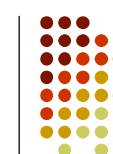

 $\bullet\bullet\bullet$ ...

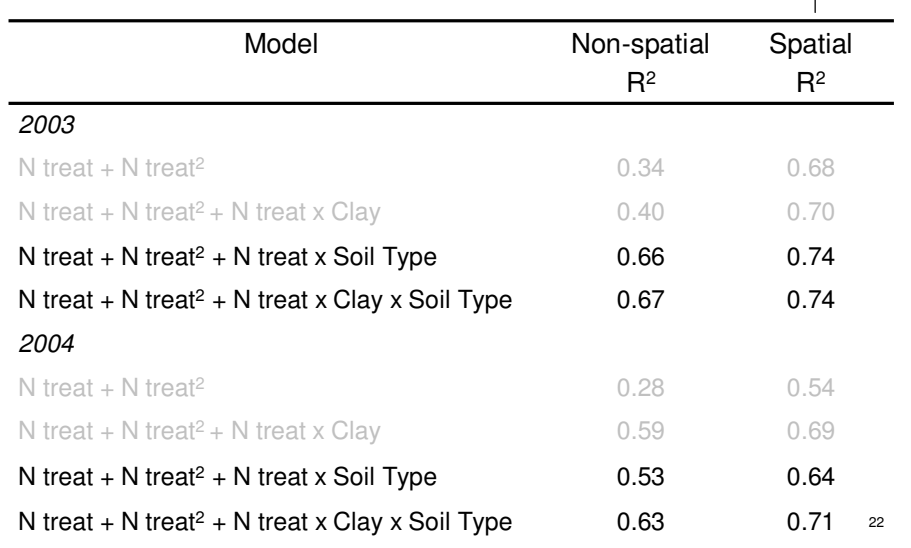

#### **Mixed Model Analysis - 2**

The coefficient of determination (R2) was calculated for various mixed models developed for the data. The quadratic model (N treatments  $+ N$ treatments<sup>2</sup>) was considered the base model—the nitrogen response curve. The only significant field variable (as determined by backward elimination regression analysis) was clay.

The yield residuals (observed yield – predicted yield) exhibit some spatial patterning. Including the N treatment x clay interaction decreases the residual variability, especially at the north end of the field in the 2004 data.

Other interactions (e.g., soil type—a classification variable) were tested although not developed through significance testing or AIC minimization.

#### **Yield Estimation**

- $\mathbf{1}$  Interpolated yield estimates using kriging
- $\mathbf{1}$  High yields at one end of field; low yields at other end
- l Poor yield response to fertilizer where clay and init. soil nitrate low

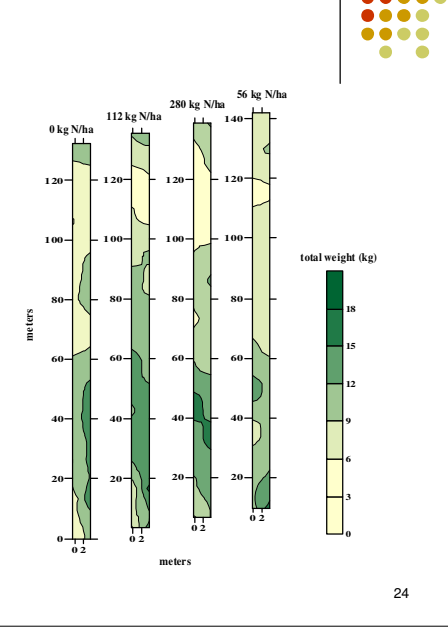

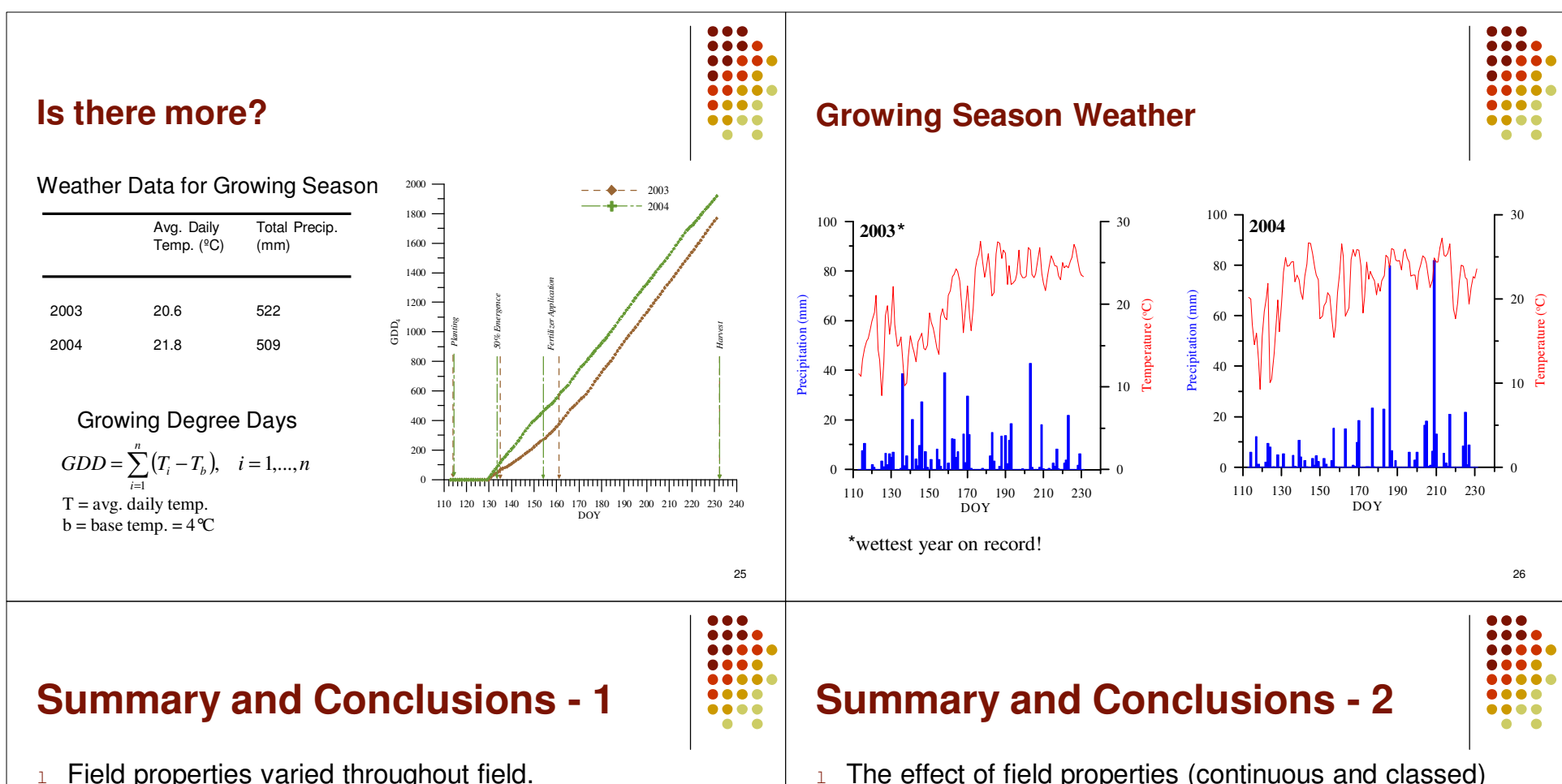

- $\overline{1}$ Yield response varied throughout field.
- lYield response to treatments varied throughout field.
- $\mathbf{1}$  Spatially correlated errors made treatment means less distinct.
- $\mathbf{1}$  The linear association between yield and treatments increased if spatially correlated errors were considered.

 $1$  The effect of field properties (continuous and classed) was tested; clay content and soil type class both proved significantly related to yield.

- $1$  Residuals still exhibited spatial variability throughout field.
- $\mathbf{1}$  Pattern of yield response similar both years; magnitudeof yield will require management and climatic inputs.
- $1$  Treatment application pattern allowed for systematic testing of all treatments throughout field, effectively increasing experimental design by four.

#### **References**

#### *Cited Works*

 $\overline{1}$ 

l

Edmonson, RN. 2005. Past developments and future opportunities in the design and analysis of crop experiments. J. Agric. Sci.

Hurlbert, SH. 1984. Pseudoreplication and the design of ecological field experiments. Ecol. Mongr.

Matheron, GF. 1970. La théorie des variables régionalisées et ses applications. Ecole des Mines de Paris, Fontainebleau.

Peterson, GA, DG Westfall, and CV Cole. 1993. Agroecosystem approach to soil and crop management research. SSSAJ.

#### *Spatial Variability and Experimentation*

 Zimmerman, DL, and DA Harville. 1991. A random field approach to the analysis of field-plot experiments and other spatial experiments. Biometrics.

van Es, HM, and CL van Es. 1993. Spatial nature of randomization and its effect on the outcome of field experiments. Agron. J.

Hoosbeck, MR, A Stein, H van Reuler, and BH Janssen. 1998. Interpolation of agronomic data from plot to field scale: Using a<br>clustered versus a spatially randomized block design. Geoderma.

Hong, N, JG White, ML Gumperz, and R White. 2005. Spatial analysis of precision agriculture treatments in randomized<br>complete blocks: Guidelines for covariance model selection. Agron. J.

#### $\mathbf{1}$ *Spatial Mixed Models*

Littell, RC, GA Milliken, WW Stroup, and RD Wolfinger. 1996. SAS System for Mixed Models. SAS Institute Inc., Cary, NC.

### **Acknowledgements**

- l *Farm crew at USDA-ARS Beltsville Area Research Center-West, Beltsville, Maryland*
- $\mathbf{1}$  *Technicians, scientists, and staff of the USDA-ARS Crop Systems and Global Change Laboratory, Beltsville, Maryland*
- l *Students and faculty of the University of Maryland, College Park, Maryland*
- l *Staff of the Biometrical Consulting Service, USDA-ARS, Beltsville, Maryland*

30

 $• • •$ 

 $\bullet\bullet\bullet\bullet$ 

....

.....

.....

 $\bullet\bullet\bullet\bullet$ 

 $\bullet\bullet\bullet\bullet$  $\bullet\quad\bullet$ 

#### 29

 $\bullet\bullet\bullet$ 

 $\bullet\bullet\bullet\bullet$ 

 $00000$ 

 $\bullet\bullet\bullet\bullet$ 

 $\bullet\bullet\bullet\bullet$ 

 $\begin{array}{c} 0.000 \\ 0.000 \end{array}$ 

# Lattice Models with Spatial Dependencies - An Introduction

Mary C. ChristmanUniv. of FloridaDepartment of Statistics - IFAS

 $p \sim 1$ 

# Lattice Models

- Area of interest is subdivided into mutually exclusive and exhaustive plots, strata, or subareas
- Data are aggregated or summary values for each subarea

EXAMPLE: Sudden Infant Death Syndrome statistics for counties in North Carolina in the 1970s

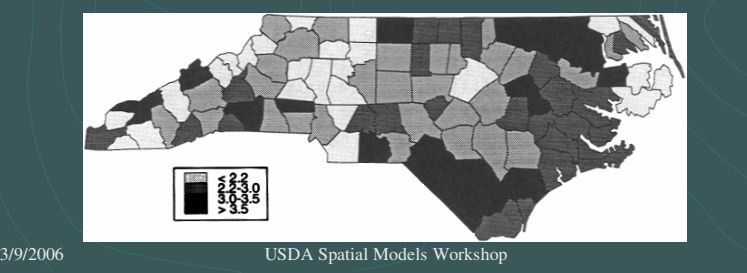

## Additional Comments

3/9/2006 USDA Spatial Models Workshop

- Note that unlike geostatistical modeling, in latticemodels there is no concept of interpolating between plots or subareas.
- As a result, we are less interested in mapping and more interested is modeling such as regression with correlated data or mixed models with covariance matrices that are not diagonal

# **Questions**

- **2** Classic models are used to test hypotheses about explanatory variables (factors, covariates, etc) © Q: Should we worry about spatial autocorrelation? If so, how should the spatially-explicit aspect be incorporated into our modeling effort?
- When planning a study, need to address: Spatial arrangement of treatments if planned experiment Spatial arrangement of plots when observational study

# Additional Comments

- **E** Traditionally, the spatial autocorrelation that was presumed to be a potential problem was handled in experimental designs using such techniques as blocking
	- E.g. the Average Distance Balanced Design in which treatments are arranged spatially so that the average distnace between plots of different treatments is approximately constant over all treatments

## Classic Model Assumptions

- **EXALL** For General Linear Models
	- Error terms are Normally distributed with constant mean ( $\mu$  = 0) and variance  $(\sigma^2)$  and
	- Error terms (and hence the responses) are independent
- **B** For Generalized Linear Models
	- Response Variable is distributed appropriately (usually Binomial, Poisson or similar) with a mean that is a function of covariates (µ <sup>=</sup>**X**β) and variance that depends on the mean.
	- **<sup>39</sup>** The responses are independent

3/9/2006 USDA Spatial Models Workshop 6

# Additional Comments

3/9/2006 USDA Spatial Models Workshop

- Even with restricted randomization methods to account for spatial arrangement of locations,
	- **a** there may still be spatial autocorrelation and hence the error terms/response variables are not independent
	- and so classical assumptions fail.

#### Failure of the Independence Assumption

- **2** Due to non-spatial issues such as sampling design
	- **E.g. blocking, clustering or temporal effects**
- **29 Due to Spatial autocorrelation** 
	- Correlation between 2 values of the response variable,  $\varUpsilon(s_j)$  and  $\varUpsilon(s_j)$  at locations  $s_i$  and  $s_j$ , is nonzero and a function of distance
	- How does it arise?

## Additional Comments

- Non-spatial lack of independence is handled as usual, e.g. random blocks or time series.
- Spatial lack of independence is handled using autocorrelation covariance matrices that require additional information
	- $\bullet$  form of the non-independence (as a function of distance), ■ neighborhood structures, etc.
- **2** Note: I assume that distance is Euclidean unless otherwise specified

### Sources of Spatial Autocorrelation in Y

#### **<sup>2</sup>** Induced

- Values close in space could be similar due to an important explanatory variable that varies smoothly in space
	- $_1$  E.g. The spatial distribution of bell pepper fungus in a field
		- could be due to spatial distribution of soil moisture
		- could be due to geography (e.g. elevation changes)

3/9/2006 USDA Spatial Models Workshop 10

# Example - Bell Pepper fungus

3/9/2006 USDA Spatial Models Workshop

Leaf Disk Assay

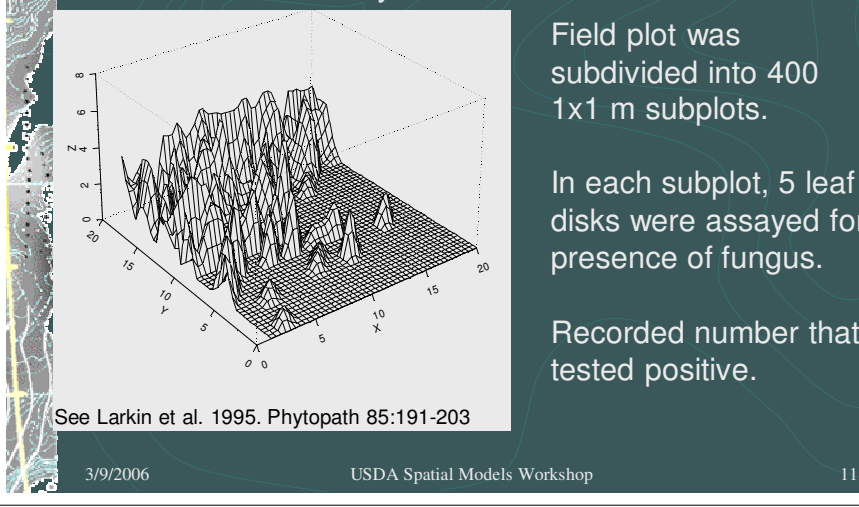

Field plot was subdivided into 4001x1 m subplots.

In each subplot, 5 leaf disks were assayed for presence of fungus.

Recorded number that tested positive.

# Additional Comments

- Graph shows the number of leaf disks assays that tested positive for fungus (out of 5) for each 1x1 m plot within the study area.
- Note the trend (low in SE corner, high in NW corner) as well as grouping of similar values spatially.
- **EX** The next slide shows that the pattern may be related to soil moisture, i.e. the spatial patterns show similarity. Is it possible that moisture is a partial predictor for fungus presence?

3/9/2006 USDA Spatial Models Workshop 12

 $\mathbb{Z}^2$ 

# Example - Bell Pepper fungus ເດ  $\infty$ Leaf Disk AssaySoil Moisture

3/9/2006 USDA Spatial Models Workshop 00510 $7<sub>5</sub>$  $\overline{y}$ 05101520 $\star$ 05

२०

ເດ

ເດ

N

5

10

X

15

20

# Sources of Spatial Autocorrelation in Y

- **a** True

- Intrinsic, underlying covariance that is a function of distance
	- $_1$  E.g. for the spatial distribution of soil moisture, it could be due to soil characteristics that allow water movement into and through adjacent plots
- Causal interaction among nearby locations
	- $_1$  E.g. The spatial distribution of leaf fungus could be due to dispersal mechanism
		- Leaves touching vs. air dispersal

Sources of Spatial Autocorrelation in Y

### **Spurious**

 $10<sub>o</sub>$  $5<sub>5</sub>$ २०

46

 $\overline{ }$ 

 $\overline{r}$ 

- Values close in space could be similar due to chance
	- $_1$  E.g. due to the spatial arrangement of the sampling locations
	- $_1$  E.g. due to smoothing of the data during preliminary data management
	- $_1$  E.g. due to the scale at which the data have been aggregated

# Additional Comments

 Spurious autocorrelation is unlikely for the bell pepper fungus dataset since plots are small and there is no data manipulation prior to analysis.

3/9/2006 USDA Spatial Models Workshop 14

- Spurious autocorrelation is the hardest to capture and identify.
	- An example would be in precision agriculture due to the slight delay in recording soil attributes. The recording device often has a delay of 3-4 seconds but the location is recoded not where the data were collected but where the recorder reports the value.
	- See this sometimes in satellite images as well due to interpolation for pixel data

## Example

Reflectance Values From An Areal Survey of PollutionLevels Due To Pumping Of Waste Material Into The English Channel

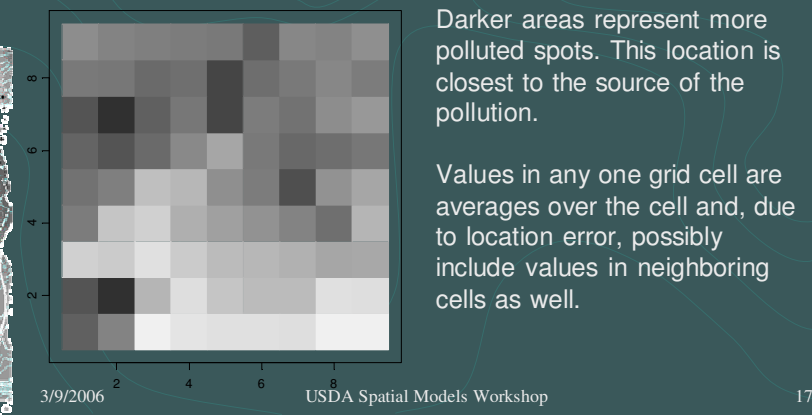

Darker areas represent more polluted spots. This location is closest to the source of the pollution.

Values in any one grid cell are averages over the cell and, due to location error, possibly include values in neighboring cells as well.

# Autoregressive Lattice Models

 $Y(s_i) = \mu(s_i) + \sum_{j} \sum_{j} \sigma_{ij} [Y(s_j) - \mu(s_j)] + \varepsilon(s_i)$  $s_j ∈ N_i$ 

 $\overline{Y(s_i)}$  is the response variable at location  $s_i$  $\mu(s_i)$  is the large-scale trend or mean for location  $s_i$ a may depend on explanatory variables or treatments  $\sum \varpi_{ij} [Y(s_j) - \mu(s_j)]$  small-scale variation at location  $s_j$ <br>  $\sum \varpi_{ij} [Y(s_j) - \mu(s_j)]$  and weights  $\varpi_{ij}$ Depends on the values in the neighborhood  $N_i$  and weights  $\varpi_{ij}$  $\mathcal{E}(s_i)$  is the error term, conditionally independent with zero mean and constant variance

### Additional Comments

- The large-scale mean is usually dependent on explanatory variables such as covariates or treatment levels or even location (such as a trend surface that is a polynomial in space.
- **2** The small scale variation can be used to calculate the conditional mean, that is the predicted value at a location using the covariates at a location and the values of observations around that location. The conditional mean is the sum of several parts: 1) the mean of the individual subplot,  $\mu(s_i)$ ; 2) the weighted average of the error terms for all of the neighboring subplots.

Example of the Decomposition

Aquatic Species Richness in Caves in Southeast U.S.

3/9/2006 USDA Spatial Models Workshop 18

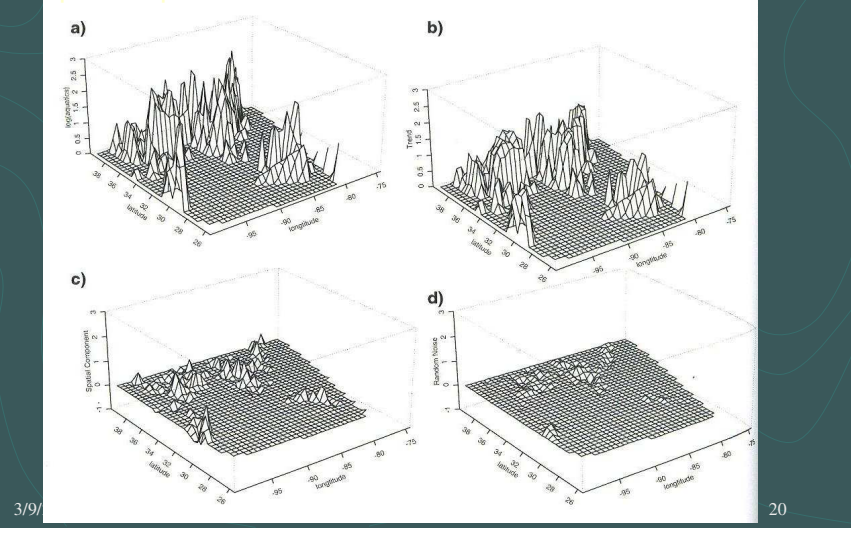

# Additional Comments

- These perspective plots show the decomposition of species richness values in counties throughout the southeast US.
- $Y(s_i)$  are shown in (a), a plot of the observed values of log (aquatic species richness) in counties in the southeast US.
- $\hat{\mu}(s_i)$  are shown in (b) a plot of the estimated county means of log (aquatic species richness) predicted by the explanatory variable, X=number of caves found in the county.
- $\sum \sigma_{ij} [Y(s_j) \hat{\mu}(s_j)]$  are shown in (c), a plot of the estimated small-<br>cools unitation in each count; beand an ebecnizing of lag (caustic scale variation in each county based on observations of log (aquatic species richness) in contiguous counties. The weights were  $w_{ii} = 1$  if counties i and j were contiguous and  $w<sub>ii</sub> = 0$  if they were not.
- $\mathcal{E}(s_i)$  are shown in (d), a plot of the unexplained or residual noise.  $\overline{a}$  Note that the values in (b), (c) and (d) add up to the observed values shown in (a).

3/9/2006 USDA Spatial Models Workshop 21

# Large-scale Variation *Dulling*

- Could be a function of factors being manipulated in a planned experiment
	- E.g. a split-plot design with a whole plot factor of crop rotation schedule and a subplot factor of nitrogen source
- Could be explanatory variables being observed
	- **E.g. soil moisture in the bell pepper fungus study**
	- E.g. the number of caves in a county to predict thespecies richness of aquatic subterranean animals

3/9/2006 USDA Spatial Models Workshop 22

Small scale Variation **EX** Two parts  $\sum_{s_j \in N_i} \varpi_{ij} [Y(s_j) - \mu(s_j)]$ ∈

Neighborhood structure*Ni*

3/9/2006 USDA Spatial Models Workshop 23

Weighting scheme ϖ *ij*

Constructing Neighborhoods

**2** Depends on whether layout is regular or irregular

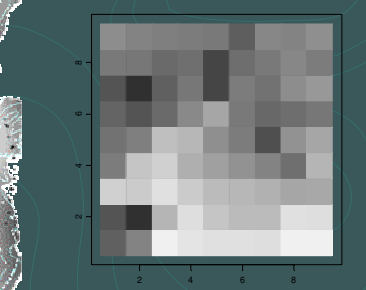

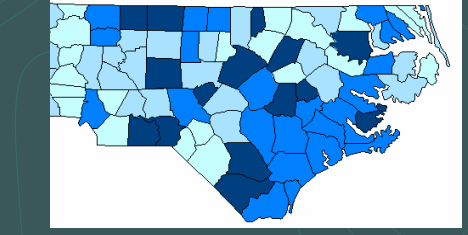

Every cell (plot, county) must have a defined neighborhood

# Example – Bell Pepper Fungus

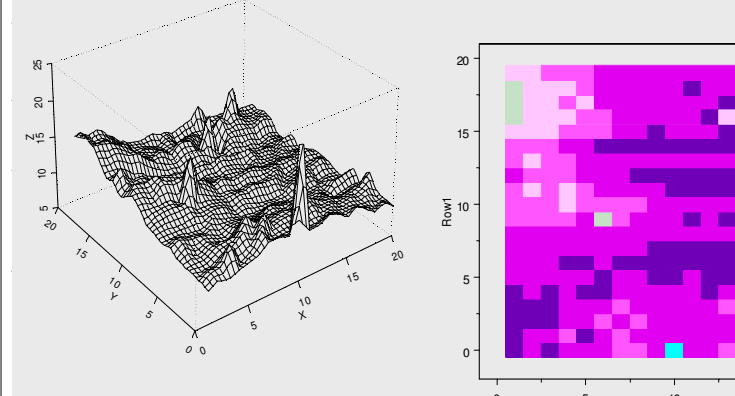

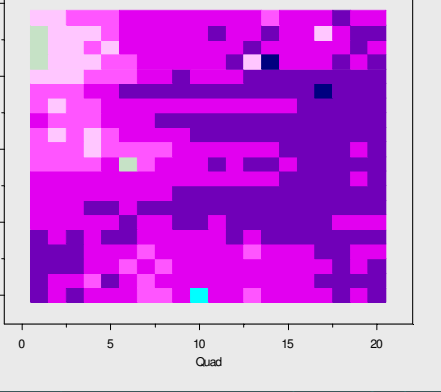

# Examples: Neighborhoods for Square Lattices

3/9/2006 USDA Spatial Models Workshop 25

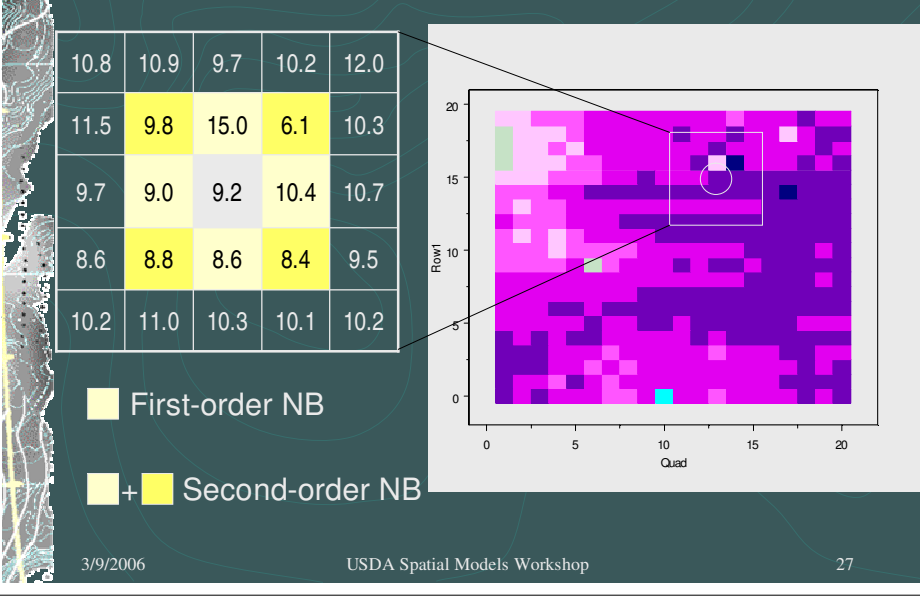

## Additional Comments

- The bell pepper fungus data was collected on a regular grid layout with 20 rows ("row1") and 20 columns ("quad")–
	- data for each of the 400 cells in the field plot.
	- For example, while soil moisture may in fact vary over a 1x1 m square plot, only a single number is reported for each 1x1 m plot and so represents the value for that plot.

**B** Showing two graphics here

 the left one is a perspective plot which shows the variation in soil moisture values

3/9/2006 USDA Spatial Models Workshop 26

 The right one shows the same information as color gradations for each cell for which we have data

# Additional Comments

- **EX** These neighborhoods are two of many possible examples – one can further change them or even use different setups.
	- For example, in the case of the water moisture, one might expect that autocorrelation would be higher in the within row direction rather than across rows. This could be due to watering the field by flooding of the pathways between rows or of the beds are raised. In that case, the neighborhood might only be the plots adjacent and within the same row, say the N-S plots only.

# Examples: Neighborhoods for Non-Square Lattices

- $N_i$  = {cells labeled A} is a neighborhood whose boundaries touch the boundary of the  $i<sup>th</sup>$  cell
- $N_i$  = {cells labeled A or X} is a neighborhood whose centroids are within a specified distance from the centroid of the  $i<sup>th</sup>$  cell

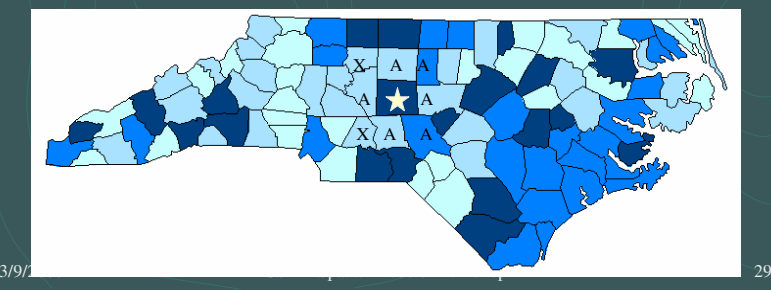

# Weighting Scheme ϖ *ij*

- **EX** The larger the weight the more that neighboring plot contributes
- **2** Common approaches
	- As a function of Euclidean distance
	- As a function of contiguity
	- Directional weighting (certain directions contribute more than others)

3/9/2006 USDA Spatial Models Workshop 30

- As a function of the length of the common boundary
- Weighting to correct for heterogeneity of variance

# Additional Comments

- **2** Weighting can involve some combination of these approaches and is clearly integrally related to the definition of the neighborhood.
- **E** Weights are usually standardized so that they sum to a constant, e.g.  $\sum w_{ij}=$  $w_{ij} = \eta$
- Negative weights (which imply a negative correlation) are usually avoided but there are times when they are appropriate. ∈ *Ni j*

# Weighting Scheme ϖ *ij*

- Crucial to identify appropriate weighting method
- Should have some idea of
	- **<sup>3</sup>** The range of likely autocorrelation
	- How fast autocorrelation decays as distance increases
	- The direction of likely autocorrelation
		- $_1$  The directionality is influenced by both the choice of neighborhood as well as differential weighting by direction.

# Weighting Scheme ϖ *ij*

- Methods for exploring likely form of autocorrelation:
	- Calculate some common autocorrelation statistics such as Moran's I or Geary's C
		- $_{{\scriptscriptstyle\rm I}}$  Validity depends on the neighborhood and weighting scheme
		- $1$  Try different neighborhoods and weights
	- Do variography using the centroids or nodes of a lattice as the point locations

3/9/2006 USDA Spatial Models Workshop 33

# Simple Weighting

- **Bell Pepper Fungus** 
	- Let  $\boldsymbol{N_{\!i}}$  be the 1x1 m plots having boundaries with the  $\it i^{th}$ plot (first-order NB)
		- Define the weights to be  $\frac{\partial}{\partial x_{ij}} = \eta \text{ if } j^{th} \text{ plot in } N_i$
	- **<sup>3</sup>** These weights imply  $_{\downarrow}$  no directionality $_{\scriptscriptstyle\angle}$ 
		- $\frac{1}{\sqrt{2}}$  each neighboring plot is equally autocorrelated with the  $i^{th}$ plot
		- $_1$  The autocorrelation is the same regardless of the location of the  $i<sup>th</sup>$  plot

3/9/2006 USDA Spatial Models Workshop 34

# More Complex Weighting

- **29 Aquatic Cave Species in SE US** 
	- Defined the neighborhood to be counties with countyseats within 56 km of the *i<sup>th</sup>* county
	- **29 Uses Euclidean distance to weight closer counties** higher than farther counties

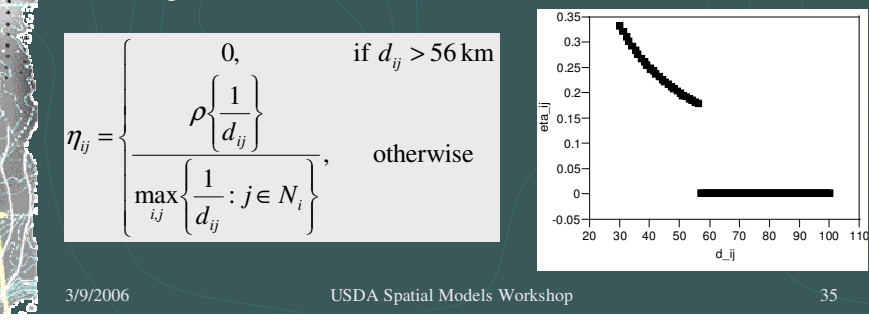

# Additional Comments

- The numerator is a constant times the inverse of the distance between the 2 locations (inverse so that closer neighbors weight higher than further neighbors).
- **EX** The denominator is a scaling or standardizing function so that  $\rho$  is the correlation between the ith county and its nearest neighbor.
- **EXECUTE:** This approach is a type of "row standardization" and constrains the constant ρ to be less than 1.

# Modeling

#### **So**,

- having identified the explanatory variables for the largescale variation (trend),
- **the neighborhood structure and weighting scheme for** the small-scale variation, and
- checked for homogeneity of variance,

#### **the next step is**

 $\omega$  to do the actual model fitting to obtain estimates of the model parameters, means (and SEMs) and, if desired,predictions (and MSPE).

# Modeling Approaches

**<sup>2</sup>** Two approaches

- Simultaneous Autoregressive Models (SAR models)
- Conditional Autoregressive Models (CAR models)
- $\approx$  The difference is in the variance-covariance matrix for the  $\{Y(s_1), ..., Y(s_n)\}$
- Both can be fitted but fitting the SAR model leads to residuals that are correlated with the neighboring Yvalues
	- CAR model does not have this problem and is generally preferred

# Additional Comments

3/9/2006 USDA Spatial Models Workshop 37

Every SAR model can be described in terms of a CAR model but CAR models are not always easily or naturally described as SAR models. This is based on the choices of neighborhoods and variance structure and weights.

# Simple Example – Reflectance Values for Pollution in the English Channel

USDA Spatial Models Workshop

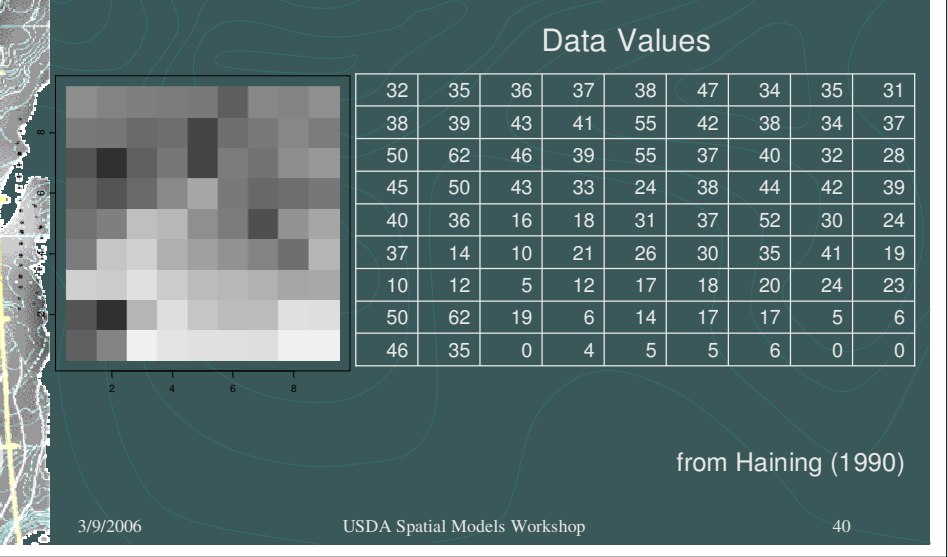

83

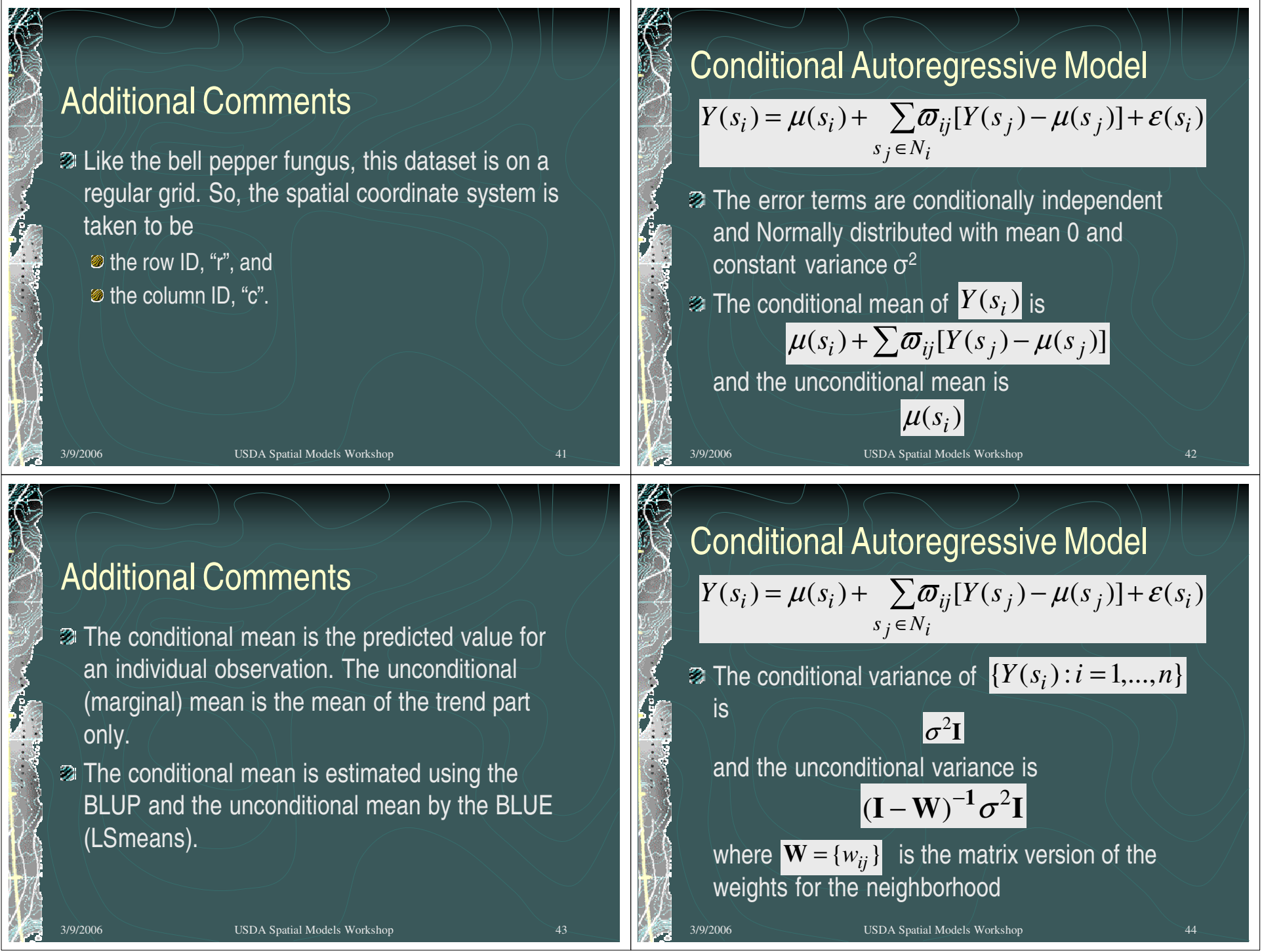

84

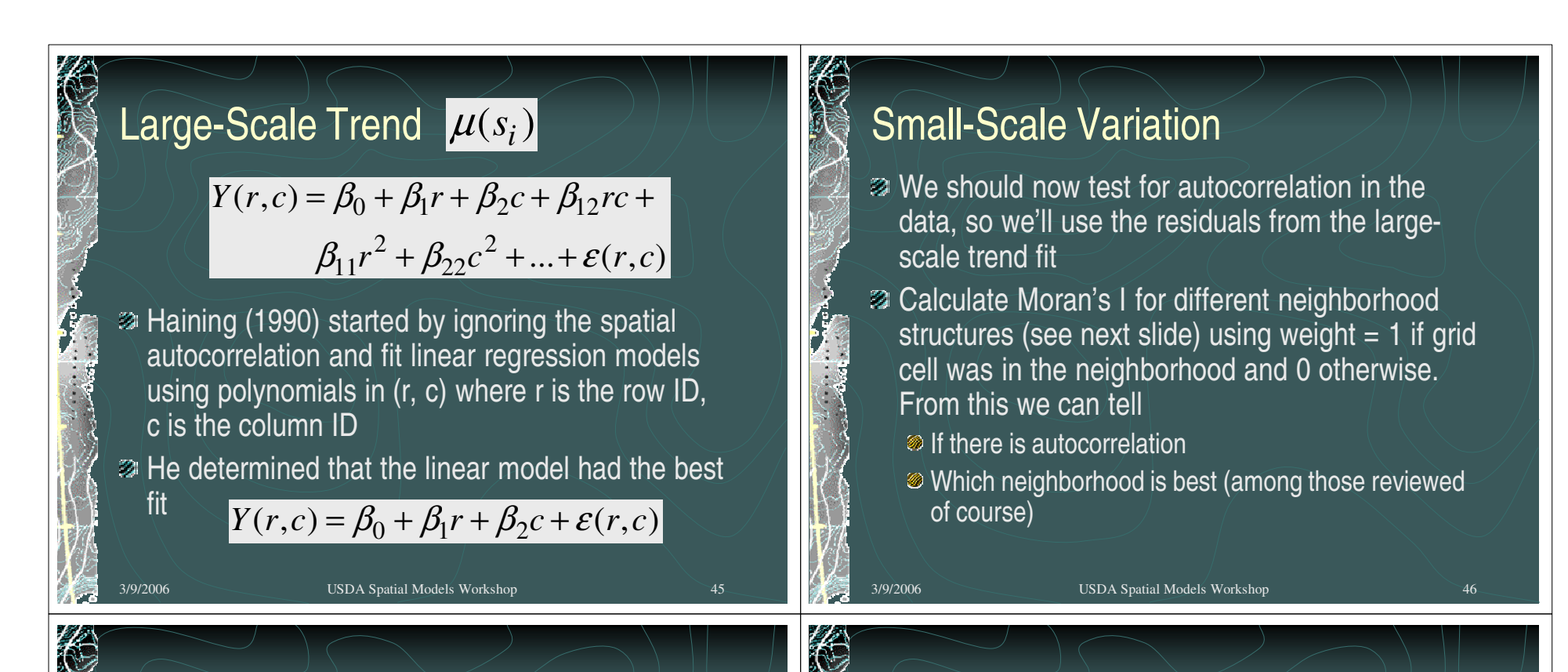

### Small-Scale Variation

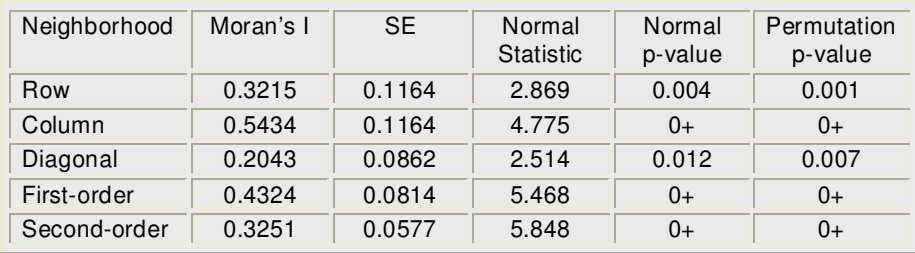

The highest Moran's I value occurs for the column neighborhood and the second highest for the first-order neighborhood.

# Additional Comments

- **EX** Under the null hypothesis of no autocorrelation, the expected value of Moran's I is  $E{I}$  = -1/(n-1). The stronger the correlation, the closer I is to 1.
- Two approaches for testing autocorrelation using Moran's I are:
- 1) approximate normality holds assuming the number of<br>cells is sufficiently large (also depends on the extent and<br>manner in which the cells are connected by the weights). The usual rule of thumb is at least 20 locations.
- 2) permutation or randomization test in which the Z data are randomly permuted (assigned to different locations) repeatedly and the observed results compared against the expected results.

# Fit the CAR model

Model was fit with a linear trend and with weights  $\mathsf{w}_{\mathsf{i}\mathsf{j}}\mathsf{=} \mathsf{p}$ if plot  $\overline{\phantom{a}}$  was in the neighborhood and  $= 0$  otherwise.

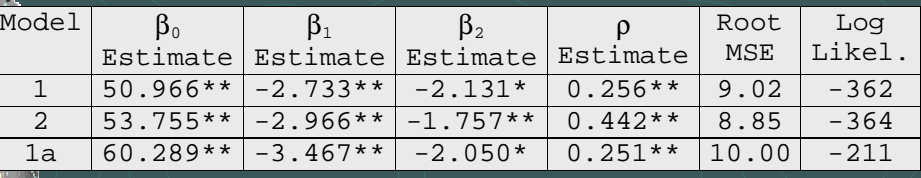

Models: (1) first-order neighborhood with 9x9 area(2) column neighborhood with 9x9 area(1a) first-order neighborhood with 8x8 interior area

# Boundary Effects

3/9/2006 USDA Spatial Models Workshop

- **<sup>2</sup>** The neighborhoods of the cells on the edges are halved
	- Standard errors of predictions at the edges very highIntroduces possible estimation bias
- 3/9/2006 USDA Spatial Models Workshop 51One way to avoid is to analyze only that part of the study region completely within the entire region

# Additional Comments

- **EXECUTE:** There is very little difference in the models with the two different neighborhood structures, so for parsimonychoose the model using the column neighborhood
- Note that the estimated spatial weight is 0.256 for the first-order neighborhood and 0.44 for the column neighborhood. The difference in values has more to do with the number of neighbors in the neighborhood than with any estimate of autocorrelation.
- **EX** The final model is the result of adjusting for boundary effects (next).

3/9/2006 USDA Spatial Models Workshop 50

# Additional Comments

- Choose the subregion within the study area so that every cell in the subregion has a complete neighborhood that can be used in the modeling
- In the bell pepper example, that would be a subregion 19x19 (rather than 20x20) that would be modeled (Yvalues on the left side of the model). The remaining cells would appear only on the right side of the model in the small-scale variation.

# Fit the CAR model

Model was fit with a linear trend and with weights  $\mathsf{w}_{\mathsf{i}\mathsf{j}}\mathsf{=} \mathsf{p}$ if plot  $j$  was in the neighborhood and  $= 0$  otherwise.

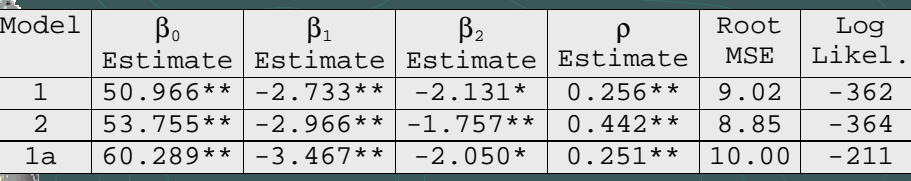

Models: (1) first-order neighborhood with 9x9 area(2) column neighborhood with 9x9 area(1a) first-order neighborhood with 8x8 interior area

# Additional Comments

- Note the difference between model 1 and model 1a in the estimates of the model coefficients. Due to
	- smaller number of observations (64 vs. 81)
	- Better estimation of the spatial autocorrelation since every observations has a full neighborhood

3/9/2006 USDA Spatial Models Workshop 54

## Summary and Conclusions

3/9/2006 USDA Spatial Models Workshop

- When data are collected in aggregate for nonoverlapping subregions of the study area and
- **EX** The spatial arrangement is such that there are effects due to space (or to spatial covariates thatwere not measured)
- **2** Then consider models that incorporate an effect due to spatial correlation

# Advantages

- Accounts for some additional sources of variation
- Increases understanding of the process of interest
- Overall lattice models are excellent approaches for incorporating spatial correlation and for providing improved predictions

### 3/9/2006 USDA Spatial Models Workshop 57Caveats When Fitting Lattice Models**EX** If covariates are available that explain the seeming spatial correlation, then these are more appropriately used Choice of neighborhood and weighting scheme are critical to good model fitting Sample sizes could be too small to adequately estimate the spatial correlation Modeling might require a lot of exploratory analyses. Note that this means that the conclusions are only tentative and should be independently tested with a new experiment.

#### Colorado potato beetle infestation in plots on a lattice design

#### Matt Kramer and Don Weber

kramerm@ba.ars.usda.qov, weberd@ba.ars.usda.qov

Biometrics (MK) and Insect Biocontrol (DW), ARS/BARC/USDA

#### Introduction to Colorado potato beetles

There are 4 life stages: egg, larva, pupa, adult. Larvae and adults feed on leaves.

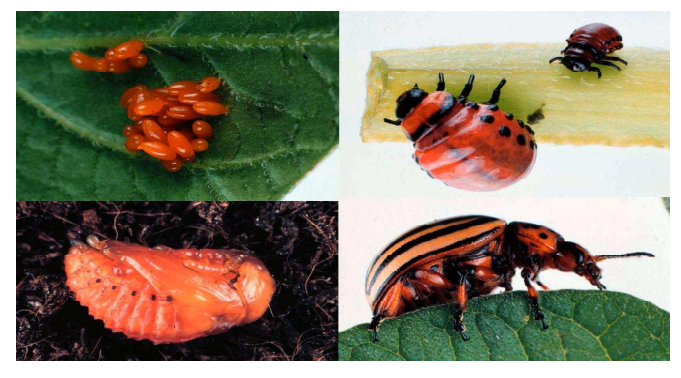

photographs by Doro Röthlisberger, Zoological Museum, University of Zurich

#### **Outline**

- Introduction to Colorado potato beetles
- $\blacktriangleright$  Experimental design and plots
- $\triangleright$  R software-spdep package
- $\blacktriangleright$  Spatial weights
- $\blacktriangleright$  Models and analyses
	- Ignore spatial dependencies
	- $\bullet$  SAR
	- $\bullet$  CAR
- $\blacktriangleright$  Diagnostics
- $\blacktriangleright$  Conclusion

#### Introduction to Colorado potato beetles

- ► Colorado potato beetles (Leptinotarsa decemlineata) overwinter as adults and can pass through 2-3 generations in Maryland.
- $\triangleright$  The data were taken (mid May) when all life stages were present
- ► CPB is a pest in North America (where it is native) but has also been introduced into Europe, which now suffers damage from it comparable to that in North America.
- $\triangleright$  CPB attacks plants in the nightshade family (potatoes, eqgplants, tomatoes, and their wild relatives).
- Colorado potato beetles have developed resistance to a long succession of different insecticides, and its natural enemies do not reliably control it in current farming practices.
- $\triangleright$  New practices, in combination with natural enemies, show promise to maintain CPB populations below economic thresholds, reducing the need for pesticide applications.

### Introduction to Colorado potato beetles

- In this experiment, tillage practice, planting date, and mulch cover were manipulated.
- $\triangleright$  We chose these data for a lattice example because the plots are laid out on a lattice, and it is a reasonably small data set. At the onset, we knew there were treatment effects but did not know if there were spatial dependencies.
- $\triangleright$  The goal of the project is to determine which combination of treatments best reduces CPB infestation
- In addition to treatment effects, we thought there might be block and border effects (and spatial correlation among neigboring plots)
- $\triangleright$  Sampling occurred in the interior of the plots
- Spatial correlation was suspected because adults and larva are mobile, both walk and adults can fly

#### Field team

Left to right: Jenn Curtis, Jon Curtis, Eddie Bender, Michael Donovan, Mike Athanas, **Greg Benedict** 

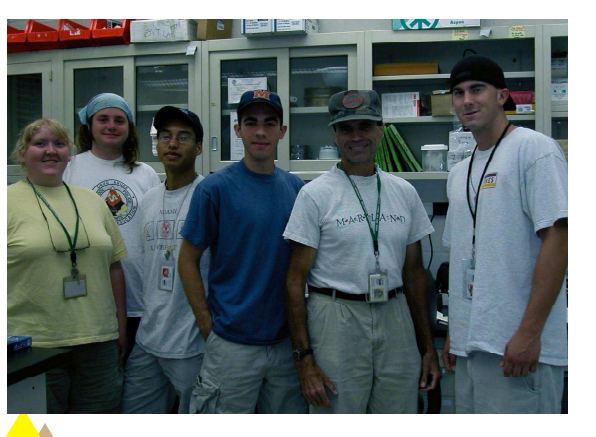

#### **Cooperators and administrators**

Left to right: Matt Greenstone, Phyllis Johnson, Don Weber, Ron Korcak, John Teasdale, Aref Abdul-Baki, Vinod Kumar

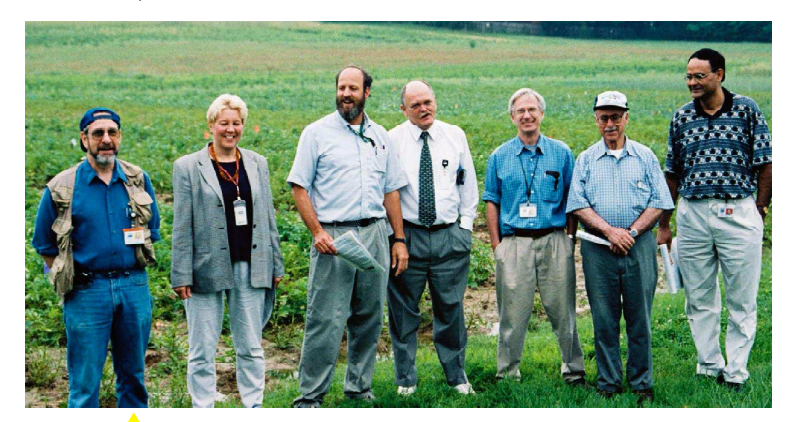

# **Experimental design and plots**

- $\blacktriangleright$  Treatments were cultivation (whole plot effect)
	- $\bullet$  E = early planting, no till
	- $\bullet$  L = late planting, no till
	- $\bullet$  C = late planting, till

and amount of mulch used (split plot effect)

- $\bullet$  N = rye cover crop only, none added
- $P = rye cover crop + 1x much (straw from rye cover crop)$
- $\bullet$  X = rye cover crop + 2x mulch
- $\triangleright$  The measure of infestation is CPB equivalents per plant stalk = number of adults +  $\frac{2}{3}$  of the number of large larvae +  $\frac{1}{4}$  of the number of small larvae, averaged over 20 plants per plot
- Split plot design (though not analyzed that way here)
- Four blocks (in two spatially distant sets), nine treatment combinations per plot, so 36 total observations

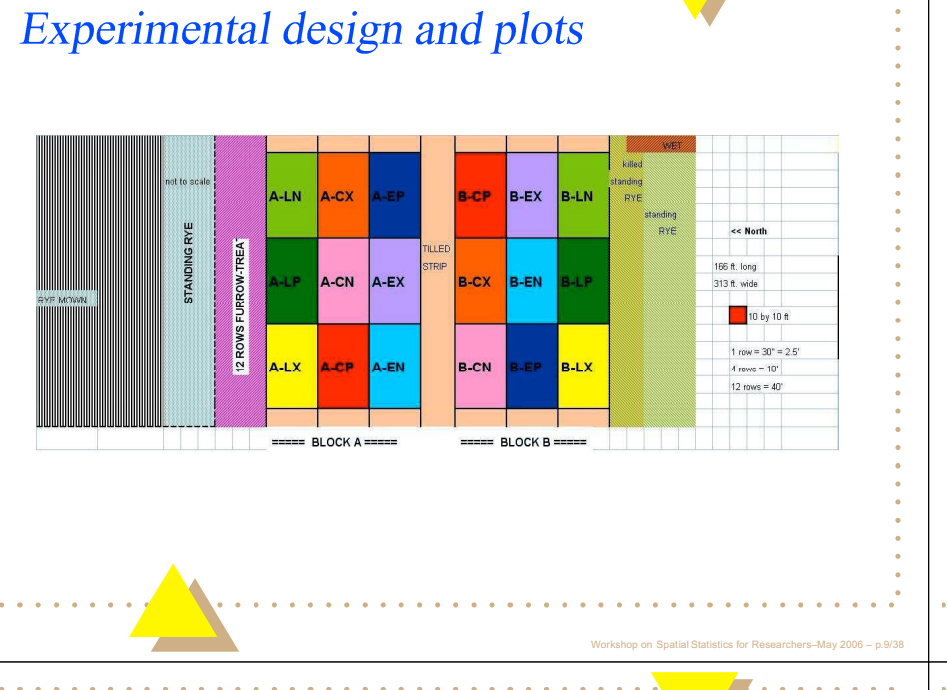

#### **Experimental design and plots**

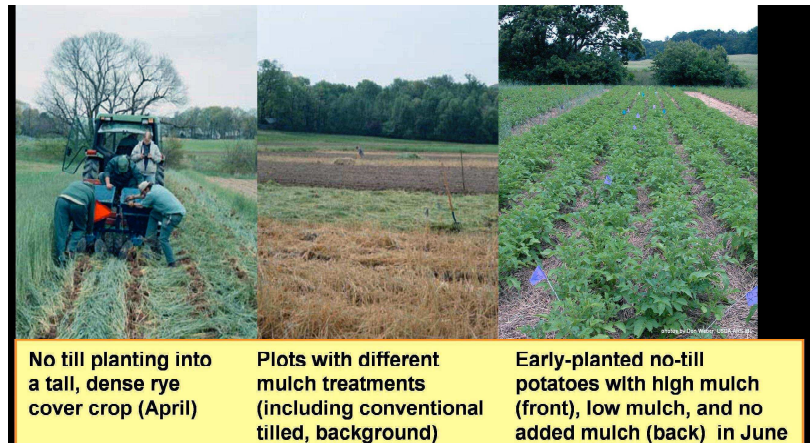

#### **Experimental design and plots** LAYOUT as PLANTED 3/30 & 4/30 SOUTH FARM EAST (SF-12)  $== = BLOCK C =$  $====$  BLOCK D ===== 12 ROWS 12 ROWS 12 ROWS 12 ROWS 12 ROWS 12 ROWS 10 by 10 ft Lee. C-LN  $|c-cx|$ D-EX D-CP a p << EAST standing<br>RYE 328 ft. long total fence 160 ft tilled C-EN C-LX  $|c-cN|$ D-LN EP D-CX  $\frac{\pi}{6}$ 287 ft. wide C-EX SLP. **C-CP** D-LX D-EN D-CN paro **TZ HUNN'S FURKUNN 1REA1 (compacied)**

#### Data collected for Plot A

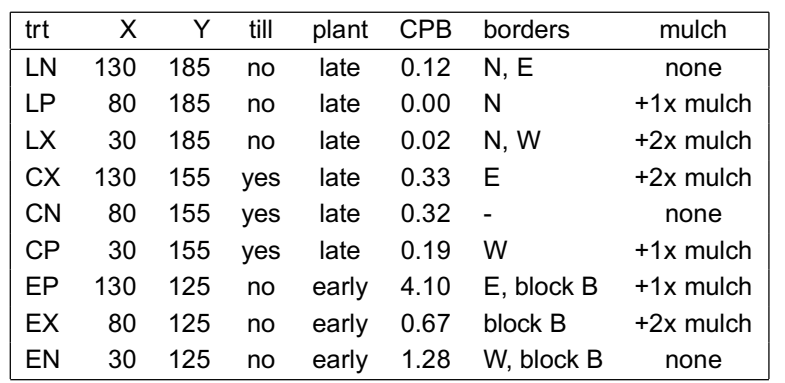

Workshop on Spatial Statistics for Researchers-May 2006 - p.12/3

Workshop on Spatial Statistics for Researchers-May 2006 - p.11/3

#### CPB equivalent incidence on plots

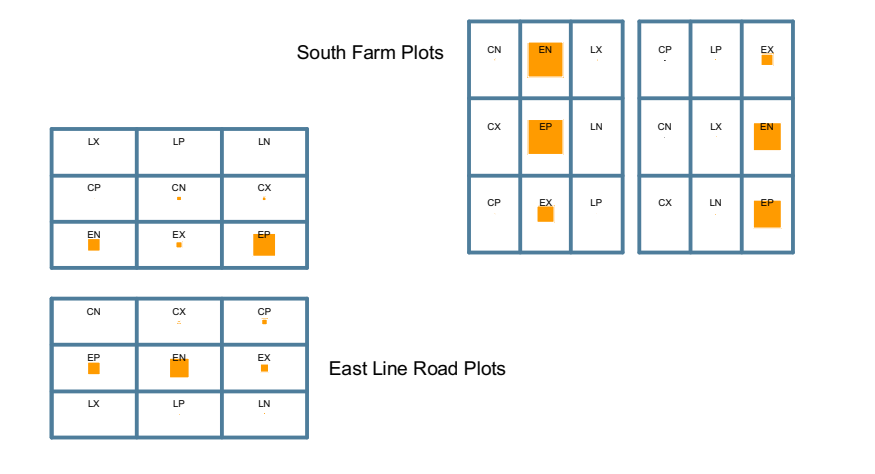

### **Spatial weights**

- $\triangleright$  There are several important decisions to make, e.g. what is a neighbor and how should neighbors be weighted
- $\triangleright$  Spdep can be given the xy coordinates of the middle of each plot and then use a distance cutoff to determine neighbors (weight of 1 for neighbor, 0 if not a neighbor)
- $\triangleright$  This was tried for various distance cutoffs, and spatial dependence was smaller with a bigger cutoff (bigger neighborhood)
- $\triangleright$  One can also input a matrix of spatial weights, which could depend on characteristics not directly related to distance (e.g. if plots share a common border). This could be binary (1 if a neighbor, 0 if not a neighbor) or scaled to represent the relationship between neighbors (e.g., length of common border)

### R software—spdep package

- $\triangleright$  R software (http://www.R-project.org) was used for the analysis
- $\triangleright$  spdep package (main author: Roger Bivand) which has functions for creating spatial weights, tests for spatial autocorrelation (e.g. Moran's I), estimating spatial simultaneous autoregressive (SAR) lag and error models, conditional autoregressive (CAR) models (in a preliminary stage), and includes routines for using sparse matrices
- Installation (on Linux and Windows) of the space package requires some other R packages. For Linux, some of these require compiling C and Fortran code.

## **Spatial weights**

- $\triangleright$  We used spatial weights that depended on the length of the common border, scaled so the sum of the weights  $=$  36.
- $\triangleright$  For the same set of residuals, this weighting scheme produced higher estimated spatial dependencies (i.e. seemed to capture more of the spatial correlation)
- Another alternative is to try geostatistical models (e.g. exponential decay, spherical, etc.), these would be based on the distances between the centers of the plots.

92

Spatial weights for lengths of common border for Block A (not scaled)

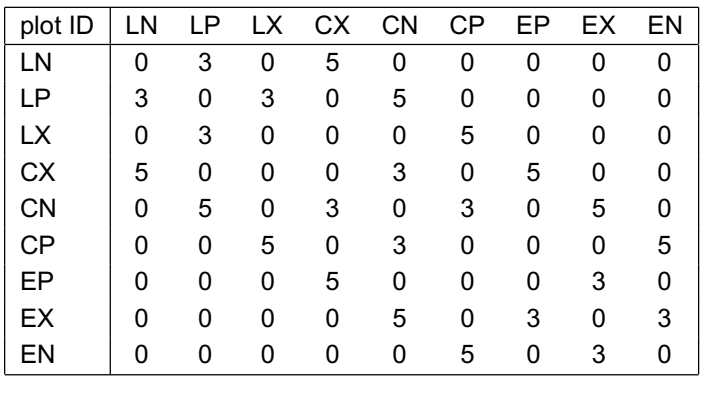

#### Ignore spatial dependencies

 $\triangleright$  An analysis to determine which treatment, block, and border<br>ects to include in fixed part of model using stepwise regre effects to include in fixed part of model using stepwise regression<br>(based on minimizing AIC)—this is because there were a large (based on minimizing AIC)—this is because there were a large<br>number of candidate regressors and only 36 observations to<br>support their estimation. umber of can<br>upport their e support their estimation.<br>Effects were eeded as z

p or n Spa<br> l Sta<br> tistics fo r Resea<br>

p or n Spa<br> l Sta<br> tistics fo r Resea<br> y 2006 – p.17/38<br>.

- ► Effects were coded as zero-one dummy variables, including some<br>interaction effects interaction effects<br>Since the data we
- $\blacktriangleright$  Sin Since the data were based on counts, a square root<br>transformation was performed. Diagnostics also suc was performed. Diagnostics also suggested that<br>tion was better than a log or no transformation this transformation was better than a log or no transformation<br>Model:  $\overline{\bf G}={\bf Y}{\bf a}+{\bf c}$  where
- $\blacktriangleright$  Model:  $\sqrt{y} = X\beta +$ 
	- 1odel:  $\sqrt{y} = X\beta + \epsilon$ , where<br>●  $\sqrt{y}$  = square root of Colorado pototo beetle equivalents<br>●  $X\beta$  fived effects
	- $\bullet$  *X β* = fixed effects<br>  $\bullet$  *∈* = ⊔ncorrelated ra
	- $\epsilon$  = uncorrelated random error (noise)

## More on spatial weights

- ▶ spatial weights can be symmetric (as in the last example) or asymmetric asymmetric
- asymmetric weights occur when the spatial weight of the effect of ► asymmetric weights occur when the spatial weight of the effect of A on B differs from that of B on A. This is reasonable in many A on B diff<br>circumstan B differs from that of B on A. This is reasonable in many<br>mstances, e.g.,
	- ircumstances, e.g.,<br>• prevailing wind is mostly from one direction<br>• the number of neighbors of A is less than th
	- the number of neighbors of A is less than that of B, and since<br>B is influenced by many neighbors, the effect of A on B is umber of neighbors of A is less than that of B, an<br>nfluenced by many neighbors, the effect of A on I B is influenced by many neighbors, the effect of A on B is<br>diluted diluted
- row standardization<br>weights of the neigh (i.e. for each observation, the sum of the<br>bors is one) is often suggested, this will l weights of the neighbors is one) is often suggested, this will lead<br>to asymmetric weights (weights of neighbors will be larger if an to asymmetric weights (weights of n<br>observation has fewer neighbors).<br>. eighbors will be larger if an<br>

#### Another look at the data

 ) 1\$=! - -- # - "+  ding on block, m1<br>:gression

p or n Spa<br> l Sta<br> tistics fo r Resea<br> y 2006 – p. 18/38

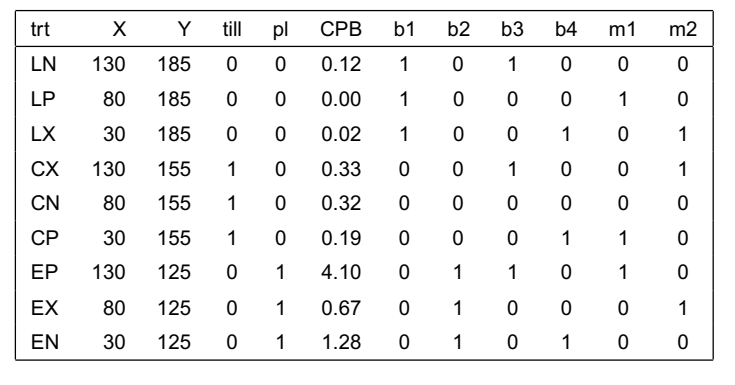

y 2006 – p.19/38<br>.

p or n Spa<br> l Sta<br> tistics fo r Resea<br> y 2006 – p.20/38

### Model from Stepwise regression

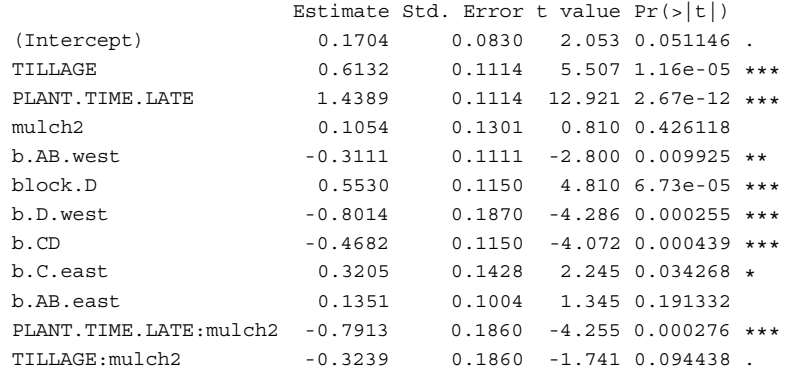

Residual standard error: 0.1938 on 24 degrees of freedom Multiple R-Squared: 0.9438, Adjusted R-squared: 0.9181 F-statistic:  $36.66$  on 11 and 24 DF, p-value:  $2.656e-12$ 

#### Predicted (green) vs. Data (orange)

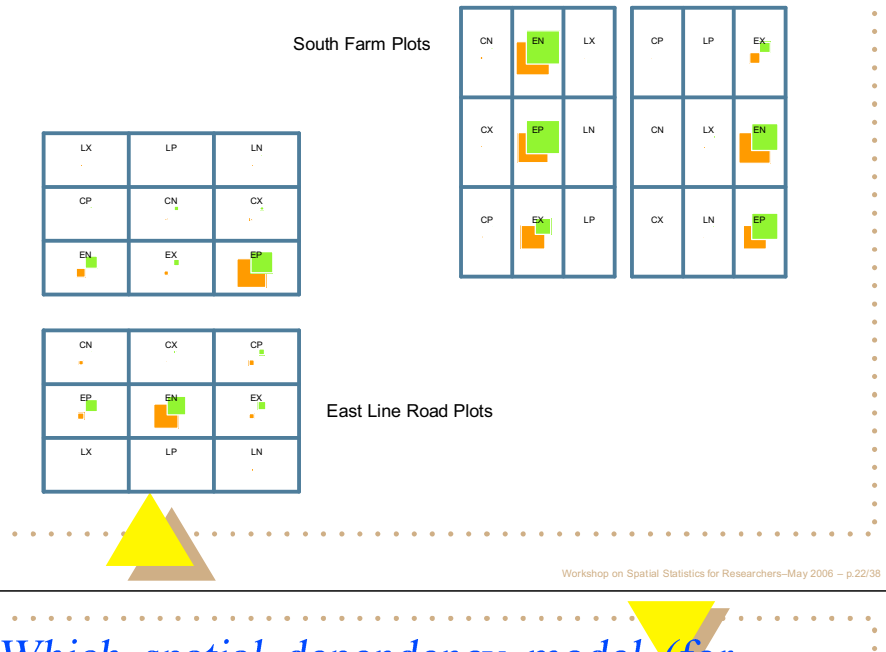

#### Moran's I on detrended observations

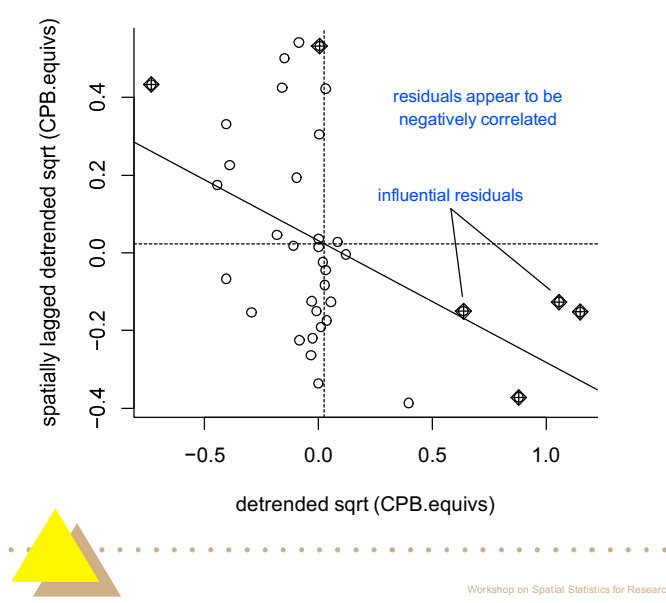

#### Which spatial dependency model (for SAR models)?

Lagrange multiplier diagnostics for spatial dependence

LMerr =  $3.9604$ , df = 1, p-value = 0.04658 RLMerr =  $0.6708$ , df = 1, p-value =  $0.4128$ LMlag =  $5.7218$ , df = 1, p-value = 0.01676 RLMlag =  $2.4321$ , df = 1, p-value = 0.1189 SARMA =  $6.3925$ , df = 2, p-value = 0.04092

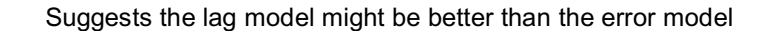

94

#### Simultaneous autoregressive spatial models

There are two basic models fit by spdep

▶ spatial simultaneous autoregressive error models

$$
y = X\beta + u, u = \lambda W u +
$$

where

- $y =$ square root of Colorado pototo beetle equivalents
- $X\beta$  = fixed effects
- $u =$  correlated errors with two components
- $\lambda$  = autoregressive error parameter
- $Wu =$  weighted vector of neighboring residuals (describes which residuals of the neighbors the residual of the observation is correlated with and how they are weighted)
- $\bullet$   $\epsilon$  = uncorrelated random error (noise)

#### **Comparison of fixed effects estimates**

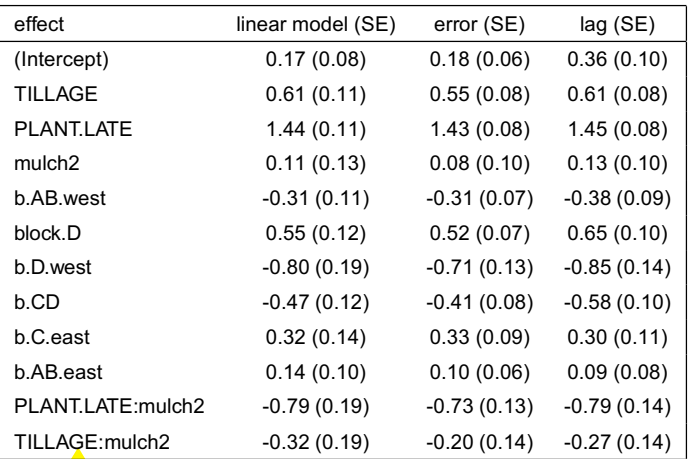

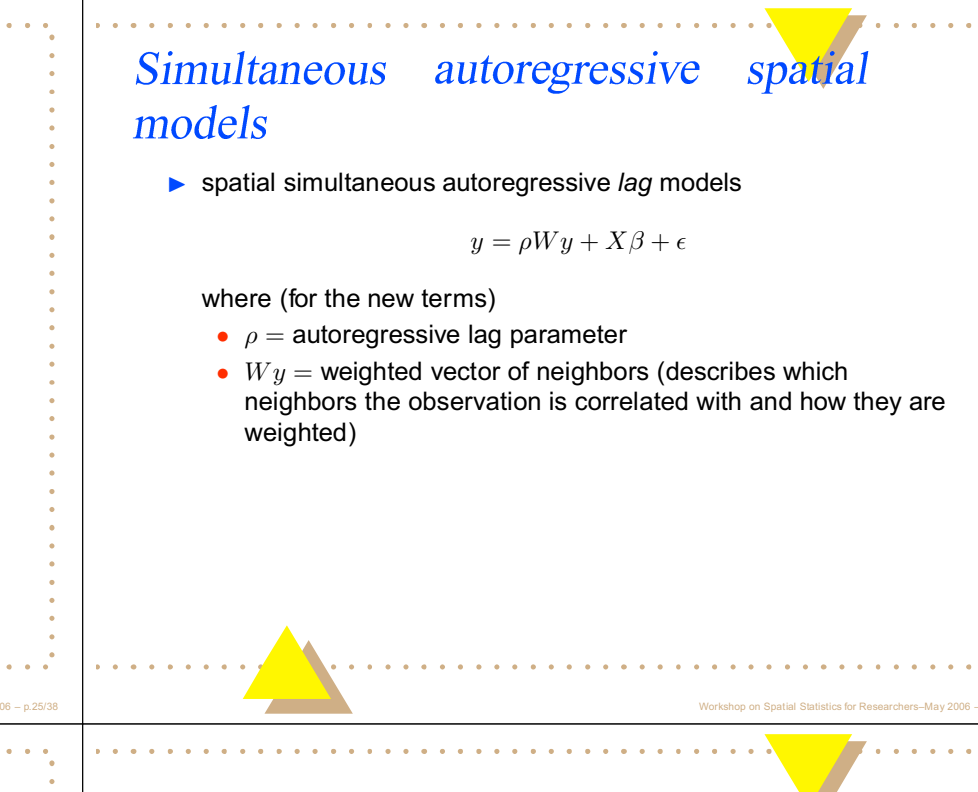

#### Errorsarlm vs. Lagsarlm

#### Frror model:

Lambda: -0.46916 LR test value: 5.7618 p-value: 0.016379 Asymptotic standard error: 0.14247 z-value: -3.293 p-value: 0.00099118 Log likelihood: 18.17689 for error model ML residual variance (sigma squared): 0.019354, (sigma: 0.13912) Number of parameters estimated: 14 AIC: -8.3538, (AIC for lm: -4.592)

#### Lag model:

Rho: -0.24002 LR test value: 6.1499 p-value: 0.013142 Asymptotic standard error: 0.091073 z-value: -2.6355 p-value: 0.008401 Log likelihood: 18.37094 for lag model ML residual variance (sigma squared): 0.020609, (sigma: 0.14356) Number of parameters estimated: 14 AIC: -8.7419, (AIC for lm: -4.592)

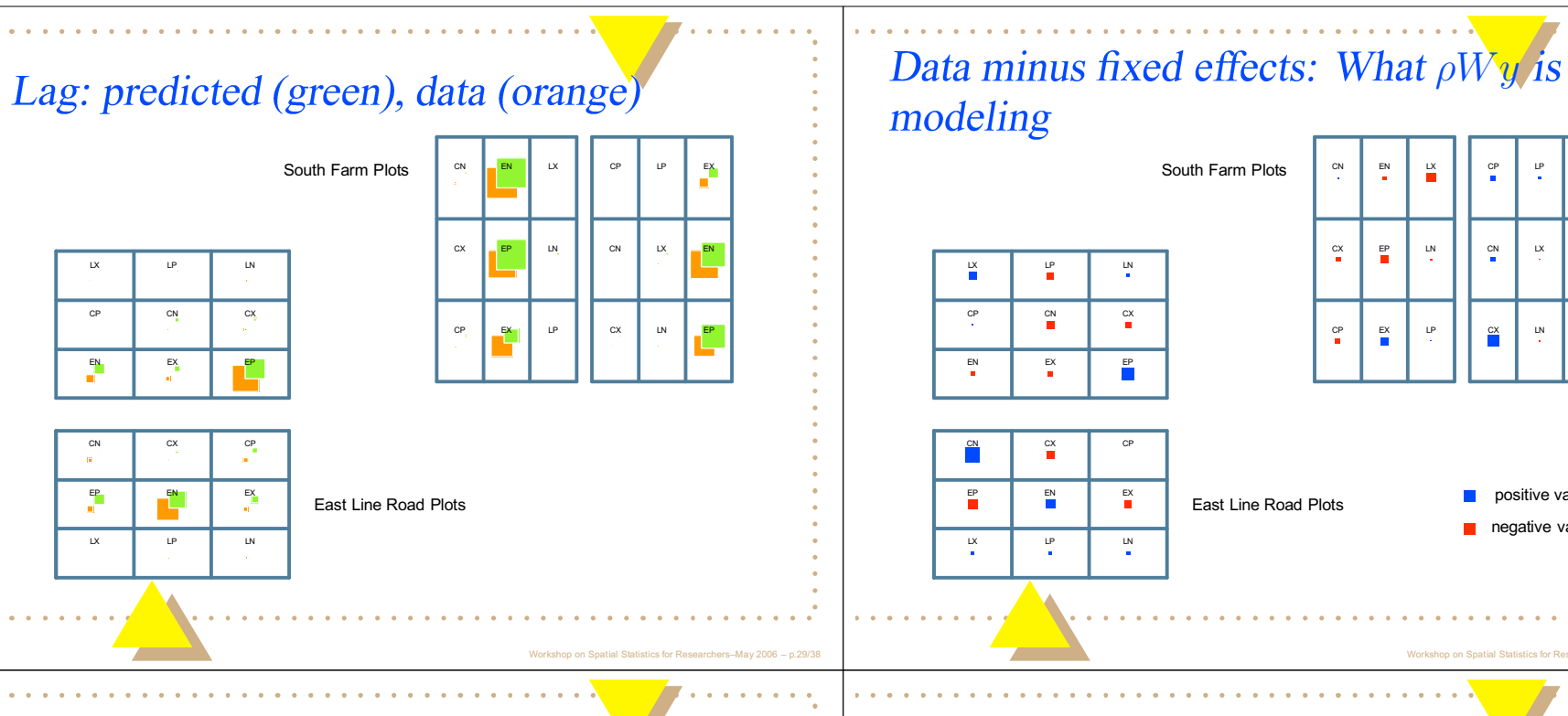

#### **Conditional Spatial Autoregressive** Model

In CAR models, an observation's value is conditioned on neighboring values. This is one representation for the model:

$$
E(y_i|\mathbf{y}_{*i}) = \mathbf{X}\beta + \lambda \mathbf{W}(\mathbf{y}_{*i} - \mu_{*i})
$$

where

- $y_i$  = square root of Colorado pototo beetle equivalents
- $\blacktriangleright$   $X\beta$  = fixed effects for  $y_i$
- $\blacktriangleright$   $y_{*i}$  = neighbors of  $y_i$  ( $*i$  = not including observation i)
- $\blacktriangleright \lambda =$  autoregressive parameter
- $\blacktriangleright$   $\mathbf{W}(\mathbf{y}_{*i} \mu_{*i}) =$  weighted vector of mean adjusted neighbors

#### **Estimation results from CAR model**

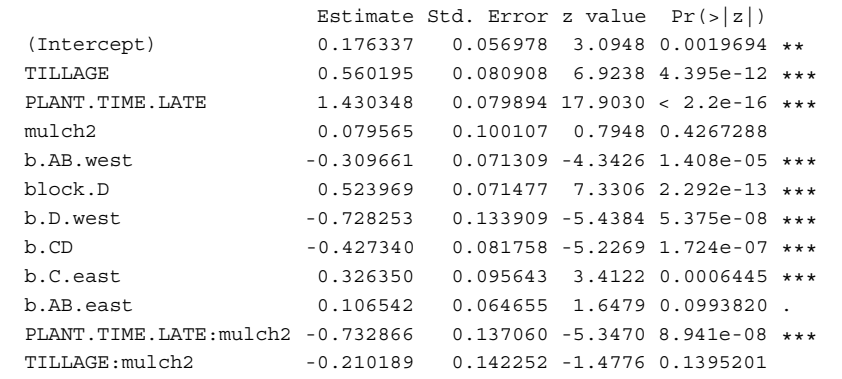

 $rac{EN}{n}$ 

 $\mathbf{E}^{\mathbf{p}}$  $\frac{LN}{2}$ 

 $\mathbb{E}^{\mathsf{X}}$  $\mathsf{L}^p$ 

 $\overline{\phantom{a}}$ 

 $C P$  $\mathsf{L}^\mathsf{p}$ 

 $\frac{CN}{n}$ 

 $\overset{\mathrm{CX}}{=}$  $\frac{LN}{t}$  $\mathsf{E}^\mathsf{p}_\mathsf{B}$ 

positive values

negative values

 $\frac{EN}{I}$ 

Lambda: -0.70764 LR test value: 5.3146 p-value: 0.021147 Log likelihood: 17.95331 AIC: -7.9066 ML residual variance (sigma squared): 0.018909, (sigma: 0.13751)

Workshop on Spatial Statistics for Res

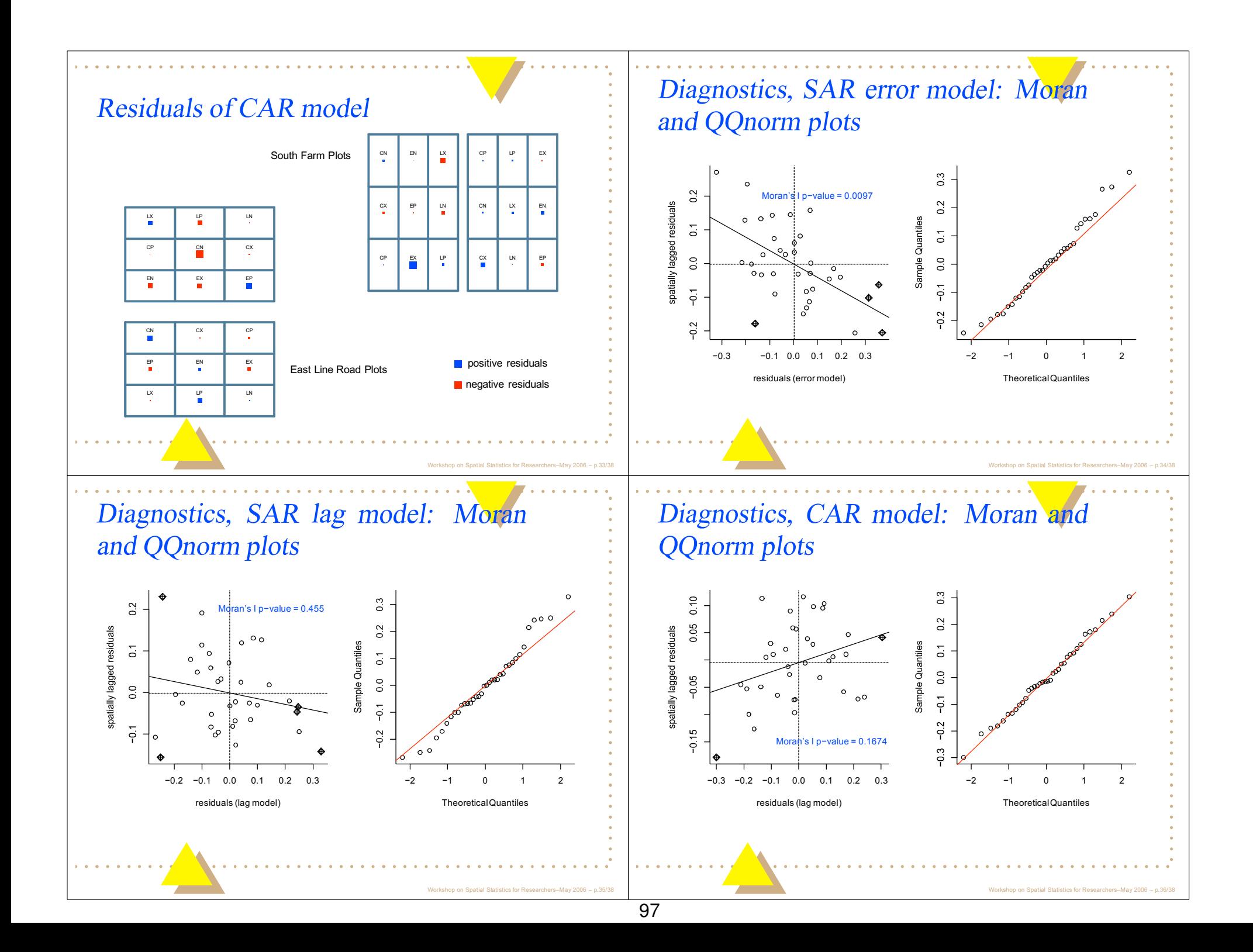

#### Conclusions I.

- Estimates of fixed effects parameters were similar for all models
- Standard errors of fixed effects parameters were smaller when spatial dependencies were taken into account
- $\triangleright$  For these data, judging by AIC, the spatial dependencies appeared to be captured adequately by all spatial models discussed, and there is a substantial improvement over the model that ignores spatial dependencies
- $\triangleright$  The CAR model seems to have better behaved residuals

#### **Conclusions II.**

- $\triangleright$  Why a negative correlation between neighboring plots? Our best guess is that the beetle population is locally redistributing to favorable plots after departing unfavorable ones. So, the relative accumulation of beetle numbers on a particular treatment combination depends on which neighbors it has.
- In field season 2006 we will be looking at individual beetle behavior including arrival and residence time in different treatments, which should yield insight into this spatial pattern.

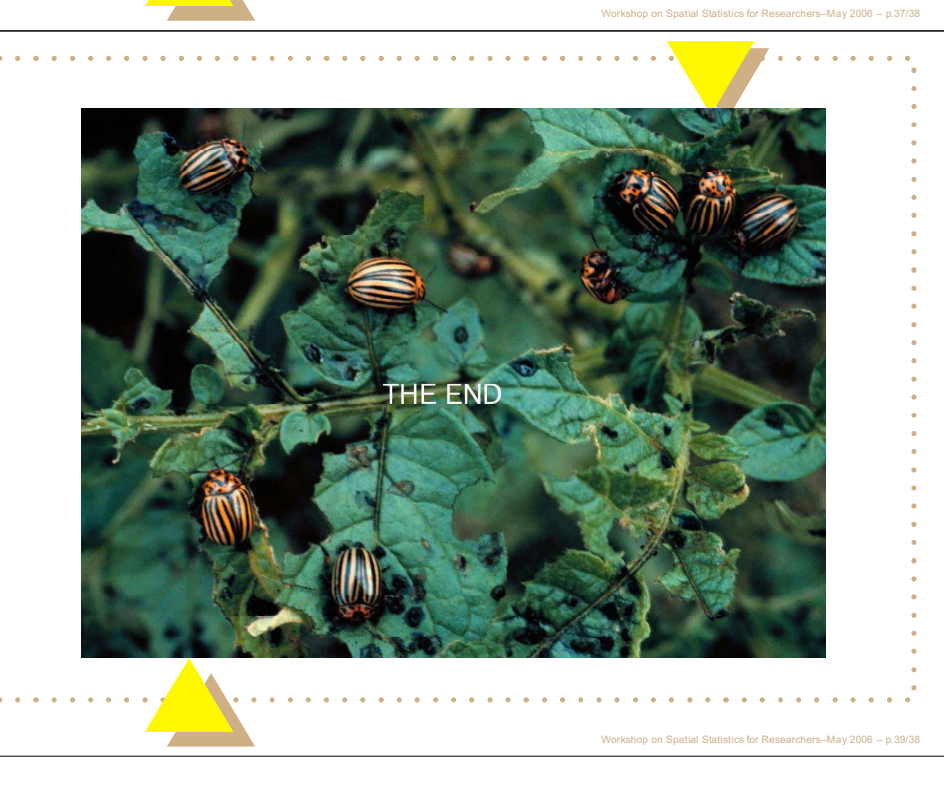

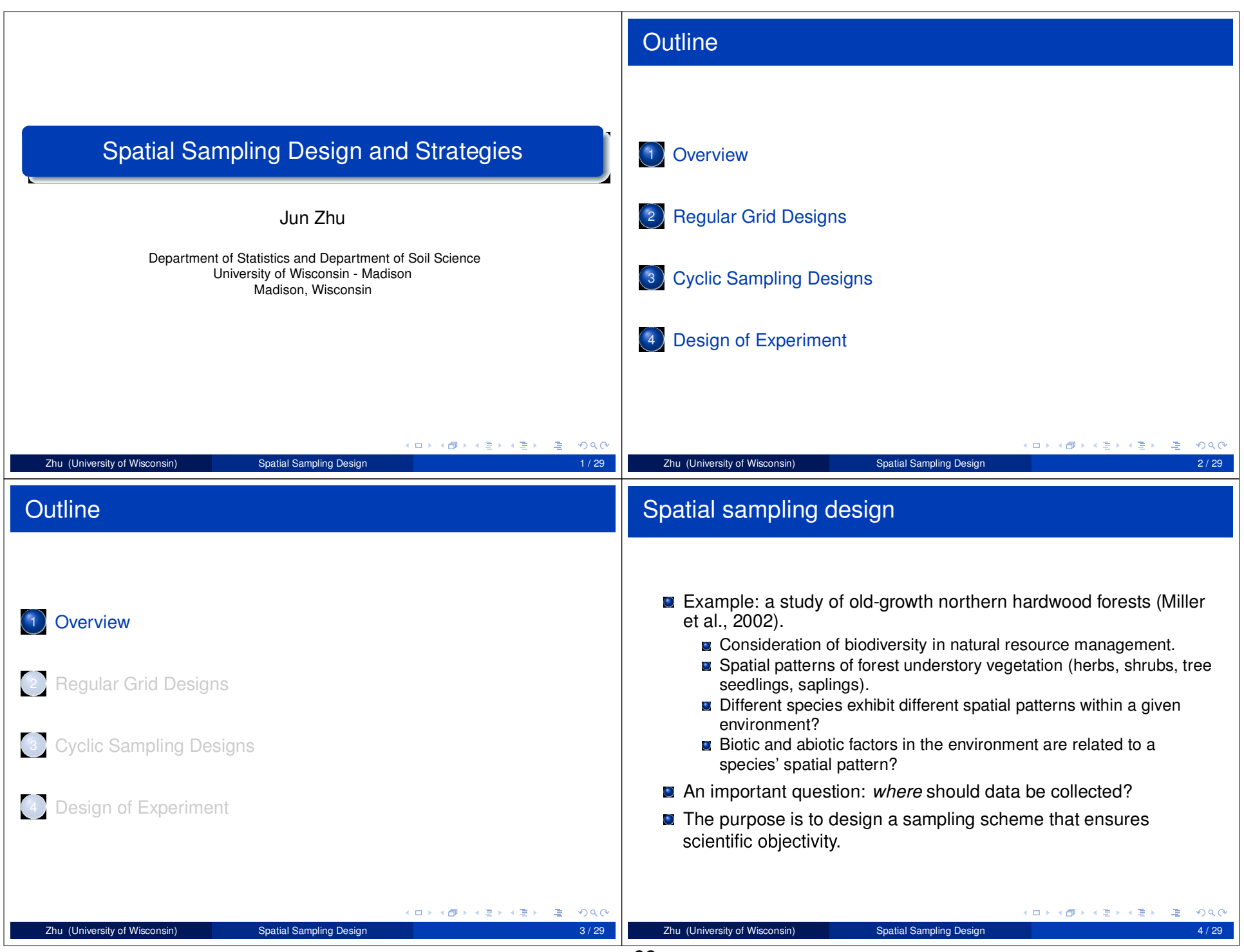

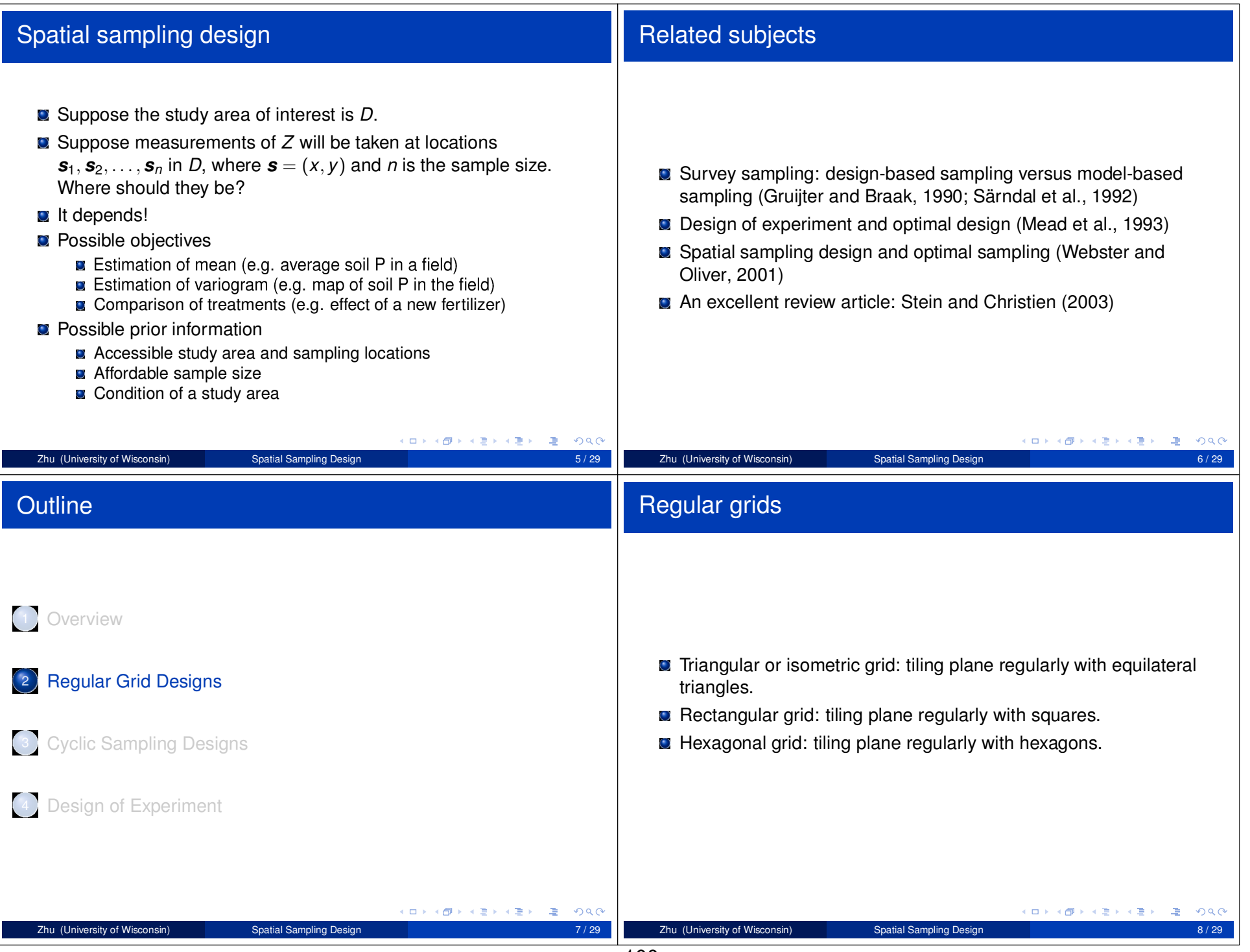

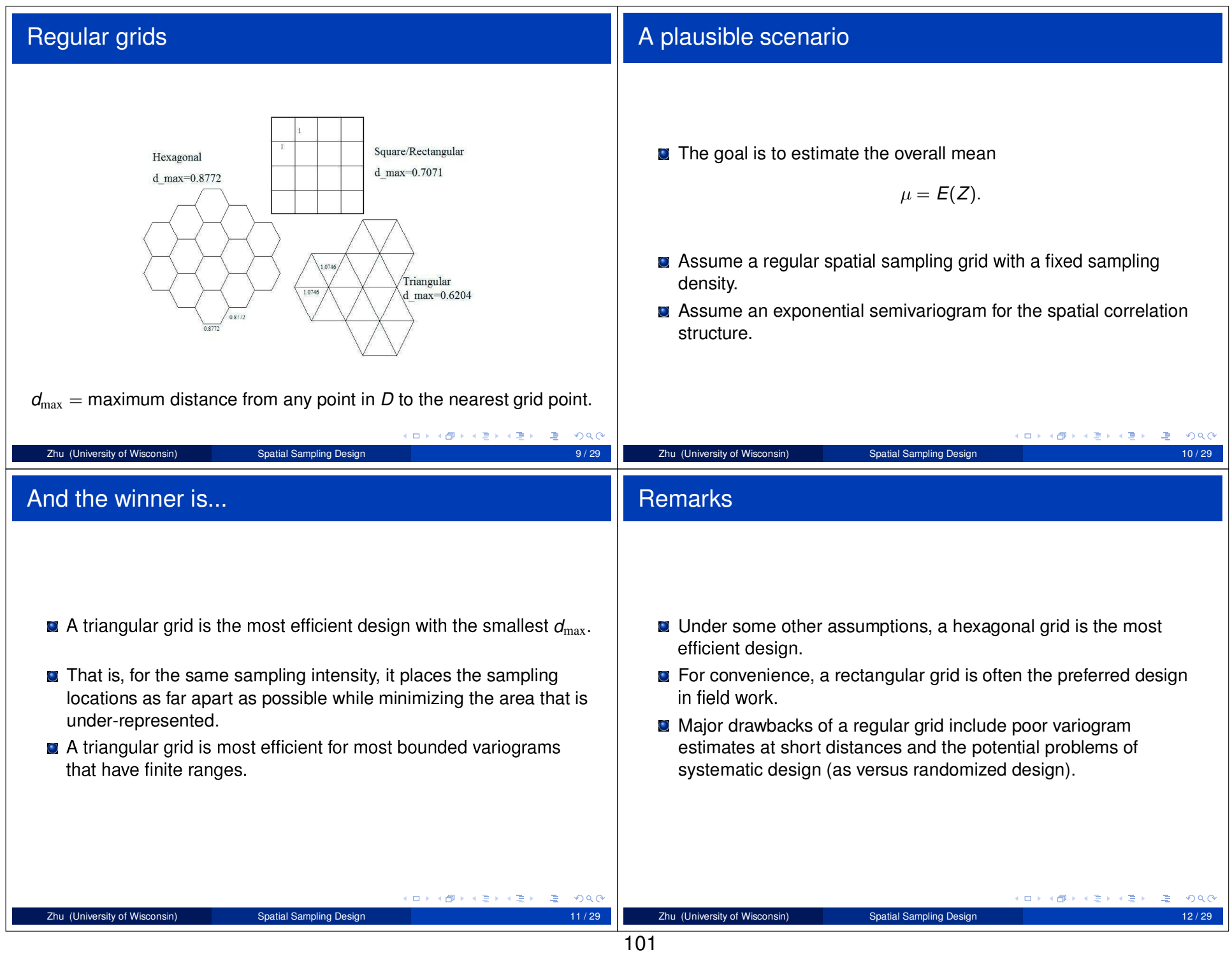

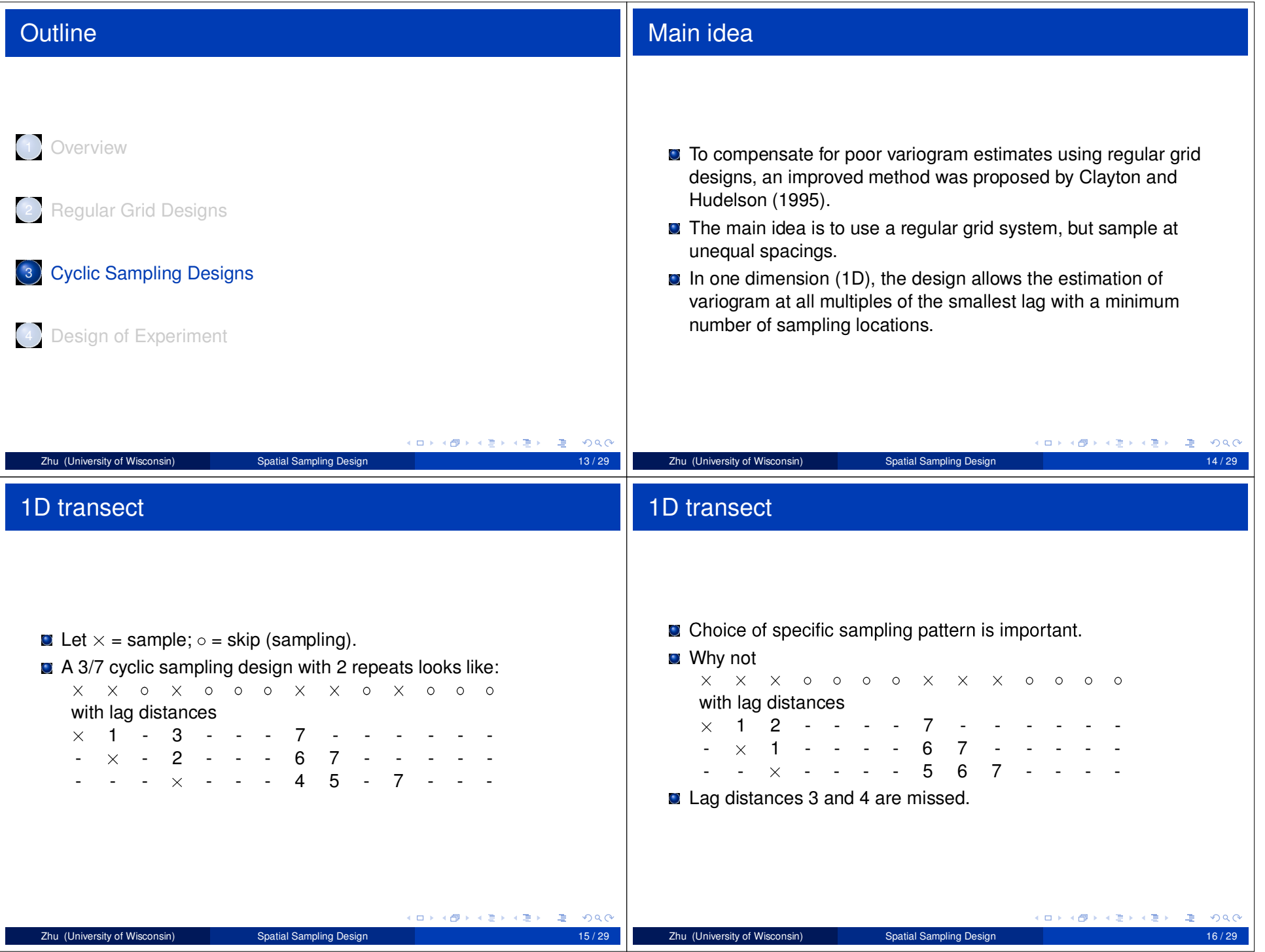

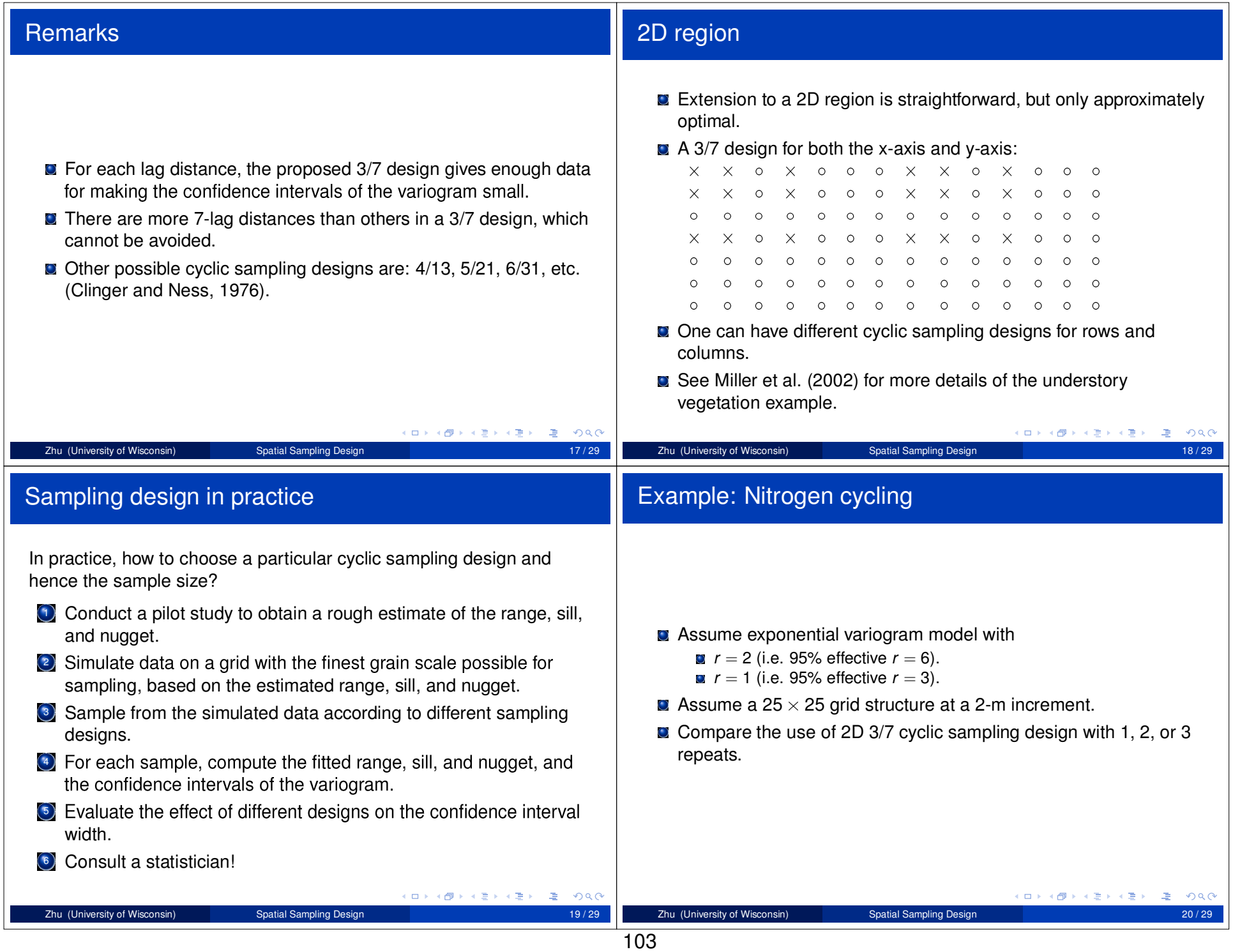

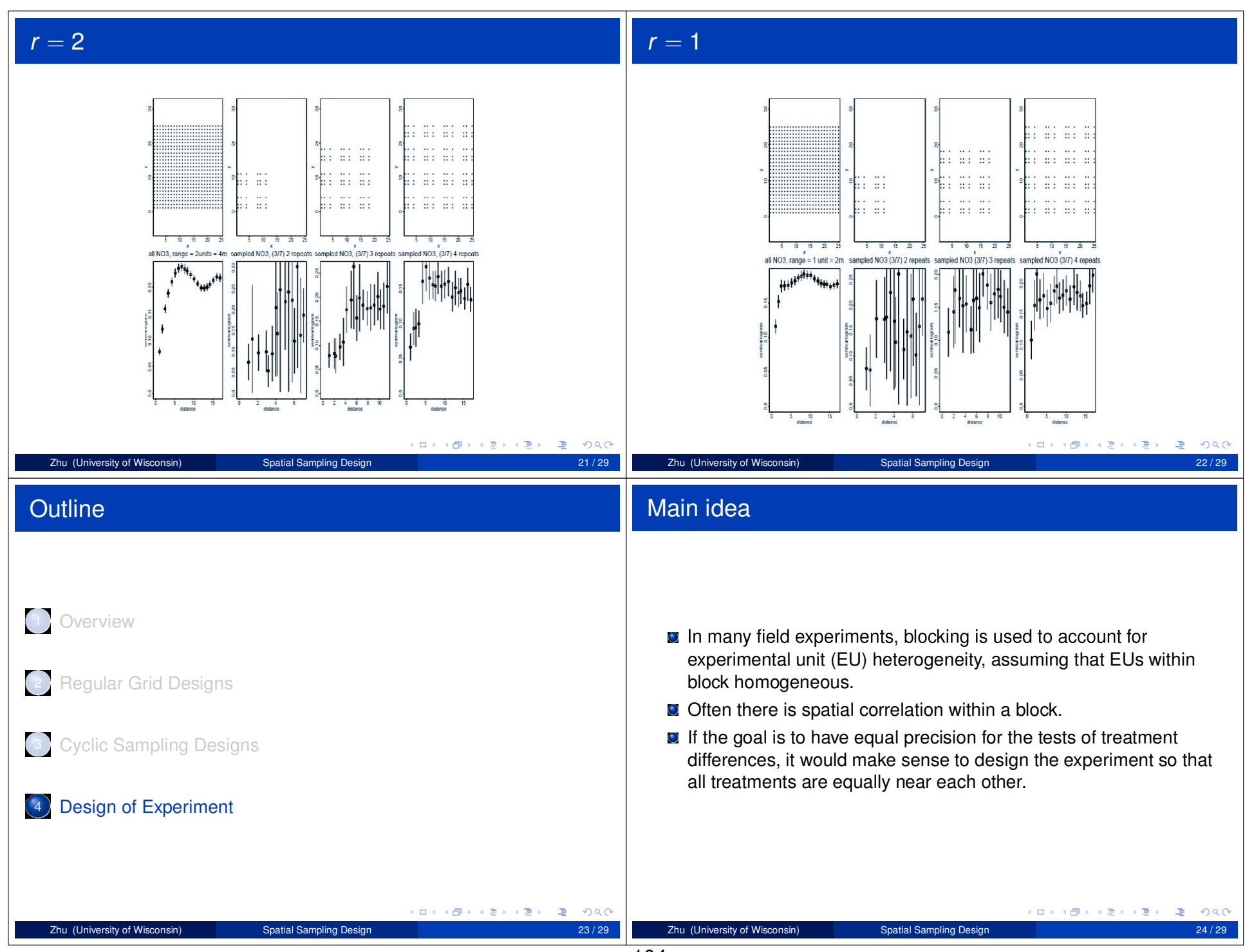

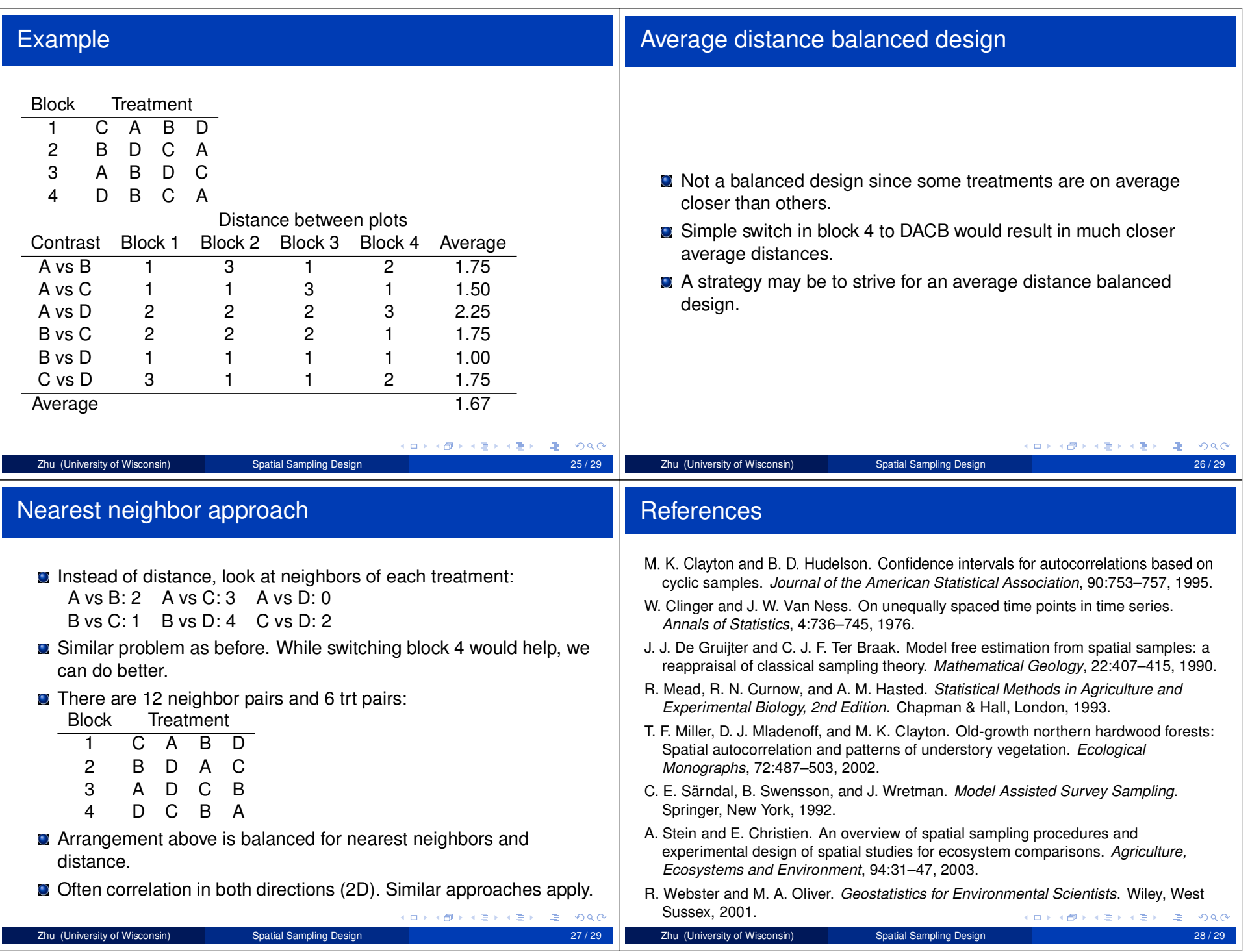

#### I would like to thank...

- **E** Bruce Craig, Purdue University
- Larry Douglass, University of Maryland College Park
- Murray Clayton, University of Wisconsin Madison
- Monica Turner, University of Wisconsin Madison

K ロ X (@ X X 통 X X 통 X ) 중 ( Y) Q (V) Zhu (University of Wisconsin) Spatial Sampling Design  $29/29$
# GIS Basics

# SPATIAL STATISTICS**WORKSHOP**

March 15 – 16, 2006

Presenter: D. Alan Davenport, GIS CoordinatorDivision of Migratory Bird ManagementU. S. Fish and Wildlife Service, Laurel, MD

#### Acknowledgement:

Some of the slides used in this presentation were adapted from the course **TEC7112** – *GIS Introduction for Conservation Professionals* taught at the National Conservation Training Center, Sheperdstown, WV.

What is a **Geographic**  InformationSystem?

# A GIS is

A computer-based system designed for the collection, storage, and analysis of phenomena where geographic (spatial) location is an important characteristic or critical to the analysis.

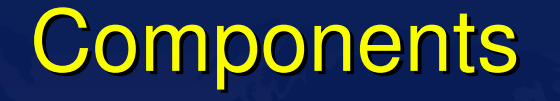

◆ Spatial Data **Attributes** 

# Vector Data

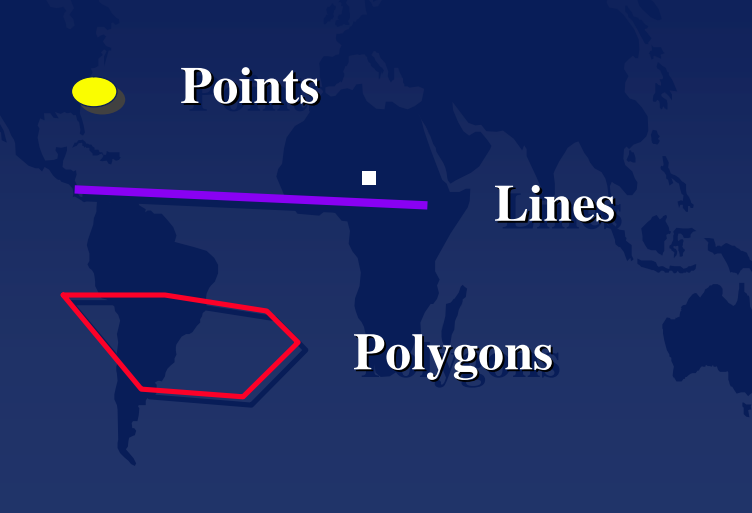

# Spatial Data

Landscape elements that have physical dimensions and geographical location. These elements can be represented in two different ways:

◆ Vectors **Rasters** 

# Vector Data

**Points**

◆ locations of buildings wood duck boxeswater control structures

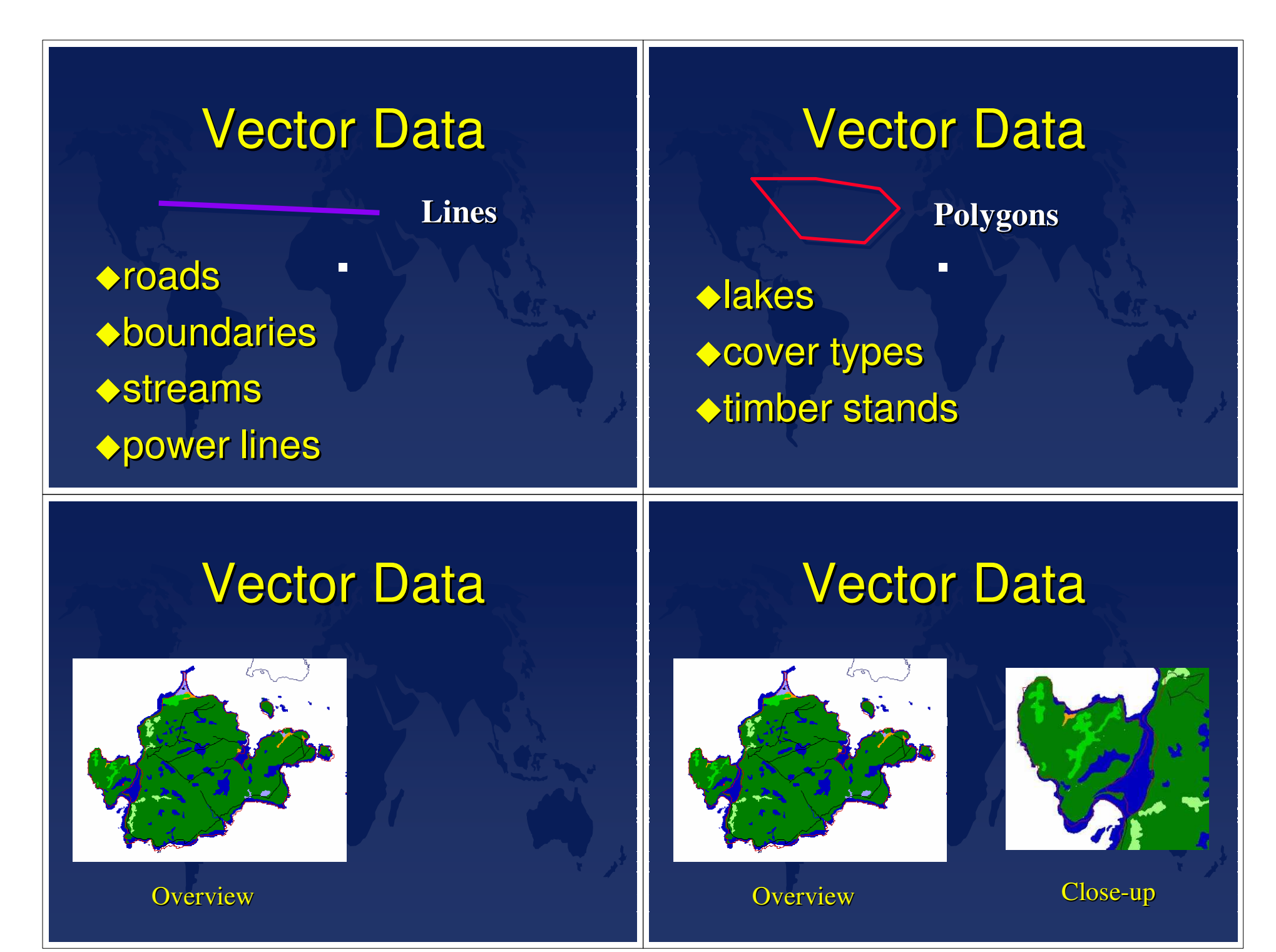

# Raster Data

### **Cells or Pixels**

Landscape elements represented as rows and columns of continuous cells ◆ Each cell has a location Each cell has a value or attribute

# Raster Data

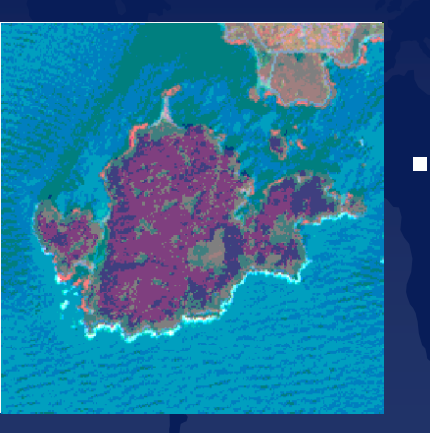

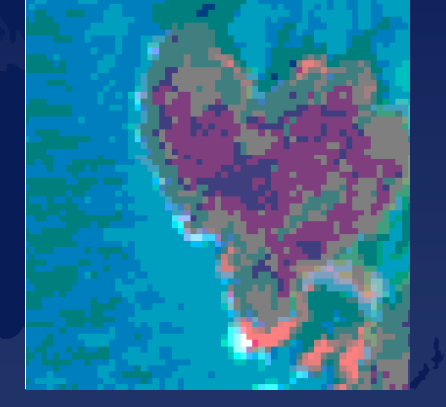

**Overview** 

Close-up

# Raster Data

# Considerations:

Each cell is a rectangle or square of a constant size. The size of the cells determines the resolution of the map. As the cell size decreases the map resolution increases, but so does the storage requirement in the computer.

# Raster Data

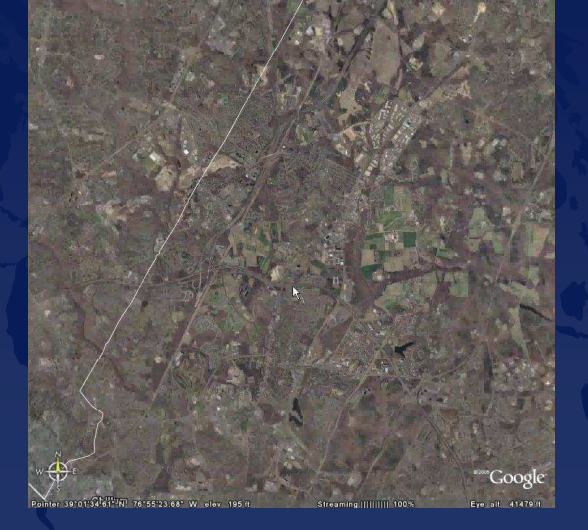

Overview -

# **Attributes**

- ◆ The number of eggs in wood duck box number 27.
- ◆ The level of water at Lake Sepik on 27 June 1994.
- ◆ The name of a road.
- ◆ The volume of red oak saw logs in timber stand number 4.
- ◆ The number of black duck broods in Hayes Flowage in 1994.

### To use spatial data in a GISyou need to know:

- Where each feature is located *(Coordinates)* Geographical Coordinates, X and Y
- What each feature represents *(Attributes)* Can be any number of descriptive characteristics, but there must be at least one.
- Relationships among features *(Topology)*

The logic that connects the features to each other, for example, how the location of a wood duck box relates to the location of the nearest wetland. Topology is internally managed by the GIS software.

# How do we put it all together?

Spatial data and its attributes must be arranged in a logical order to create a GIS.

This arrangement is a series of layers, or *THEMES*, each which share a common coordinate system.

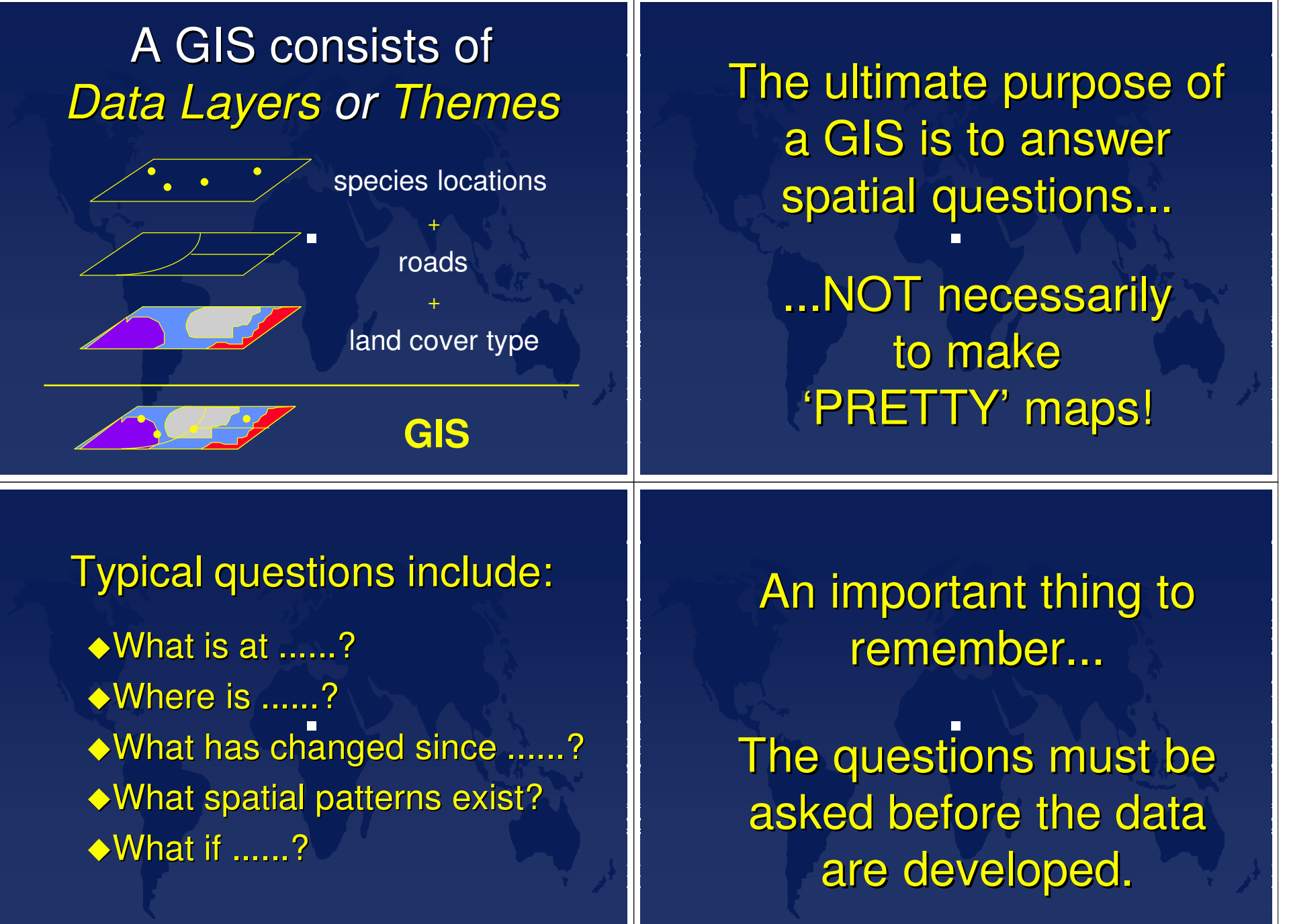

# **GIS Software**

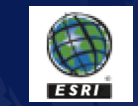

http://esri.com/

**INTERGRAPH** 

http://imgs.intergraph.com/

 $\blacksquare$ MapInfo.

http://www.mapinfo.com/location/integration

**GenaWare** 

http://www.genaware.com/products/genamap/

### **Who is ESRI ?**

•Environmental Systems Research Institute,Redlands, CA

 $\blacksquare$ 

http://www.esri.com/index.html

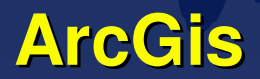

### **What is ArcGIS?**

*An integrated collection of GIS software products* for building a complete GIS. The ArcGIS framework enables you to deploy GIS functionality—in desktops, servers (including the Web), or mobile devices

### **Why ArcGIS?**

The defacto GIS software standard within the **FWS** 

# **Who else uses ArcGIS?**

Most Federal & State Land Management Agencies

USGS, Forest Service, NPS, BLM, FWS

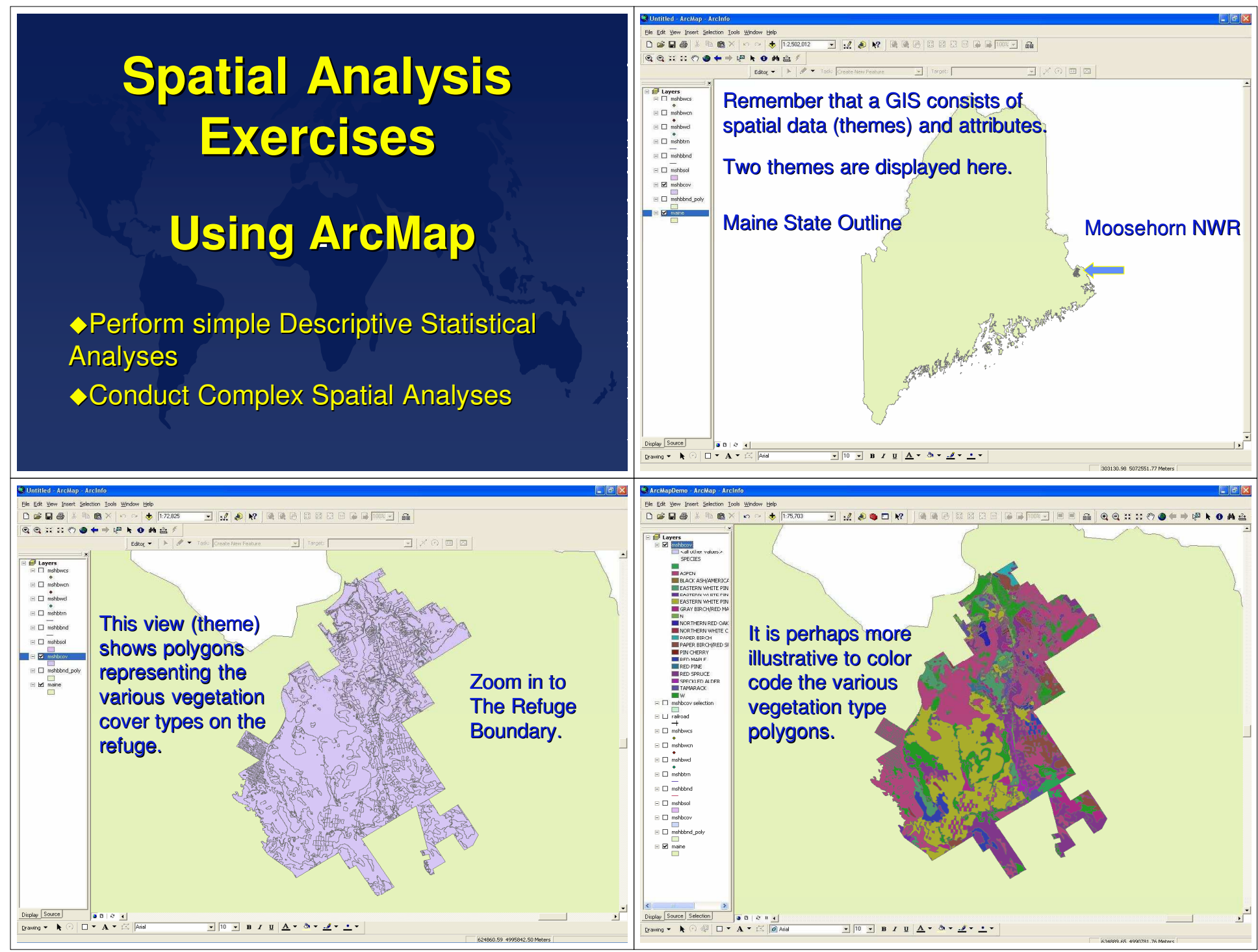

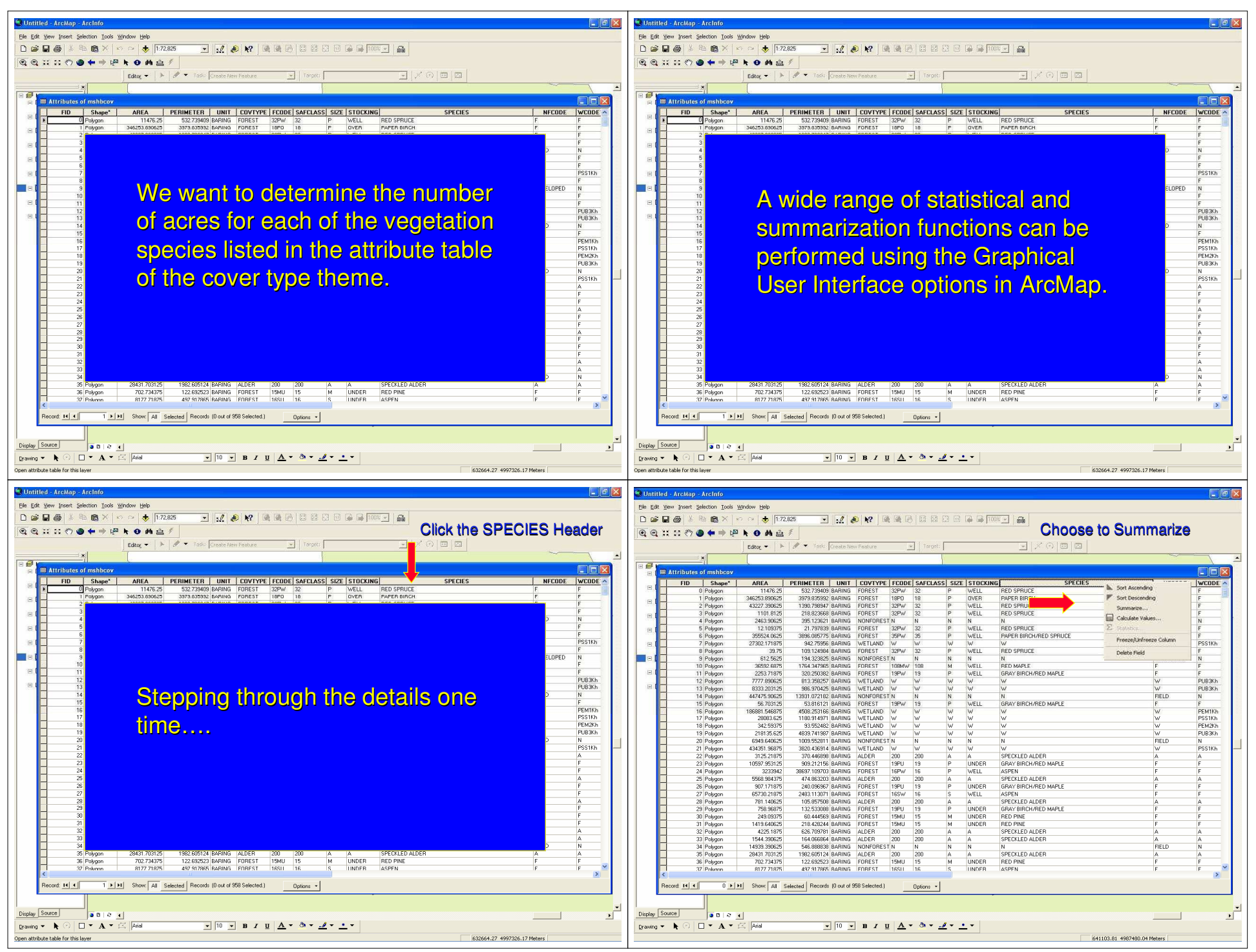

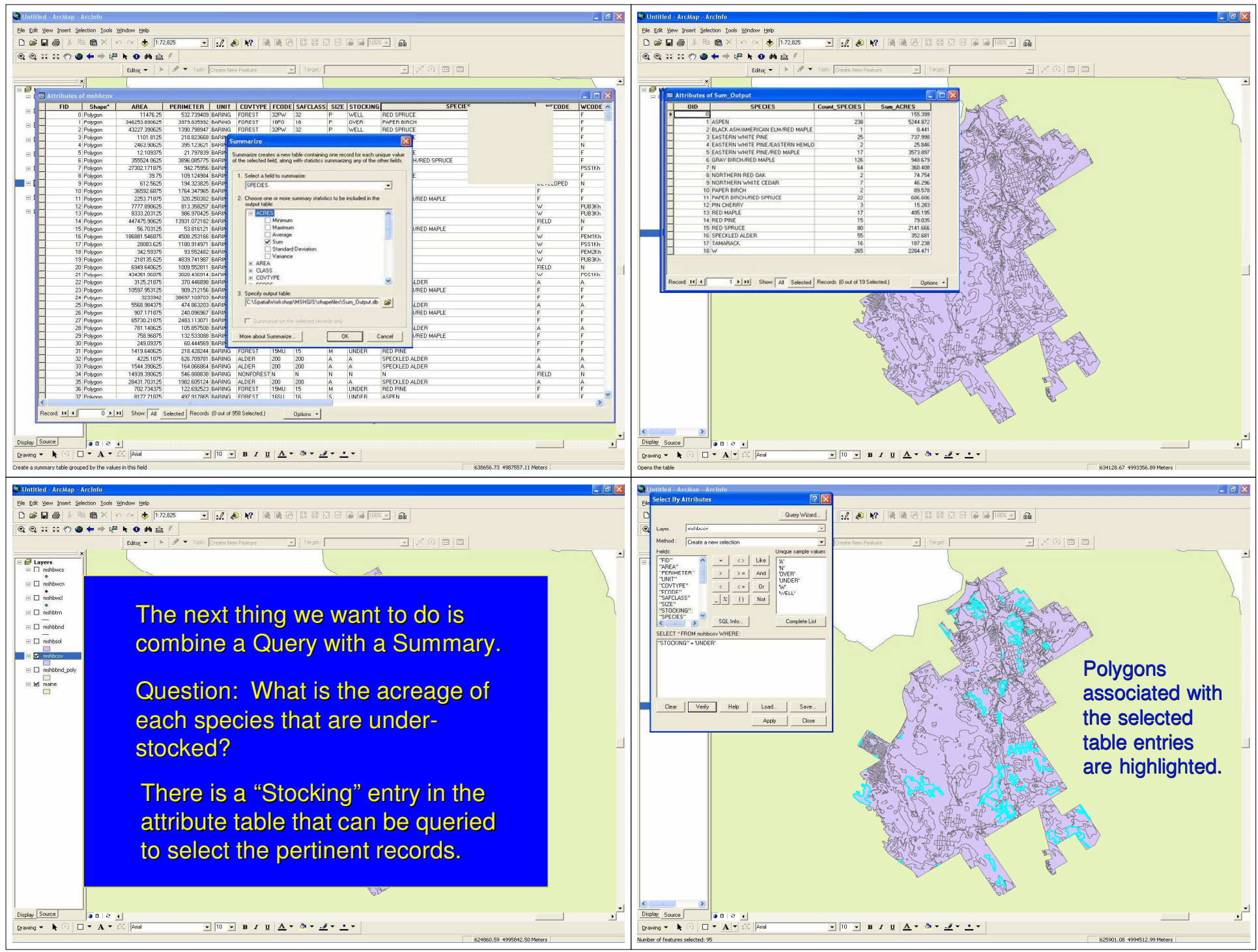

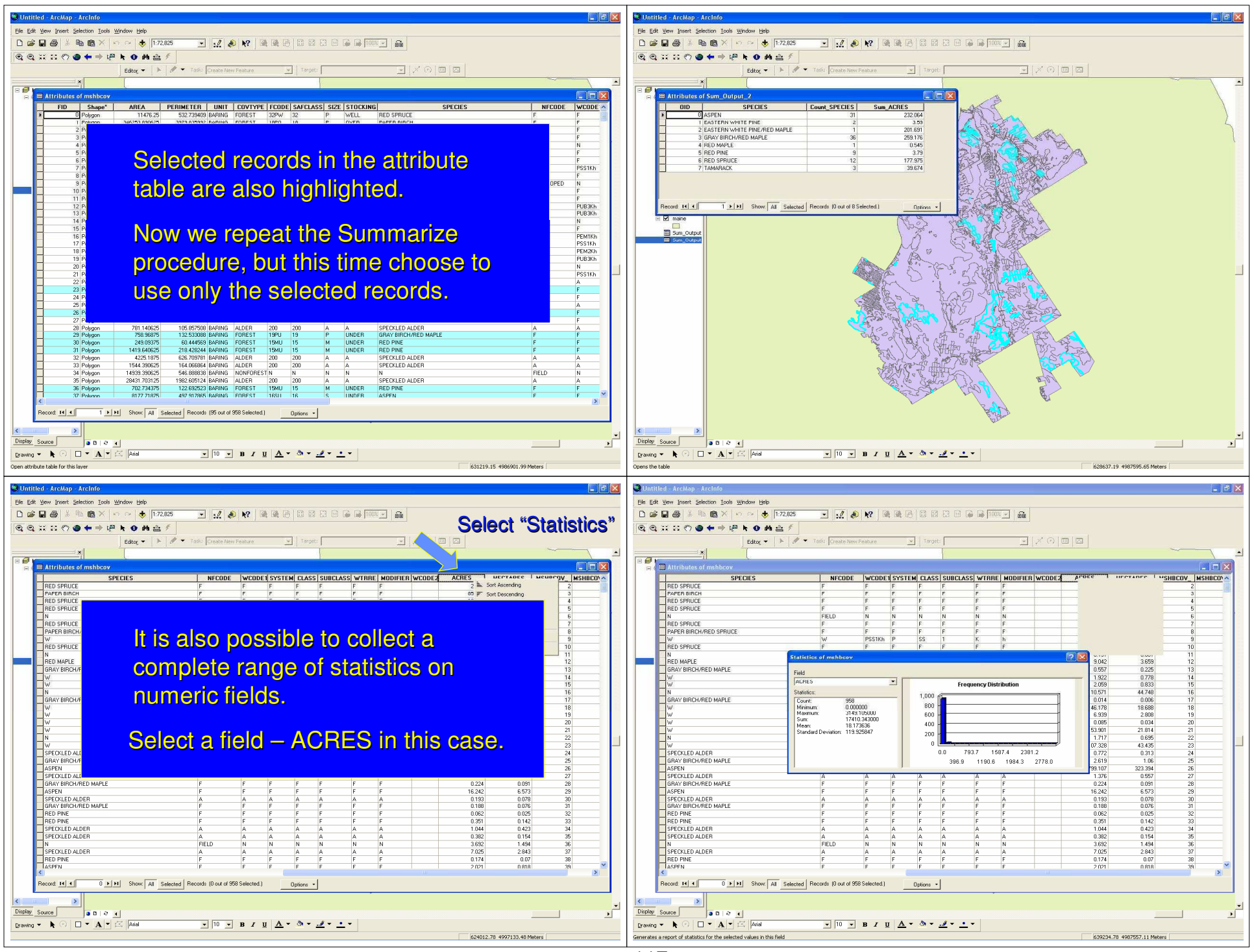

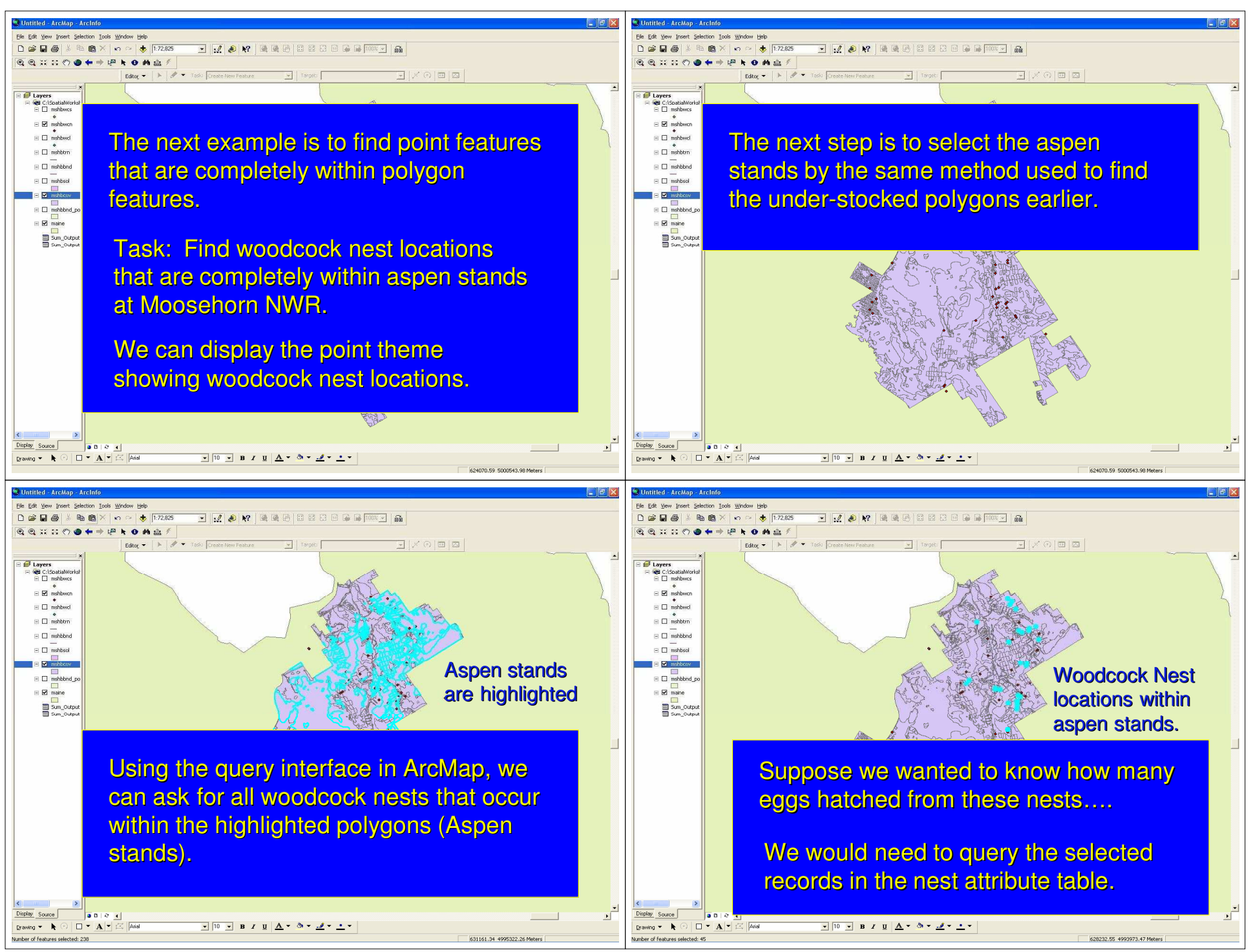

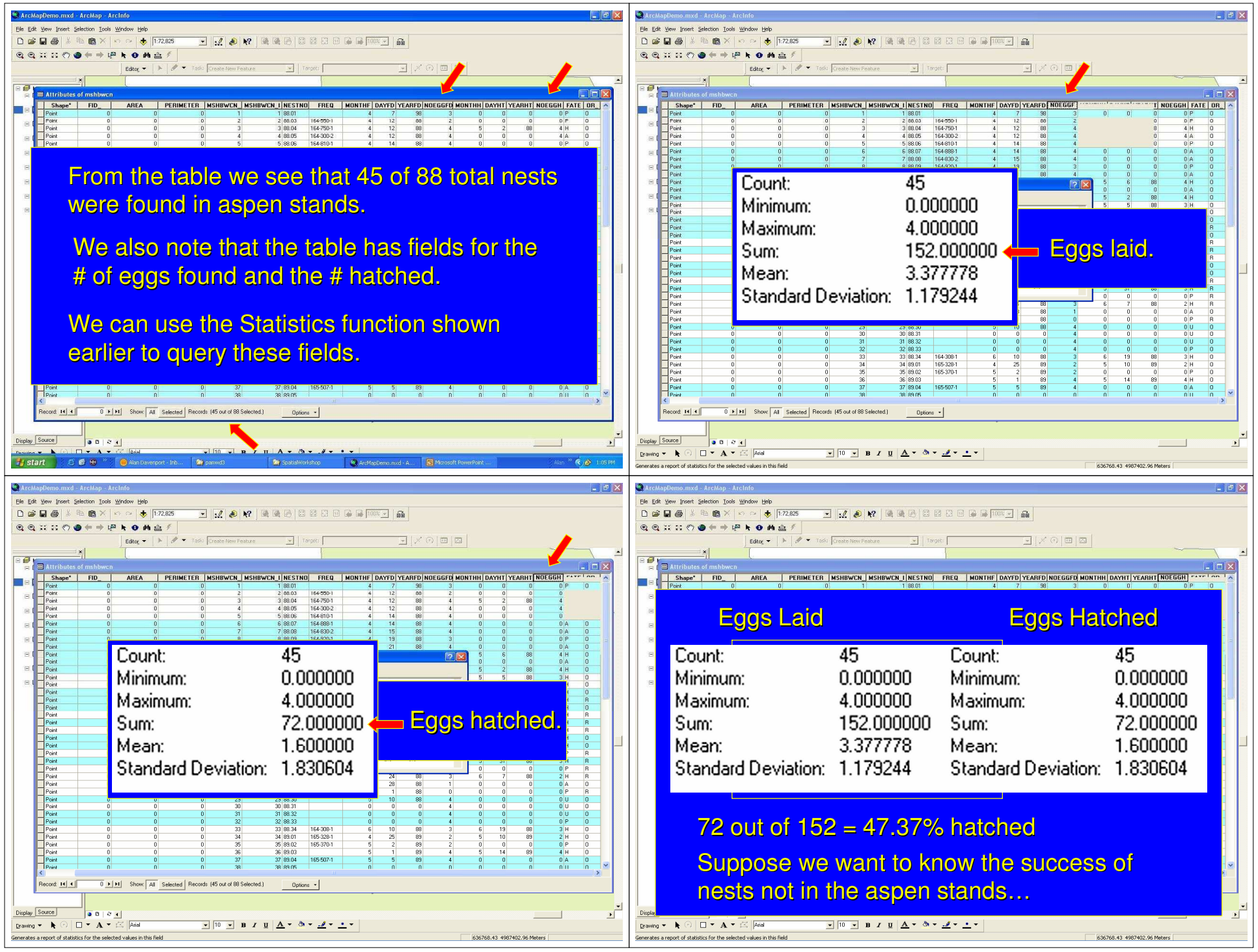

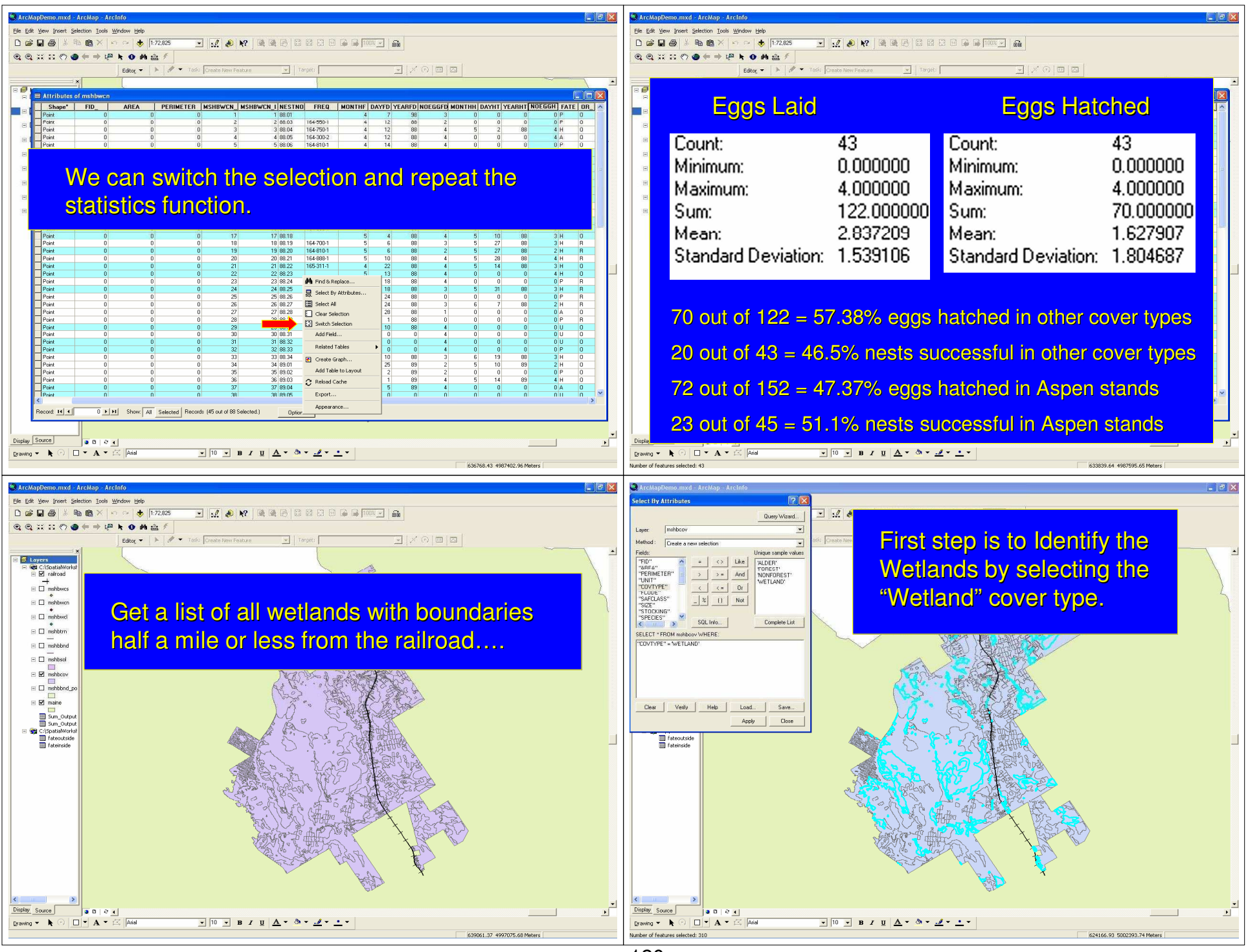

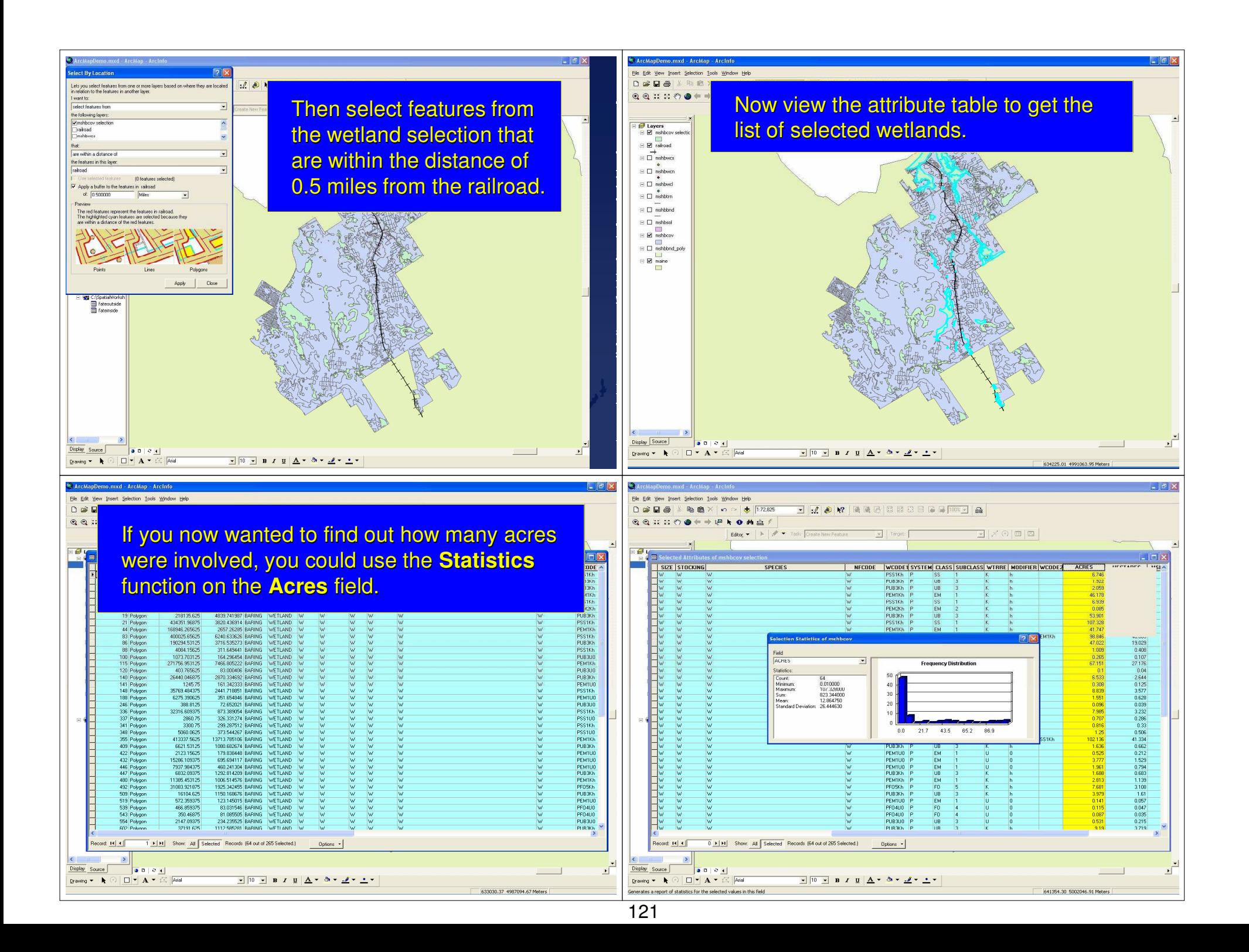

# **ArcIMS**

#### **I**nternet **M**ap **<sup>S</sup>**erver

suitchTool("ZoomFytent") parent ManFrame document

◆ Provides for viewing and manipulation of spatial data over the Internet.

◆ Our office hosts an ArcIMS application for the Bird Conservation Node of the NBII (National Biological Information Infrastructure)

◆ The application is reachable through the URL: http://mbirdims.fws.gov

### **ArcIMS**

◆ The next screen is the initial view presented when the web site is accessed. It shows most of North America. The shaded areas represent bird conservation regions. You can click on a "View Legend" button to view the key.

### **Aerial Surveys**

- ◆ One of the major functions of our office is to sample the breeding grounds to estimate waterfowl populations annually.
- $\triangle$  The next view shows the flight lines that are surveyed each year in May.

≋usGs

Clincal intran

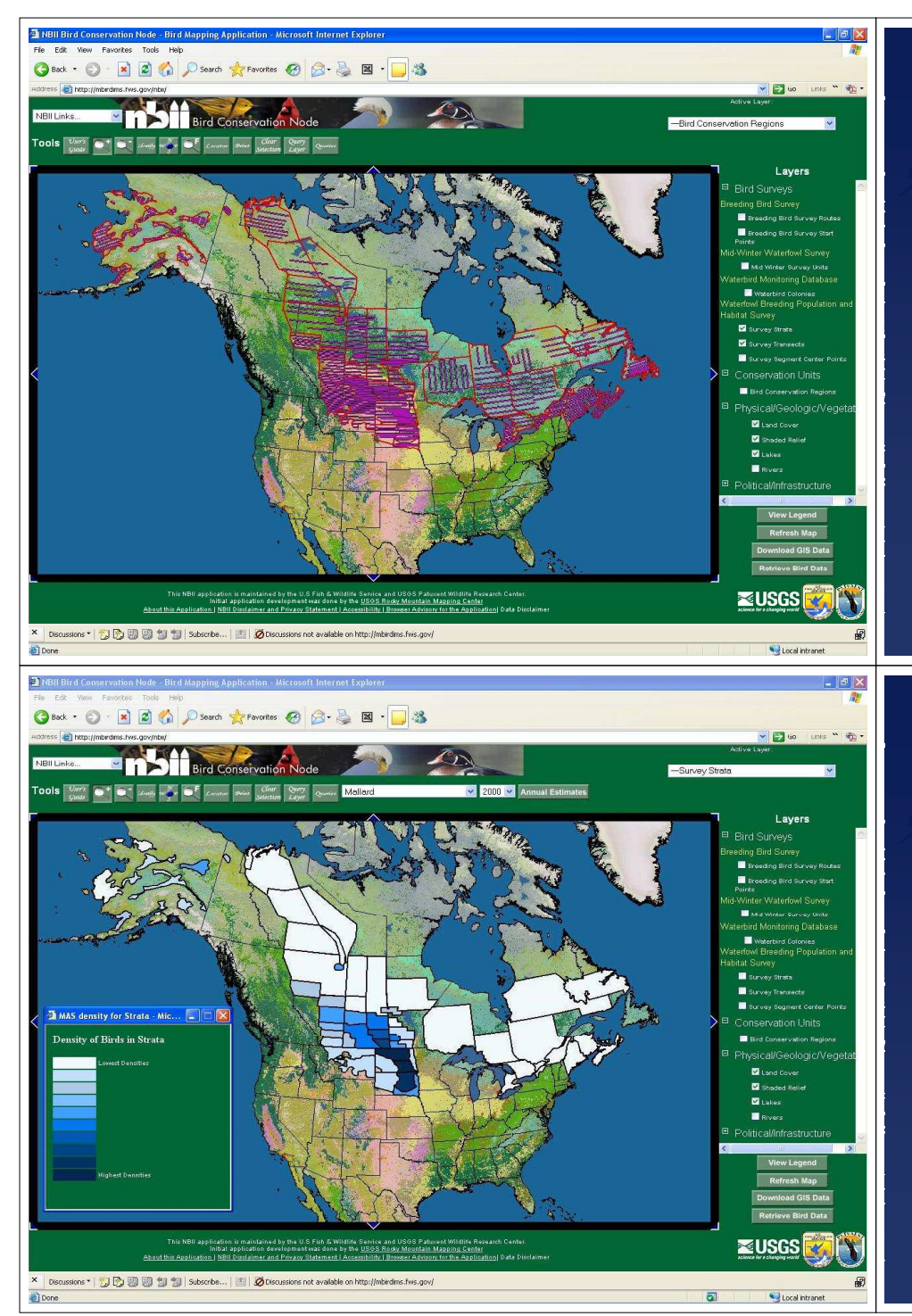

#### **Aerial Surveys (cont'd)**

- An example of survey results is shown on the next slide.
- It shows the results of a query on Mallard Duck abundance by survey stratum.
- ◆ You may have noticed that the background has been replaced by a layer showing land cover types.

#### **Aerial Surveys (cont'd)**

The next example illustrates the changes in the population estimate for Mallards from 1995 to 2000.

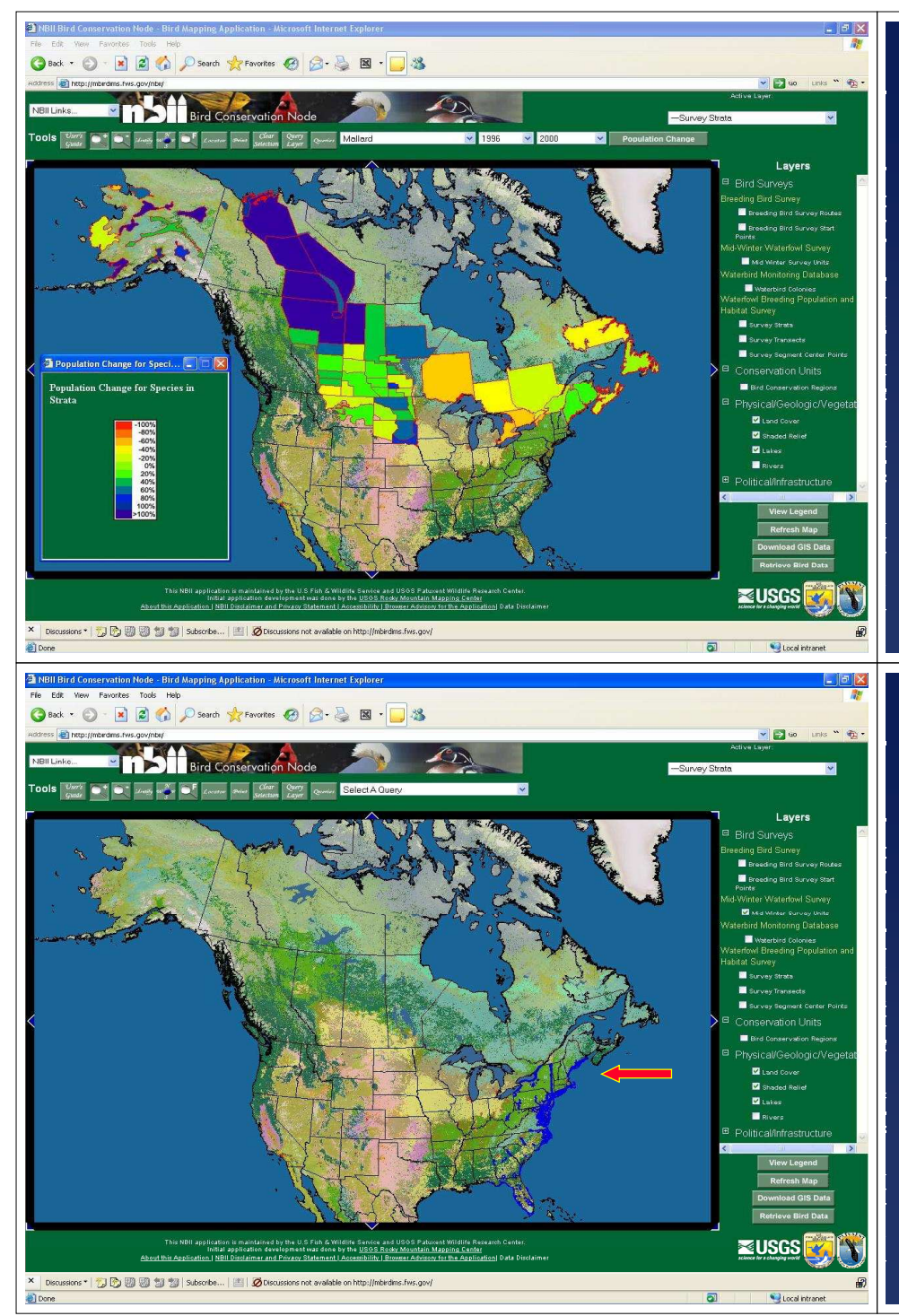

#### **Aerial Surveys (cont'd)**

 $\bullet$  In the next view the outlines for the Mid-Winter waterfowl survey zones have been displayed. This is a late December – January survey of wintering waterfowl, primarily along the Atlantic coast but covering inland waters of Atlantic coastal states.

#### **Aerial Surveys (cont'd)**

◆ The next view shows counts of Mallards by survey unit for 2002.

 $\blacksquare$ 

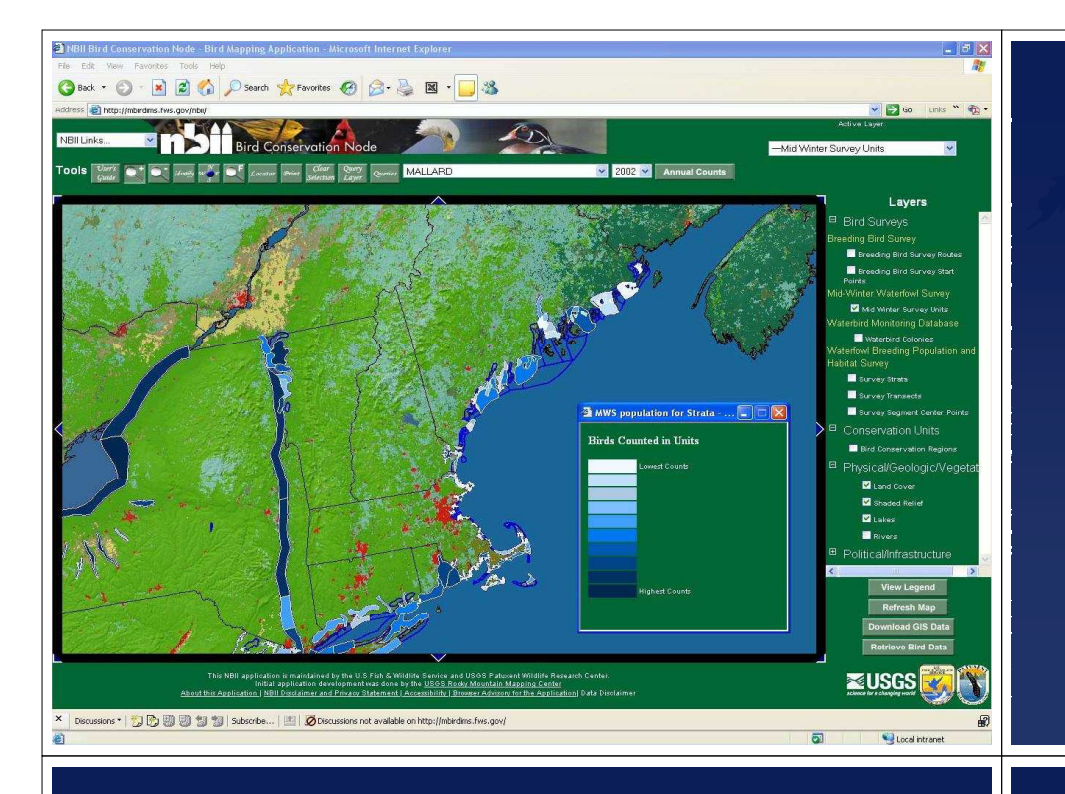

### **Summary**

This little demonstration hardly does justice to what can be done using a GIS to analyze data, but hopefully it has exposed the potentials.

But remember that you can't do anything unless you have the data necessary to answer the questions.

We'll finish up exploring a few methods for getting data into a GIS.

Polygons and Lines can be digitized from maps or other sources. Once initialized to known reference points, digitizing software automaticallygenerates the correct geographic coordinates.

Points can be collected using GPS receivers.

Raster data is generated by photographs or satellite imagery.

Next up is a simple example of using satellite imagery as a background reference.

This is a satellite image, 978 pixels wide and 598 pixels high. The origin, pixel  $(0,0)$ , is  $\vert$ in the lower left corner.

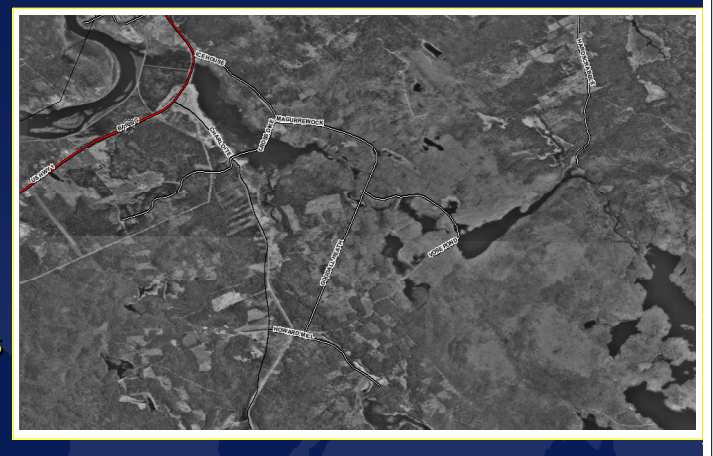

In order to use this image effectively in a GIS, the coordinates of each pixel must be transformed to match the other layers being used.

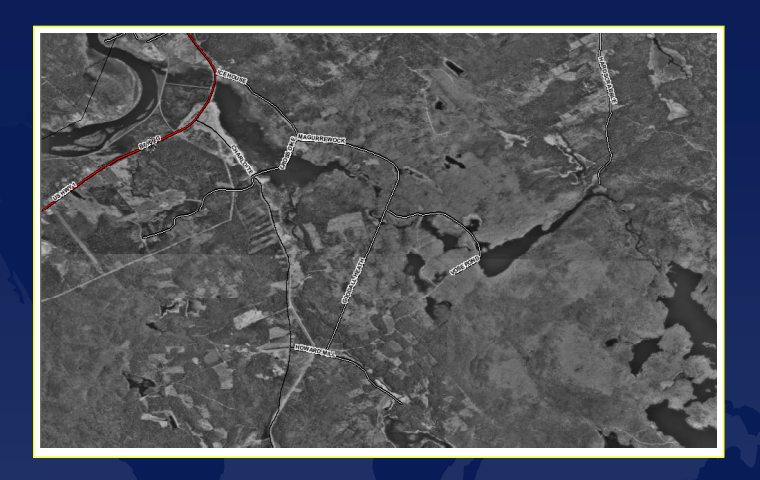

### Original Image from previous slide

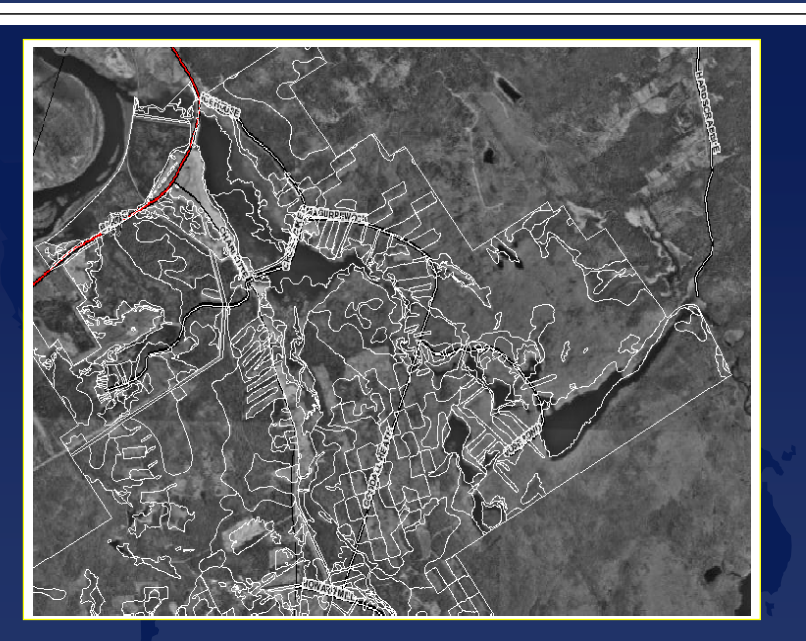

Overlaid with Moosehorn cover type polygon outlines

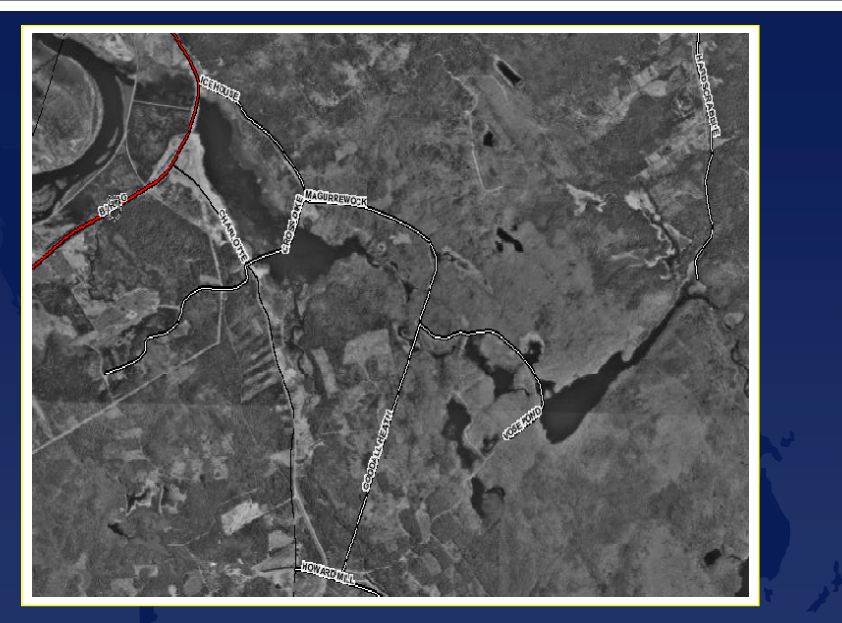

### Transformed Image

# **Aerial Surveys**

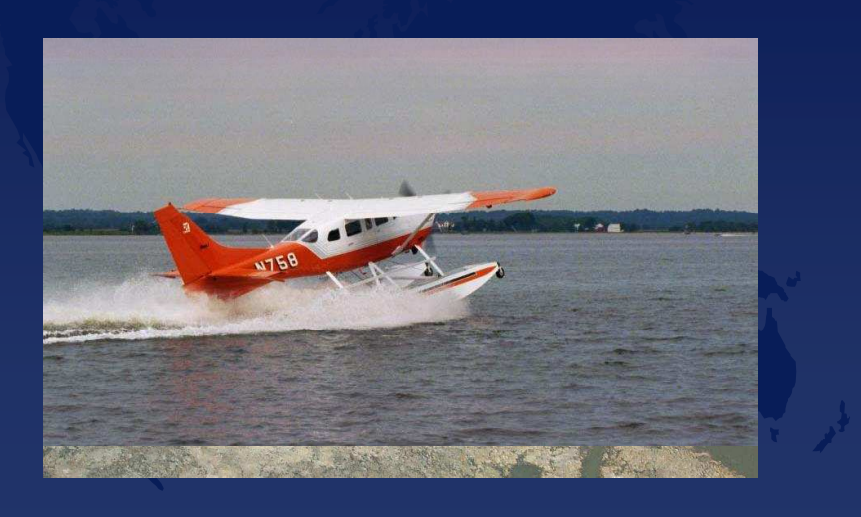

# **Aerial Surveys**

◆ In January of this year I received a request through one of our pilot/biologists from a biologist in Maine who was interested in some specific data. There was concern about some development pl<mark>a</mark>ns on Little John Island off the coast of Maine east of Yarmouth. He wondered if we could provide information about waterfowl species and counts in the area from the last two mid-winter waterfowl surveys.

### How to display "raw" survey data in a meaningful manner?

◆ The first thing was to create a base layer map to define the area of interest.Then the survey data points were plotted and those in the area of interest were selected using a "Select Features" tool which allowed me to "box" the area of interest and extract the attribute information for the points of interest.

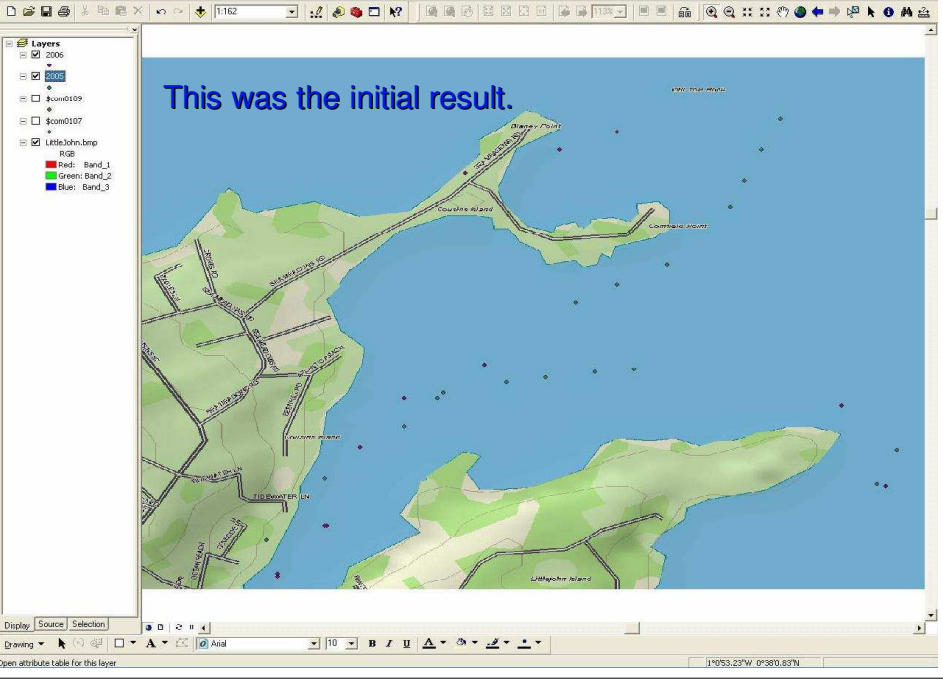

How to display "raw" survey data in a meaningful manner?(cont'd)

- ◆ There were not really many observations in the "target" area.
- Next we look at the attribute tables for the selected observations each year.

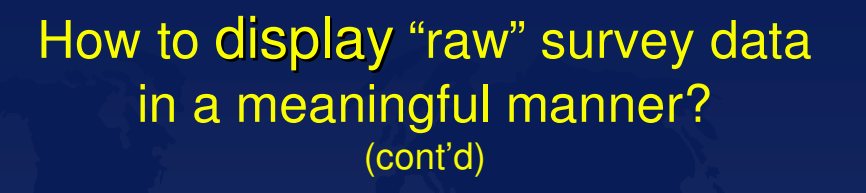

Finally, symbology was selected to try and display the information in a more meaningful way than just as dots on a map.

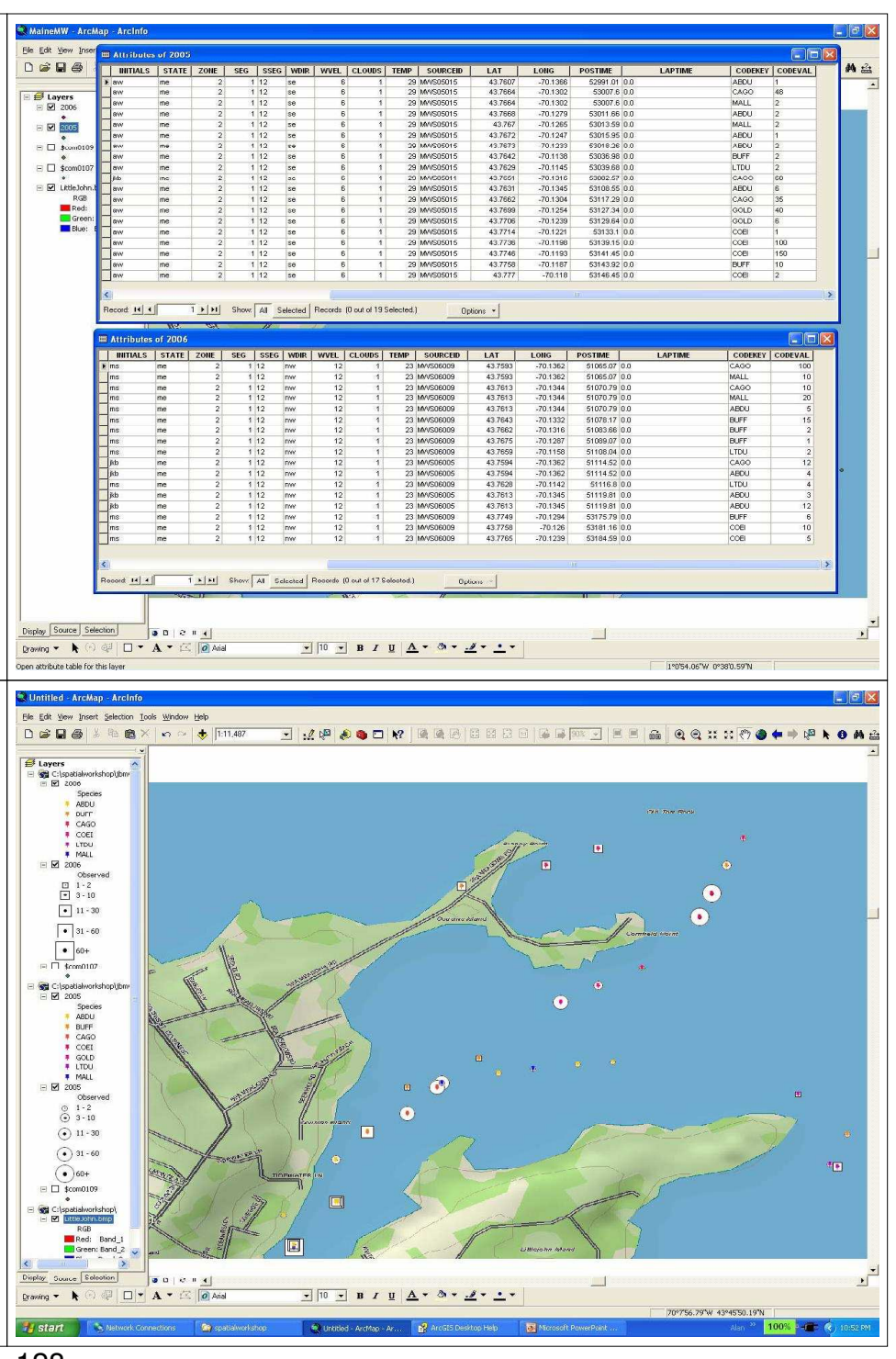

# **But how was this information actually collected?**

The next slide shows a simulation of part of the 2005 survey flight in the selected area.

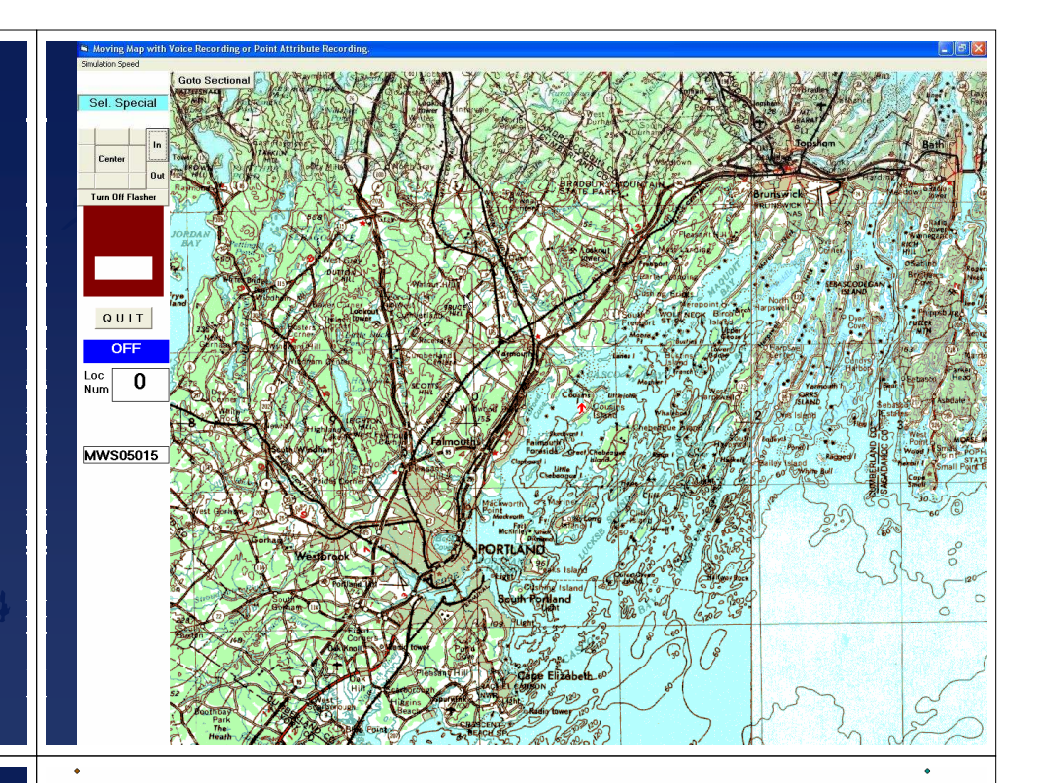

### Aerial Survey Data Collection

◆ Going back to the specific area of interest, we'll now see the data plotsfollowed by an ove<mark>r</mark>lay of the flight path.

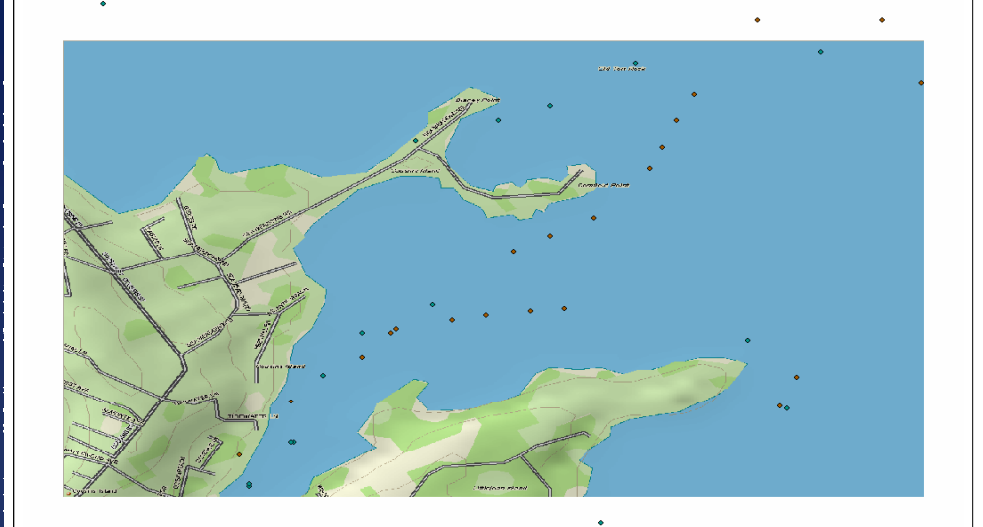

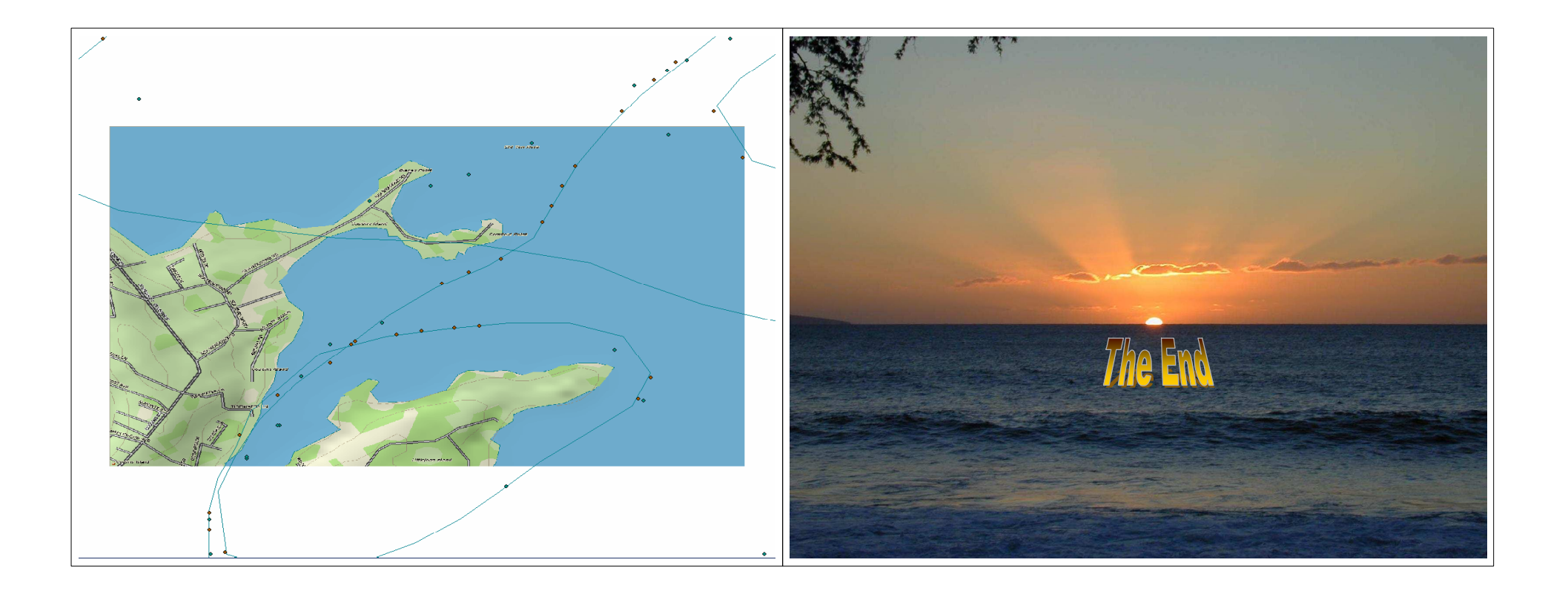

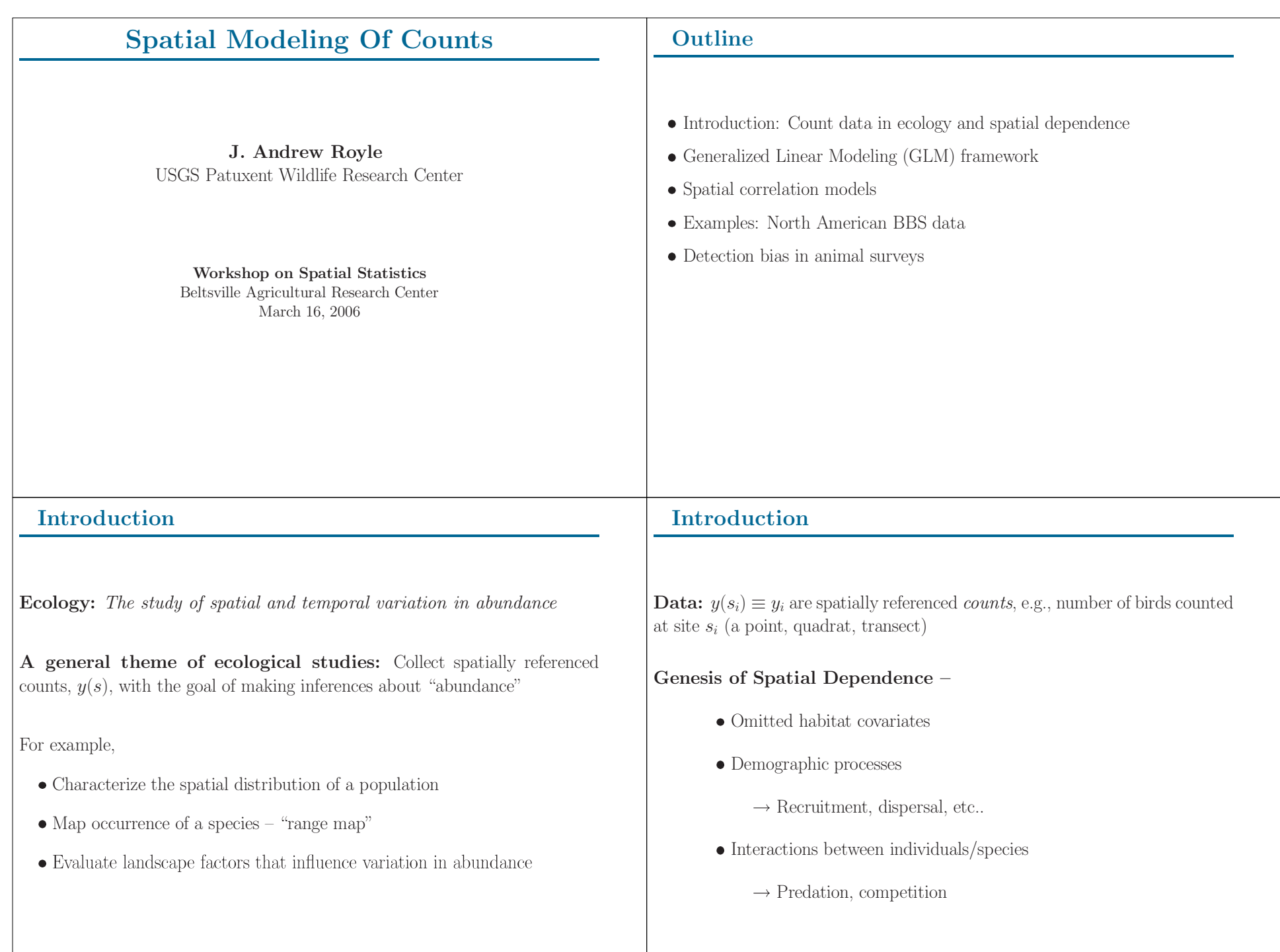

#### **Objectives Considerations for Modeling Counts** Why not just use a kriging-type model? What do we do with spatial models of abundance?  $\bullet$  counts are positive valued  $\bullet$  Mapping/prediction or simple description  $\bullet$  counts are discrete  $\bullet$  Small area estimation, inference  $\bullet$  Shrinkage estimation of model parameters  $\bullet$  mean related to variance (empirically)  $\bullet$  "Honest" estimation of covariate effects  $\leftarrow$  Route SD vs. mean, house finch (routes  $\geq 10$  years) Route Mean Co. Kriging is a linear procedure, for normally distributed data that does not respect these features. **Generalized Linear Models (GLMs): Elements of Generalized Linear Models (GLMs)** A probability model for the observations: Classical statistics deals with normal distributions and linear models.  $\bullet y_i \sim \text{Normal}(\mu_i, \sigma^2)$  $\bullet$   $f(\mu_i, \theta)$  $\bullet \mu_i = \beta_0 + \beta_1 x_i$  $-\mu_i = E[y_i]$ Kriging is also a normal, linear procedure  $-\theta =$  a variance parameter Common choices of  $f$  for count data GLMs (Generalized Linear Models) represent an analogous class of models for non-normal data  $-$  Poisson  $-$  Binomial

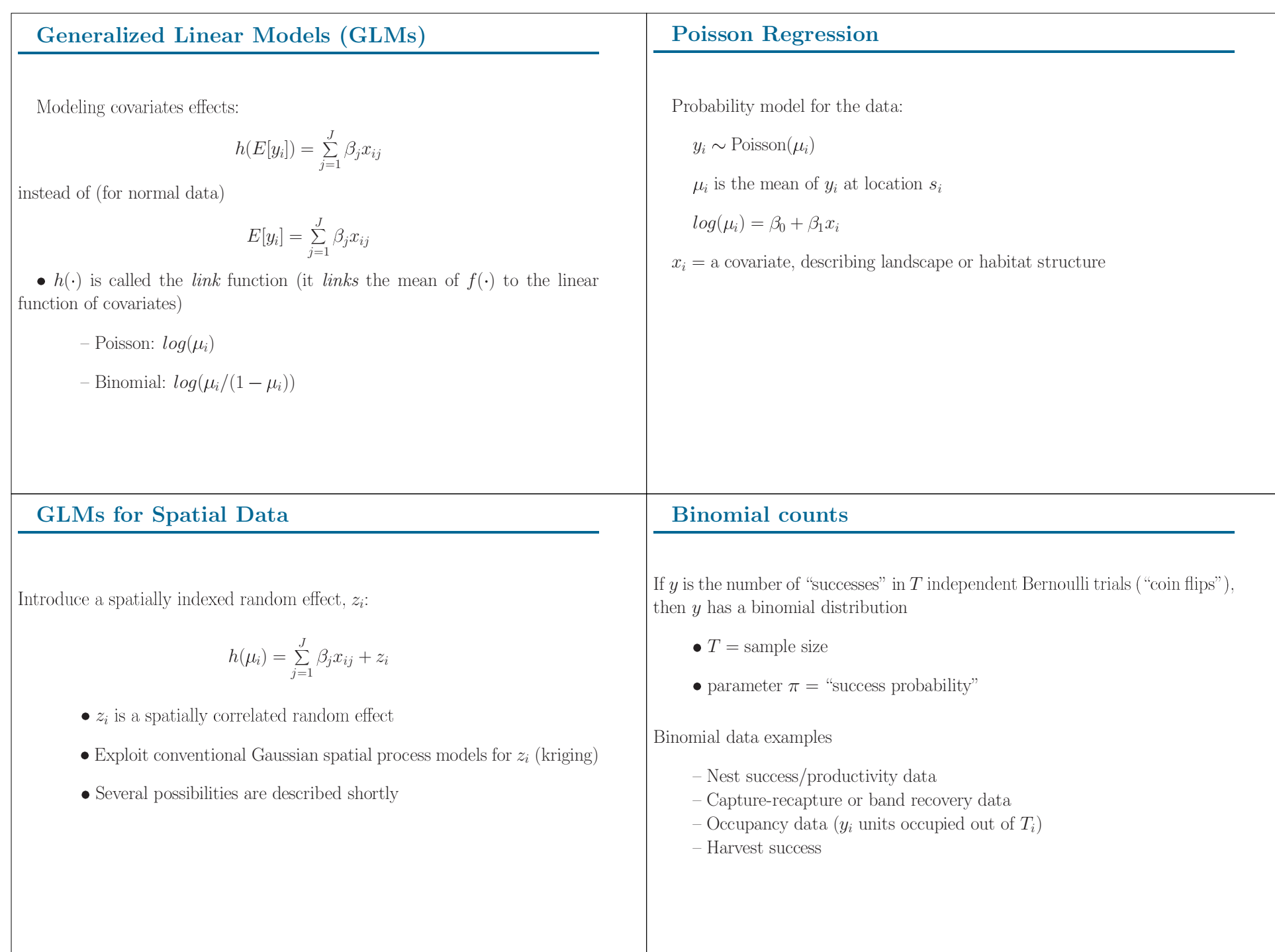

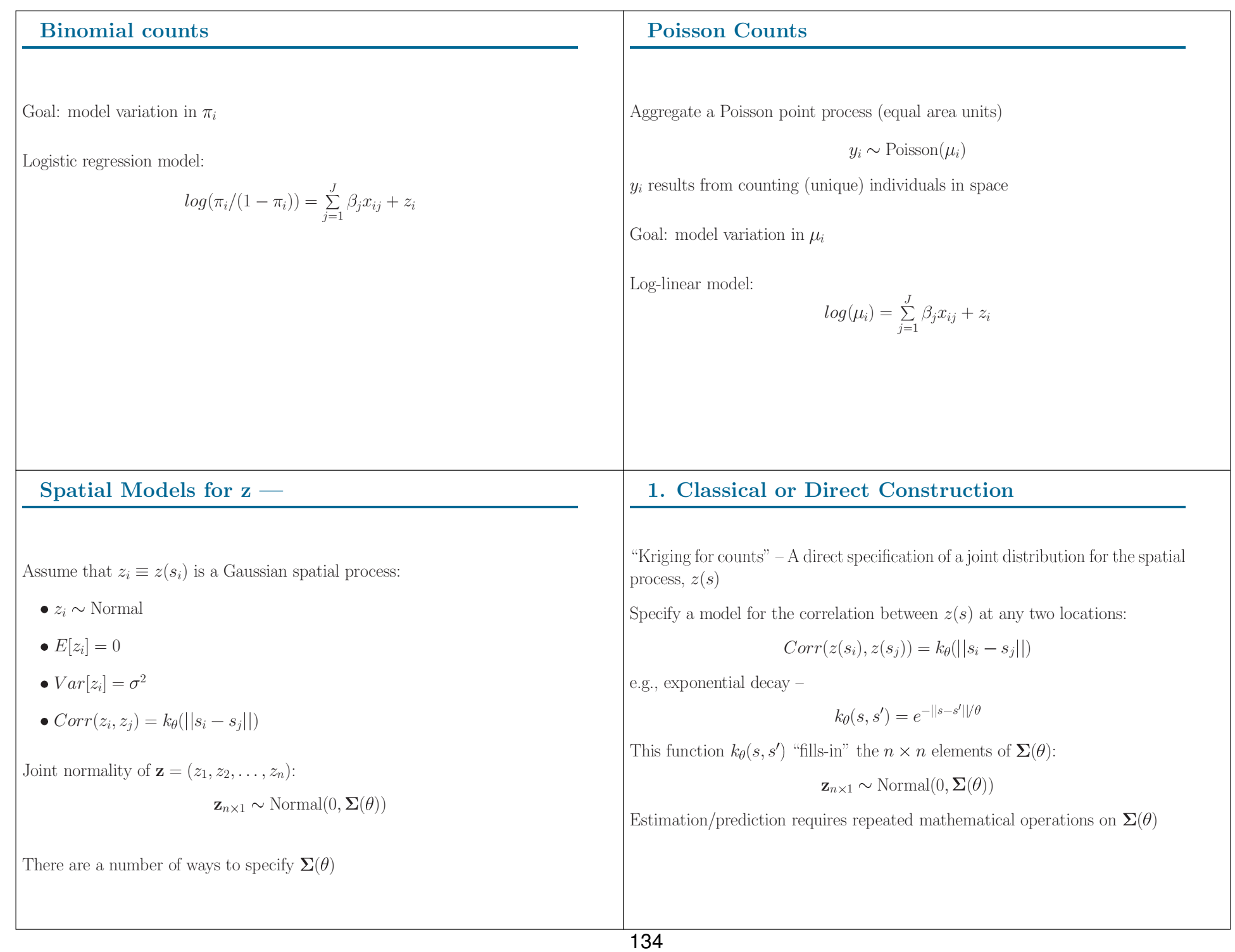

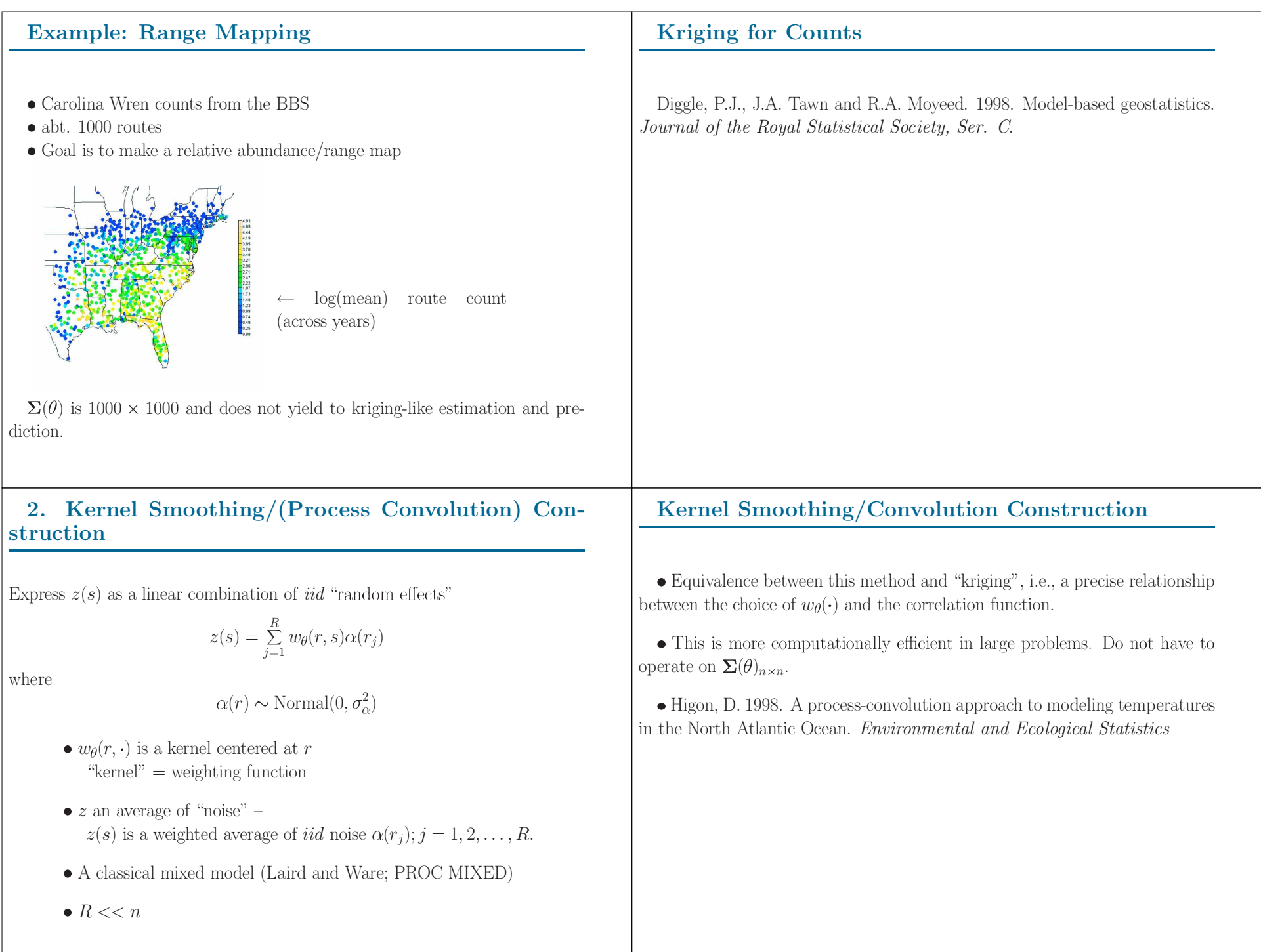

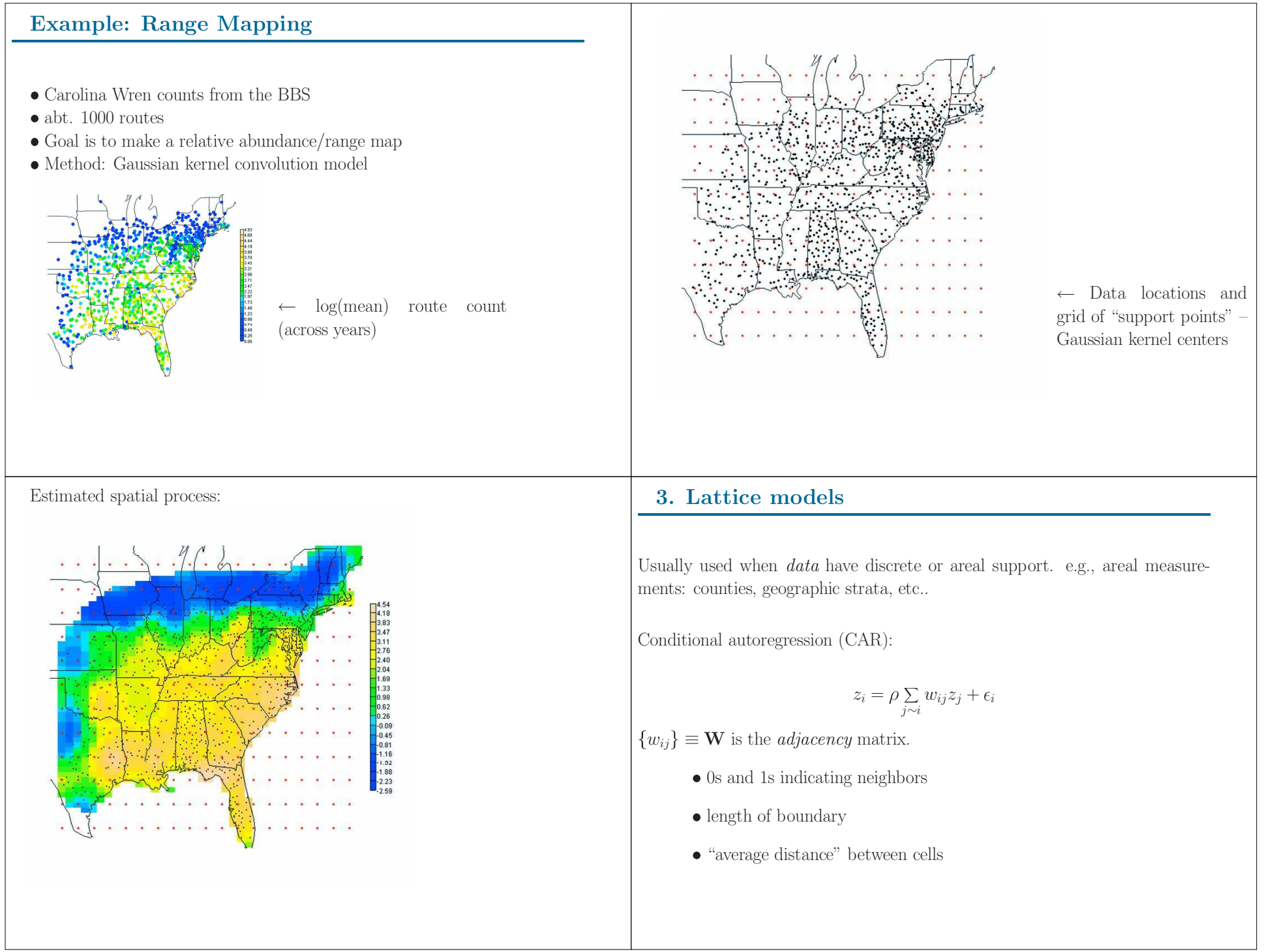

#### Lattice models for non-lattice data

If data locations do not form a natural lattice, then make one up:

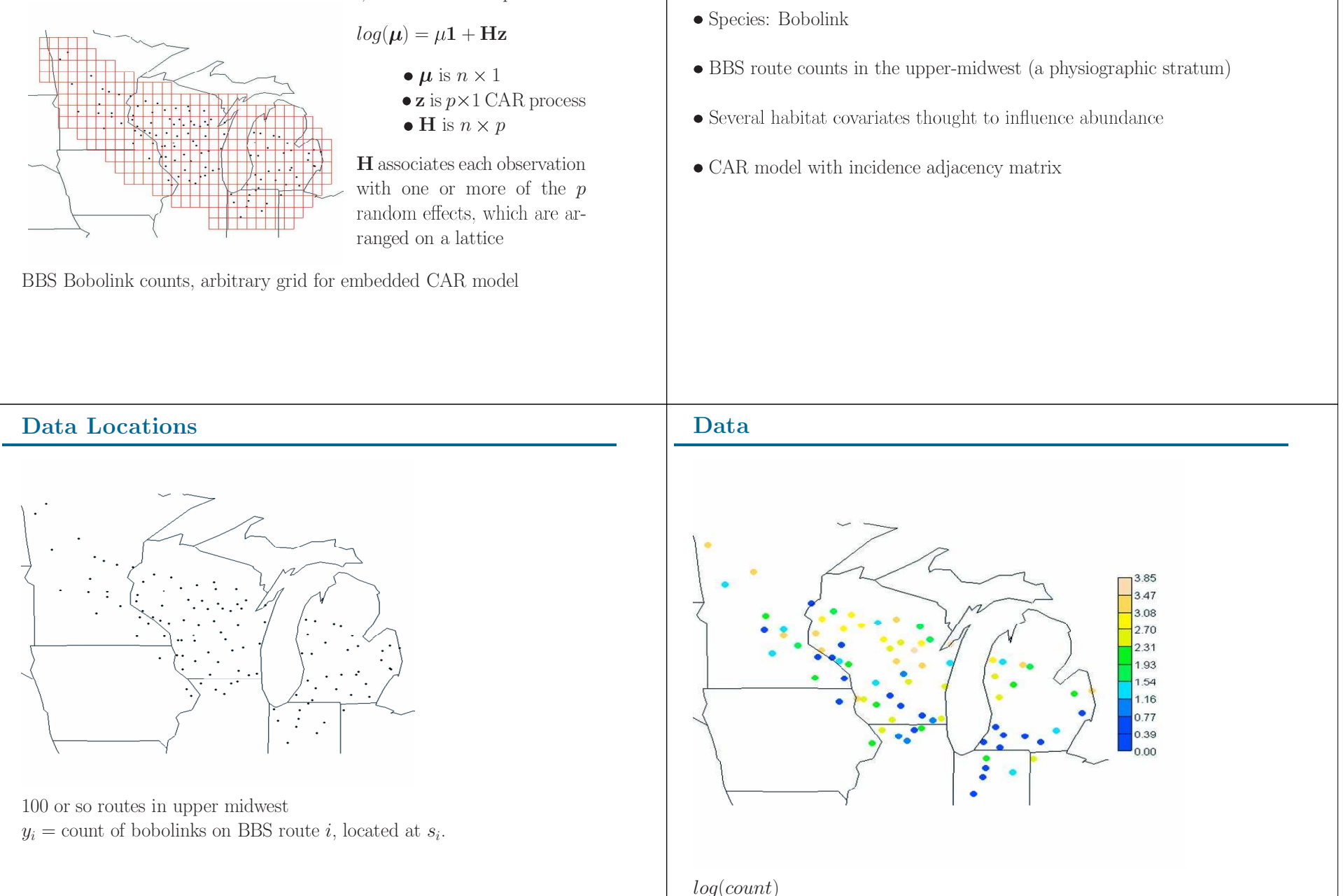

**Example: Spatial Variation in Bobolink Counts** 

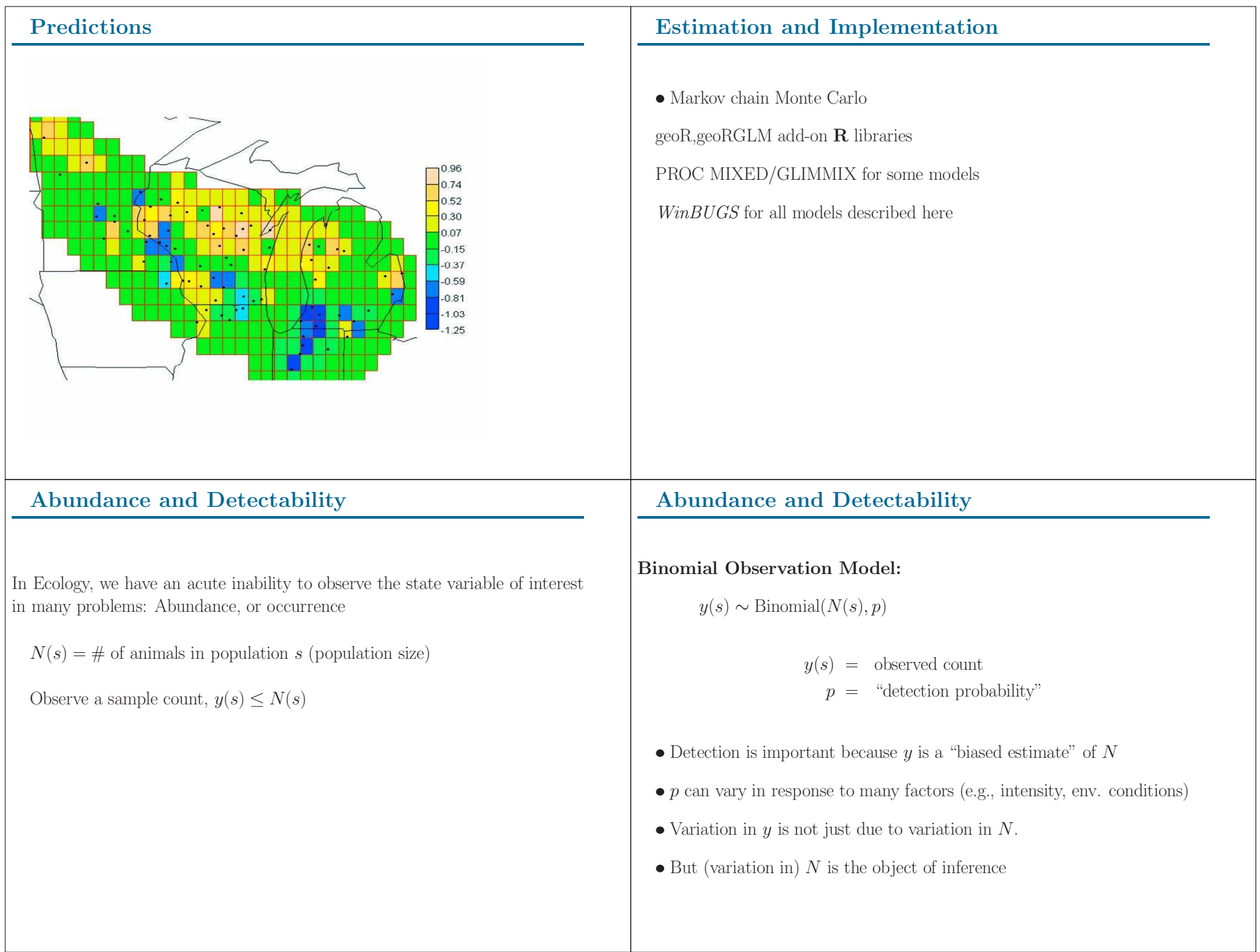

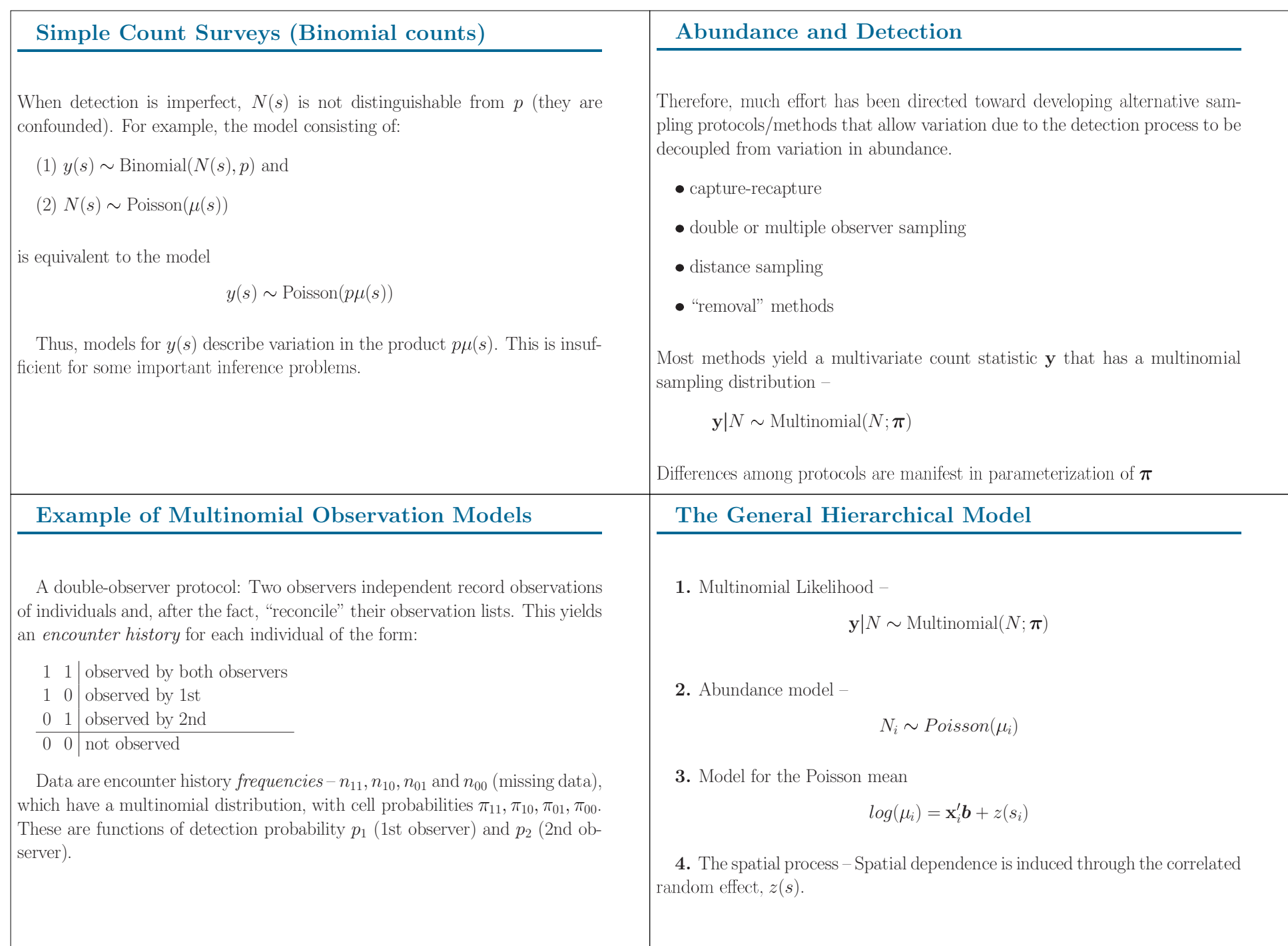

#### **Summary**

- $\bullet$  Many ecological studies yield data that are counts: of animals, or Bernoulli trials
- $\bullet$  Poisson/Binomial GLMs with spatially correlated random effects
	- 1. Kriging-type models
	- 2. Regression-on-noise ("convolution") formulation
	- 3. Lattice models (CAR)
- $\bullet$  Abundance/occurrence processes, detection bias: yields a hierarchical model wherein the spatial model governs the latent (unobservable) abundance parameter,  $N(s)$ .

### A hierarchical spatial count model with application to American Woodcock

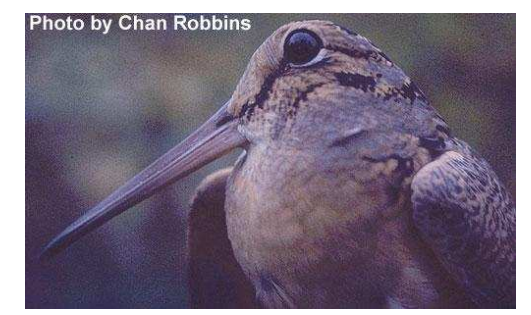

Wayne Thogmartin, USGS Upper Midwest Environmental Sciences Center

American Woodcock primary breeding range in the United States

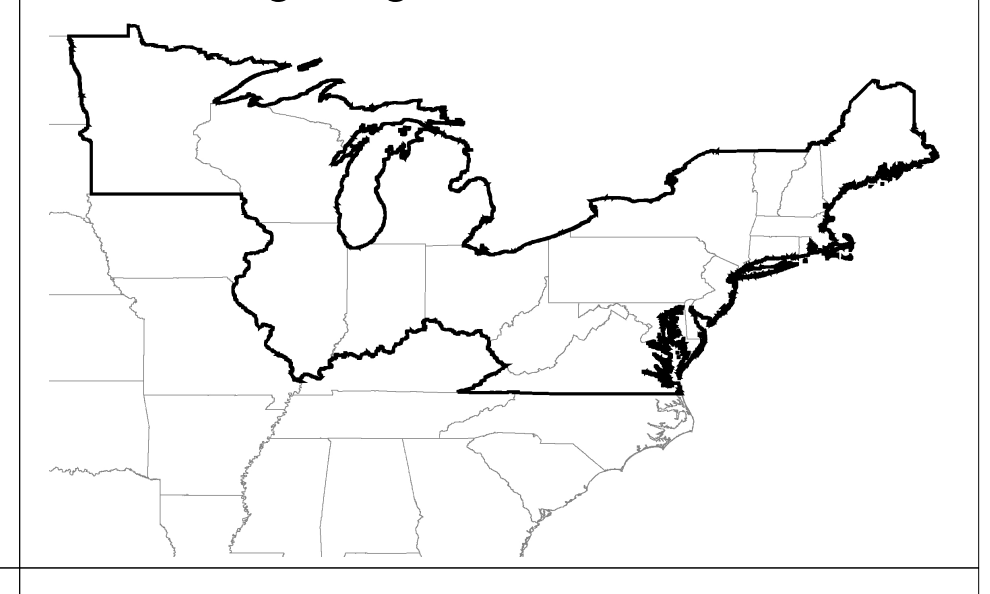

**Objective** 

 Our objective is to model and map predicted woodcock relative abundance across their primary breeding range in the United States.

American Woodcock Singing Ground Surveys

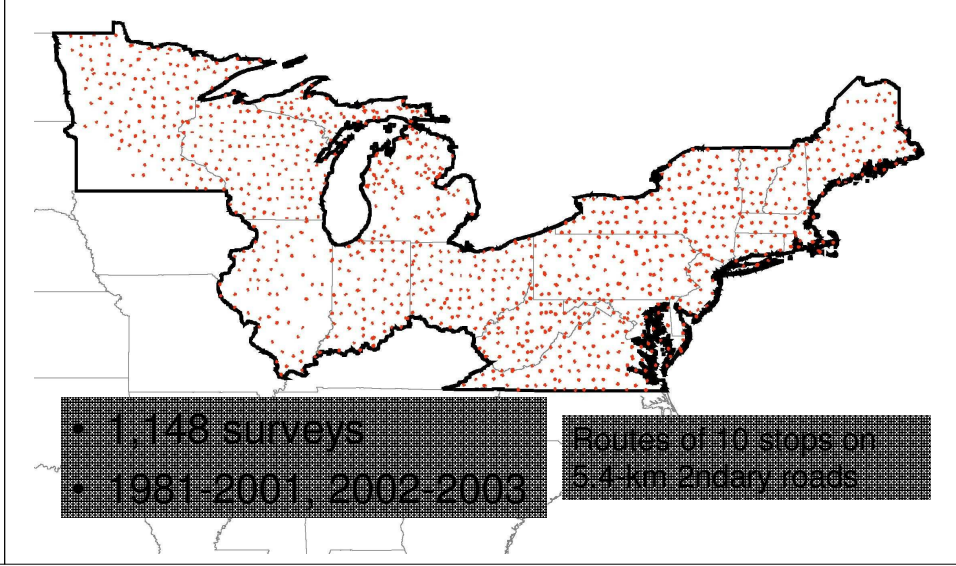

### Survey Design

• Woodcock "peenting" surveys are annually conducted on secondary roads in the uppermidwestern and northeastern United States.

### Summary Statistics - Woodcock

- Mean count for 9,142 surveys (space x time) was 3.39 birds per survey  $(SD =$ 4.00)
- Zero counts comprised 27% of the surveys
- Median count was 2, and maximum count was 47
- 1,581 observers

### Spatial Poisson Count Model

 $Z(s_i) = \mu(s_i) + \Sigma c_{ik} [Z(s_k) - \mu(s_k)] + \omega(s_i) + \gamma(s_i) + \varepsilon(s_i)$ 

- ω Observer effects: *observers count birds differently*
- γ Year effects: *to accommodate observed decline in abundance*
- $\mu$  Environmental effects
- ε Extra-poisson variationSpatial CAR (Conditional AutoRegression)

# Spatial Poisson Count Model

- The expectation is treated as Poisson.
- Because observers count birds differently (e.g., older birders have a hard time hearing some species, novice birders have a hard time recognizing birds with unusual calls), we wish to adjust the counts to offset the effect of observer.
- We are using a time series of counts from a number of surveys. We can leverage this time series to inform our association of counts with habitat IF we control for annual variability and any sort of trends that may occur in the data (many birds are declining in abundance, and so it would be 'unfair' to compare counts from 1981 with those from 2001 if the species is in the midst of a decline).
- Environmental factors are included as a linear combination of variables derived from classified satellite imagery. These environmental factors will form the primary basis for mapping the predicted species abundance.
- Typically, the variance of counts exceeds the mean of those counts, so we have a term to soak up that extra-Poisson variation. This is generally not a serious issue as much of the extra-Poisson variation is 'structural' in nature, i.e., because of observers, routes, or years consistently leading to lower or higher counts than may be expected. This is adjusted for through hierarchical modeling (described shortly).
- We expect counts to be correlated over space, and so we model this correlation with a spatial 1<sup>st</sup>order conditional autoregression.
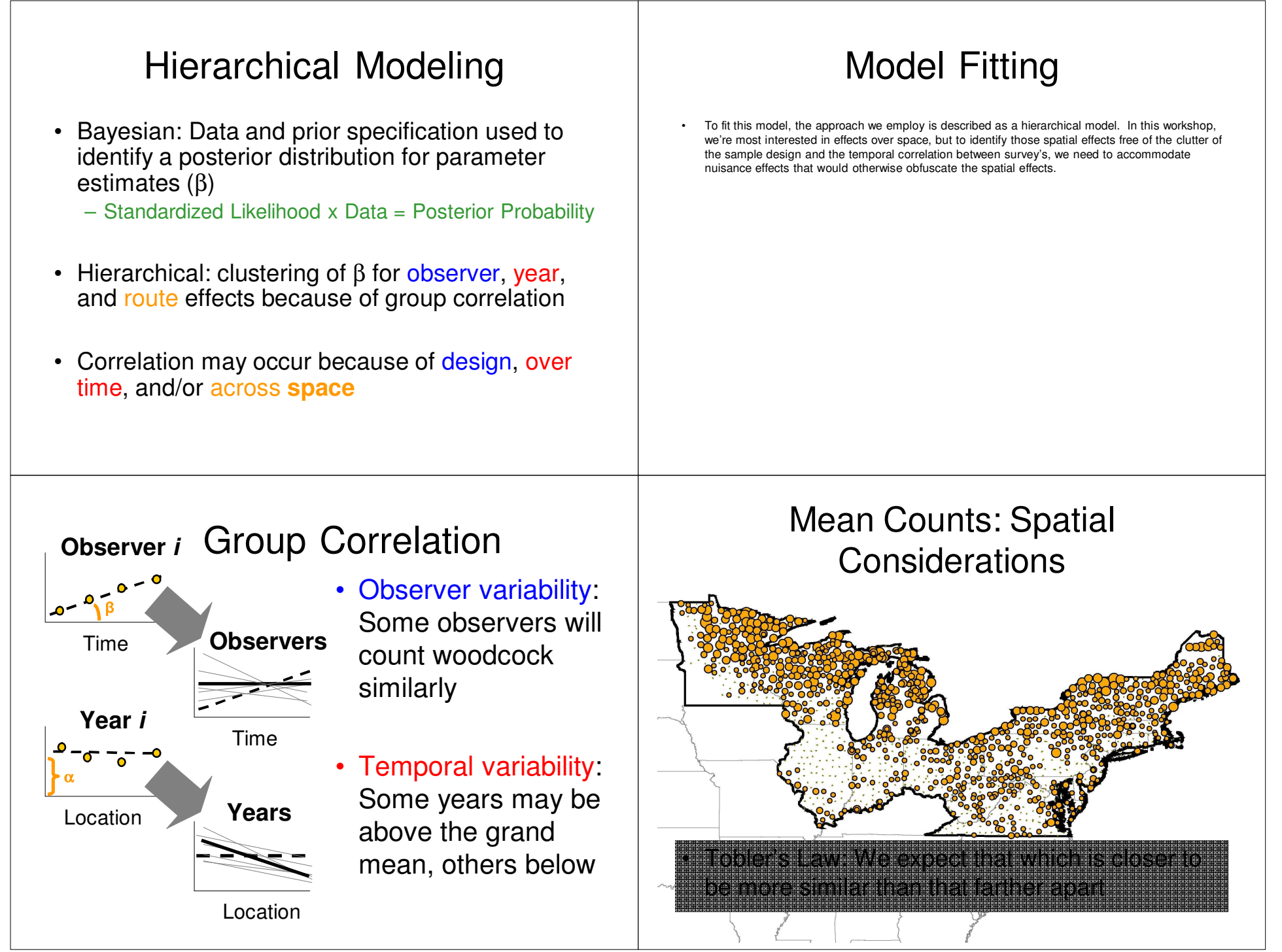

# Observed Counts

- • An average of the point-specific time series shows that there is a general north-south gradient in woodcock abundance. Woodcock are more abundant in the north and less abundant in the south.
- • This gradient results in sites near to one another being more similar than those farther from one another.
- • We may wish to accommodate this spatial correlation to reduce the bias imposed on estimation of the slopes associated with the environmental factors. This correlation ostensibly describes environmental factors for which we have insufficient ability to map (i.e., understory plant composition, earthworm abundance, etc.).

#### Spatial Correlation:Lattice-based Solution

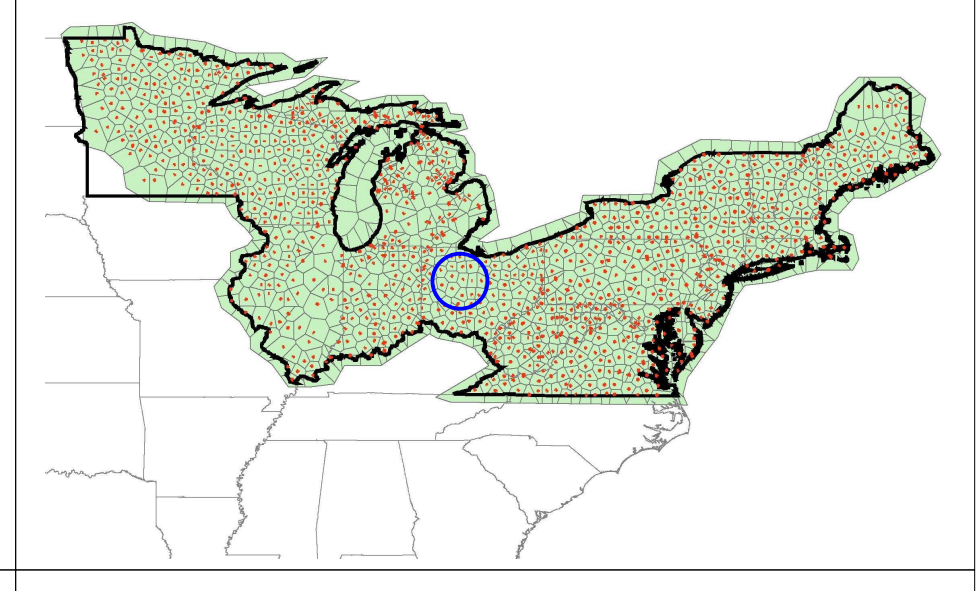

# Irregular Lattice

• We identify the domain of interest or influence around each route by tesselating the routes, creating an irregular lattice. This irregular lattice will be used to identify the neighborhood structure.

# Neighborhood

• 1<sup>st</sup> order Conditional Autoregression Value of *i* is akin to a weighted 'average' of surrounding cellsSurrounding cells weighted 1, distant cells weighted 0

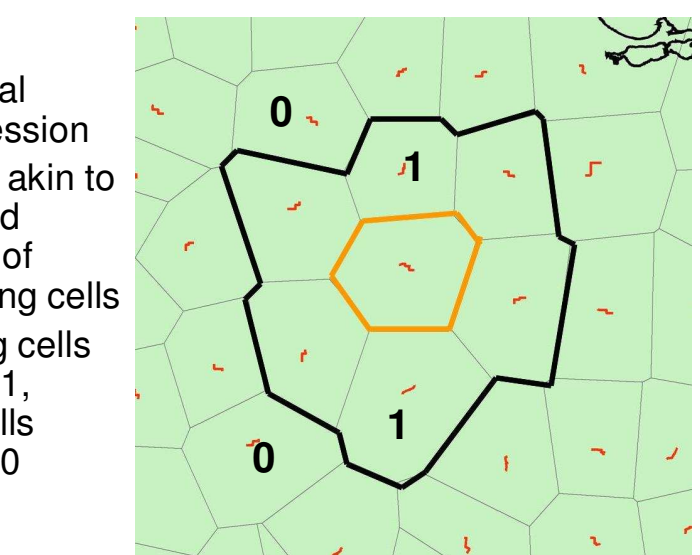

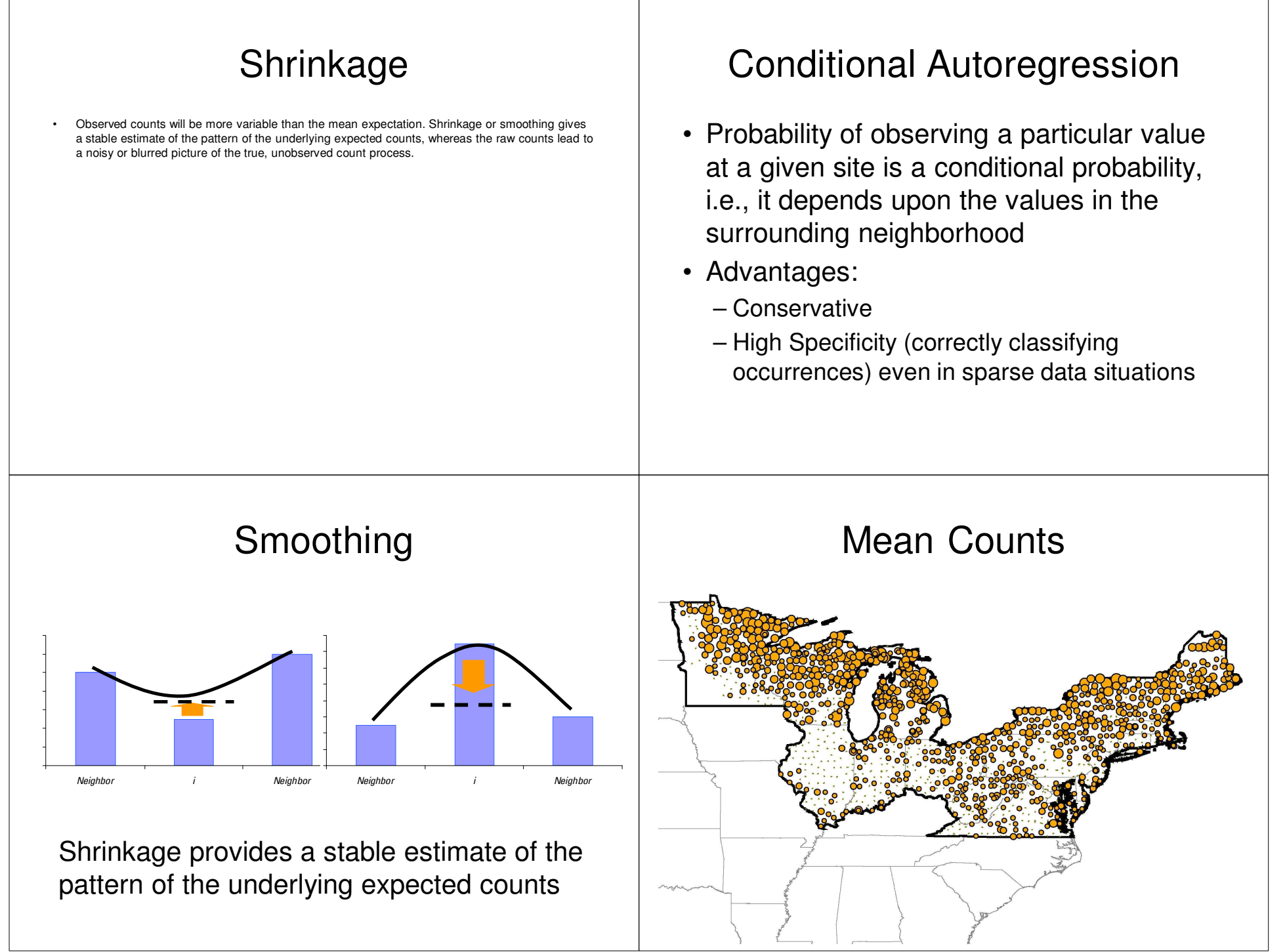

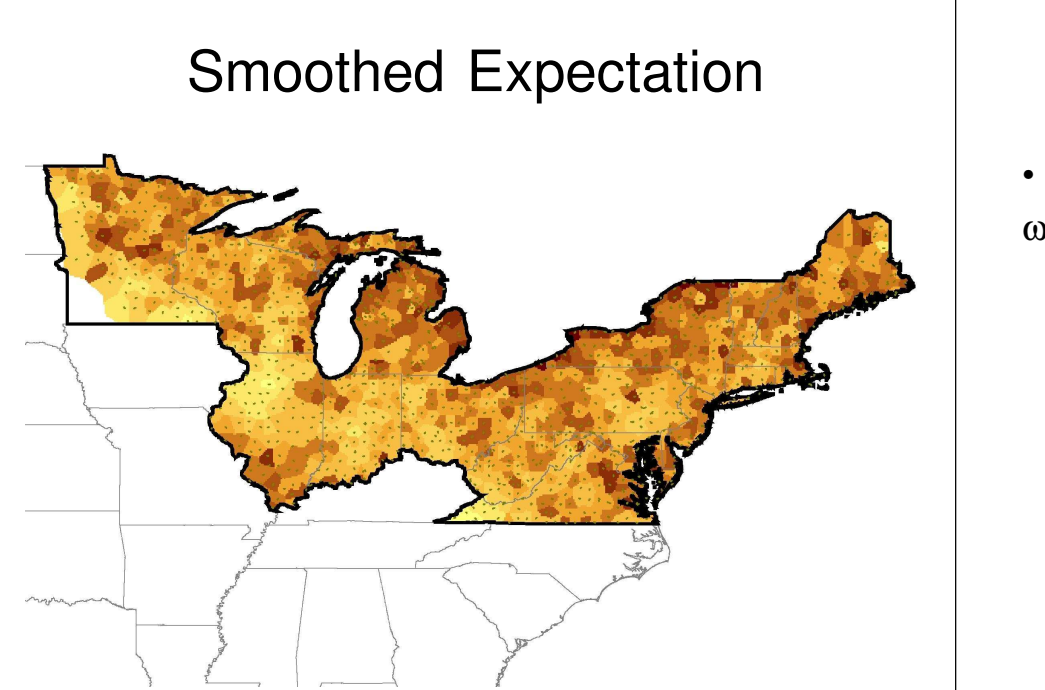

# Alternatives to 1° CAR

- • We may wish to include not just our nearest neighbors, but also those neighbors in the surrounding ring immediately beyond the nearest neighbors; this would be a  $2<sup>nd</sup>$ -order CAR.
- • We also might want to use proximity as defined by a metric other than Euclidean distance. For instance, maybe only those points along a stream or road are considered part of the neighborhood and given a weight of 1, whereas all others are given a weight of 0.
- Others have used distance-based weightings, after having done semivariogram analyses to •identify the degree of spatial correlation. These distance weightings can be 1 for all points within a certain distance (the range in geostatistical parlance) and 0 otherwise, or the 0-1 gradient can be continuous and reflect the distance from the point in some linear fashion.
- Regardless, symmetry needs to be observed. That is, if you are my neighbor, I am your neighbor.

#### Alternatives to 1° CAREuclidean Distance-based weights1.00• Ad hoc weighting0.75 $ω = 1 (1° & 2 °), 0 (>2 °)$ 0.50w**South Branch Root River** 0.25**0**0.000 25 50 75 100 125 150 175 200 225**1**DISTANCE**1**Weights determined by degreeof interaction or similarity**1**

#### Parameter Estimates for  $\mu$ for Models at 3 Spatial Scales

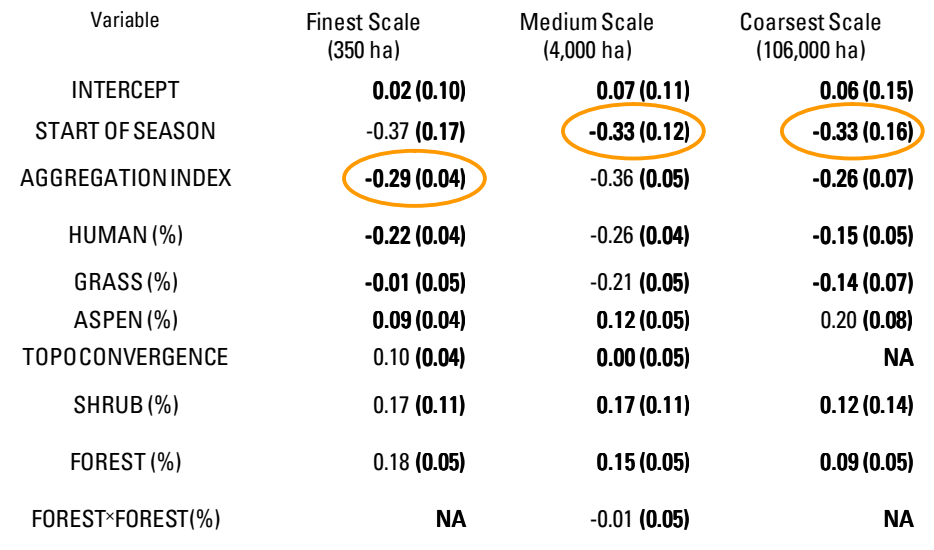

# Environmental Factors

•We modeled woodcock at three spatial scales, and used an information-theoretic approach to averaging models within scale. We found little variability in woodcock response to the environment across scales. Woodcock were gen woodcock diet. Woodock were also negatively related to landscapes in which forest, shrub, and<br>field were aggregated into clumps as opposed to fine distributions among each other. The relation<br>of forest and aspen were pos scale, whereas the importance of aspen increased as the scale coarsened.

#### Route Random Effect

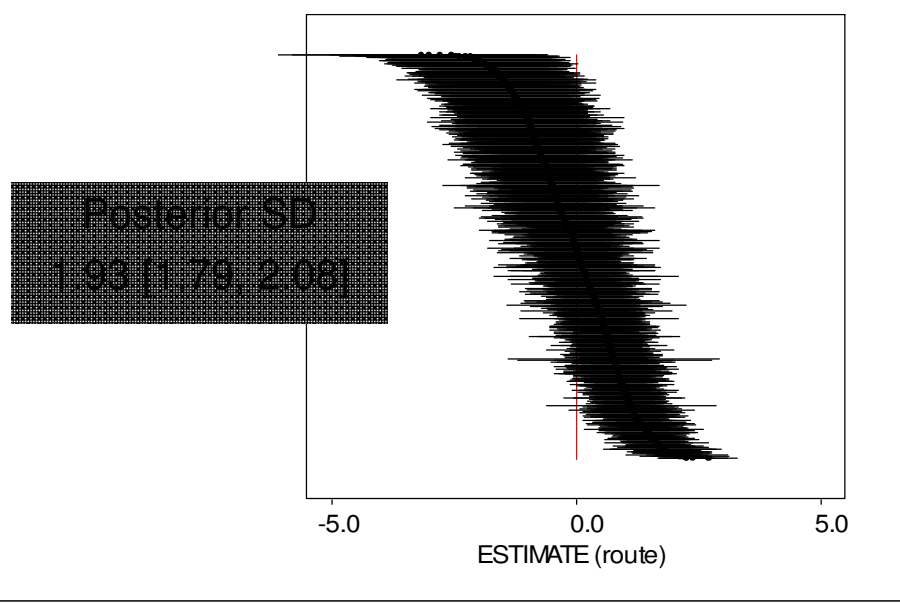

# Route Random Effect

• A caterpillar plot of the individual route effects, ordered by route estimate, indicates a small number of routes reduce the expected counts relative to the predictions of the environmental variables, whereas a number of routes increase the expected counts relative to the predictions. These route-level reductions and increases are variability that we can not explain with the environmental variables we have identified in the course of our model.

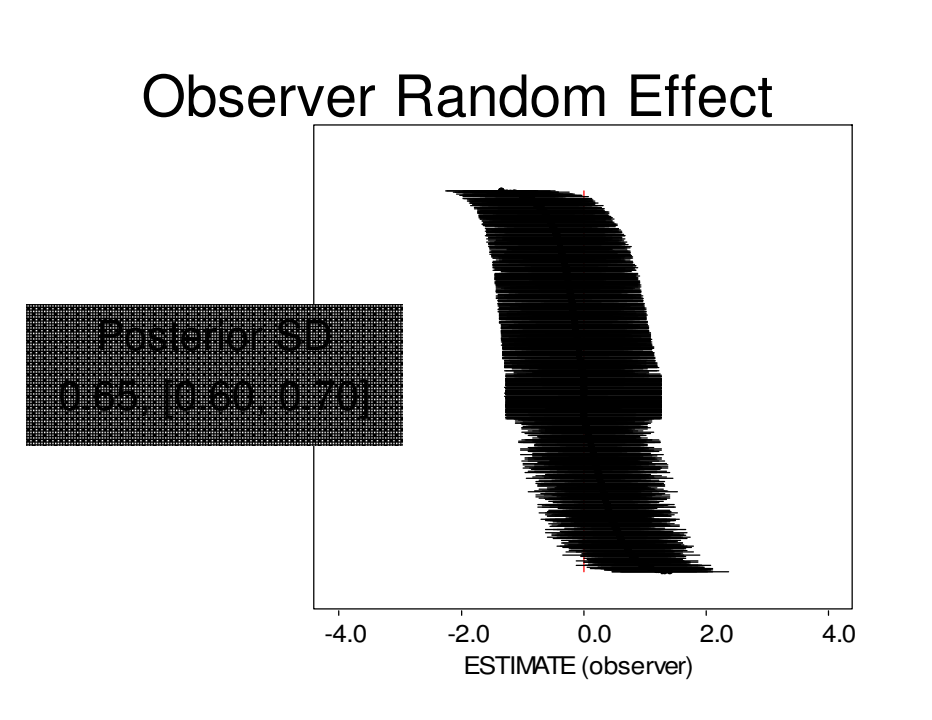

# Observer Random Effect

• Aside from a small number of observers who under- or over-counted relative to the other observers, most observers had little effect on the overall count expectation, indicating that we should have little concern in general for the effect of observers on surveys of woodcock.

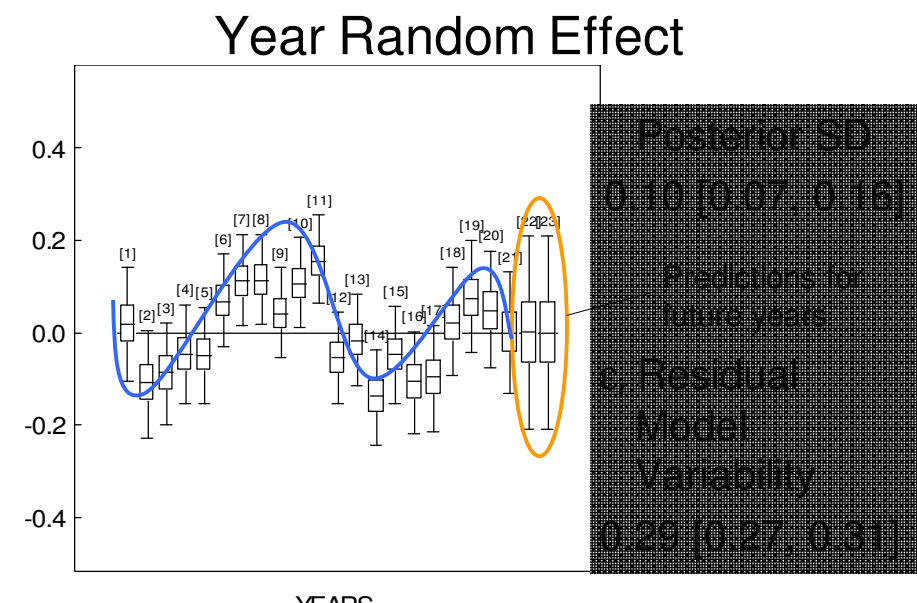

**YEARS** 

# Predicted WoodcockRelative Abundance

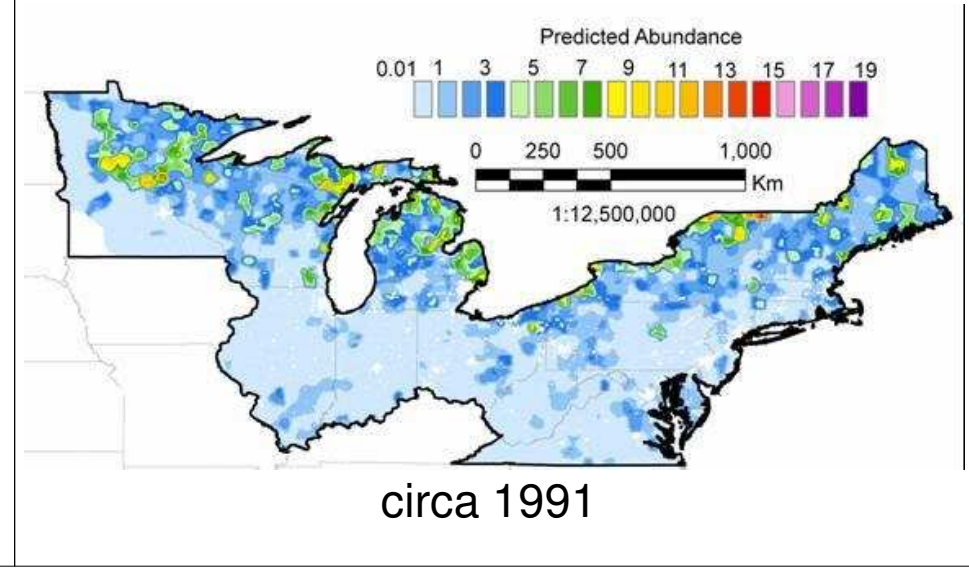

# Year Random Effect

•May want to address the potential cyclicity with an AR(1) (i.e., an autoregressive term of lag 1); this may reduce the error variance around the out-years (2002 and 2003).

# Mapped Predictions

- • The result of mapping the environmental variables and the route effect together yields a map of predicted woodcock relative abundance.
- Because we treat the counts as Poisson, we must first exponentiate the linear combination of •variables and slope estimates to map the count expectation. e<sup>(β1\*X1 +...+βk\*Xk+route effect Z)</sup>

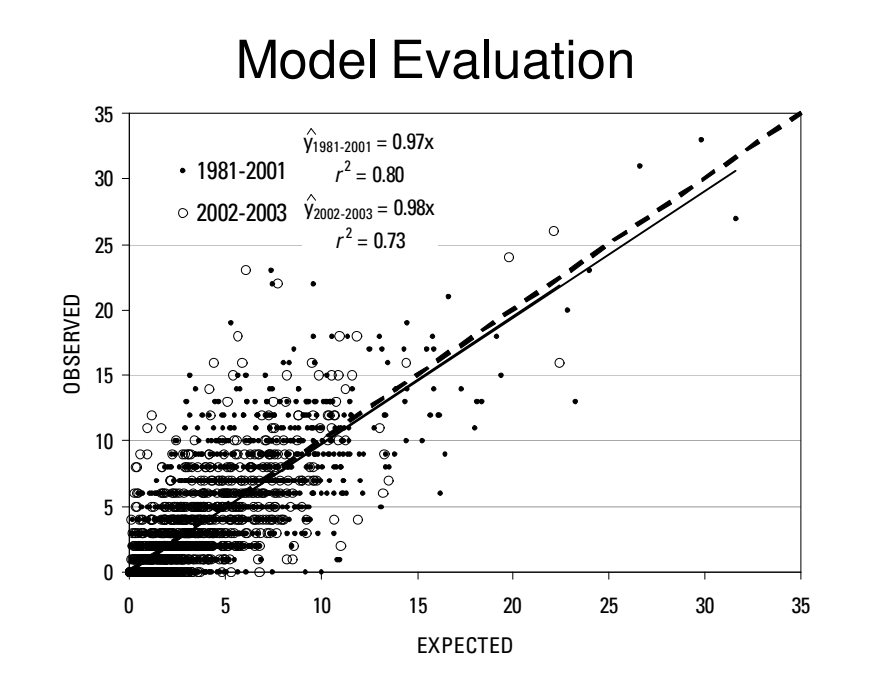

# Model Evaluation

• Evaluation of the model by imputing values as determined by the final model structure (i.e., based upon the estimated model parameters [slopes]) indicated near one-to-one correspondence between the model predictions and the observed data for both those data withheld from model construction and data for the two years subsequent to the modeling effort.

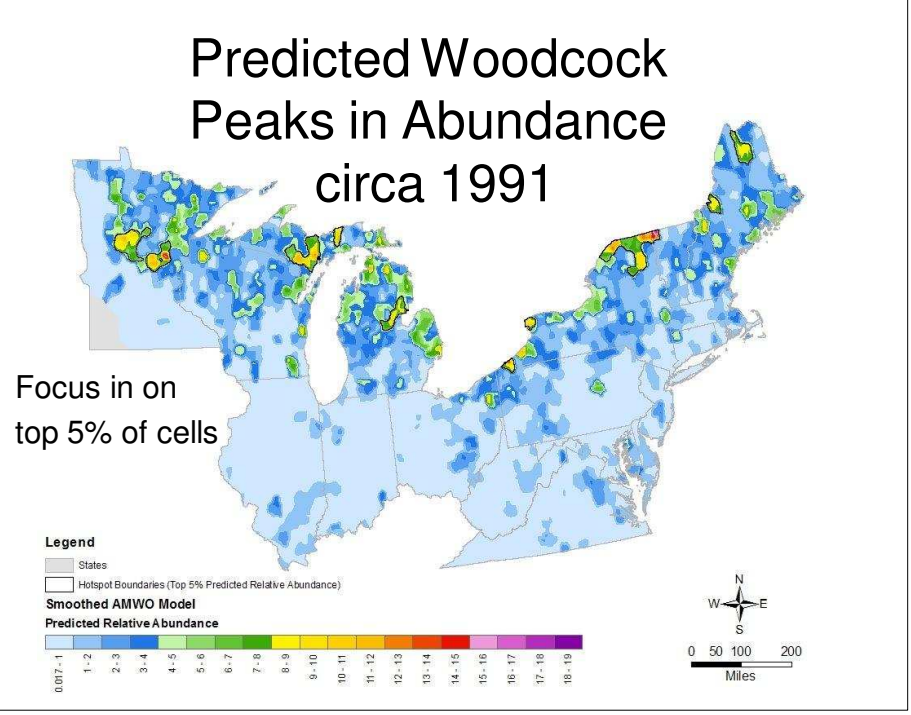

# Management Application

• To increase the efficiency of conservation delivery, it would be best to manage the species where our efforts would do the most good for the most individuals of the population. Unless we are led to believe otherwise, that efficiency comes by conserving the species where it is most abundant. Thus, we use our map of predicted abundance to focus on specific areas of high or peak abundance.

#### Predicted Woodcock Peaks in Abundancecirca 1991 $\alpha$ Legend Hotspot Boundaries States Smoothed AMWO Model (Top 5% Predicted Relative Abundance **Predicted Relative Abundance**  $\frac{d}{dt}$  $3 - 7$  $7.8$

# Management Application

• There are 10 such areas. These areas are the top 5% of the distribution in the expected counts.

# Regional Conservation Planning

Hotspots 1 and 2

Smoothed American Woodcock (AMWO) Model Overlayed with Federal Lands

Smoothed American Woodcock (AMWO) Model Overlayed with State Lands

Hotspots 1 and 2

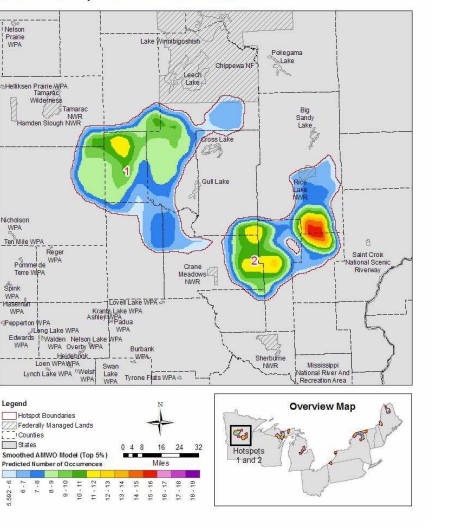

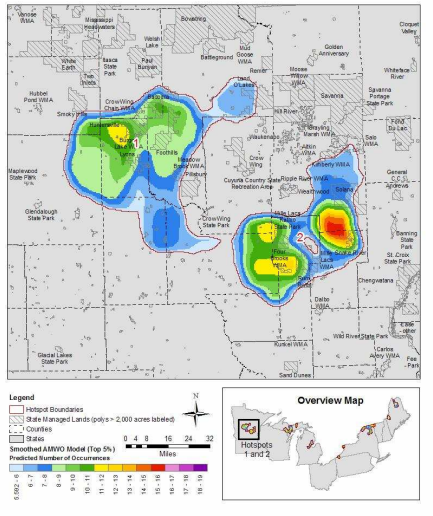

#### Management Application

- We found, from our analysis of the mapped predictions relative to the state and federal land management agencies (i.e., "the conservation estate"), that the proportion of the population occurring on private lands varied between 70.5% in Minnesota to 94.1% in Maine, with a grand mean of 79.9%. The proportion of the predicted population was 7.2% on federal land and 12.9% on state land, which was marginally higher than the proportion of the area under federal and state management (6.4% and 11.4%, respectively).
- We plotted our predictions against data layers describing the land management context with the idea that land managers and private lands biologists can effectively direct species-specific conservation efforts to those specific areas where the species is high in abundance. We can also use these sorts of maps to direct research activities, to better learn why species in these areas are highly abundant. We may also be able to use constituent aspects of the model to identify areas where the species can be most effectively increased by simple modification of the landscape (i.e., if we affect certain management practices in areas where the species occurs, might we see better bang for our buck in some areas rather than other areas; are there limiting factors that we can not overcome regardless of our management efforts [e.g., climate (start of the growing season) can not be managed, but only accommodated]).

# Questions?

- For more information: http://www.umesc.usgs.gov/terrestrial/migratory\_birds/bird\_conservation/amwo\_amer ican\_woodcock.html
- wthogmartin@usgs.gov

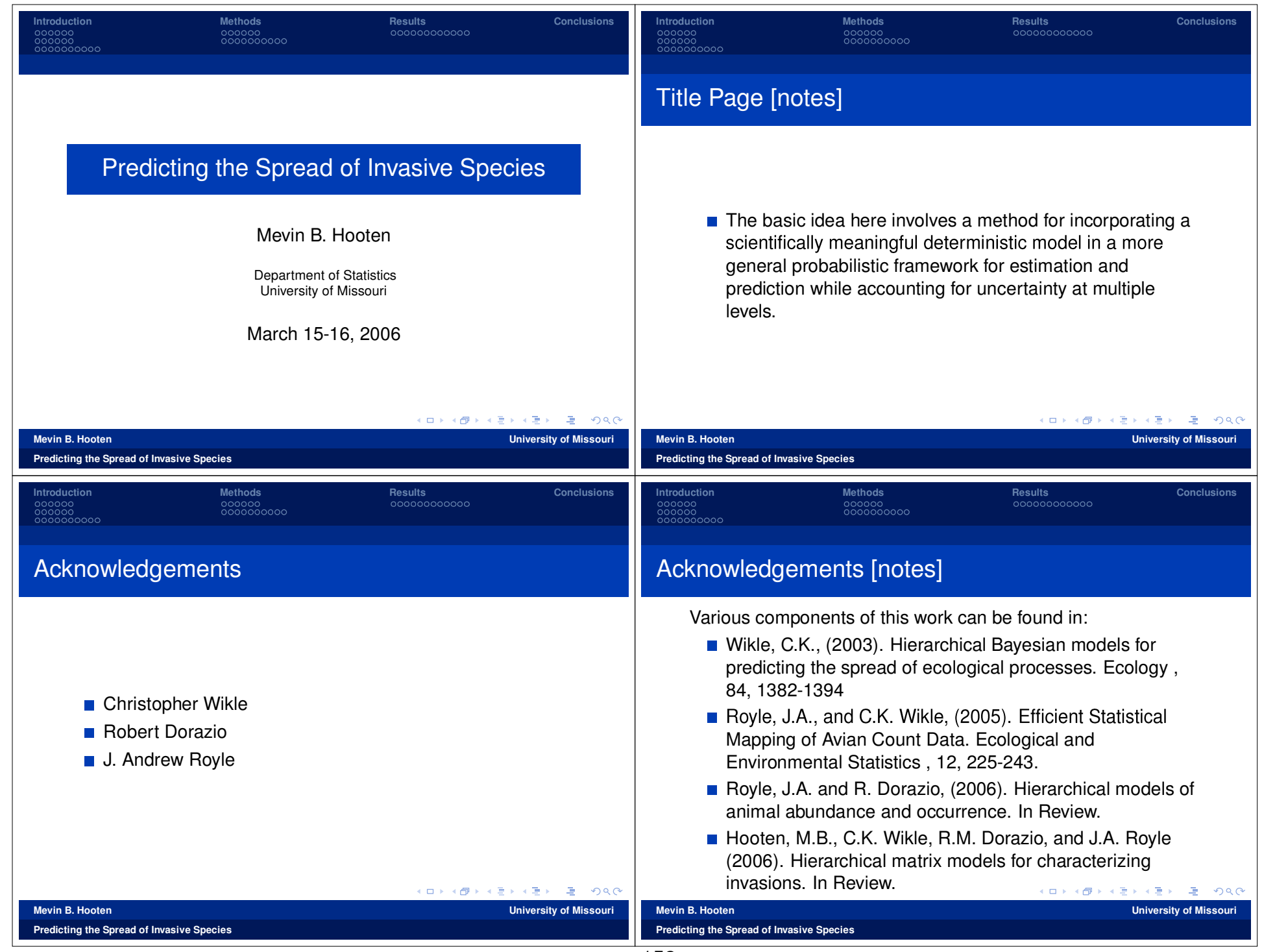

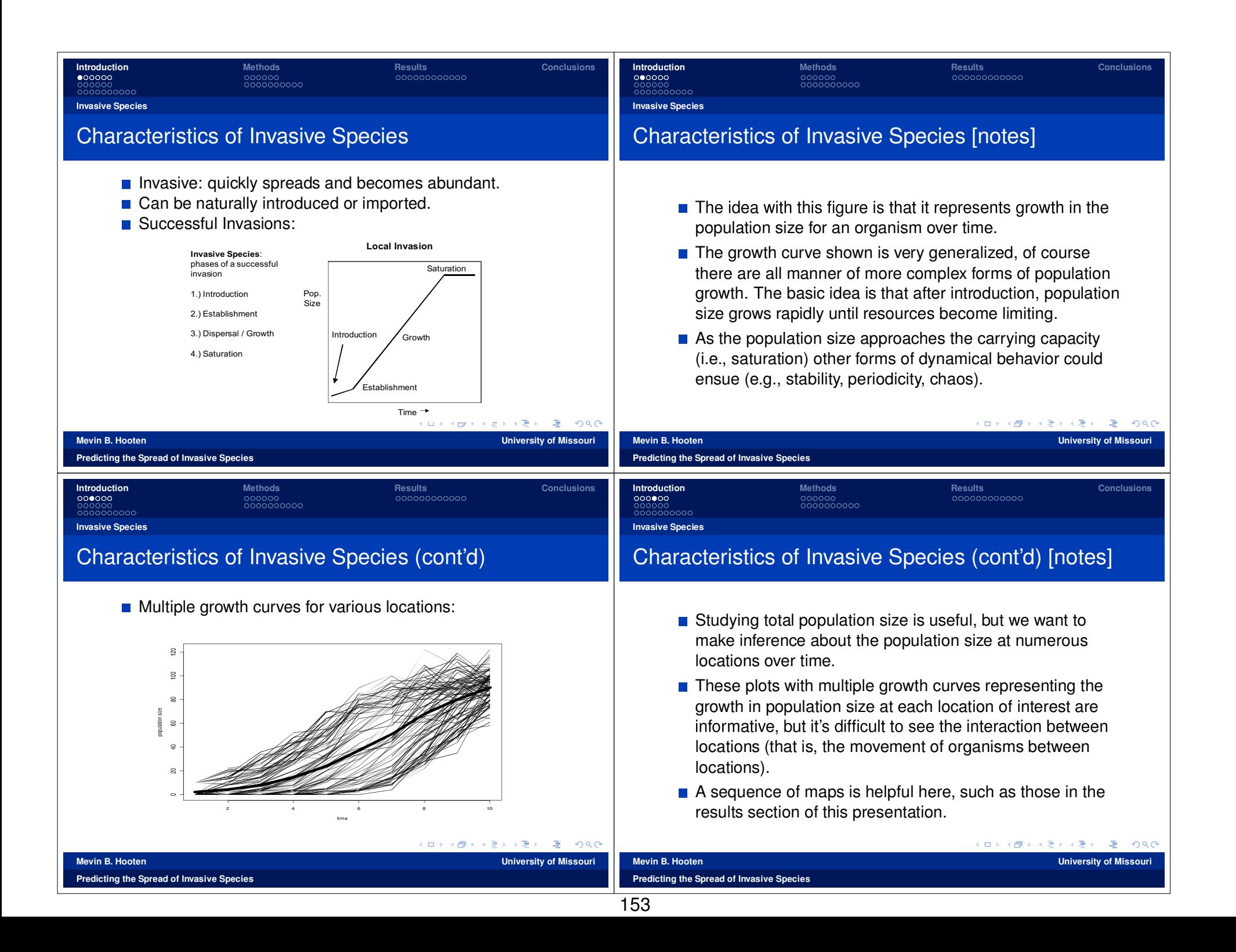

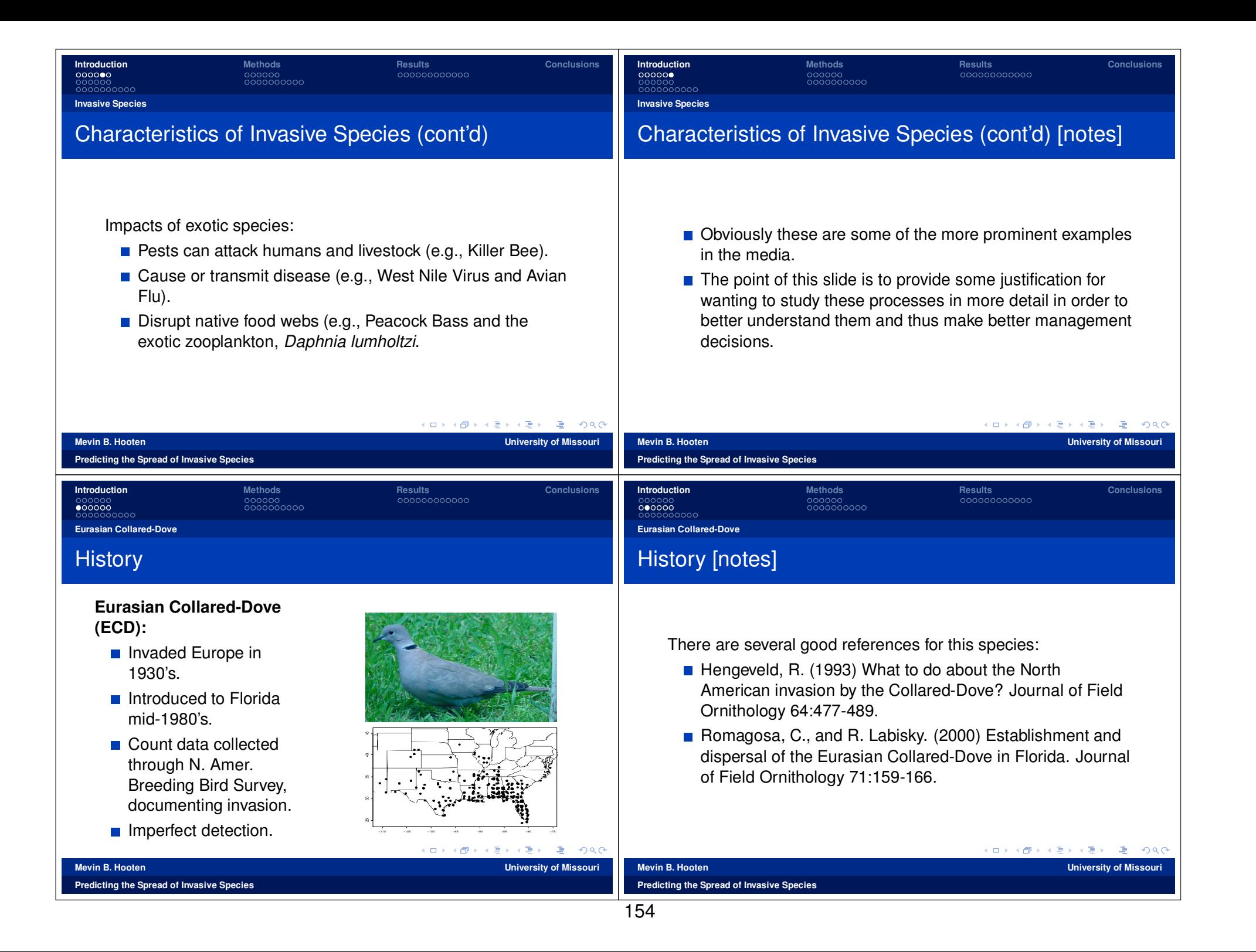

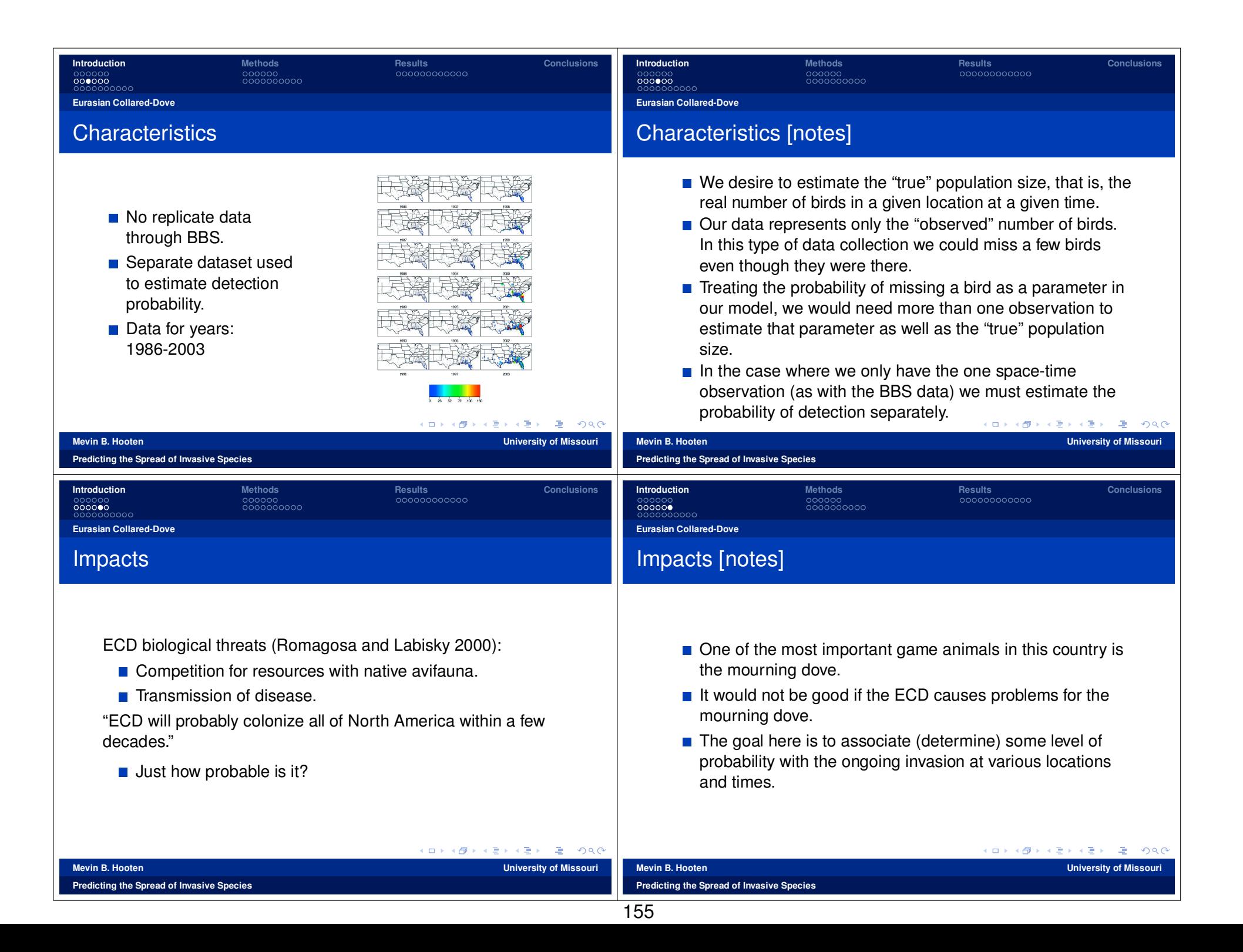

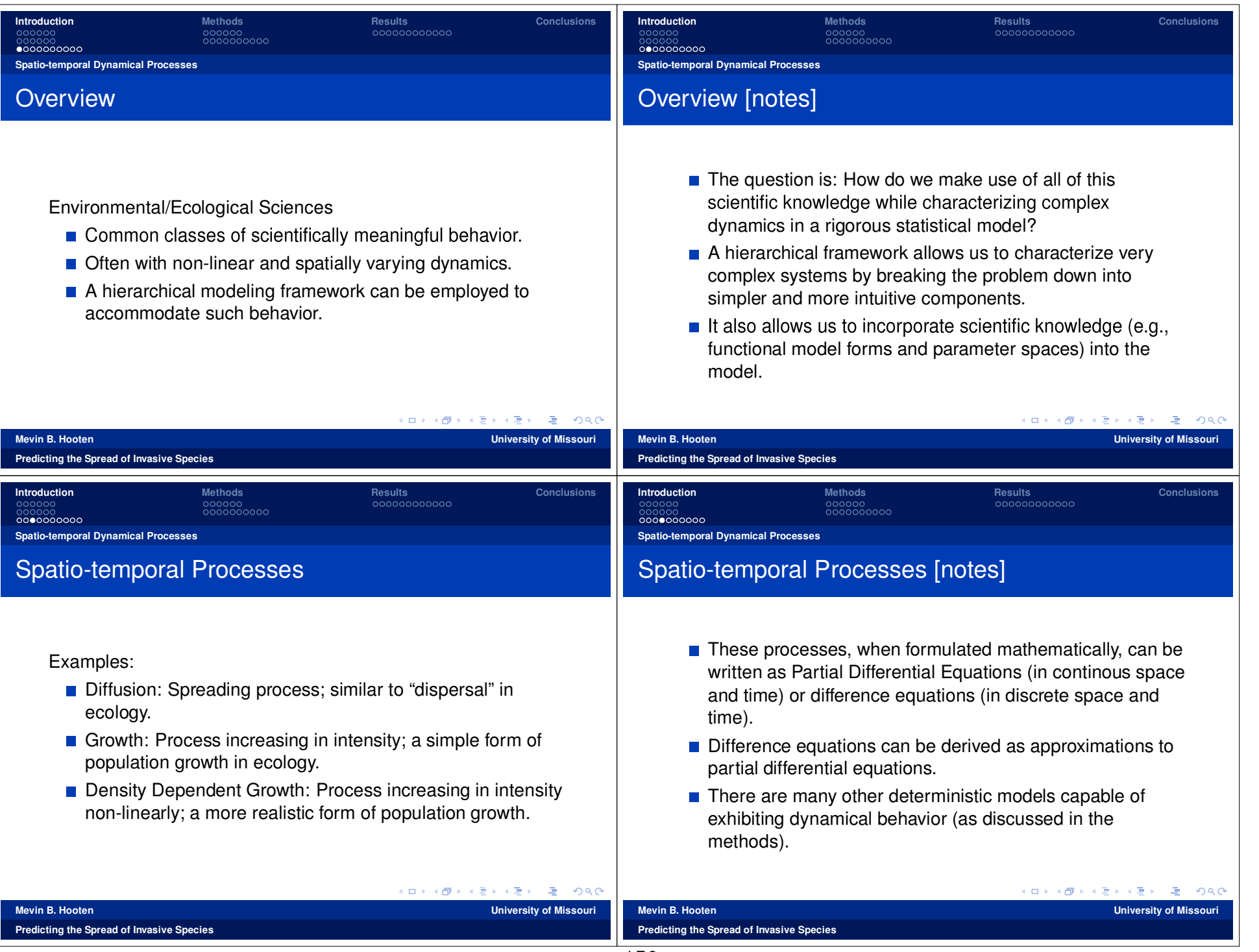

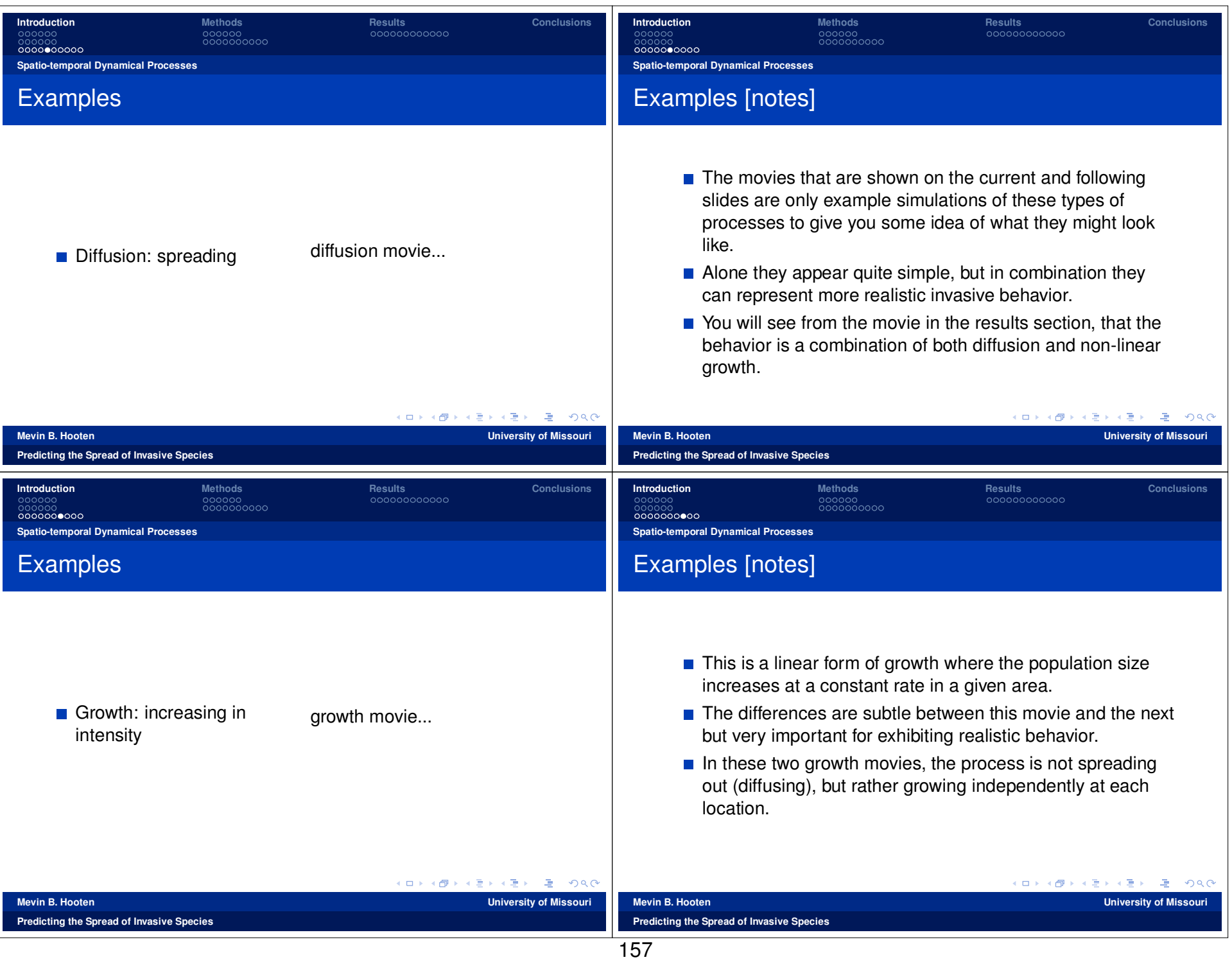

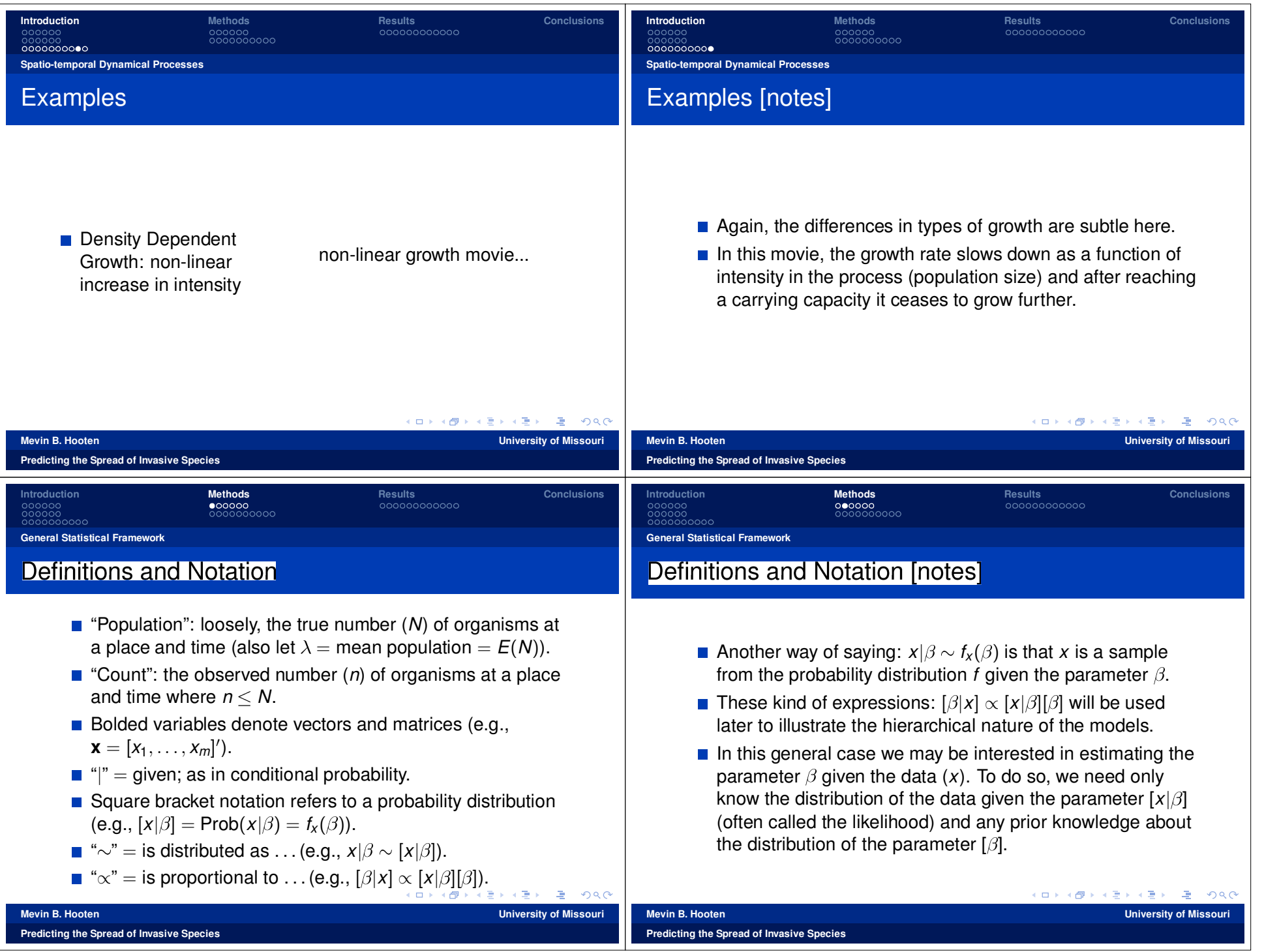

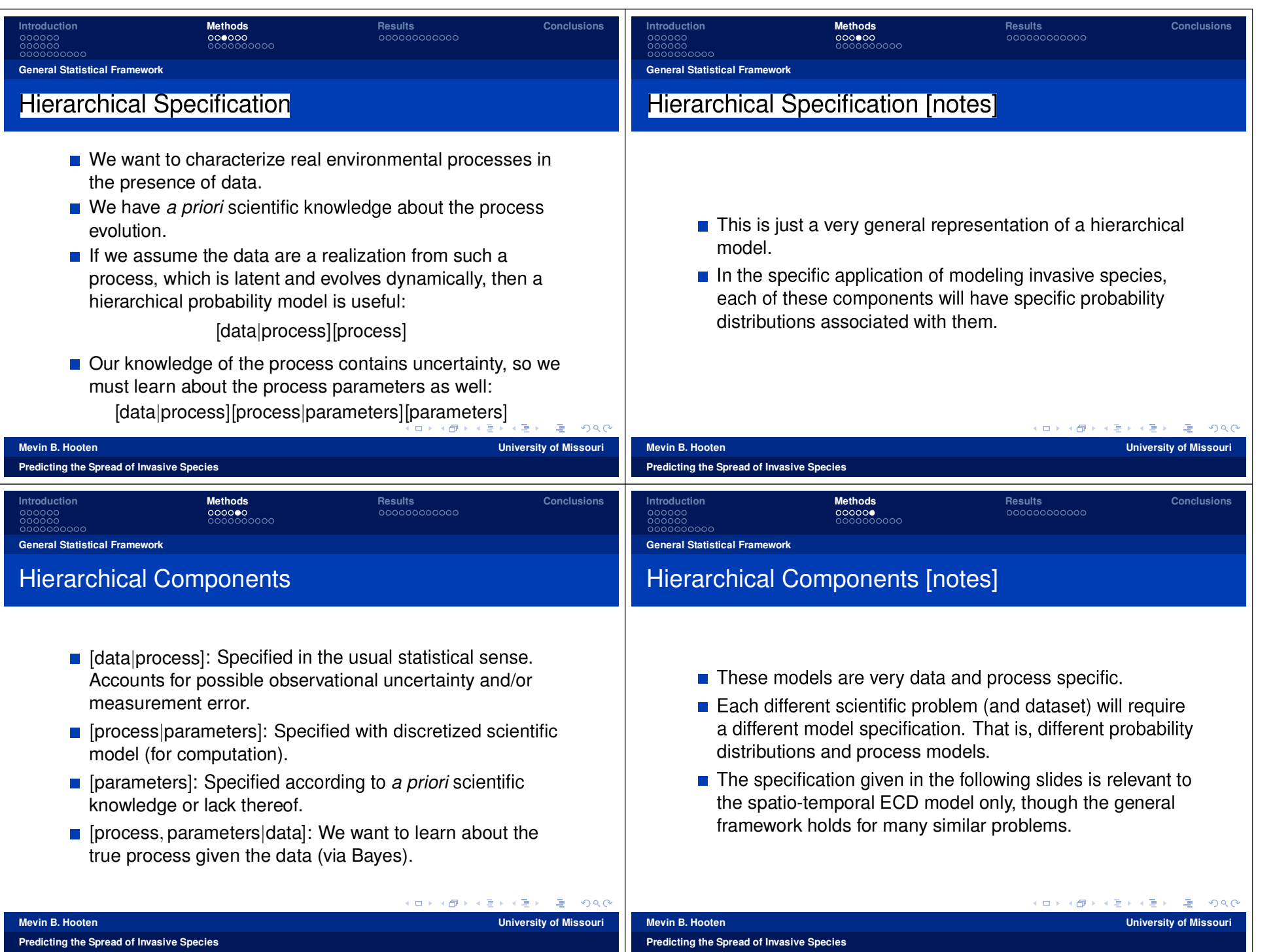

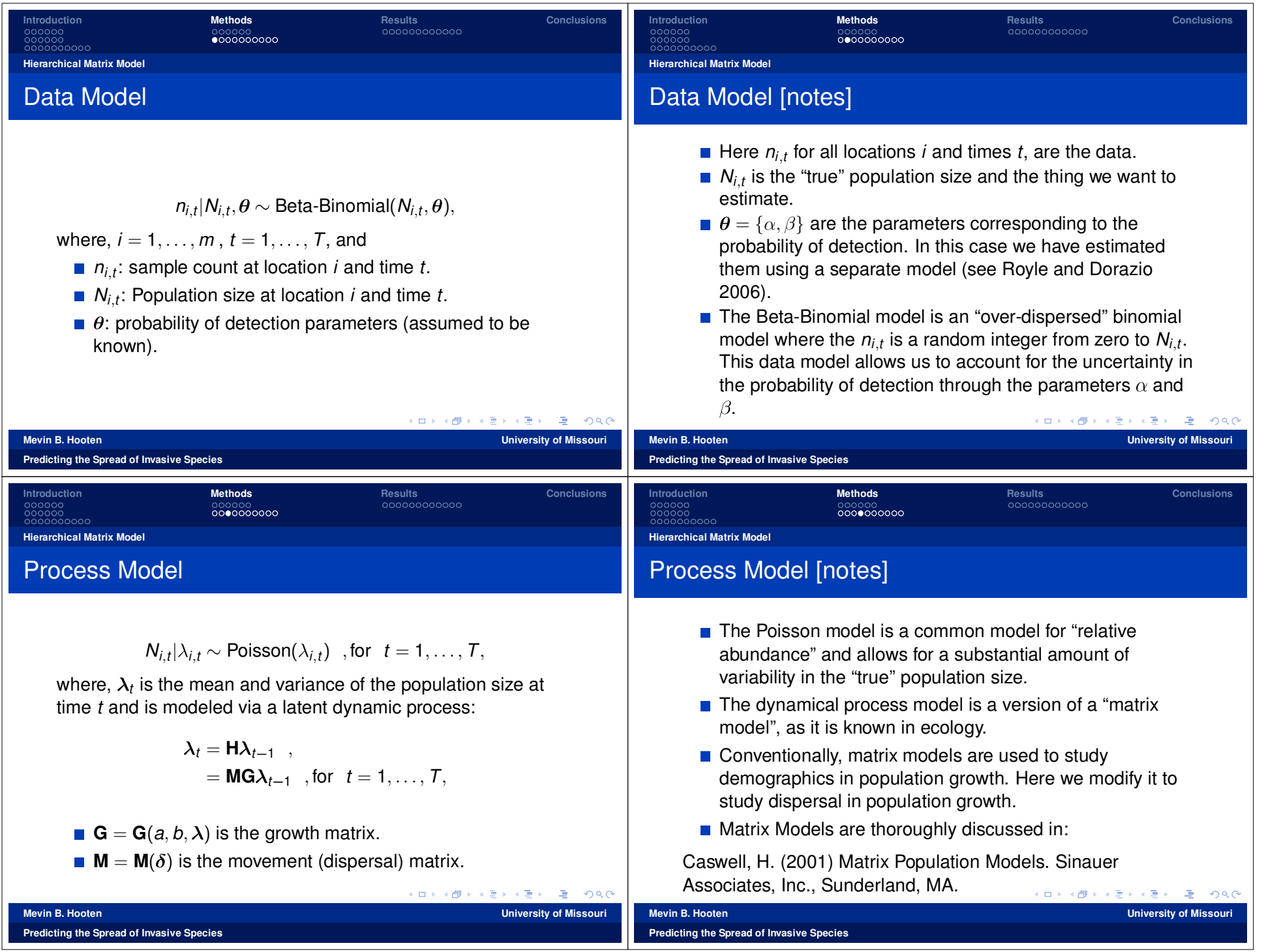

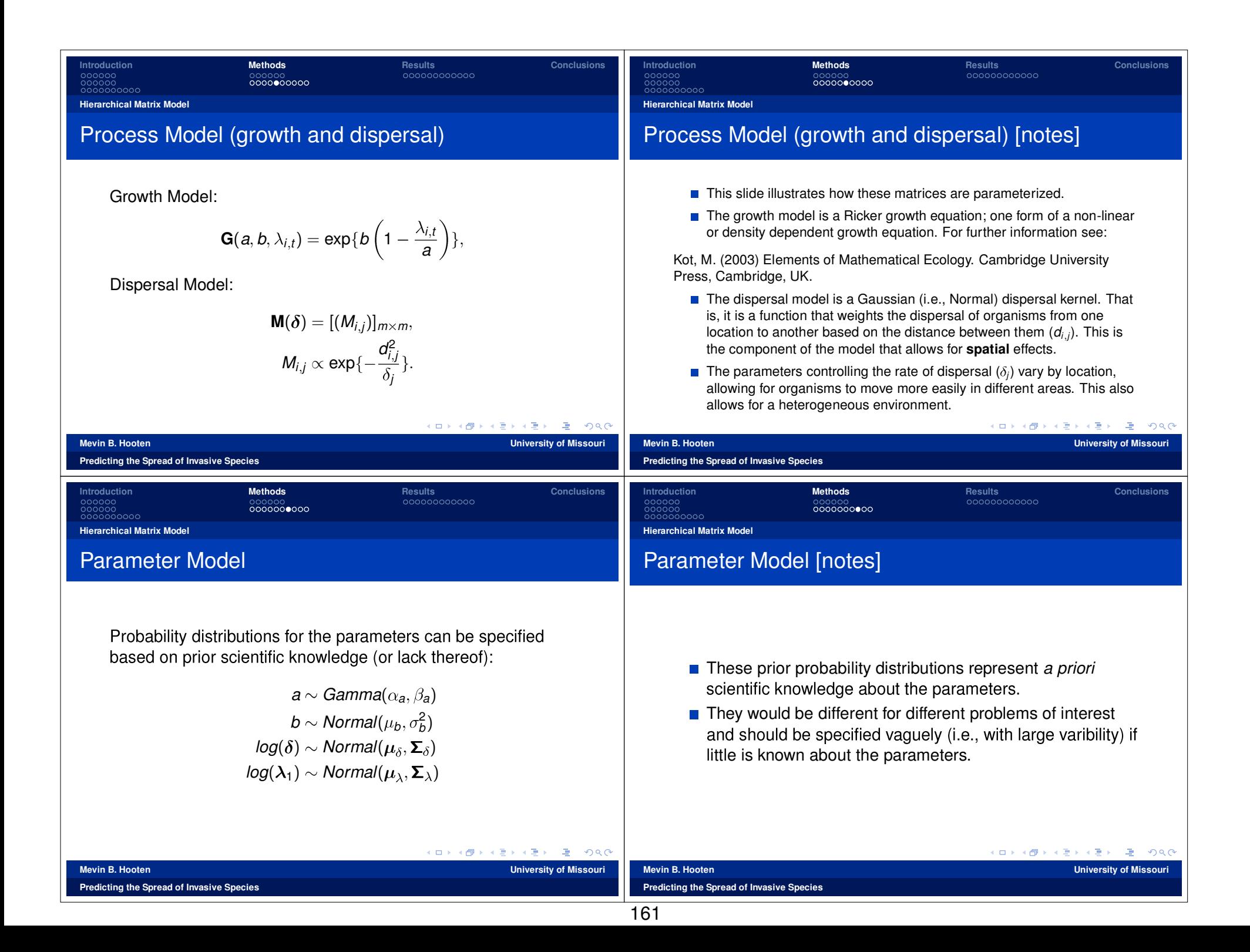

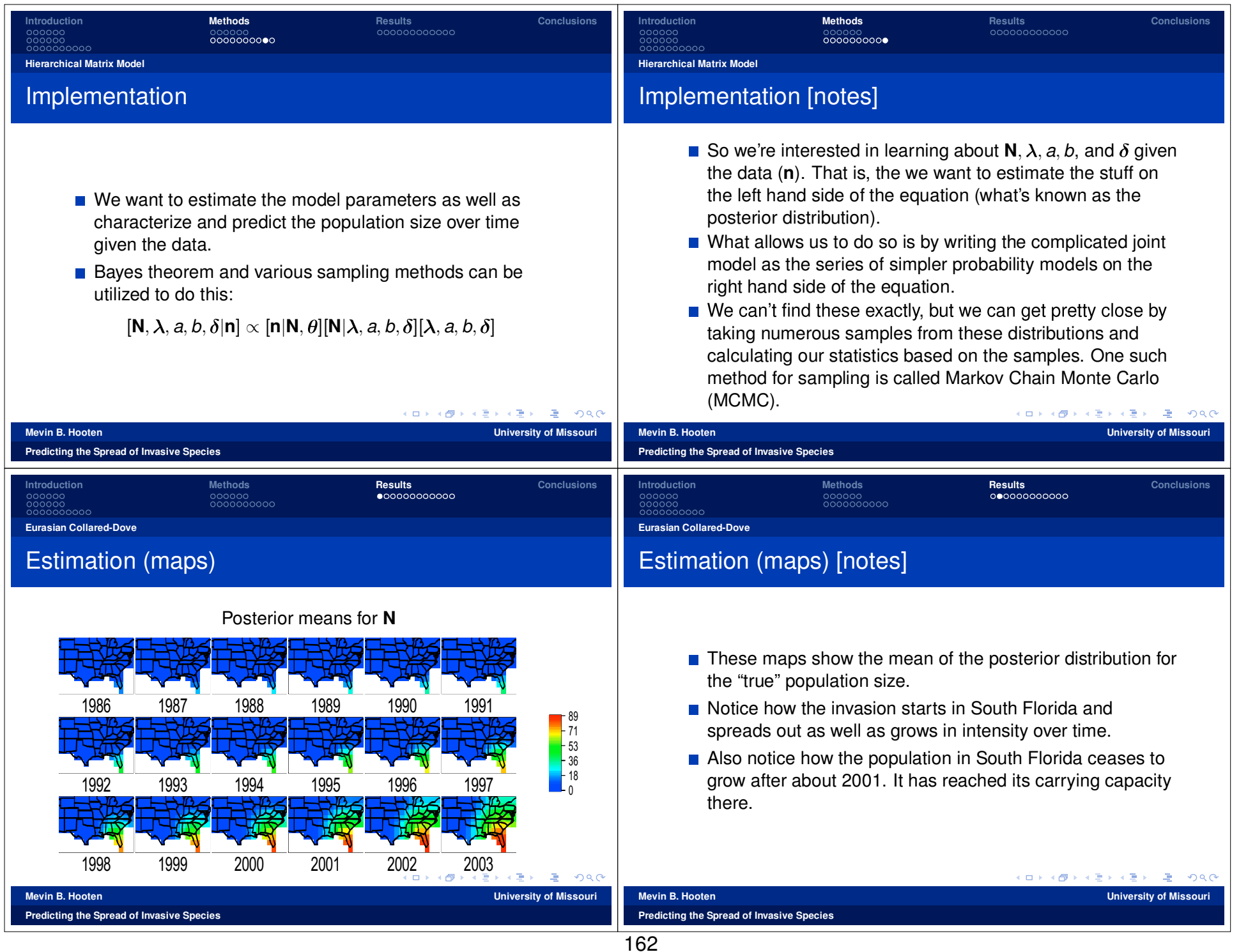

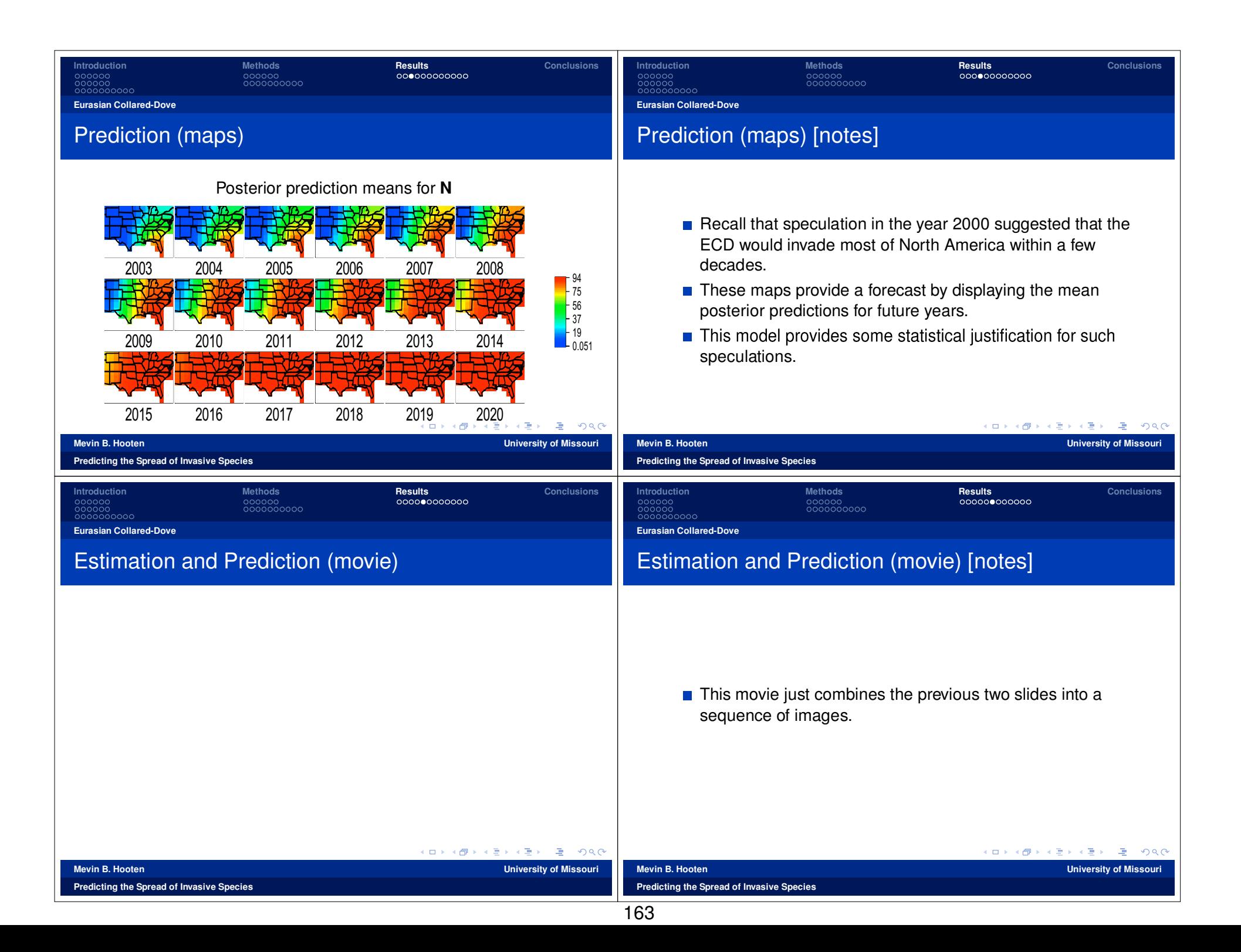

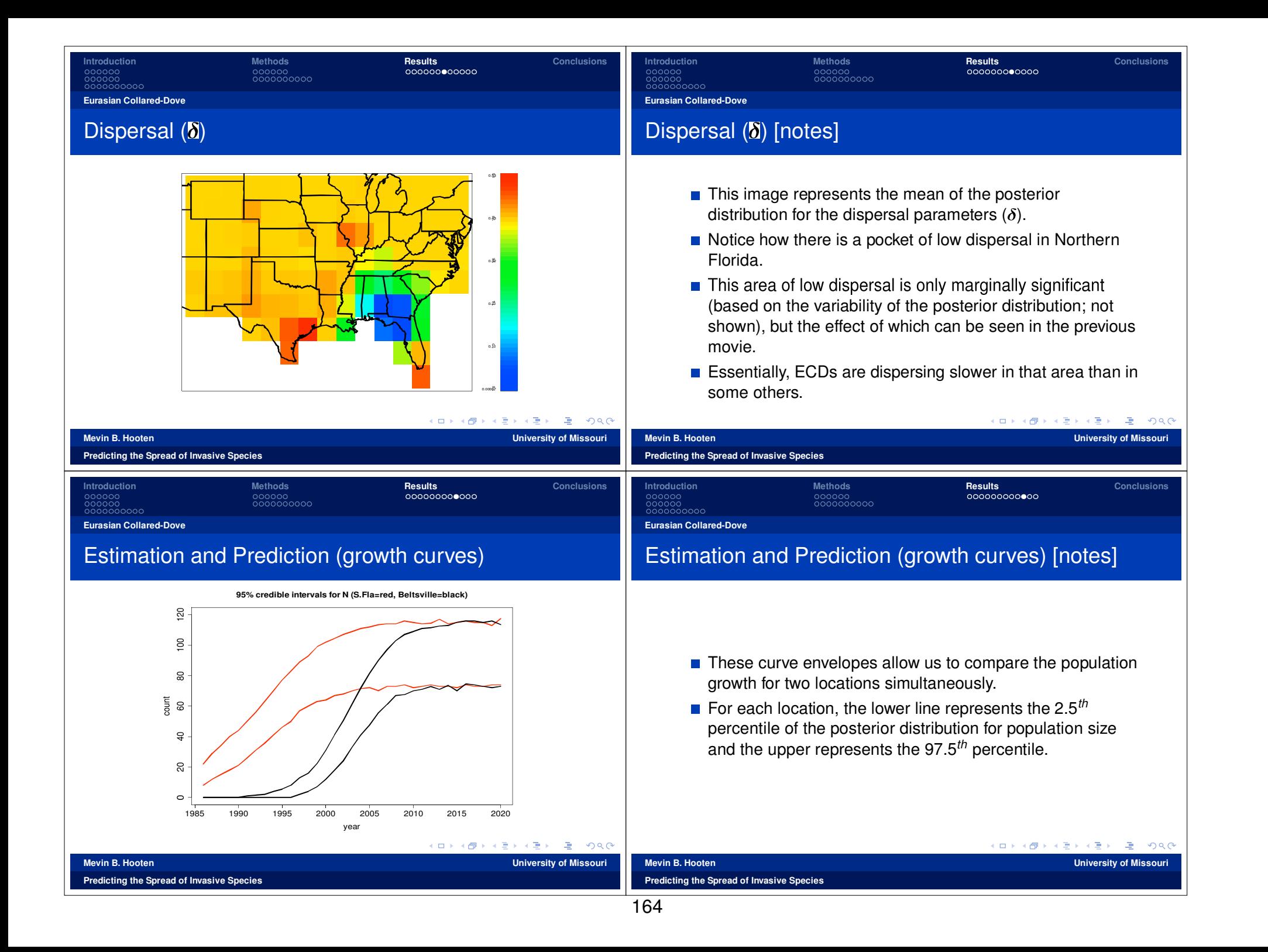

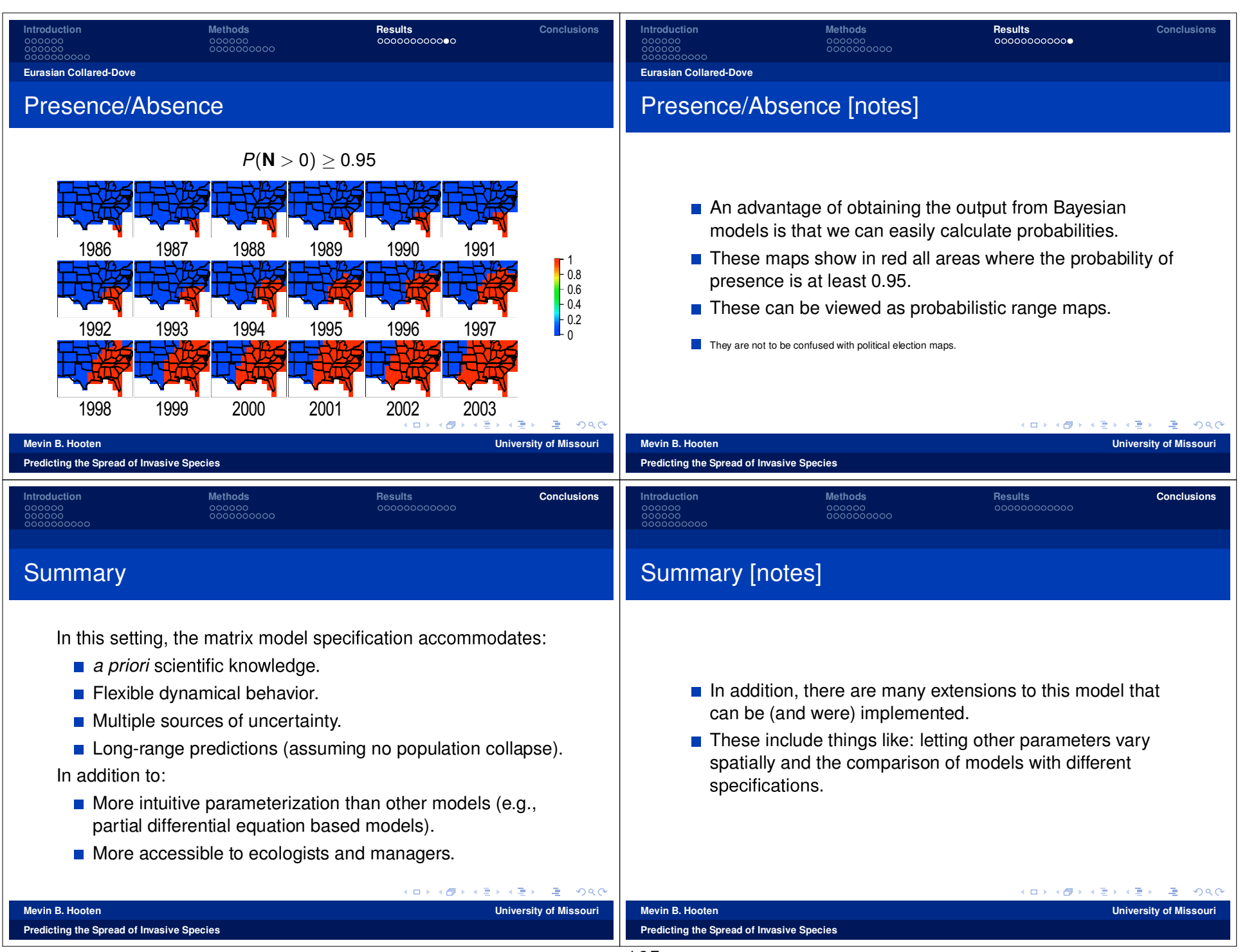

#### **Diagnostics for Spatial Models**

#### Mark Otto and David Meek

U.S. Fish and Wildlife Service. Laurel. MD U.S.Department of Agriculture-Agricultural Research Service, Ames, IA

16 March 2006

 $\mathbf{I}$ 

#### **Box-Jenkins Iterative Modeling Procedure**

- 1. Identify the model: transformation, regression, trend. correlation structure
- 2. Estimate model parameters
- 3. Check that the model fits the assumptions
- 4. Repeat 1-3 until diagnostics check out

# **Box-Jenkins Iterative Modeling Exploratory Diagnostics Regression Diagnostic Plots Variogram Plots of Residuals**

**Outlier Detection** 

**What Diagnostics do not Cover** 

 $\Omega$ 

#### **General Concepts**

See that the estimated model fits the assumptions. The usual assumption is that the residuals have a zero mean and constant variance

- $\triangleright$  Residuals do not show any consistent patterns
	- $\blacktriangleright$  Fitted values
	- $\triangleright$  Regression variables
	- Important spatial coordinates
	- $\blacktriangleright$  Time
- Residuals are white noise: check with the variogram of the residuals

#### **Stem Plots**

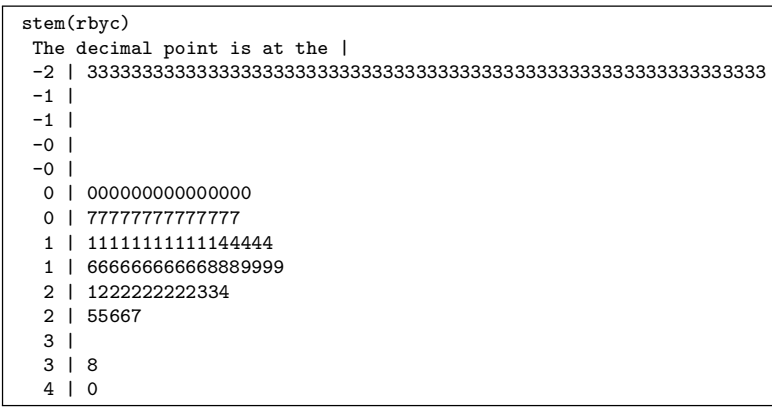

#### **Spinning**

- $\triangleright$  Spatial data is  $\geq 3$  dimensional
- > Spin map to change point of view

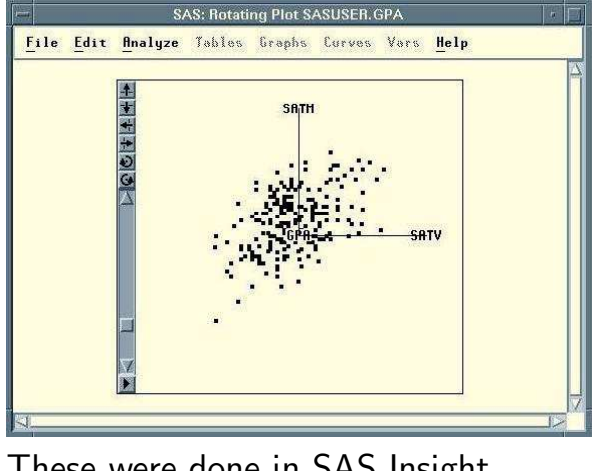

These were done in SAS Insight.

# **Brushing**

- $\blacktriangleright$  Identify interesting points
- Link to identify in other graphs and tables

 $\mathbf{r}$ 

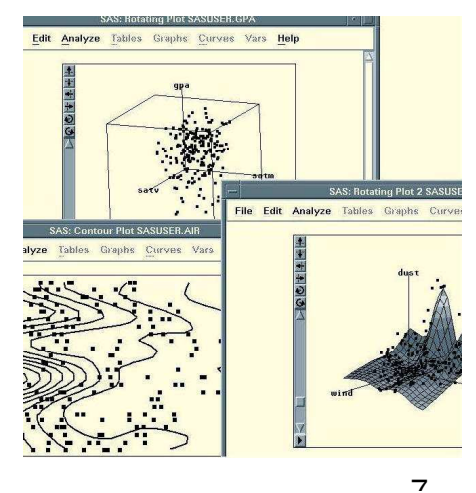

# **Box and Normal Probability Plots**

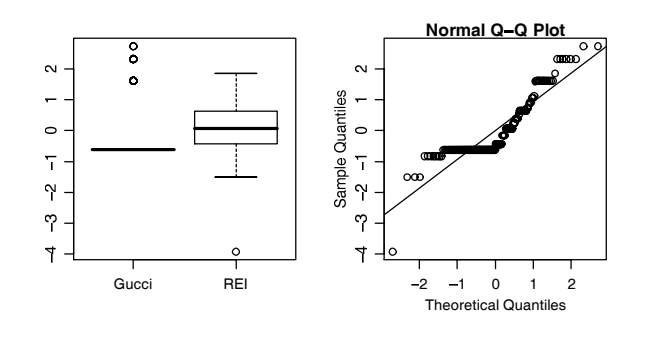

 $\circ$ 

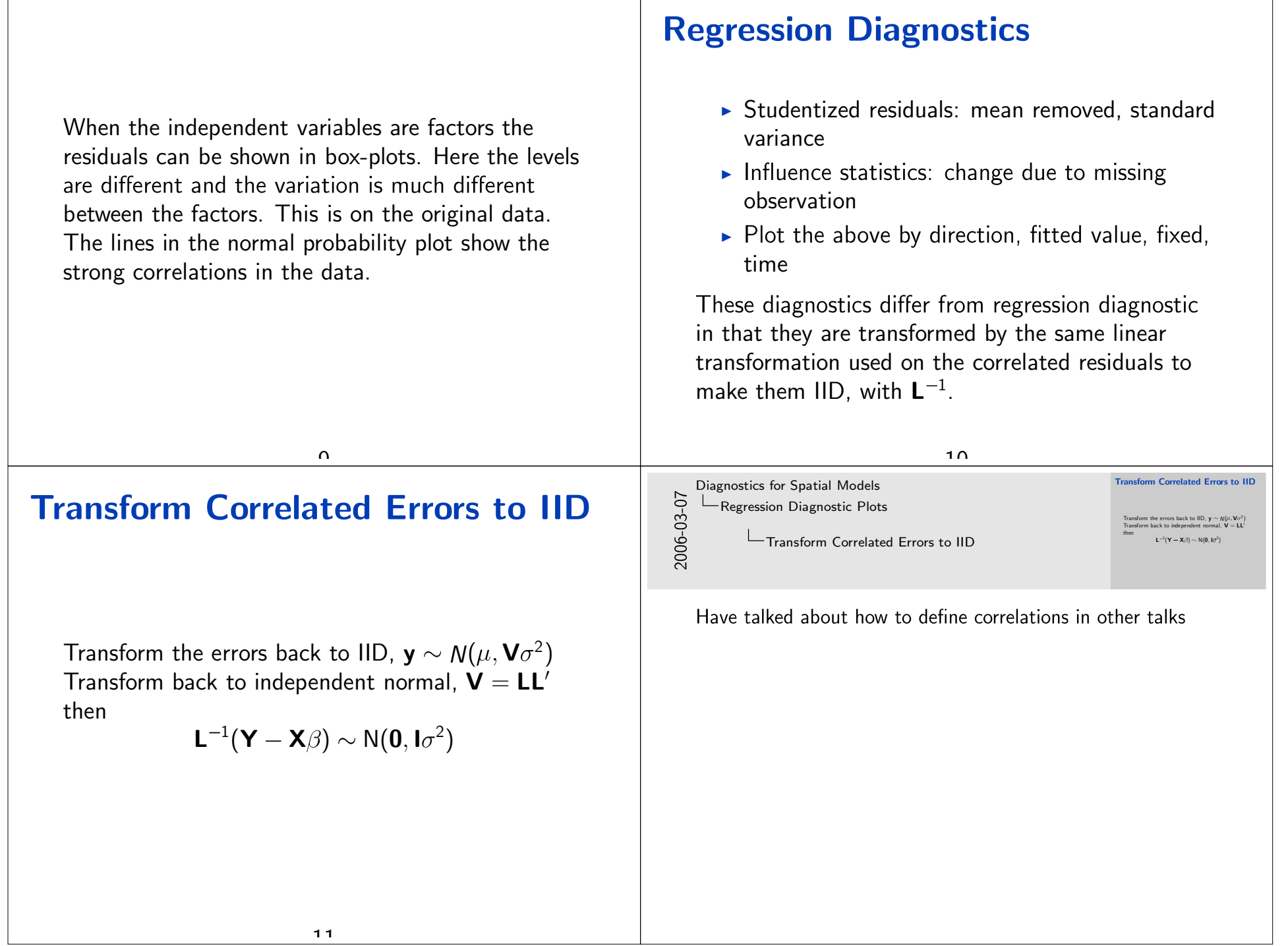

Т

 $\Box$ 

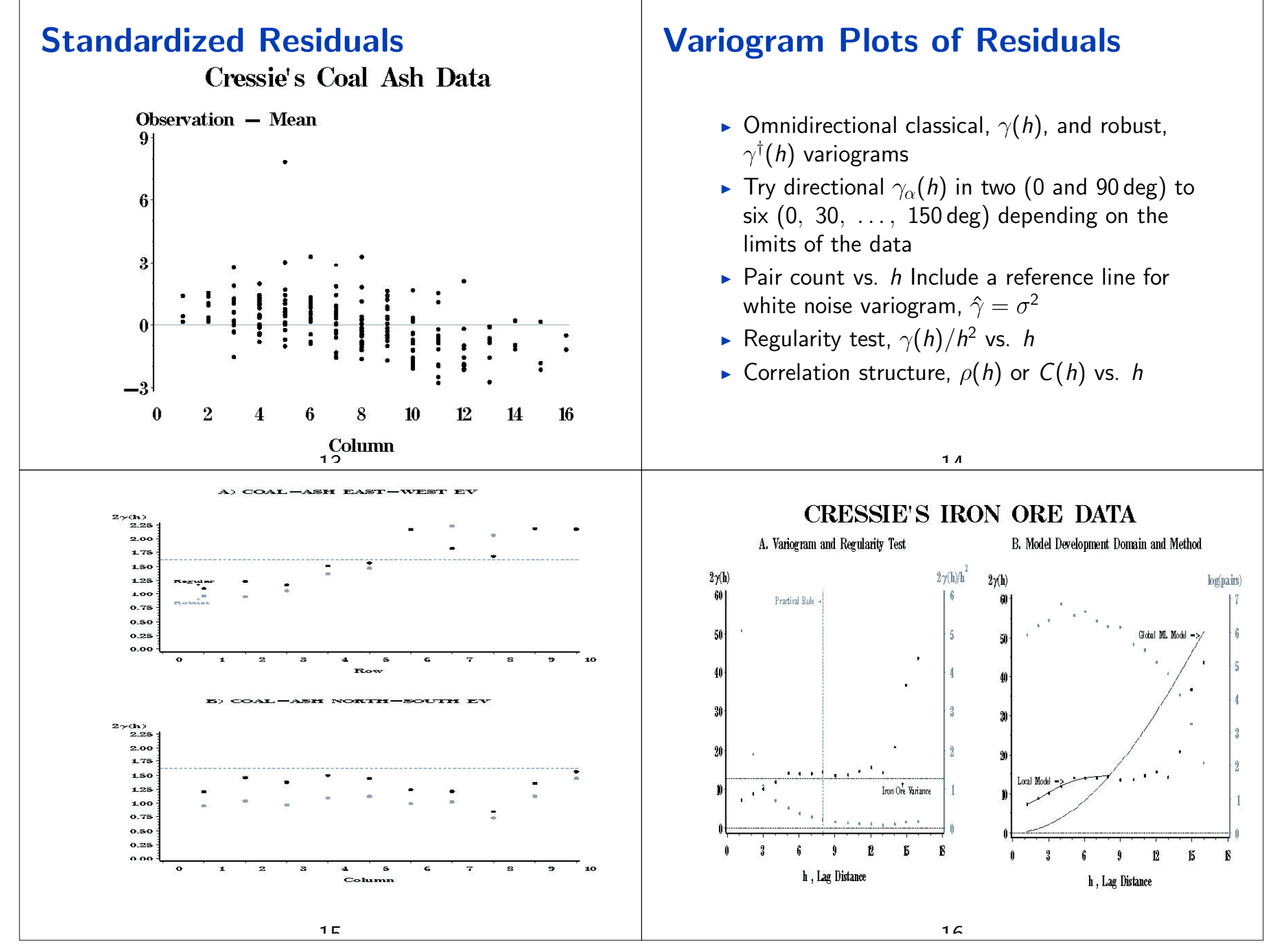

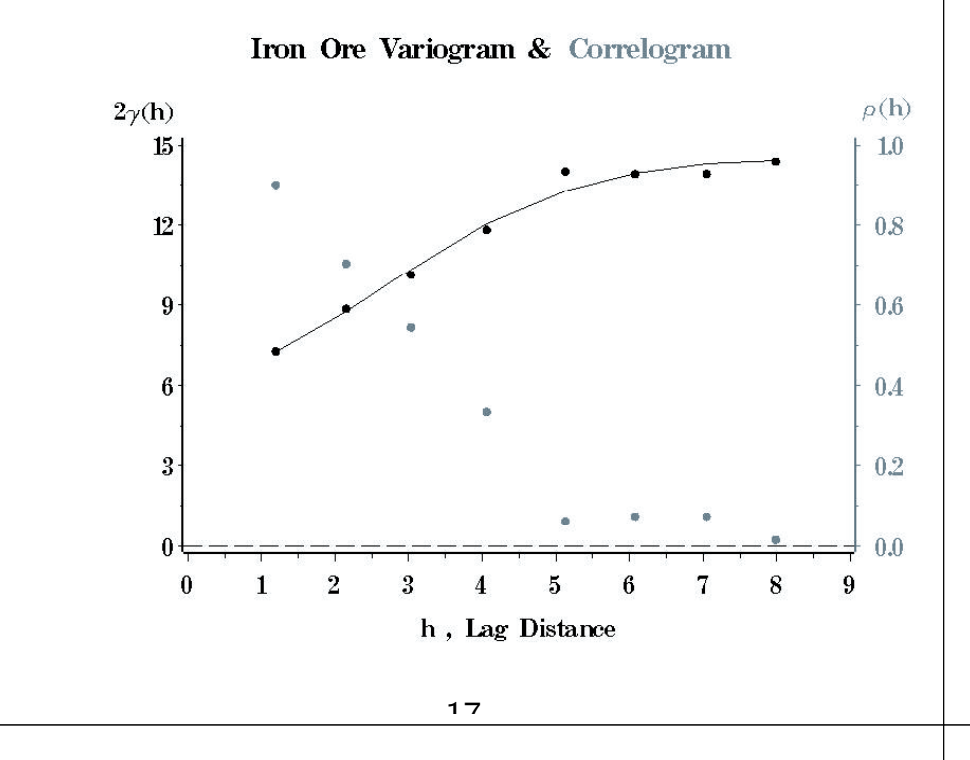

# **Outliers**

- $\triangleright$  Two types: point (a single outlying value) and patch (a region at a different level)
- Difficult to identify with correlated data because they don't stand out on their own. It is how the differ from nearby values
- Use a priori knowledge (at least use to confirm)
- Can confound spatial correlation structure

# **Model Mispecification Grid Check**

- Ribeiro and Diggle  $(2004)$  suggest eye-ball variogram parameters to fit empirical
- Suggest fitting model so residual variogram is white-noise

 $10$ 

# **Point Outlier**

- Set outlier detection critical value,  $t = 3.5$  $(p=0.01$  controlling for an experiment-wise error rate)
- $\triangleright$  Identify the fixed effects and initial correlation structure
- $\triangleright$  Estimate and fix correlation structure
- Add outlier dummy for each observation and estimate
- Add most significant outlier to fixed effects
- Repeat  $2-4$  until no more significant outliers
- $\triangleright$  Reassess the fixed effects and correlation structure

#### **Iterative Outlier Detection**

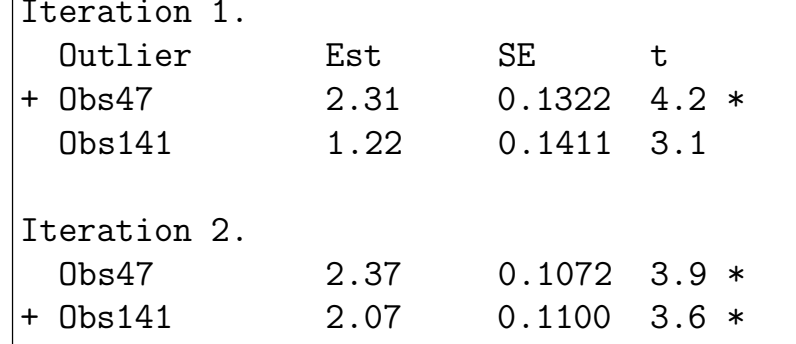

Outlier at 47 was picked up on the first iteration but 141 was below the critical level. The model was re-estimated with new correlations and variance. An outlier at 141 was then picked up. After the next round no more observation were over the critical مبتلصد  $\bigcap$  1

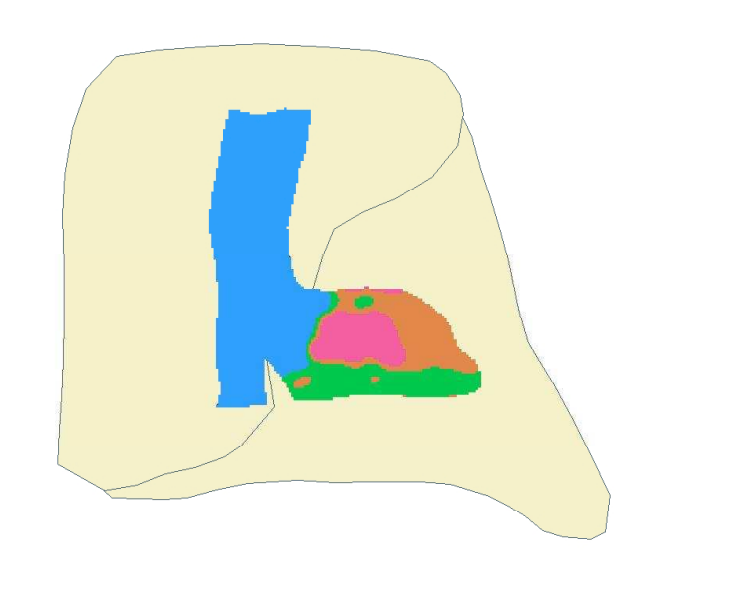

Green patch identifies sole fishing area with higher fishing and bycatch  $\Omega$ 

# **Region Breaks**

- $\triangleright$  Region a different level
- Too difficult to test every possible patch
- Use ArcGIS patch identification tool (classification algorithm)

 $\Omega$ 

# **What Diagnostics do not Cover**

- Measurement error
	- $\triangleright$  Errors caught by repeated measurement at the sample points
	- $\triangleright$  Errors independent regression variables
	- Inaccuracies in the locations and thus the measures of distance between points
- $\triangleright$  Micro-scale variation: errors at scales below the smallest distance increment
- Aliasing, variation at periodicities covered by spacings in the data
- $\triangleright$  Emphasizes the importance of good design to address the important sources of error

#### **Conclusions**

- $\triangleright$  Use the Box-Jenkins iterative modeling approach
- Use Exploratory Data Analysis stem-plots, qq-plots, and brushing for multi-dimensional views of the data
- $\triangleright$  Look for patterns in residual and influence diagnostics
- $\triangleright$  Check that classical and robust variograms look like white noise and there is no anisotropy in the residuals
- $\triangleright$  Iteratively identify point outliers. Use them to look harder at outlying values. Have a priori reasons for including outliers and patches in the model.  $25$

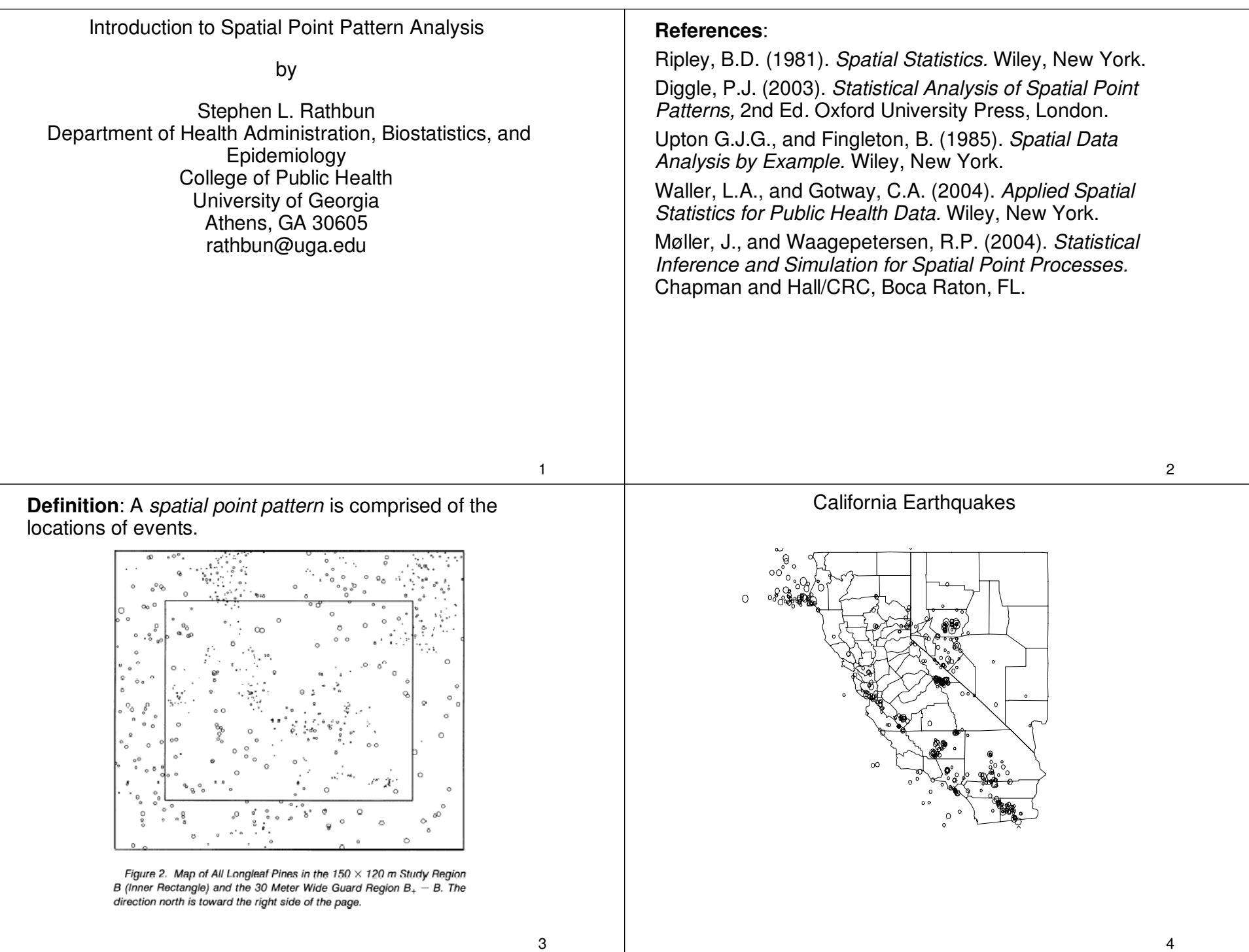

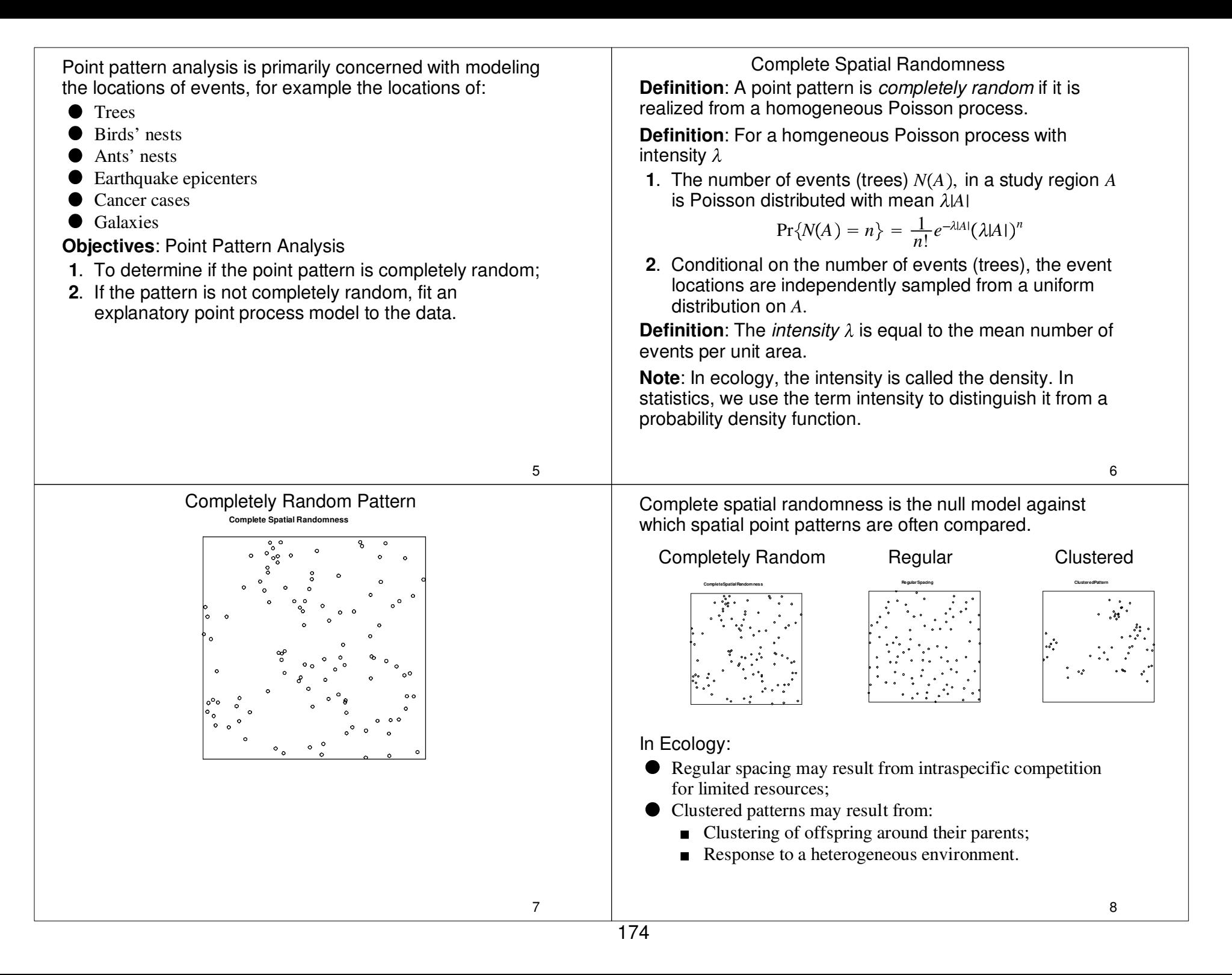

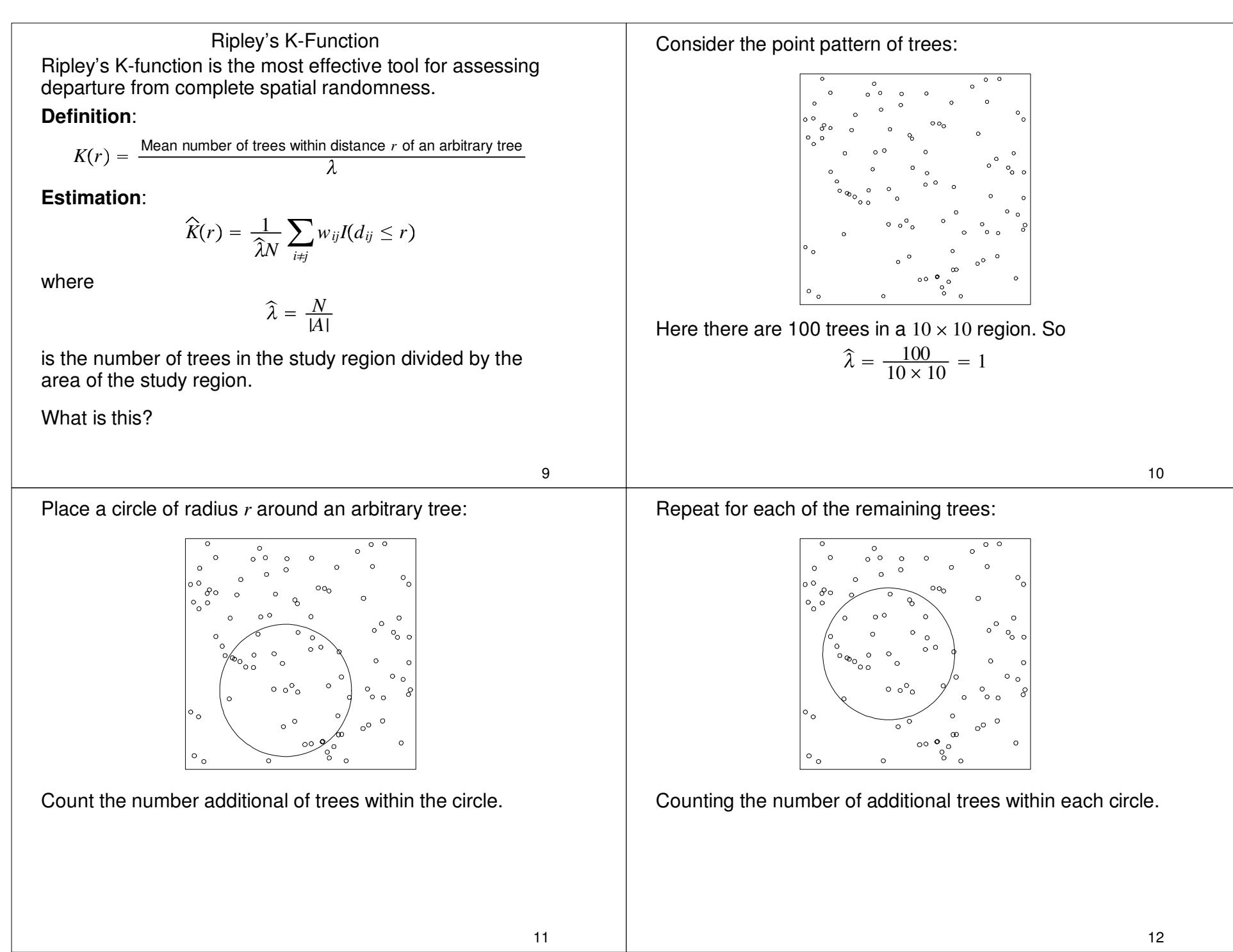

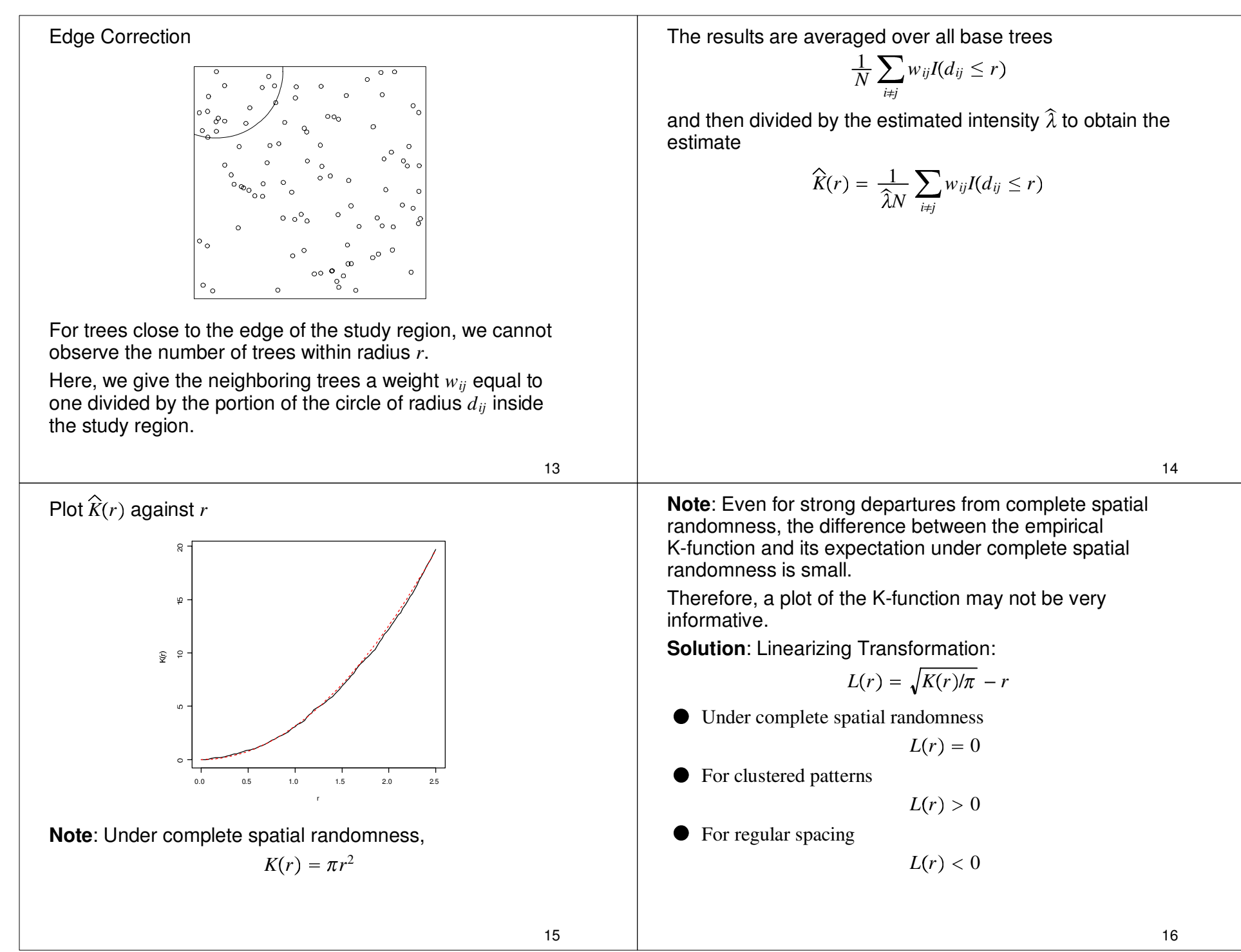

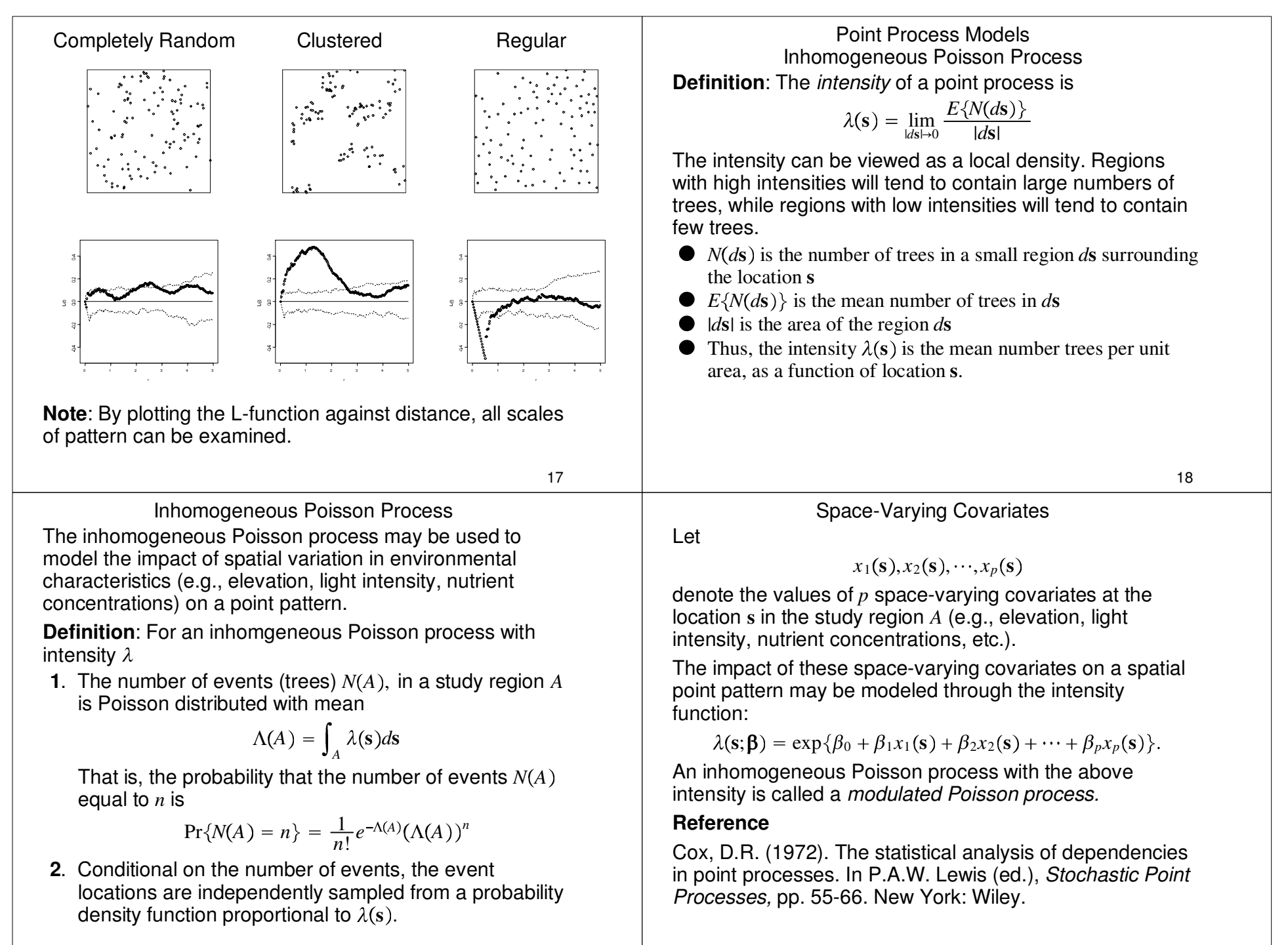

19

177

20

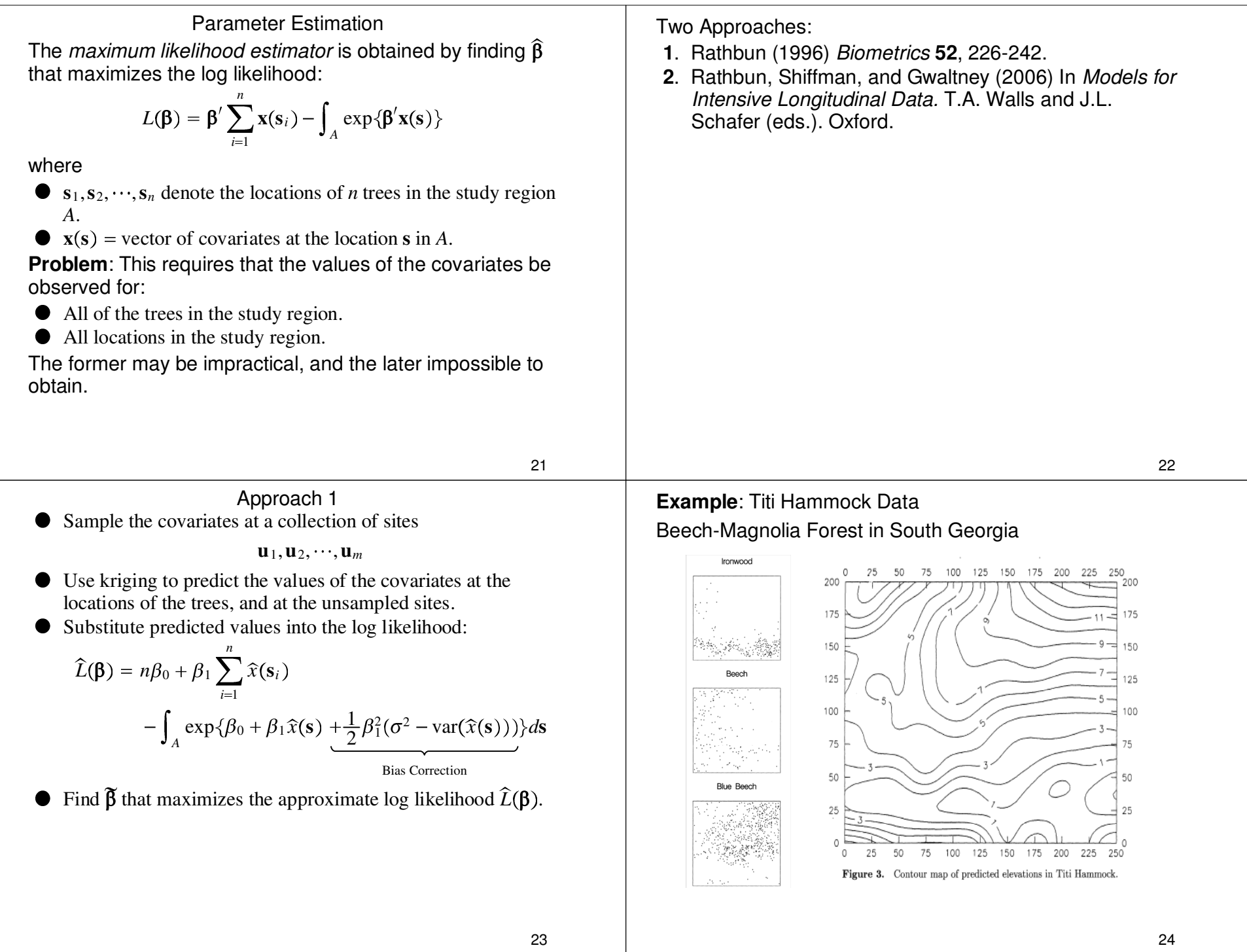

178
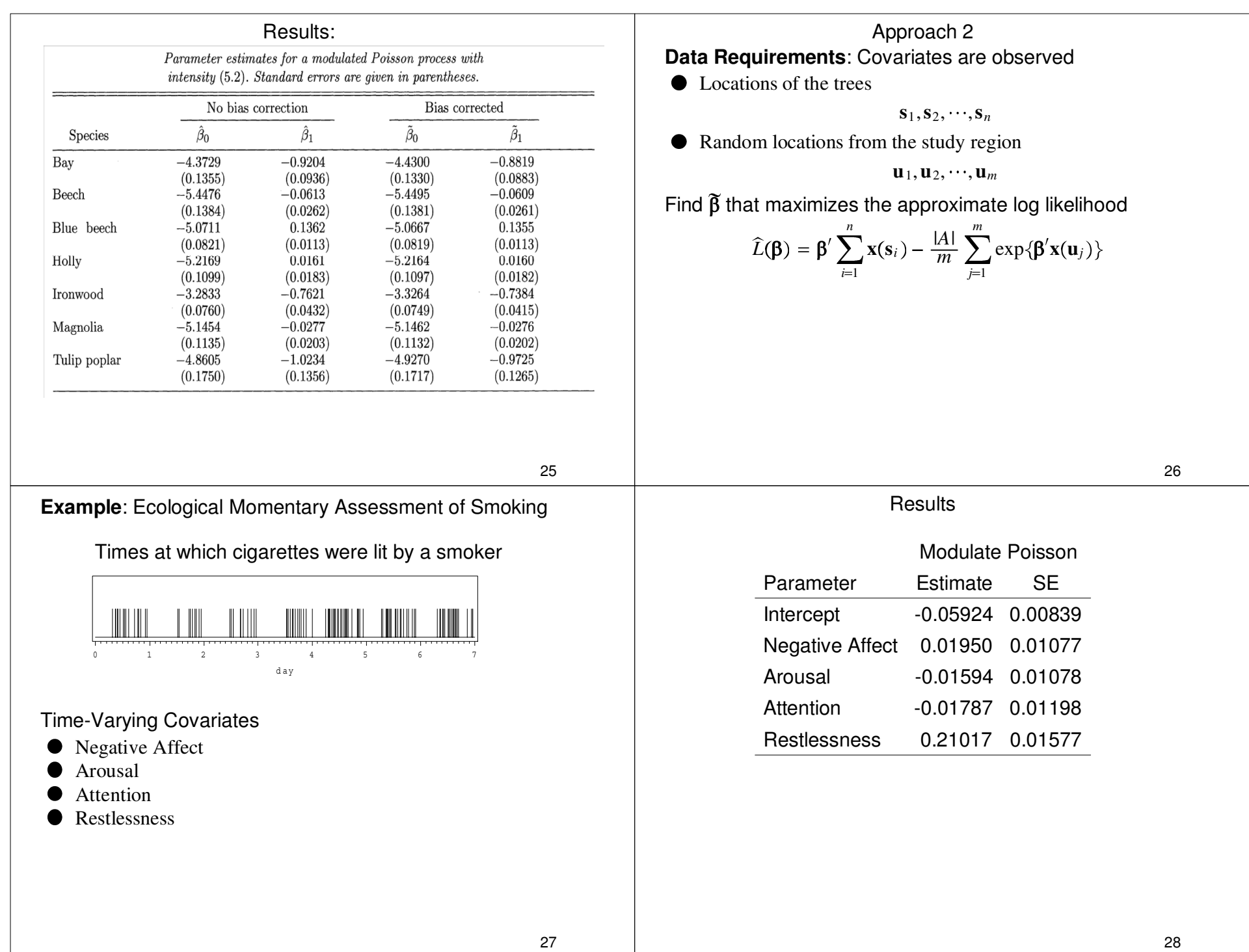

#### **Extensions**:

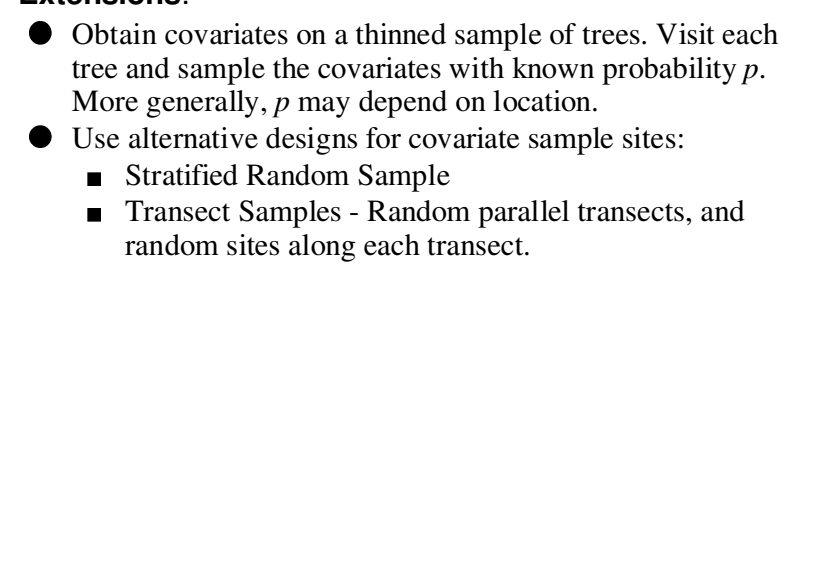

Example: Spatial and Spatio-temporal Patterns of Yellow Crinkle Disease in Papaya

> Dixon, P.M. and Esker, P.Department of Statistics,Iowa State University

## **Phytoplasmas in Papaya**

- In Australia, three predominant types of economic importance:
	- Papaya dieback
	- Papaya mosaic
	- **Papaya yellow crinkle** •**Tomato big bud (TBB)**•**Sweet potato little leaf V4 (SPLL-V4)**
	- Visual scouting for symptoms• confirm / identify with PCR and RFLP

# Spatial point patterns

- Locations of events in space or space x time
- Goals / questions include:
	- Visualizing probability of an event
	- Are events clustered?
	- Are events clustered with other types of events?
	- In space or space x time
- Illustrate using Papaya Phytoplasma data
	- **Notes**
- Phytoplasmas: specialized bacteria lacking cell walls
- Transmitted by sap feeding insects, e.g. leafhoppers, psyllidsResponsible for a variety of yellowing or wilting diseases in large number of plant species
- Identification usually by molecular methods, e.g. sequencing

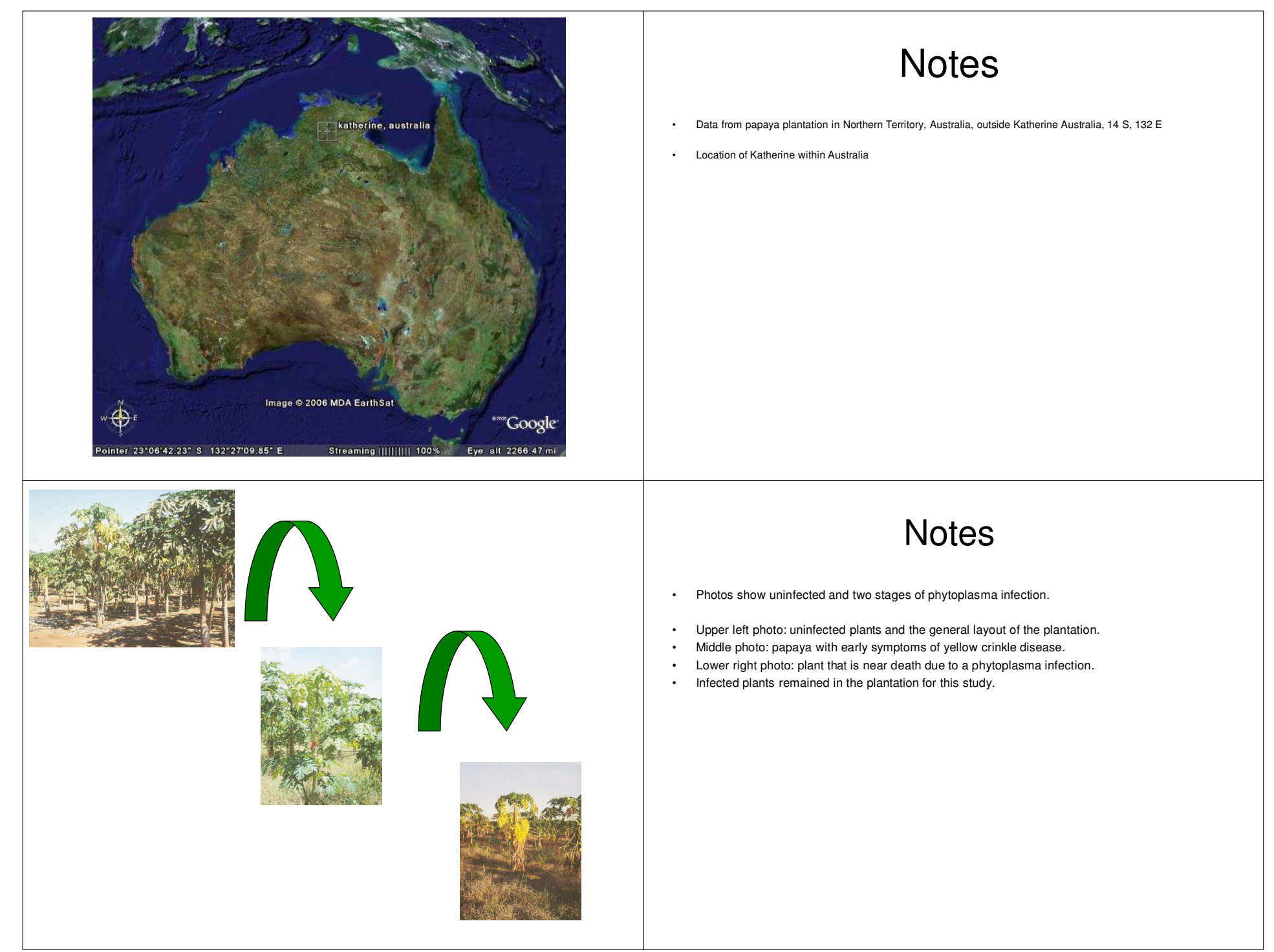

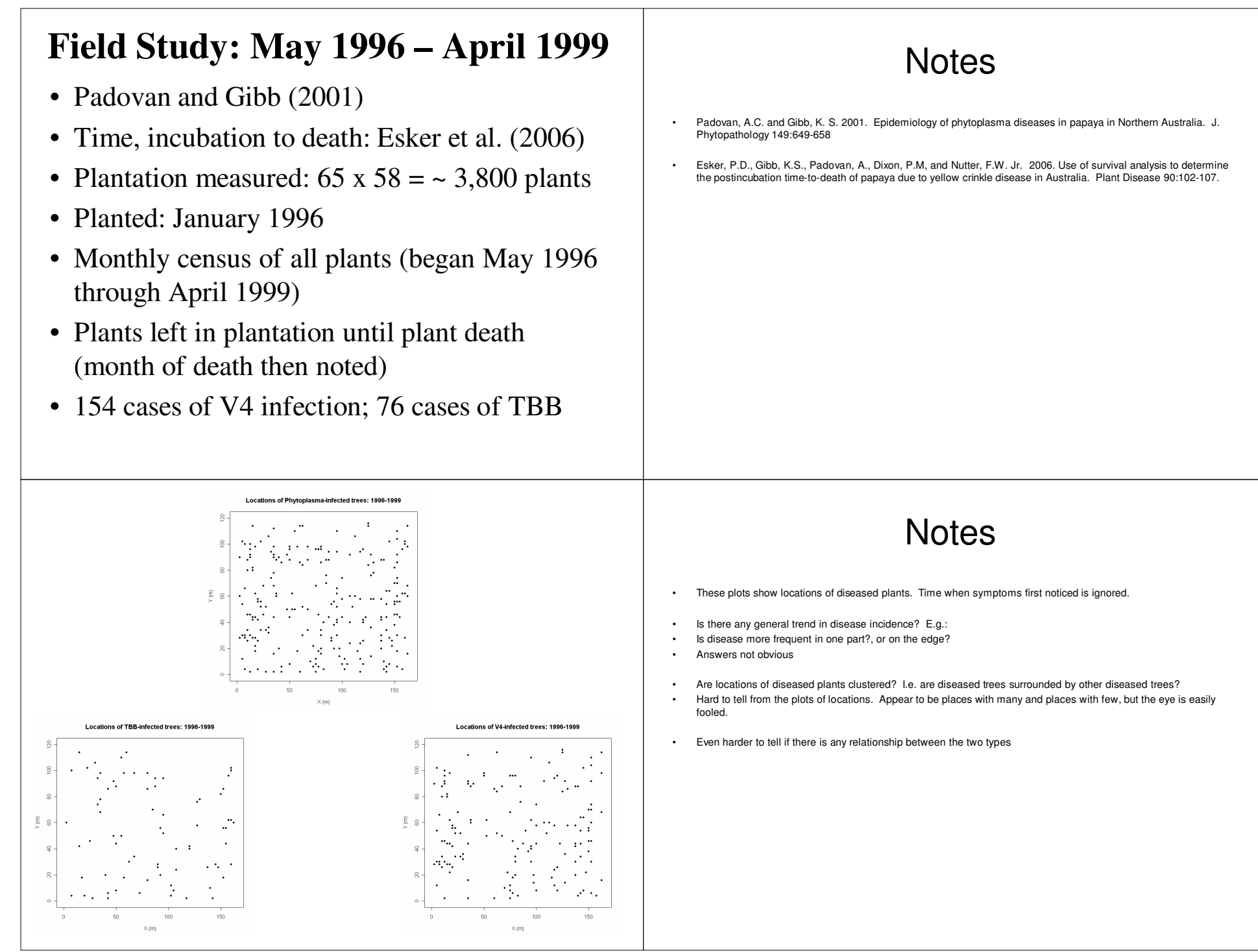

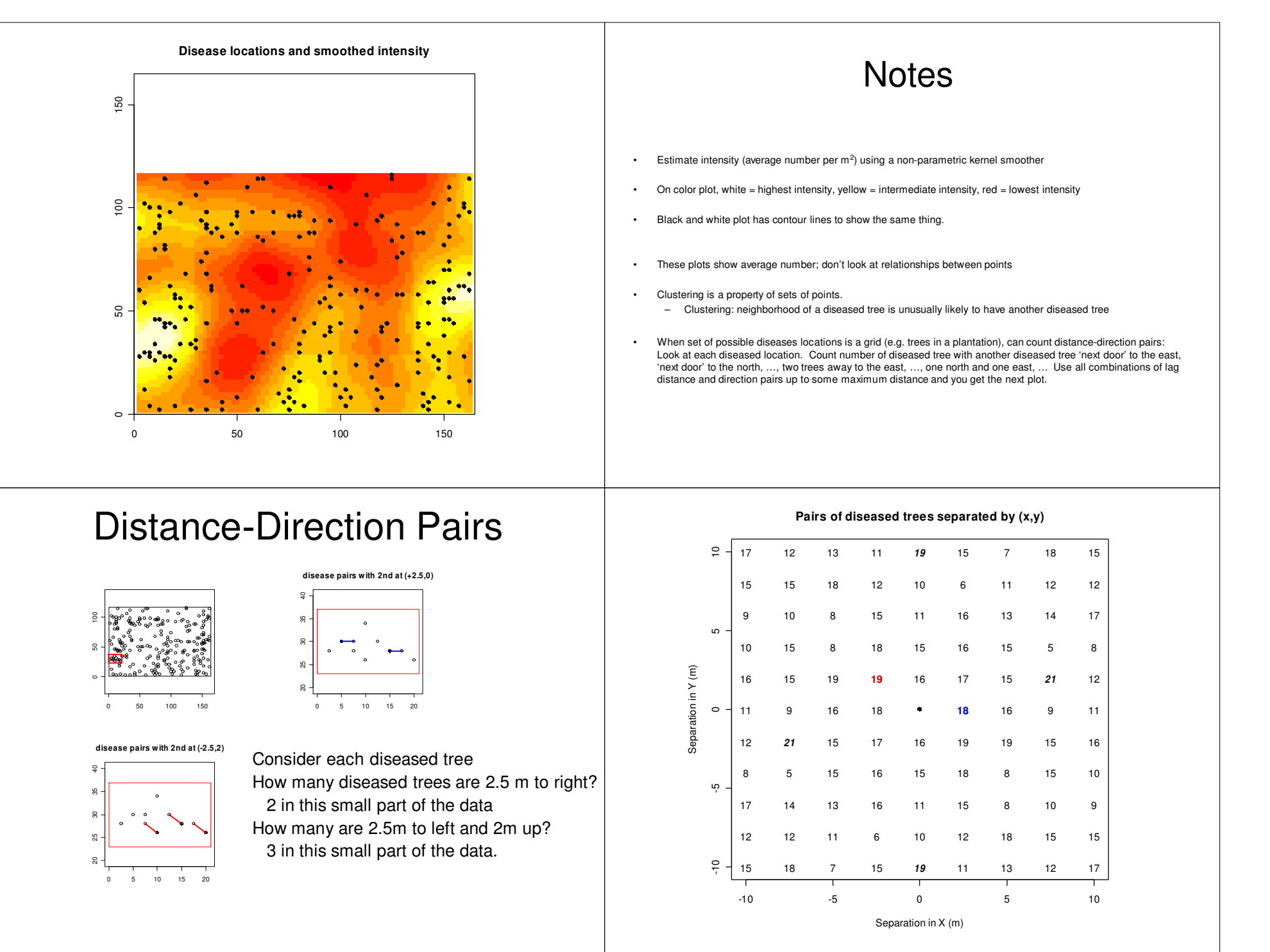

#### **Notes**

Counts in red and blue are the full data set equivalents of the counts illustrated on previous slide

- Visually, no obvious pattern to the counts.
- Disease not more frequent among adjacent individuals or in one specific direction
- A very simple model: Complete Spatial Randomness
	- Locations of diseased trees are independent of each other (no clustering)
	- Probability that a tree is diseased is constant across the study area (no trend)
- Number of diseased individuals in any distance/direction count has Poisson (m) distribution
	- Ignoring edges:  $m = n(n-1)/(t-1)$   $n = #$  diseased trees,  $t = #$  trees
	- $m = 230(229)/3769 = 13.97$
	- $P[X > 20 \mid m = 13.86] = 0.047$
	- Should account for edge effects: fewer pairs of points separated by 5 trees than by 1 tree.
	- Values in bold italic are significantly larger than expected for that distance and direction

# Distance / direction pairs

- Consider each pair of diseased tree
- Tabulate distance/direction between them
- Counts larger than expected (ca. 13)– But not unusually so
- Direction doesn't seem to matter
- Consider only distance to increase power

# Ripley's K(t)

- Ripley's K(t) combines information across distances, ignores direction
- $K(t) = E # add'n points w/i dist. t / intensity$
- Often easier to work with L(t) =  $\sqrt{(K(t)/\pi)}$  –t
- Compare K(t) to  $\pi$  t<sup>2</sup> or L(t) to 0
- •Clustering:  $L(t) > 0$
- Segregation: L(t) < 0

#### **Pairs of diseased trees separated by (x,y)**

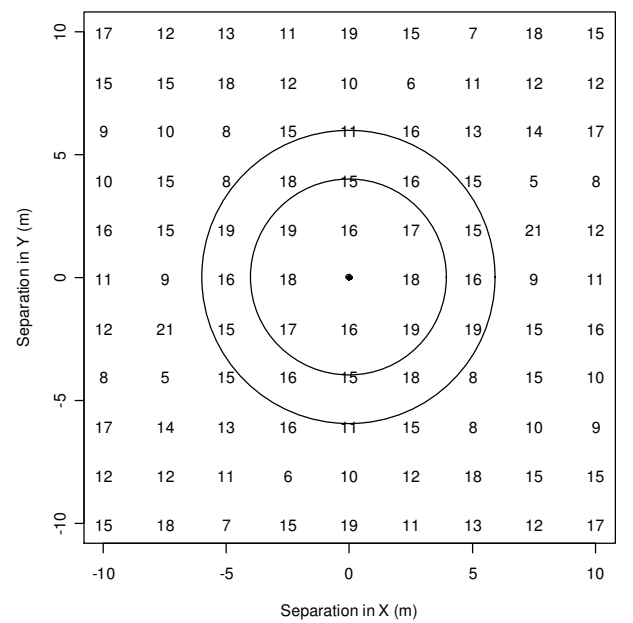

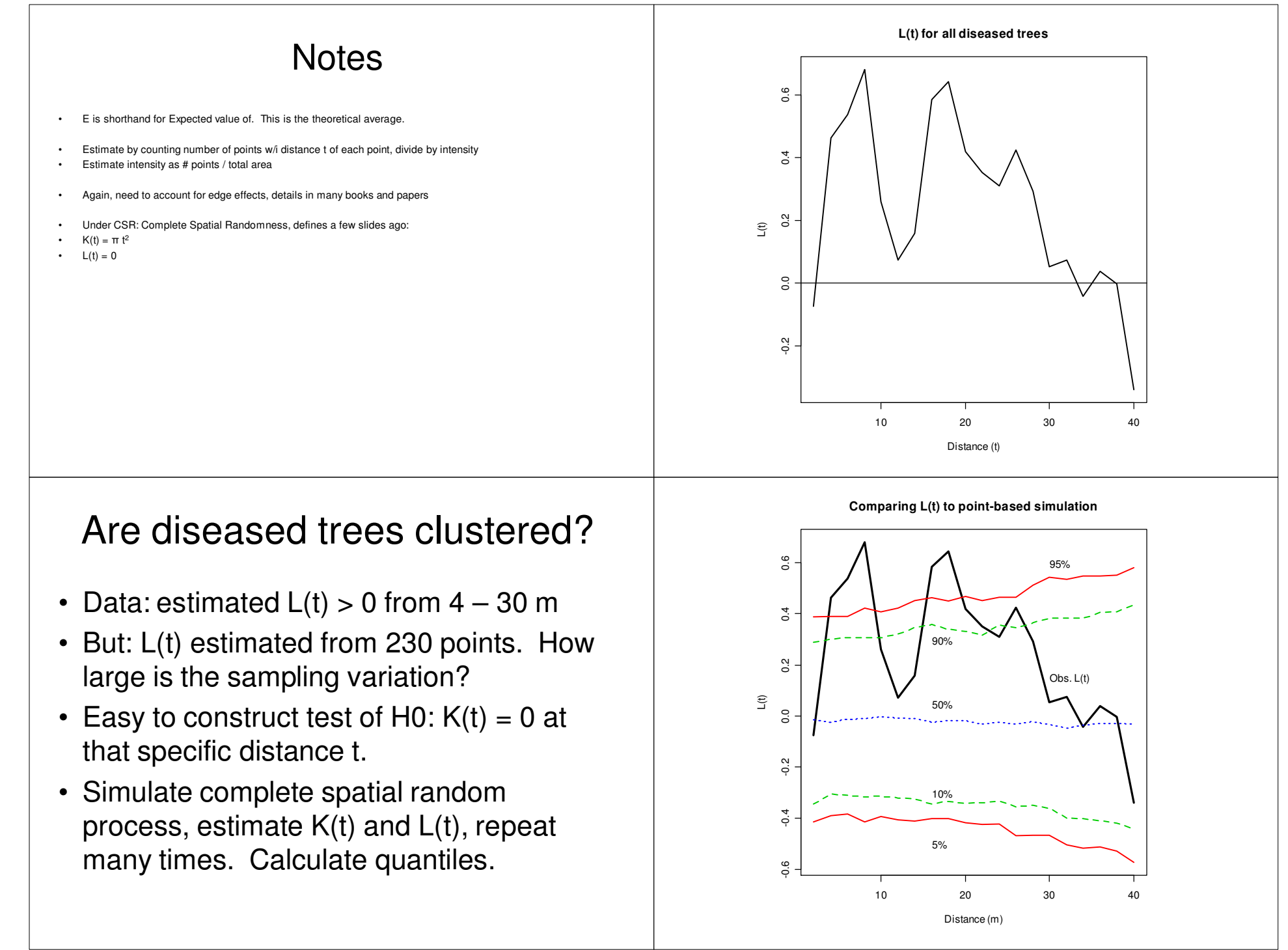

# Interpretation of L(t) plots

- Focus on clustering, so one-sided test(s)
- More diseased trees than expected within 4m, 6m, 8m, 16m, and 18m of other diseased trees.
- •But, trees aren't anywhere: on a grid
- Randomly choose 230 'diseased' locations from the 3770 possible grid positions

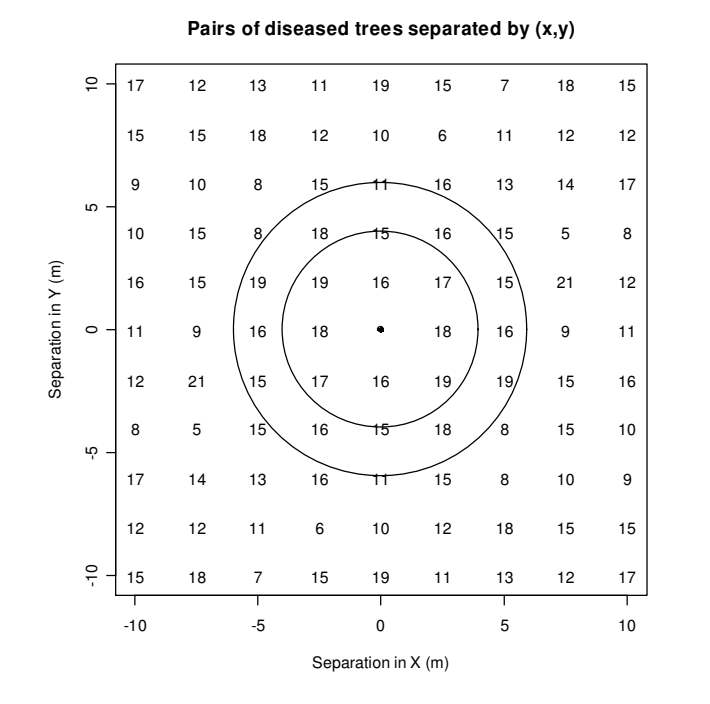

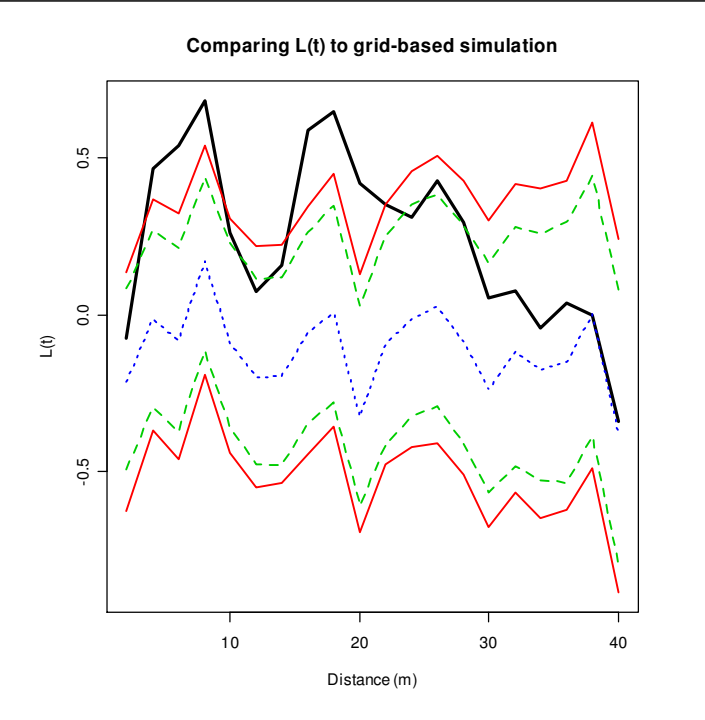

#### **Notes**

- Same legend as slide 23:
- Black line = observed L(t)
- $Red lines = 0.05$  and  $0.95$  quantiles
- Green lines = 0.10 and 0.90 quantiles
- Blue line = median  $(0.5$  quantile)
- Lines are jagged because there are lots of trees separated by 2m, lots separated by 2.5m, lots separated by 4m
- But none separated by 1.5m, or 3.5m, because of the planting grid

# Grid-based simulation

- Similar conclusions:
- More diseased trees than expected within 4m, 6m, 8m, 16m, 18m and 20m of other diseased trees.
- What about each type separately?

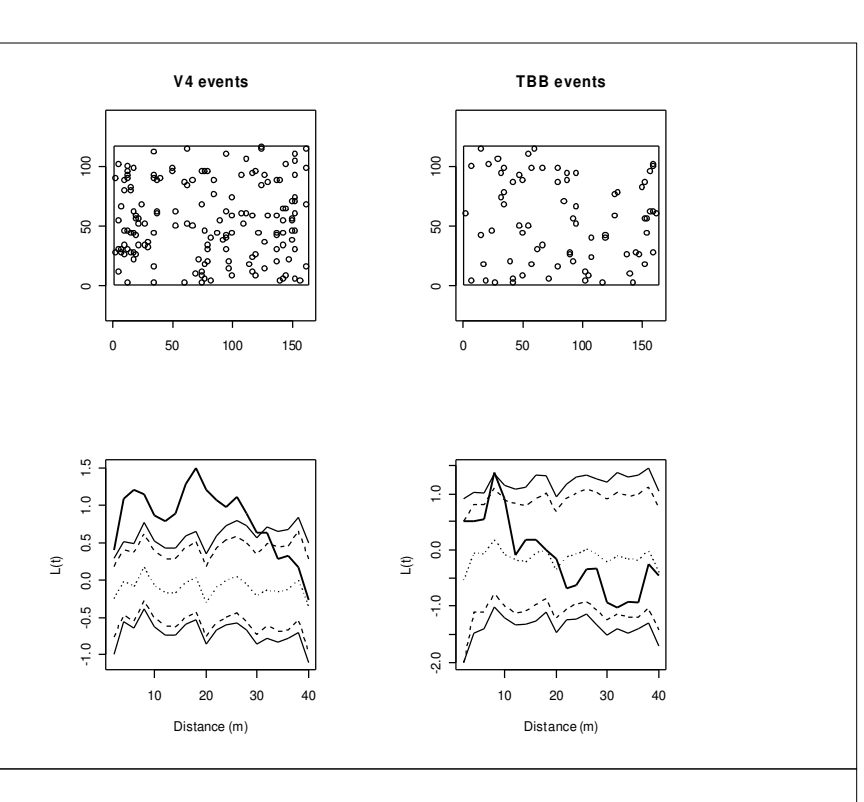

# **Notes**

- Top pair of figures are locations of each type of phytoplasma, plotted separately
- Bottom pair of figures are L(t) for each type plotted separately
- Notice spread between 5% and 95% quantiles.
- Much larger for TBB events (only n=76) compared to V4 events (n=154)
- Can do the analysis for very small sample sizes (e.g. 30 locations), but power is very low.

# Association of types

- Are V4 events surrounded by (more, fewer) TBB events?
- Are there clusters of diseased trees? Or, separate clusters of V4 and TBB?
- Concerns relationships between two (or more) processes, not the characteristics of each process.

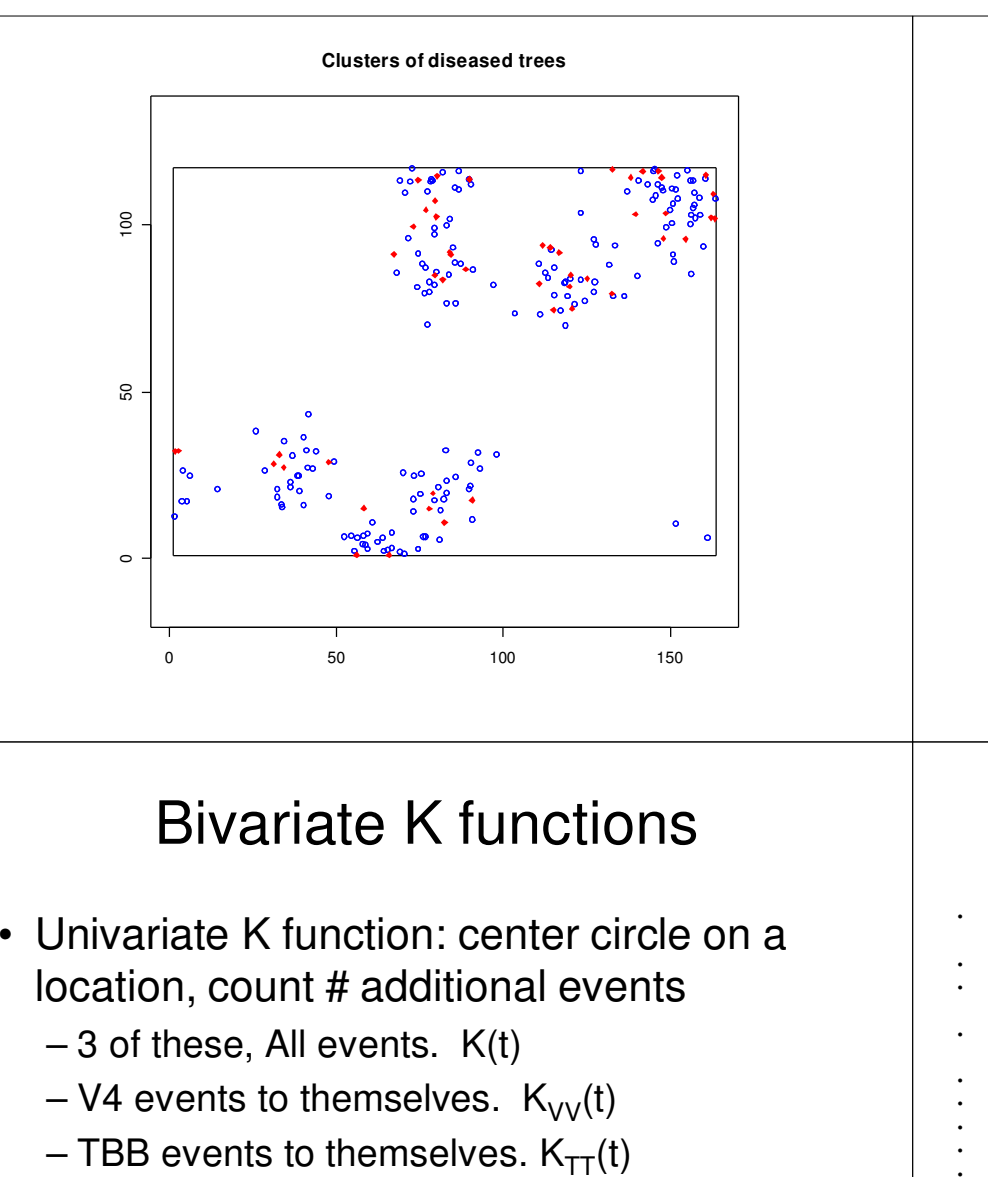

• Bivariate K function: center circle on each V4 location, count number of TBB points in that circle.  $K_{VT}(t) = K_{TV}(t)$ 

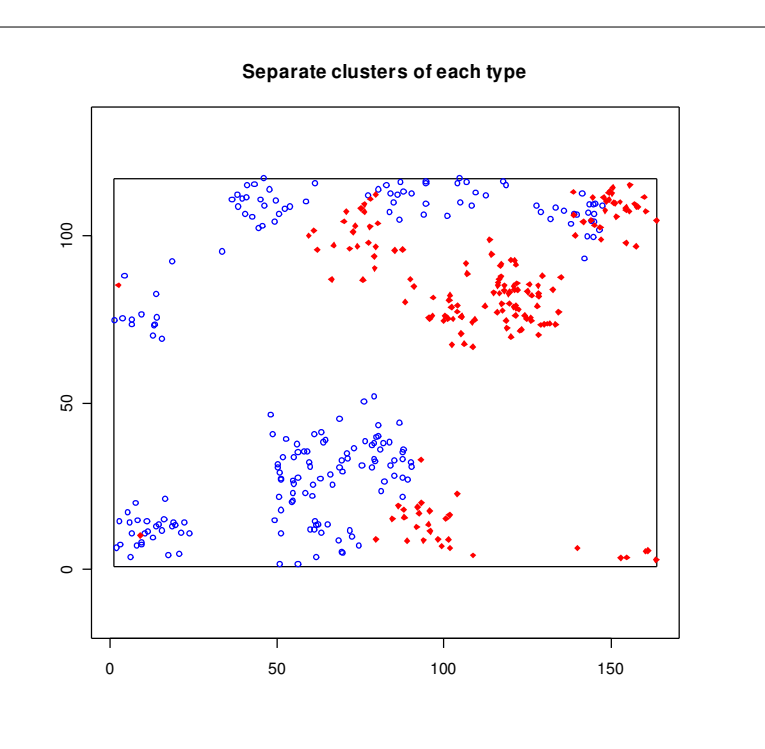

#### **Notes**

- Estimate each univariate K(t) by considering all locations, only V4 locations or only TBB locations
- Estimate bivariate K function by generalizing the estimate of K(t)
- Because of edge effects, estimated  $K<sub>VT</sub>(t)$  is not the same as the estimated  $K<sub>TV</sub>(t)$ . Usually averaged.
- $K_{VT}(t)$  is sometimes called the cross-K function
- Two commonly used null hypotheses:
- Random labeling: Labels (TBB or V4) are randomly assigned to disease locations
- Under random labeling:  $K_{VT}(t) = K_{TT}(t) = K_{VV}(t) = K(t)$ ,
- Independence: process generating TBB locations is independent of that generating V4 locations
- Under independence:  $K_{VT}(t) = \pi t^2$
- Simulate random labeling by randomly assigning labels to observed disease locationsSimulating independence is more difficult. Toroidal rotation is one possibility
- I used random labeling

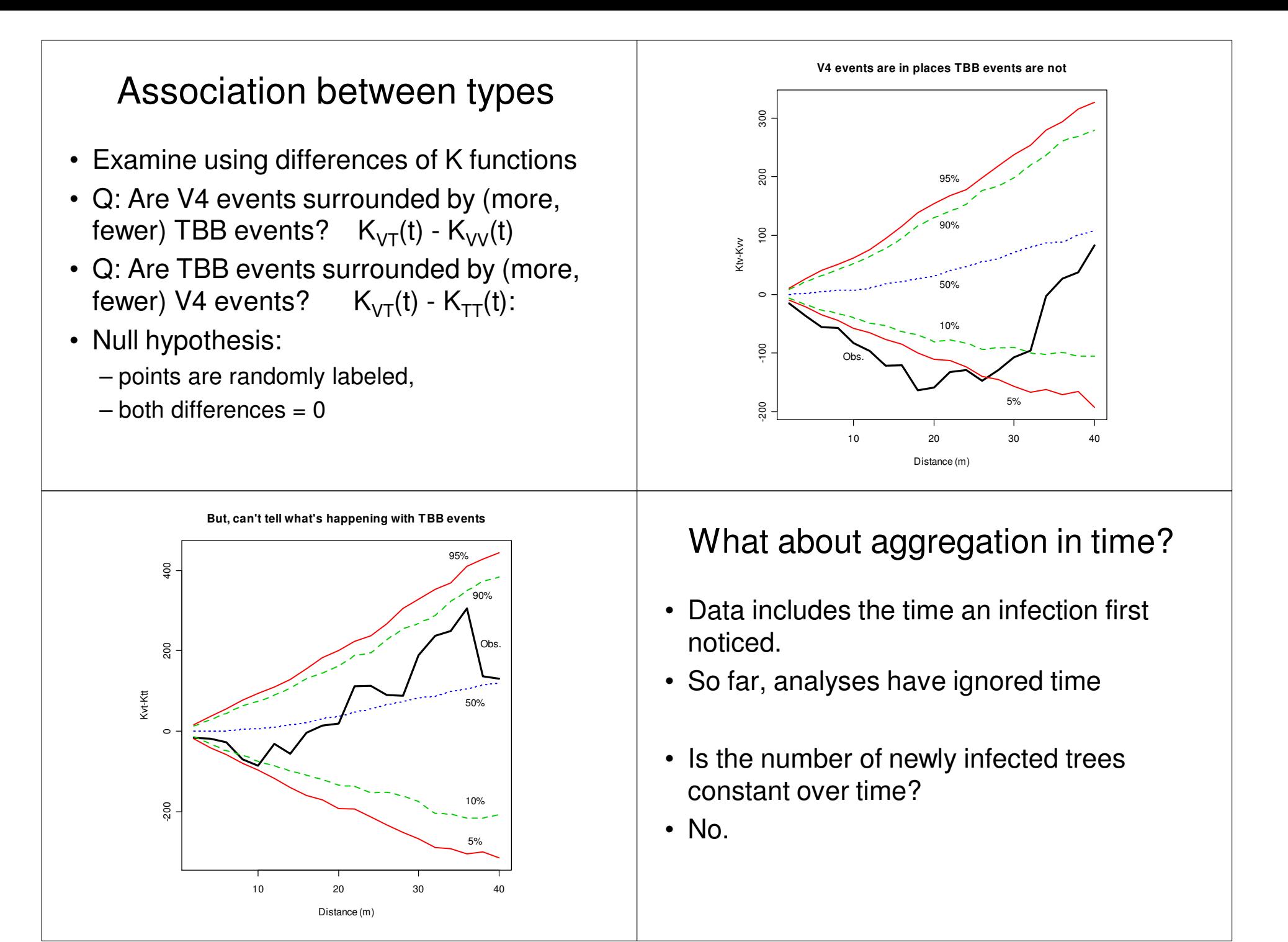

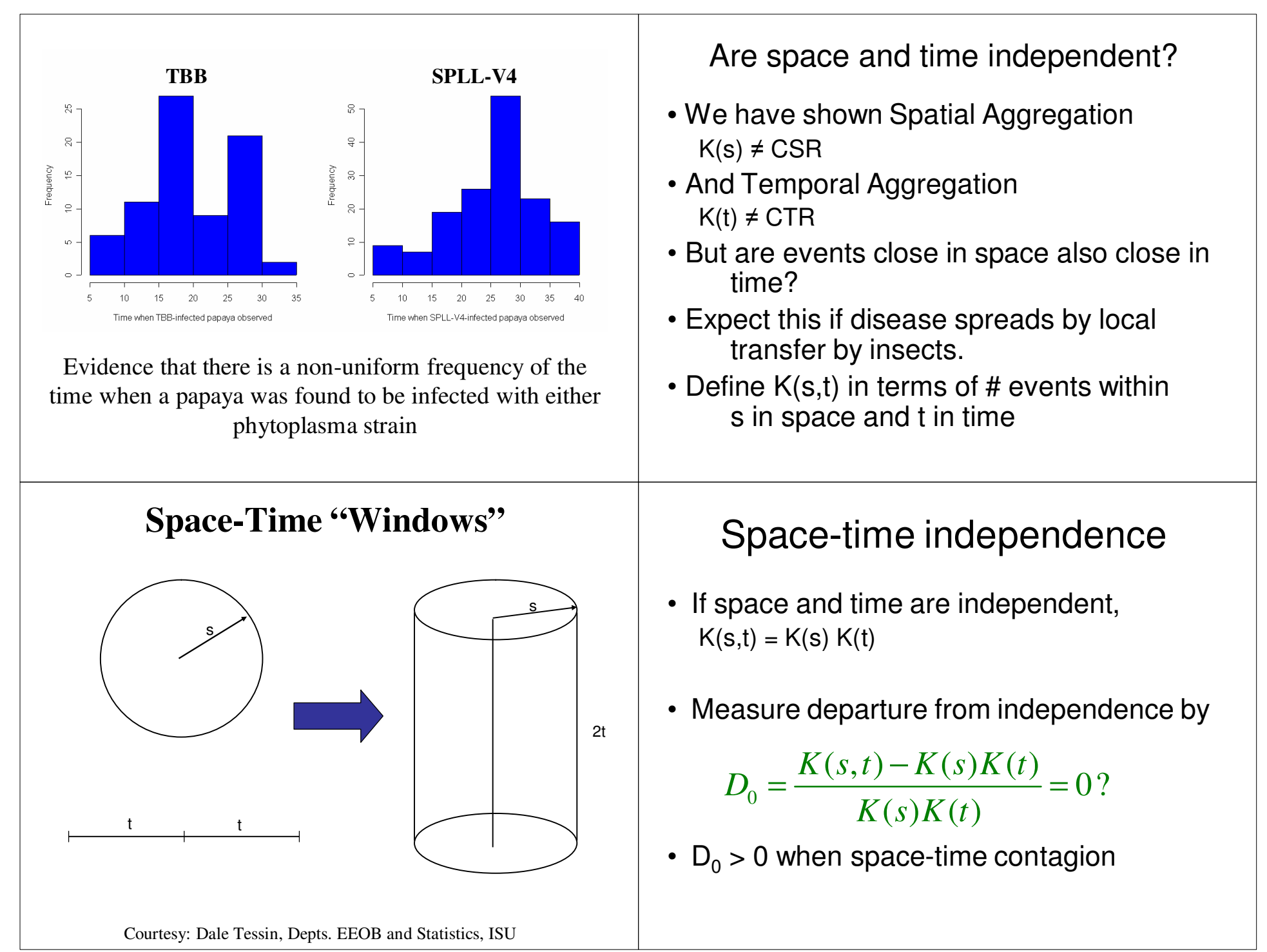

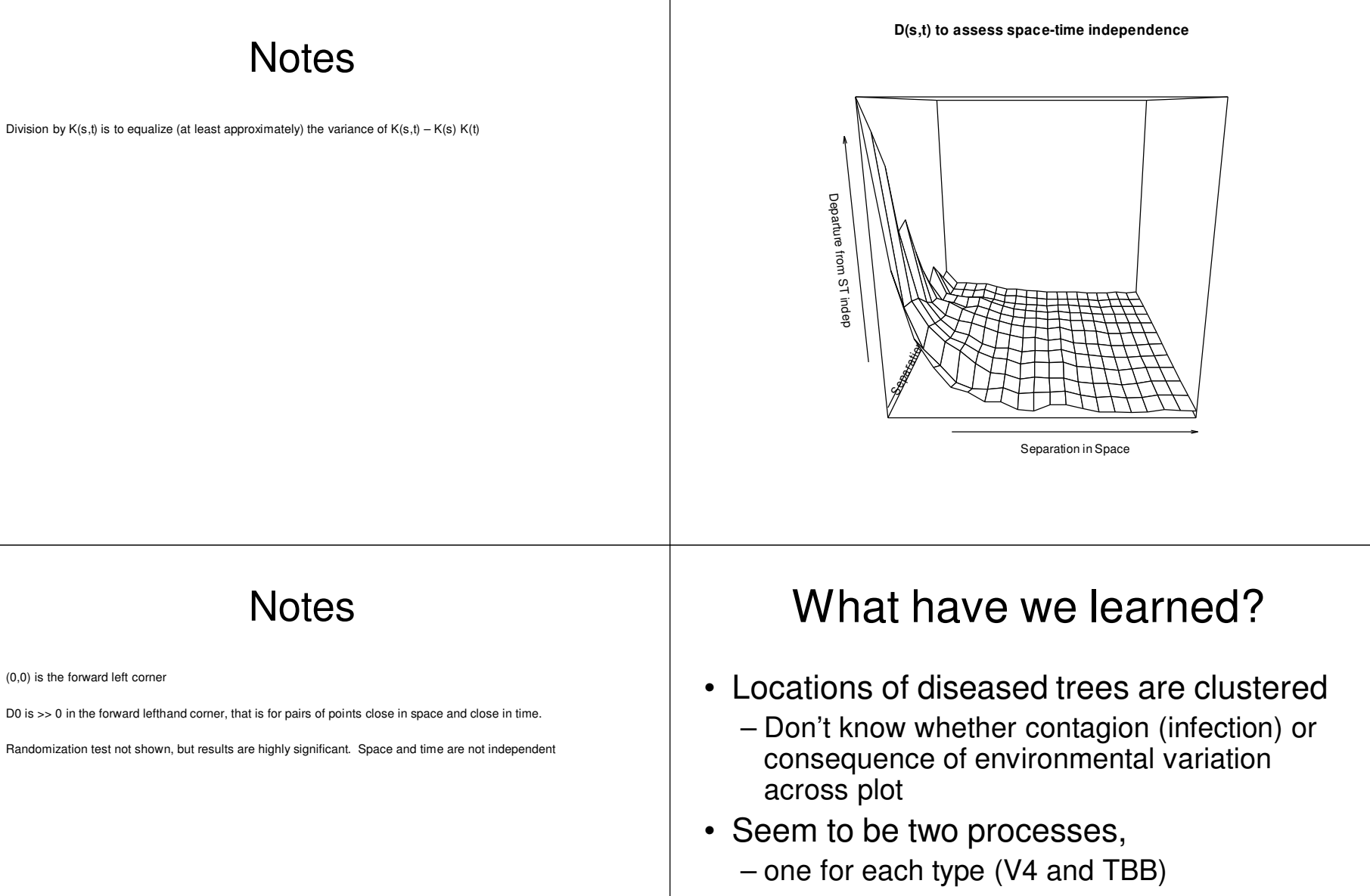

- Rate of new infection varies over time
- Space-time assoc. suggests contagion– Events close in time tend to be close in space

**Notes** 

**Notes** 

(0,0) is the forward left corner

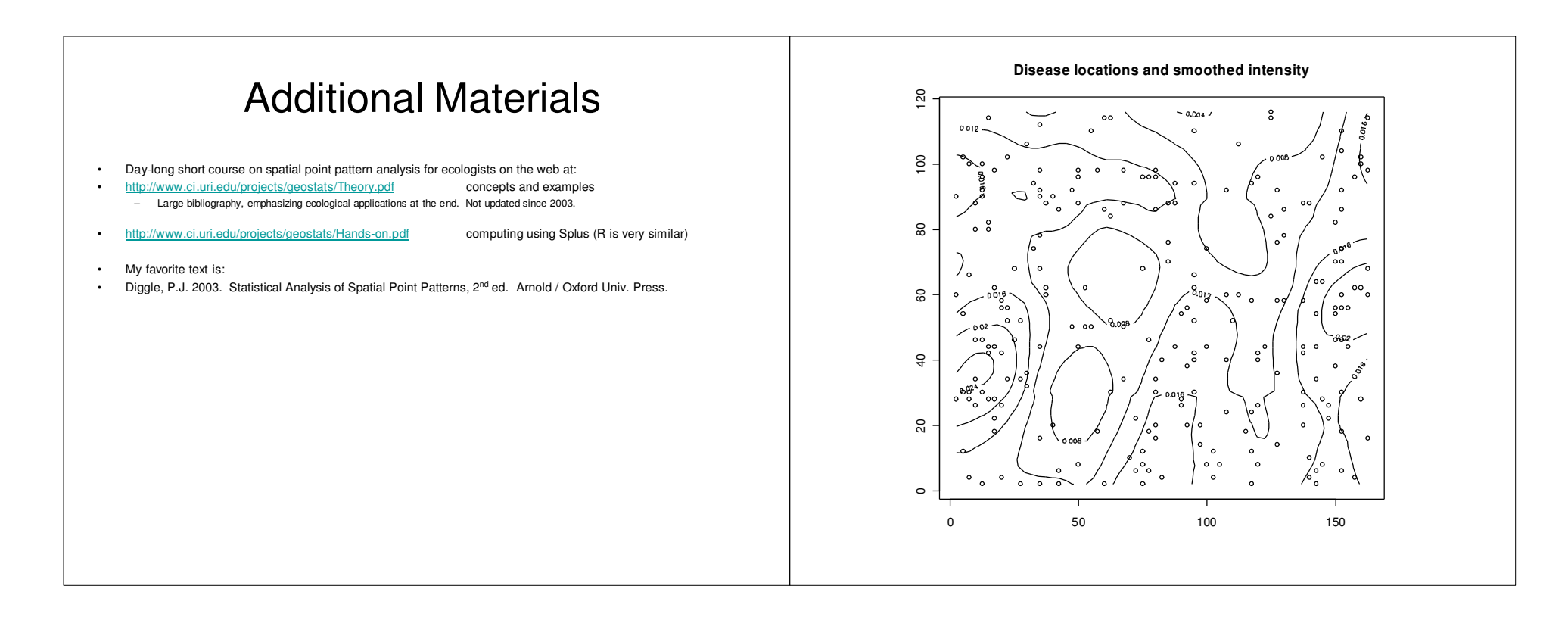

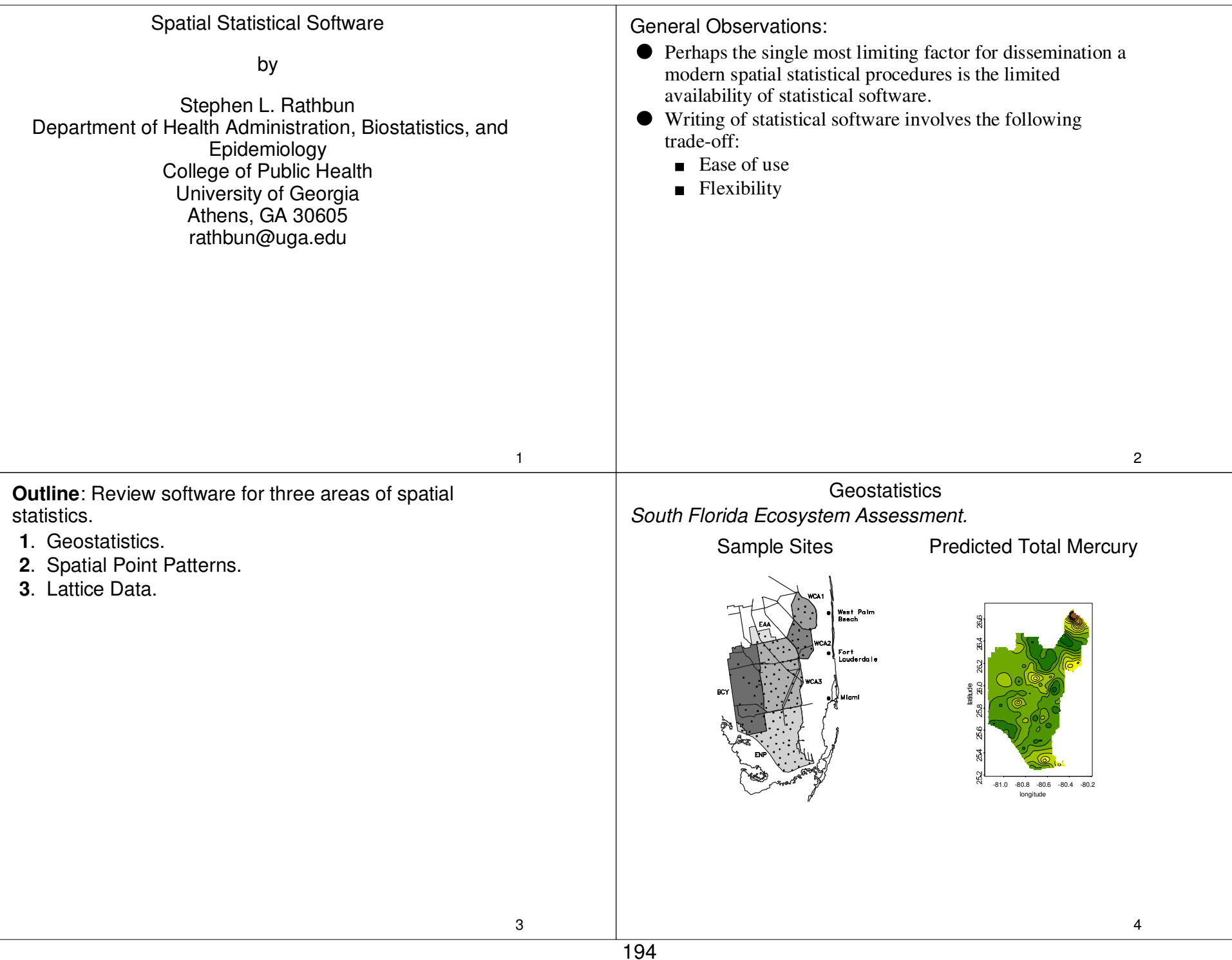

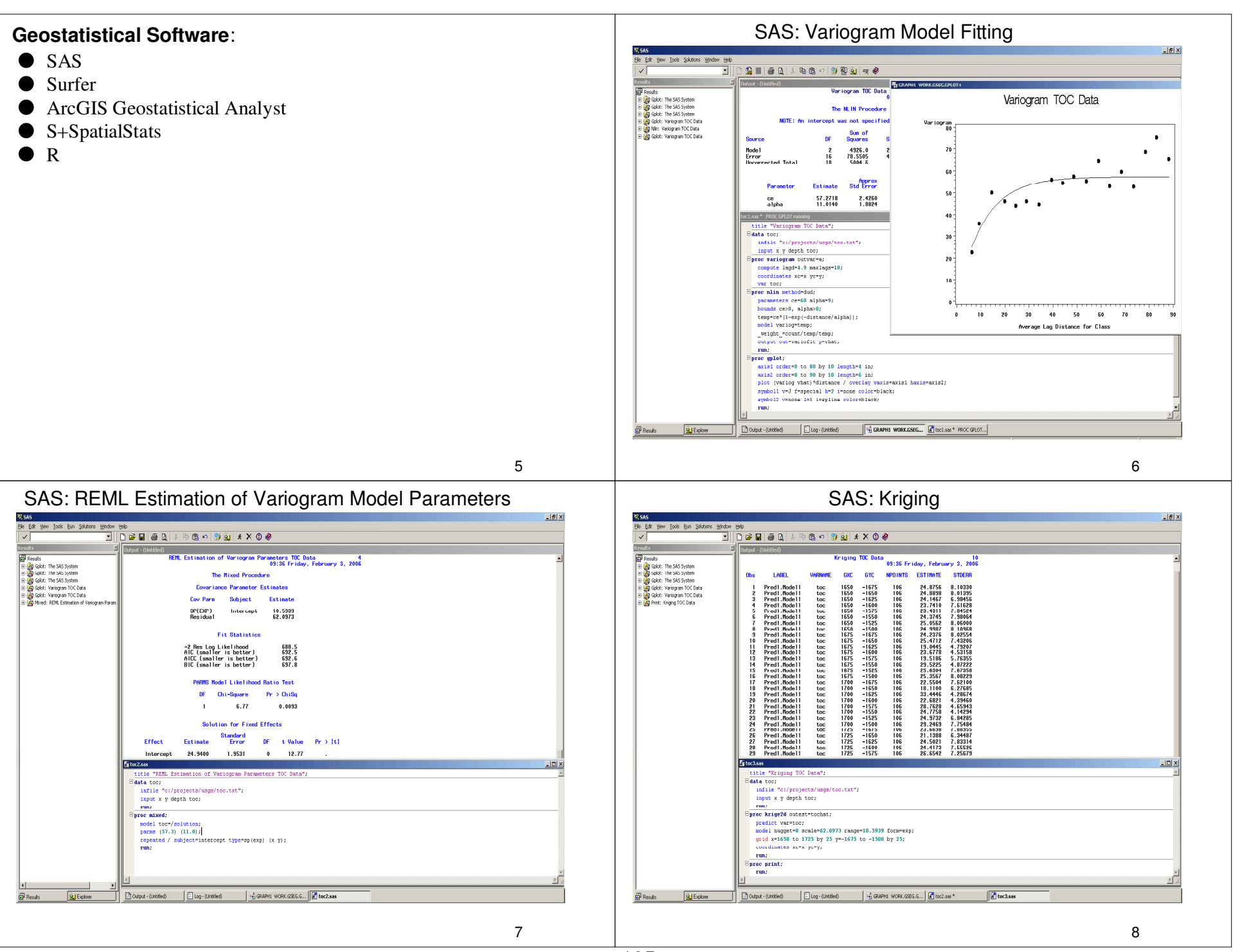

#### **Comments**: SAS Geostatistics

- SAS is not menu driven. Analysis is carried out by writingSAS programs in the SAS editor.
	- $\blacksquare$  For those who have experience with SAS, the geostatistical procedures are easy to apply.
	- Harder to use than menu-driven software.

#### SAS has procedures for:

- Isotropic and anisotropic variogram estimation (procvariog);
- Variogram model fitting: $\blacksquare$ 
	- Weighted Least Squares (proc nlin);
	- Maximum Likelihood and REML (proc mixed).
- Ordinary Kriging (proc krige2d).
- Universal Kriging (proc mixed).
- Generalized Mixed Models (proc glimmix).

#### **C** Limitations:

- Limited choice of variogram models.
- Cannot draw good contour maps.

9

#### **Comments**: Surfer

- Menu Driven
- Surfer has procedures for:
	- Variogram Estimation;
	- Least Squares Estimation of Variogram Model**Parameters**
	- Wide Variety of Variogram Models: exponential, Gaussian, linear, log, power, quadratic, rationalquadratic, spherical, wave, pentaspherical, cubic.
	- Ordinary Kriging
	- $\blacksquare$  Excellent mapping capabilities: contour maps; 3D surface maps; wireframe maps; vector maps; shadedrelief maps.
- $\bullet$  Limitations:
	- Cannot fit Matern variogram;
	- Universal kriging not available.

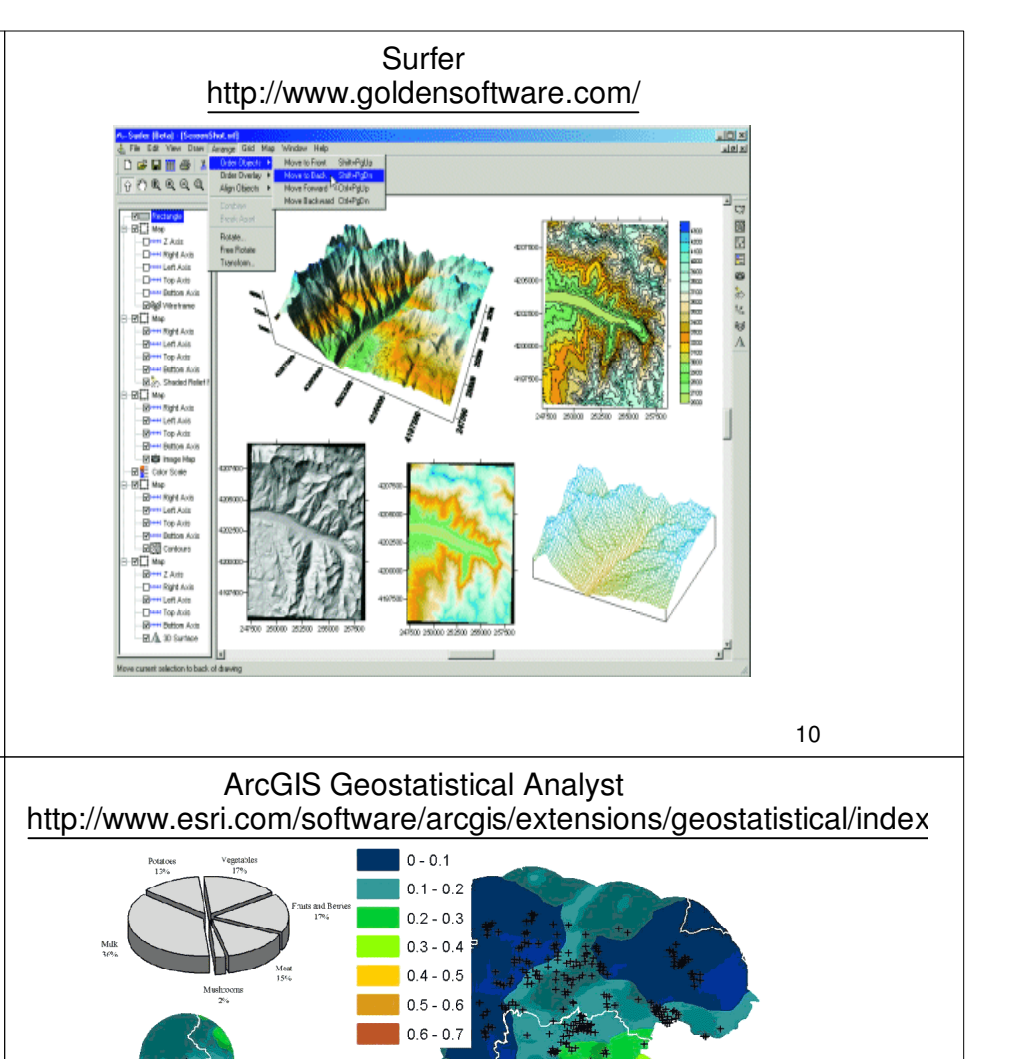

Chernobyl

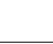

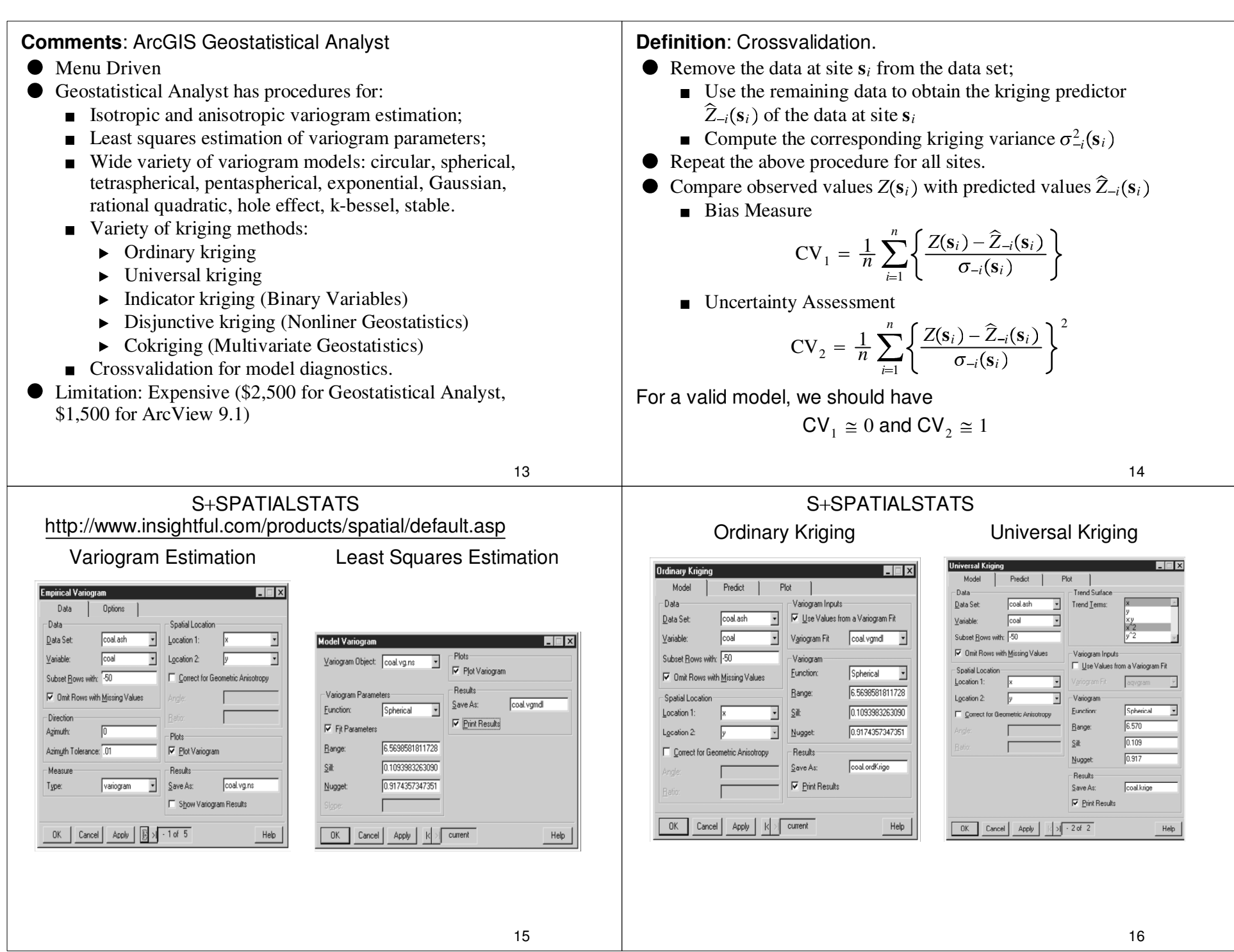

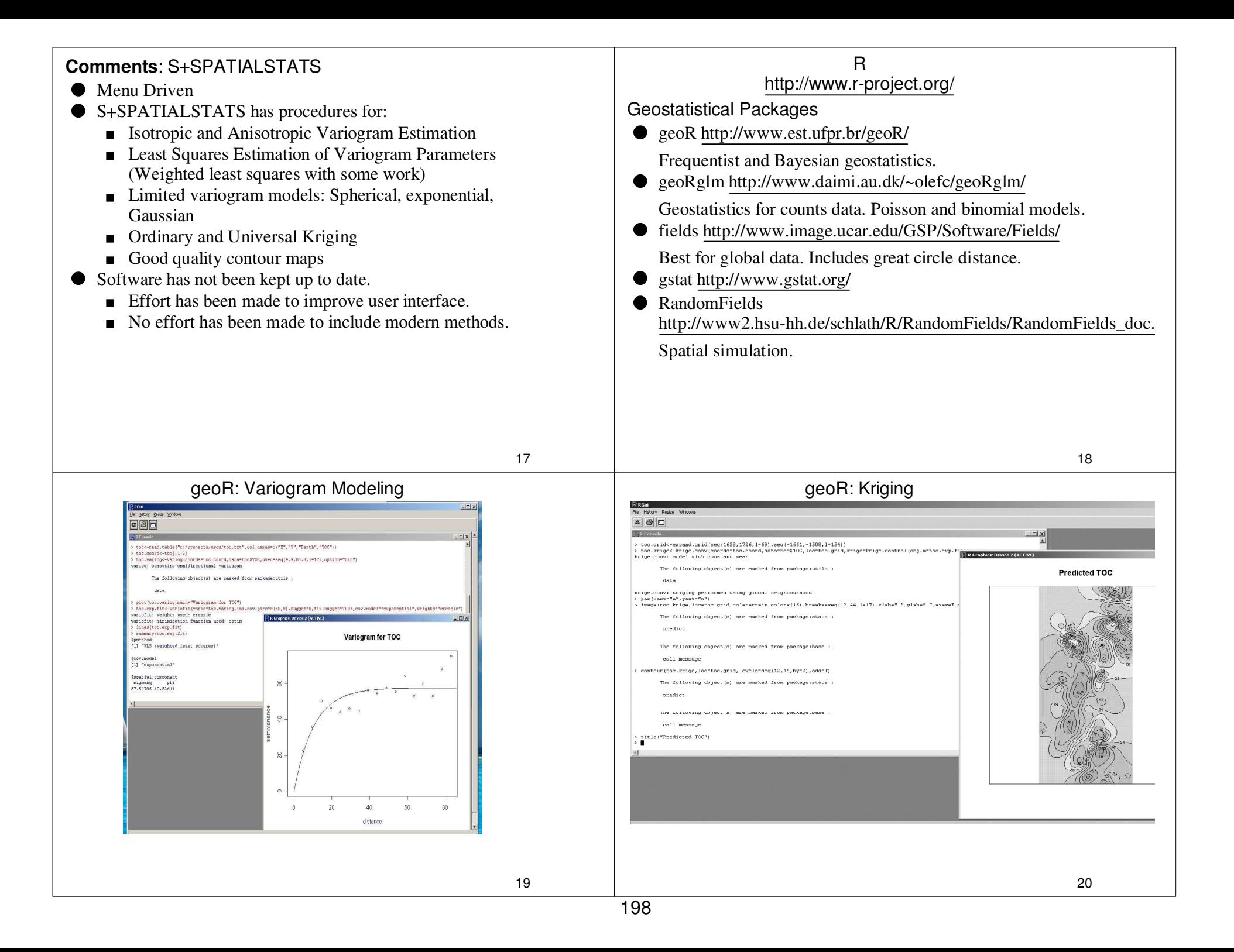

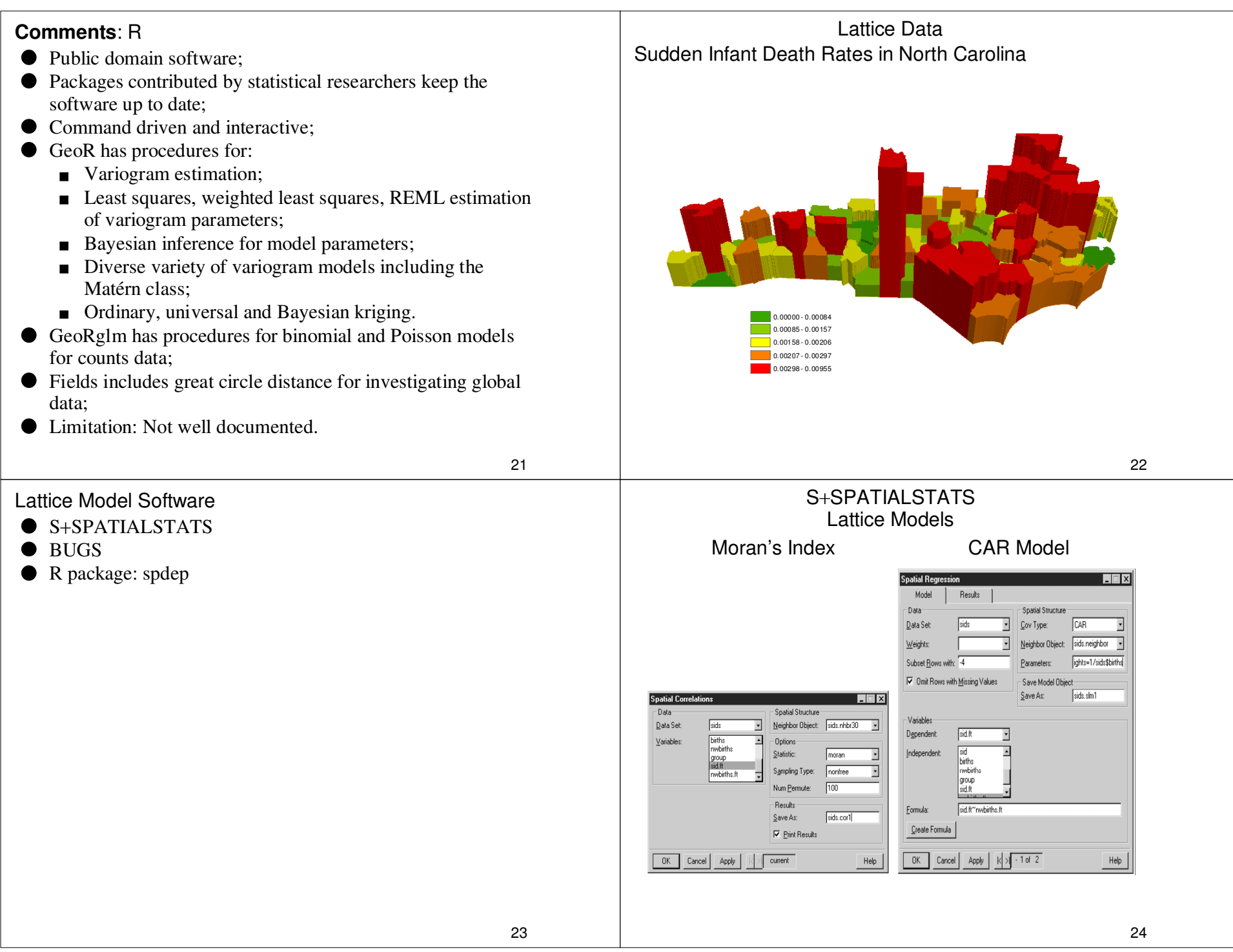

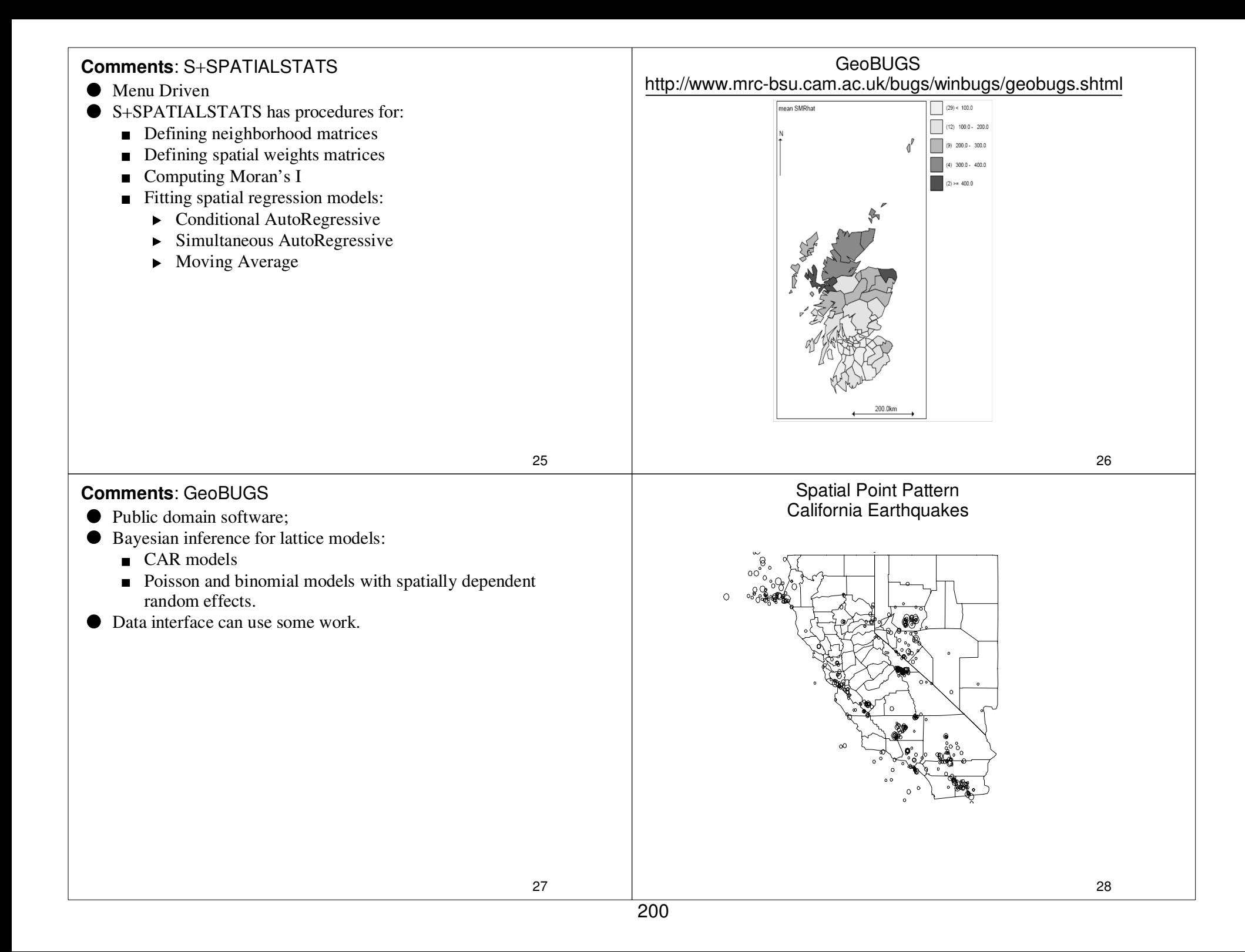

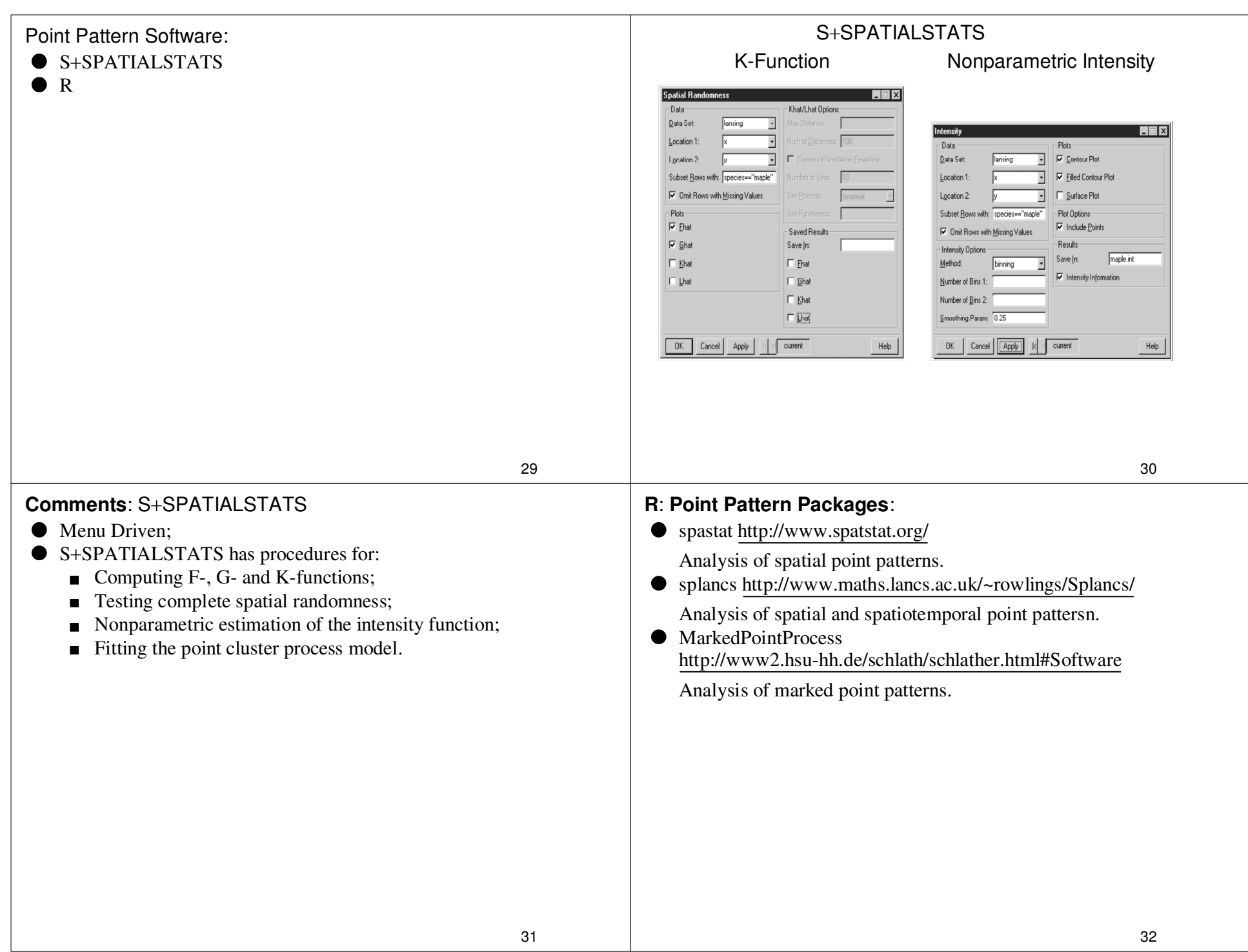

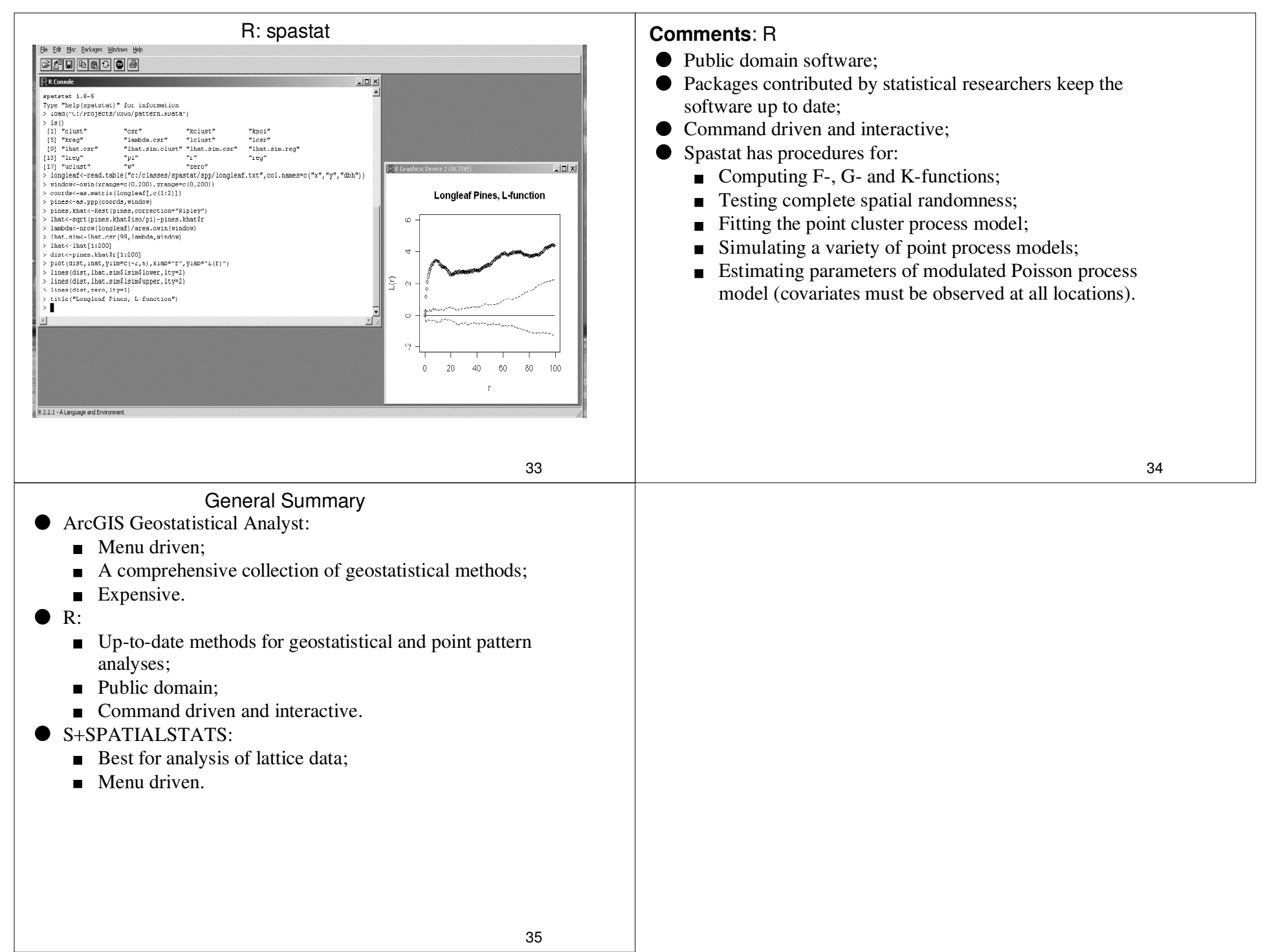

# Combining multi-scale spatial data

Prepared for the

Workshop on Spatial Statistics For Agricultural and Environmental Applications

by

Mark WestUSDA/ARS/NPA Combining spatial data from different sources is a common problem and poses a real challenge. (Gotway C.A. 2002) provides an overview of the most recent approaches and progress made towards combining incompatible spatial data. What is covered in this presentation is narrowly focused on available geostatistical approaches which are challenging enough. By illustrating a few examples, my aim is to introduce basic concepts and terminology used in geostatisitical analysis and expose the limitations of these methods.

Gotway C.A., Y. L. J. (2002). "Combining Incompatible Spatial Data." Journal of the American Statistical Association **<sup>97</sup>**(458): 632-648(17).

## What are multi-scale data?

- multiple sources
- collected from the same region using different formats and scales
- each source (layer) may have one or more attributes (weed infestation, percent bare ground)
- sources may have different levels of accuracy and precision

Multi-scale data may include different formats such as points, lines, polygons and grids. Edzer Pabesma (Pebesma 2004) has developed the **sp**  and the **gstat** packages with R code for analyzing different types of spatial data.

(Zhu, Morgan et al. 2004) combine soil coring, penetrometer, and other topographic data to produce a fine map of depth-to-till for a Wisconson field. The data collected using these methods have different resolutions and accuracies. Soil coring provides accurate information on depth-to-till but because of its expense requires this information to be collected sparingly andhence results in a low resolution map of a field. Soil electroconductivity (EC) can provide information on depth-to-till and is easy to collect hence its resolution will be finer than the information collected from soil coring but has the problem of being less accurate with more error. The soil core and soil EC are multi-scale data.

Pebesma, E. J. (2004). "Multivariable geostatistics in S: the gstat package." Computers & Geosciences **<sup>30</sup>**(7): 683.

Zhu, J., C. L. S. Morgan, et al. (2004). "Combined mapping of soil properties using a multi-scale tree-structured spatial model." Geoderma **118**(3-4): 321.

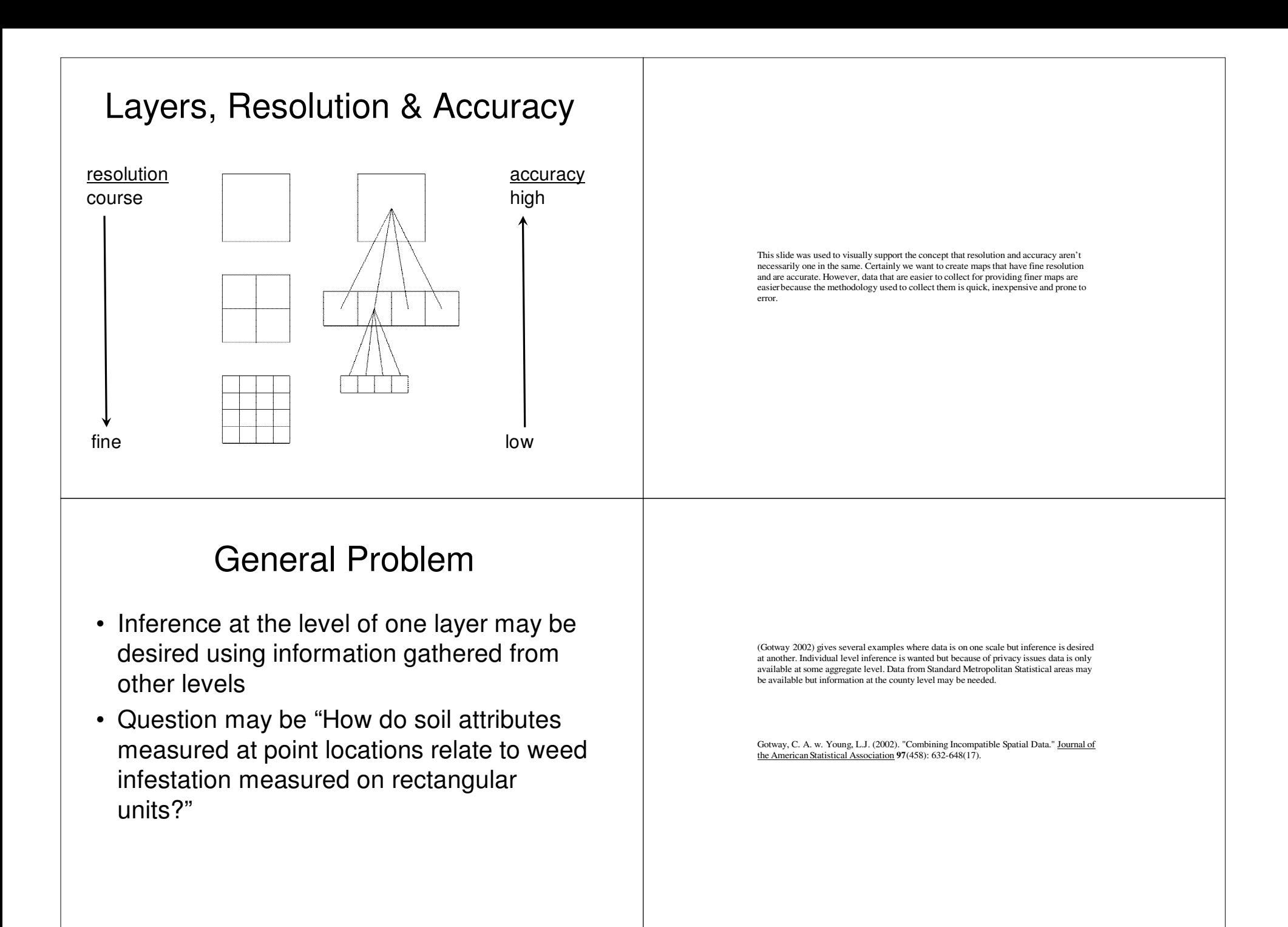

# Focus

- Use topographic and soil attributes to predict crop yield
- Predict at aggregate levels
- Mapping applications
- Use available geostatistical (kriging) methods
	- R programs
		- Packages (Edzer Pabesma, 2005)
			- **gstat**
			- **sp**

The focus of this presentation is to examine a few geostatistical methods (mainly kriging systems) that involve problems with combining misaligned spatial data. Definitions of terms related to the problems will also be given.

My intention is to provide information of available tools that can be used to krige data. These are available for free from the R Development Core Team (2005) . All of the kriging systems were fitted using the gstat package (Pebesma 2004) . There is a variety of example code for fitting similar systems in the gstat package. You need to download the package and once downloaded refer to the directory C:\Program Files\R\R-2.2.1\library\gstat\demo for example code. I found these scripts very helpful.

Pebesma, E. J. (2004). "Multivariable geostatistics in S: the gstat package." Computers & Geosciences **<sup>30</sup>**(7): 683.

R Development Core Team (2005). R: A language and environment for statistical computing. R Foundation for Statistical Computing, Vienna, Austria. ISBN 3-900051-07-0, URL http://www.R-project.org

## Example 1: Field scale study relating elevation to yield

Models were fit that use elevation to predict spatial crop yield values. (Green & Erskine, 2004)

Can elevation help predict yield for large plots (blocks) in the field? (Green 2004) addresses quantification of spatial variability of crop yield and soil water atfarm scales using geostatistical and fractal analyses. His data are used in this example to demonstrate kriging methods for predicting wheat yield at the particular Nothern Colorado farm.

Timothy R. Green, R. H. Erskine. (2004). "Measurement, scaling, and topographic analyses of spatial crop yield and soil water content." Hydrological Processes **<sup>18</sup>**(8): 1447-1465.

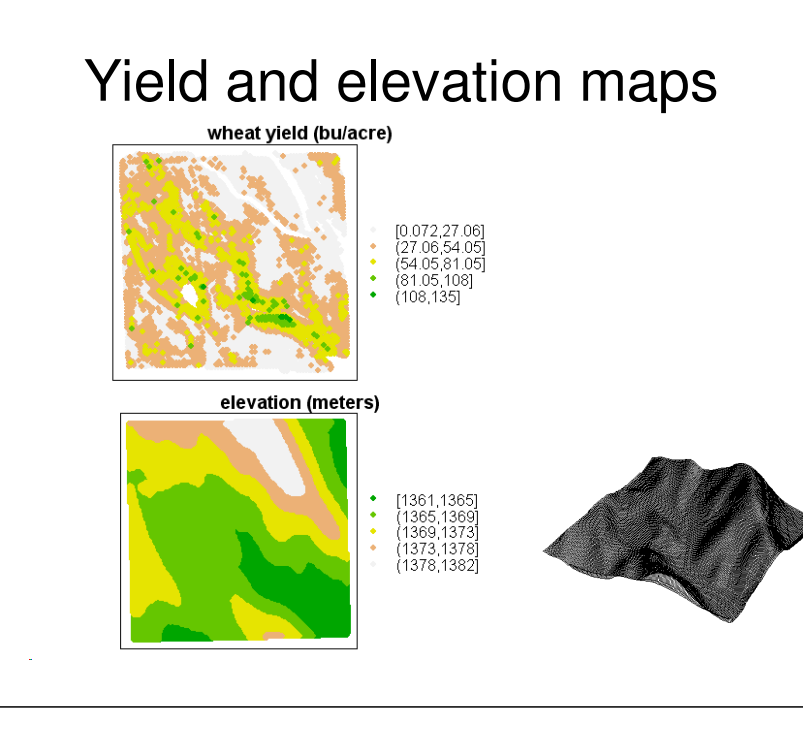

Yield data (Green 2004) was collected from a field of roughly 800 square meters area using a combine mounted with a calibrated monitoring device to measure yield in bushelsper acre. A GPS system was used to mark the 6701 points on the field where yield was recorded. Each yield value represents around 10 square meters of area. Because of various factors (e.g. the combine will not move at a regular speed) the actual area represented at each point will vary and yield values can be expected to be quite noisy.

Elevation data was collected over the same area using an all terrain vehicle. These data were interpolated to a regular grid of 5 meter spacing. These interpolated values of elevation should be very accurate representing small deviations from the true elevation (~0.05 m).

Yield and elevation maps were generated using the **sp** (Pebesma 2005) package in R.. See 'wheat yield and elevation plots.R' in the wheat folder on the ftp site.

Green, T. R., Erskine, Robert H. (2004). "Measurement, scaling, and topographic analyses of spatial crop yield and soil water content." Hydrological Processes **<sup>18</sup>**(8): 1447-1465.

Pebesma, E. J., Bivand, Roger S. (2005). S Classes and Methods for Spatial Data:the sp Package.

## Example 2: Precision agriculture

Soil electroconductivity (EC) mapping to explain yield variability for a center pivot cropping system in Northern Colorado.

Can EC help predict yield for large blocks in the center pivot system?

The Water Management Research Unit in Fort Collins develops irrigation, agricultural chemical, and other management practices that protect water quality for all Americans while improving the husbandry of natural resources and the irrigator's economic viability. Research covers precision farming with center pivot sprinklers, remote sensing, and weedmanagement for reduced applications of chemicals.

The data given here was collected in 1999 for relating various soil properties with soil electroconductivity (EC). Yield data was collected in 1999. Each point roughly representsaround 11 to 12 sq. meters (the swath length is 20 ft.; the distance between points is around 6 ft).

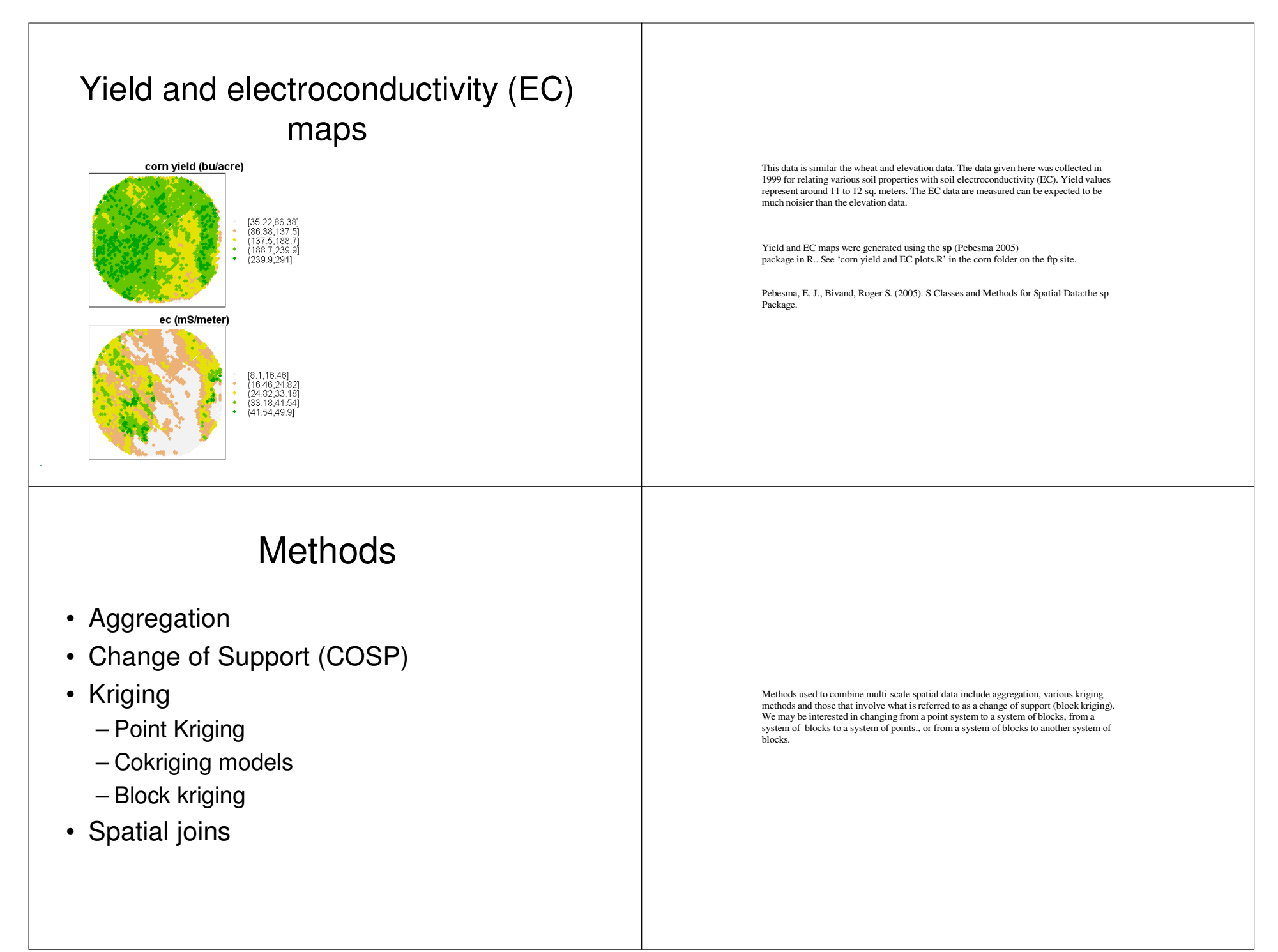

## Aggregation – averaging over point values to form areal units

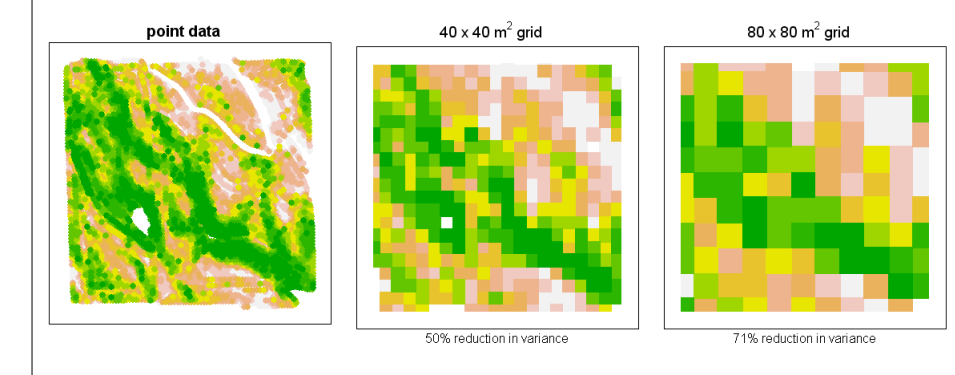

Support of data

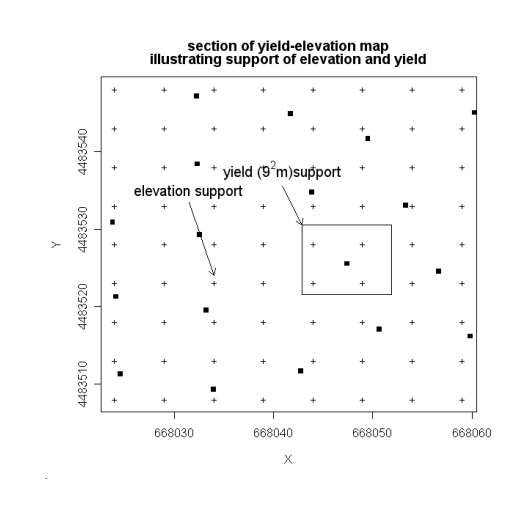

This slide is provided to point out data can be recorded at points but may have areal support. The yield data in both examples are geo-referenced at points but because the grain collected by the combine is collected over a region it represents yield over some small area (around 10 square meters for the wheat yield and around 11 square meters for the corn yield).

It is a well-known fact of statistics that averaging reduces variance. The apparent spatial variation also changes with aggregation.

# Why Aggregation?

- **Prediction:** prediction is wanted at larger scales
- **Different support:** aggregation transforms a variable from point support to areal support.
- **Smoothing:** aggregation smoothes out noise to detect trends

It isn't uncommon where data is collected at one scale and inference is desired at another. Making inferences on block averages whose support is different from those of the data is called a change of support problem. (Isaaks and Srivastava 1989) give an example of a mining operation where data are collected at points but mining operations involve only large blocks of material extracted from the mine. Having only point data on hand the problem here is to estimate the distribution of the average tonnage of ore contained in blocks. To estimate this sampled point data need to be aggregated to the size of blocks and the distribution of values associated with blocks may then be used to base decisions. By aggregation we mean obtaining a weighted average. To estimate the average tonnage of ore  $Z<sub>o</sub>$  for a block B we need to come up with an estimate based on sampled values

 $Z_i$  in the neighborhood of block. The estimator  $\hat{Z}_B = \sum_i \lambda_i Z_i$  is derived by choosing<br>unitable 3, that account for the optical variation in the Z and the estimated epotial weights  $\lambda_i$  that account for the spatial variation in the  $Z_i$  and the estimated spatial variation occurring on the block scale. Spatial variation for the change of support problem is modeled through a variogram  $γ(h)$  of the  $Z_i$ .

Isaaks, E. H. and R. M. Srivastava (1989). Applied geostatistics. New York, Oxford University Press.

## Support effect

#### distributions of points vs grid cell means

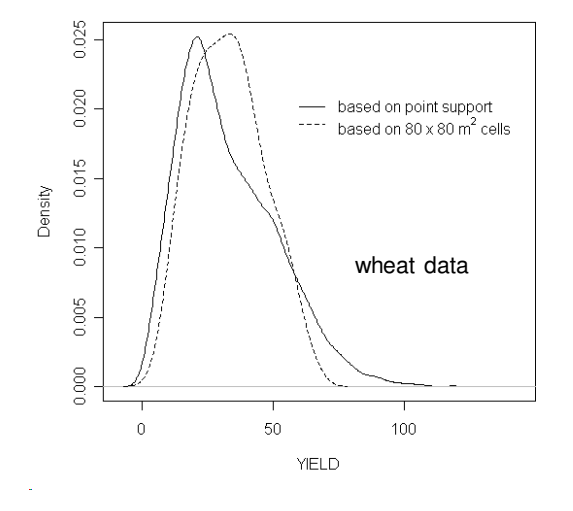

The support effect is the change of distribution of statistics that results when data are aggregated. Quoting from (Gotway 2002), 'Changing the support of a variable (typically by averaging or aggregating) creates a new variable. This new variable is related to the original one, but has different statistical and spatial properties,'

Gotway, C. A. w. Y., L.J.) (2002). "Combining Incompatible Spatial Data." Journal of the American Statistical Association **<sup>97</sup>**(458): 632-648(17).

## Scale Problem

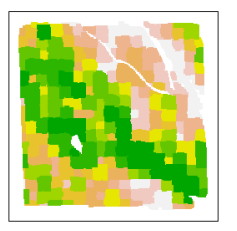

 $30 \times 30$  m<sup>2</sup> arid

100 200 300  $\widehat{\epsilon}$ 

 $\mathbb S$ 

 $\widehat{\epsilon}$ 

- 53

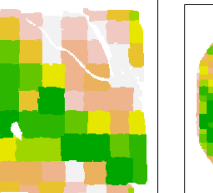

 $90 \times 90$  m<sup>2</sup> aric

 $100 -$ 200 300

 $\Omega$ 

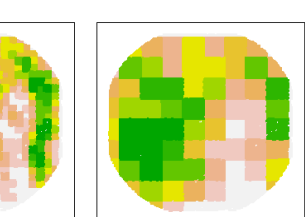

 $100 - 200 - 300$ 

 $\widehat{\in}$  $\overline{a}$ 

 $\mathbf{a}$ 

 $100 - 200 - 300$ 

 $\mathbf{a}$ 

 $30 \times 30$  m<sup>2</sup> grid  $90 \times 90$  m<sup>2</sup> arid  $\overline{8}$ 

The effect of the change of support realized by increasing the areas for which aggregationis performed is called the scale effect. The differences in the statistical properties of the variograms are obvious with scale changes for both examples.

# Problems of Aggregation

 $\widehat{\epsilon}$  $\beta$ 

- Change of support problem (COSP)
	- How can spatial variation at the point support scale be used to estimate spatial variation at an aggregate scale?
	- COSP modeled through variogram
	- Similar to using population variance to form inferences using sample means.

$$
\sigma_{y}^{2} \rightarrow \sigma_{\overline{y}}^{2} = \sigma_{y}^{2}/n
$$

 Making inferences on block averages whose support is different from those of the data iscalled a change of support problem. (Isaaks and Srivastava 1989) give an example of a mining operation where data are collected at points but mining operations involve only large blocks of material extracted from the mine. Having only sampled point data available a big problem is to estimate the distribution of the average tonnage of ore contained in blocks.

Isaaks, E. H. and R. M. Srivastava (1989). Applied geostatistics. New York, Oxford University Press.

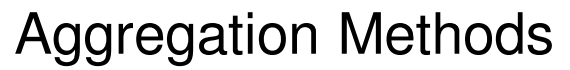

• **Generic** : weighted average of values Z<sub>i</sub> for estimating average for an area B of size |B|

 $\hat{Z}_{\scriptscriptstyle\rm B} = \sum_i \lambda_{\scriptscriptstyle\rm B_i} Z_i$ ,  $\sum_i \lambda_{\scriptscriptstyle\rm B_i} = 1$  $\ddot{Z}_{\text{B}} = \sum_{i} \lambda_{\text{B}_i} Z_i, \sum_{i} \lambda_{\text{B}_i} =$ 

- **Arithmetic means:** simple averages ( $\lambda_{_{\mathsf{B}_{\mathsf{i}}}} = 1\!/\mathsf{n},\,$  n= sample size) ignore spatial structure
- Kriging: averages use weights  $\lambda_{_{\mathsf{B}_\mathsf{i}}}$  derived from spatial structure γ(h) - variogram

By aggregation we mean obtaining a weighted average. To estimate the average  $Z_B$  of a variable Z for a block B we need to come up with a weighted average  $\hat{Z}_B = \sum_i \lambda_{B_i} Z_i$ based on sampled values  $Z_i$  in the block neighborhood. Later more detail will be given when the method of block kriging is described.

#### Some Notation

- $\bullet$  S = point where an observation is made
- Z(S) = value of observation at S
- $\delta(\mathbf{s})$  = error from mean value at S
- $\mu$  = mean value at for any S
- $\mu(s)$  = mean value that depends on location S and/or predictors at S

Notation added to clarify expressions to follow.

# Ordinary and Universal Kriging

Ordinary Kriging

- $-Model: z(s) = \mu + \delta(s)$
- Universal Kriging $-Model: z(s) = \mu(s) + \delta(s)$ —Model: z(s) = μ+δ(s)<br>Jniversal Kriging<br>—Model: z(s) = μ(s)+δ(s)<br>Predictor: z(s)= $\sum_i \lambda_i \cdot z(s_i)$ <br>— λ<sub>i</sub> weight of i<sup>th</sup> value, derived fr
- Predictor:

—  $\boldsymbol{\lambda}_{\text{i}}$  weight of i<sup>th</sup> value, derived from variogram of  $\delta(\mathsf{S})$  **and/or predictors**

Kriging is a method of spatial prediction. The predictors are in the form of a weighted average  $\hat{Z} = \sum_i \lambda_i \cdot Z_i$ . The differences in these two kriging methods are their underlying models models.

For ordinary kriging, the underlying model for the Z is a constant mean plus error where errors are spatially autocorrelated. The spatial autocorrelation of errors doesn't depend onlocation. The  $\lambda_i$  are derived using the model assumptions to give the minimum meansquared prediction error. For ordinary kriging, the  $\lambda_i$  are a function of the variogram  $γ(h)$  that describes the autocorrelation of errors.

For universal kriging, the underlying model for the Z is a mean that depends on location and/or other predictor variables plus error where the errors are spatially autocorrelated. Again, the spatial autocorrelation of errors doesn't depend on location. For universal kriging, the  $\lambda_1$  are a function of the variogram  $\gamma(h)$  that describes the autocorrelation of errors and the predictors that are modeling the mean.

## **Cokriging**

• Simultaneously krige two or more variables

 $Z(s) = \sum_i λ_i \cdot Z(s_i) + \sum_j ω_j \cdot X(u_j)$   $Z(s_i)$  yield at locations  $s_i$  $X(u_{j})$  EC at locations  $u_{j}$ 

• Not only requires fitting of variograms for each variable but also requires fitting of the cross-variogram for each pair of variables

Cokriging is a method originating from the need for predicting a primary variable Z that is undersampled (because it may be expensive to sample) but another secondary variable X is available that is related to Z and more heavily sampled (because X it is less expensive/difficult to sample). Both X(S) and Z(S) are fitted to a model simultaneously. This is a form of multivariate prediction modeling. The estimator for an unknown Z is of

the form  $\hat{Z} = \sum_i \lambda_i \cdot Z_i + \sum_j \omega_j \cdot X_j$ . The usefulness of the secondary variable for predicting the primary variable is enhanced when the primary is undersampled. See (Isaaks and Srivastava 1989) for a more complete description.

Isaaks, E. H. and R. M. Srivastava (1989). Applied geostatistics. New York, Oxford University Press.

## Block Kriging

- estimate the mean value of an attribute for a local area **B** using points in the neighborhood of **<sup>B</sup>**
- used with either ordinary, universal or cokriging
- variogram is adjusted to handle the scale effect
- estimator:  $\hat{\mathsf{z}}(\mathsf{B})=\sum_{i} \lambda_{\mathsf{B}_i} \cdot \mathsf{Z}(\mathsf{s}_i)$  ≈  $\frac{1}{|\mathsf{B}|} \int_{\mathsf{B}} \mathsf{Z}(\mathsf{s}) \mathsf{d} \mathsf{s}$

Block kriging is an aggregation method for estimating or predicting an average value  $\hat{Z}_{\text{B}}$  over an area B. The estimator  $\hat{Z}_{\text{B}} = \sum_i \lambda_{\text{B}_i} Z_i$  is derived by choosing weights  $\lambda_{\text{B}_i}$  that account for the spatial autocorrelation in the  $Z_i$  and the estimated spatial autocorrelation occurring on the block scale. Therefore we need to know how the autocorrelation among units on the point scale changes to autocorrelation among units on the block scale. Spatialvariation for the change of support problem is modeled through a variogram γ(h) of the

 $Z_i$ . (Cressie 1993) describes the needed calculations to modify the point support variogram γ(h)to the block support variogram γ(B) (pages 124-125,) for block kriging (aggregation over an area B).

Cressie, N. A. C. (1993). Statistics for spatial data. New York, J. Wiley.

#### Spatial Join of datasets

- Combine two or more datasets with different attributes measured at different locations by translating them to same location.
- Problems
	- Trans-locating errors in variables problem
	- Ad Hoc approach, descriptive purposes
- Benefits
	- plotting techniques reveal relationships and needed transformations for other more legitimate methods
	- attributes can be studied together

Data measured at different locations can be joined many different ways. Consider two geostatistical datasets A and B each with different attributes. One approach would be to conduct a search of points in dataset B for each data point in dataset A. The attribute values corresponding to the points in B nearest in distance to those in A are joined with those of A. Another approach would be to lay a grid over the intersection of the areas from which datasets are formed. For each point in the grid, a search is conducted to find the points in A and in B that are closest and these two are joined. Yet another way would be to spatially interpolate all the points in B to those in A. Many Geographic Information Systems provide software for joining misaligned data but the capabilities of the software is limited to descriptive purposes.

See **joindata.R** for an R program that quickly joins two datasets.

#### Scatterplots of spatially joined data

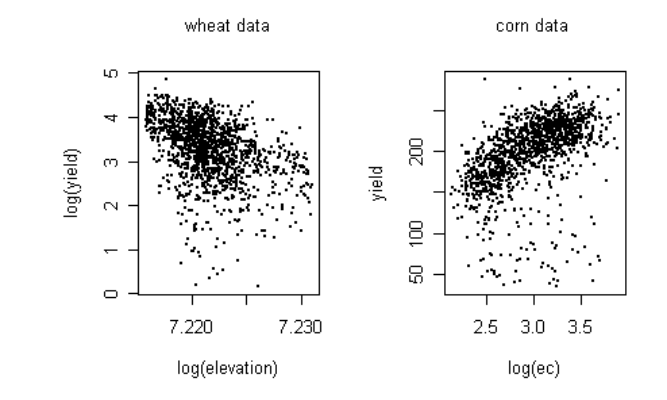

When kriging methods involve predictors, they are linear functions of the predictors. Spatial joins were used to construct scatterplots to study the relationships between yield and predictors to find transformations that ensure linearity. In both cases, suitable transformations were found.

#### A spatial join may be used to see if relationships are stationary

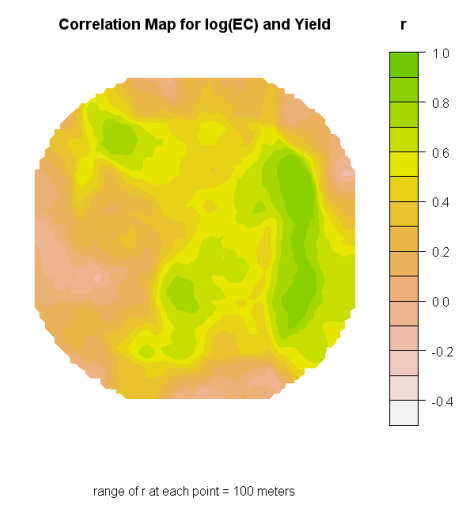

After creating a spatial join, Pearson's r was calculated as a moving window statistic to consider how the relationship between EC and YIELD may change throughout the region

Using spatially joined data from the center pivot example, Pearson's correlation coefficient was used as a 'moving-window' statistic. A 12x12 m grid was overlaid on the center-pivot area. For each point on the resulting grid, all points in the spatially joined dataset within a 100 m radius were selected and the correlation coefficient was computed,and then mapped.

(Carroll and Oliver 2005) give details of this technique in their study of EC and soil properties.

Carroll, Z. L. and M. A. Oliver (2005). "Exploring the spatial relations between soil physical properties and apparent electrical conductivity." Geoderma **<sup>128</sup>**(3-4): 354.
# Attribute characteristics

- Wheat Yield / Elevation
	- Response: **Yield**
	- Predictor: **Elevation, measured with little error**
	- location: measured at different locations
- Corn Yield / EC
	- Response: **Yield**
	- Predictor: **EC, measured** with a lot of error
	- location: measured at different locations

Before looking at the specific problems for using elevation or EC to help predict yield using kriging methods, this slide is given to motivate why different approaches for predicting yield are taken

For the wheat yield data, elevation has so little error associated with it that it is practical to treat these values as being static. There will be little error incurred by interpolating elevation values to points where wheat yield is observed. Doing this we act as if both yield and elevation are measured at the same points in the field. I view this problem as a univariate regression problem where the predictor, elevation, is known for any point in the field

For the corn yield data, soil EC has a lot of error associated with it to begin with. Interpolating EC value to points where corn yield is observed will add more error. For practical as well as illustrative reasons corn yield and soil EC joined to the same points for analysis. I view this problem differently in that it lends itself to a cokriging application.

# Suggested approach using elevation to help predict yield

- Universal Kriging
	- interpolate values of the elevation to locations where yield is recorded
	- use elevation as a predictor

Using the example datasets, two approaches are considered for incorporating the predictor variables with kriging methods.

For the wheat yield example, universal kriging will seems to be a reasonable approach forpredicting yield using the model  $Z(S) = \mu(S) + \beta \cdot X(S) + \delta(S)$  where

 $Z(S)$  = log(Yield) at location S,  $\mu(S)$  is the mean value of log(Yield) at location S,  $X(S)$  = interpolated value of log(Yield) at location S and  $\delta(S)$  is the error at

location S. Although elevation is not observed at the same locations as yield, interpolating elevation to those points where yield is measured should incur little error.

For the corn yield example, universal cokriging will be used on the basis that a reasonable model for predicting yield is  $Z(S) = \mu(S) + \delta(S)$  where  $Z(S)$  represents the bivariate values of both yield and EC at location  $S$ ,  $\mu(S)$  represents the mean of the bivariate values at location S and  $\delta(s)$  represents the bivariate errors at location S.

# Predicting corn yieldCan EC help prediction?

- Hold out thirty 40 x 40  $\text{m}^2$  grid cells for comparison of prediction methods
- Use remaining data to fit prediction models; **ordinary kriging**, **universal kriging**, and **universal cokriging**
- Block krige yield to 40 x 40  $\text{m}^2$  grid using each method & obtain standard errors

Steps used to compare kriging methods for the corn yield data are similar to that of the wheat yield only yield data and EC data weren't spatially joined.

The usefulness of universal cokriging for predicting blocks of unsampled plots was testedby holding out a set of thirty randomly selected  $40 \times 40 \text{ m}^2$  blocks, predicting their average values and comparing them back to the actual means for those blocks. For comparison purposes, ordinary kriging and universal kriging using locations were included. Using each kriging method, yield was block kriged to predict average values for the 40 x 40  $m<sup>2</sup>$  held out blocks. The abilities of these methods for prediction were evaluated by comparing  $r^2$ . Standard errors of the estimates were also compared.

The spatial autocorrelation structure of the errors for the model was fitted to Gausian variogram models. For universal kriging, residuals were obtained by fitting a trend surface of yield over the field. The residuals were then used to obtain an empirical variogram. The empirical variogram was fitted to a Gaussian variogram model by least squares.

# Kriging approach using EC to help predict yield values on blocks

- Cokriging
	- Simultaneously krige both yield and EC
	- Fit linear model of coregionalization (LMC)
		- a method for fitting variograms for yield and EC and the cross-covariogram of EC and yield

 reasonable application to cokriging. I felt this to be a more reasonable application than cokriging yield and elevation since the error in elevation was expected to be very small. A linear model of coregionalization was used to fit the variograms and cross-variogram for yield and EC. The method is described in (Isaaks and Srivastava 1989) and as a word of warning can be quite an undertaking.

Isaaks, E. H. and R. M. Srivastava (1989). Applied geostatistics. New York, Oxford University Press.

I chose to explore the ability of cokriging yield and EC because I felt this to be a

 $Z(s_0)=\sum_i \lambda_i \cdot Z(s_i) \ + \ \sum_j \omega_j \cdot X(u_j) \qquad \quad Z(s_i) \ \text{ yield at locations } s_i$ 

**j j X(u ) predictor at locations u**

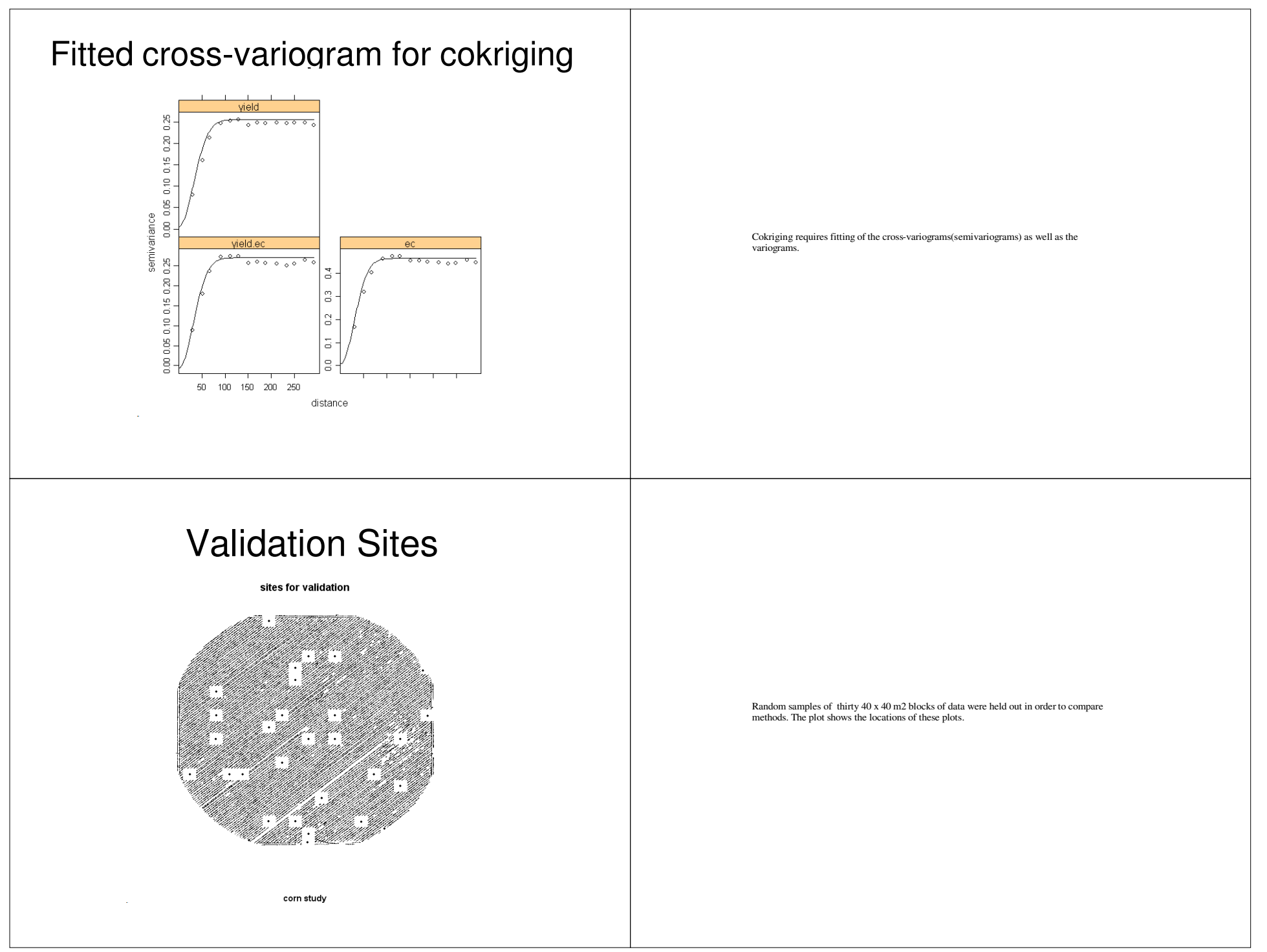

# Compare methods

- OK: Ordinary kriging
- LMC: cokriging with linear model of coregionalization
- UK: Universal kriging
- True Mean: Observed average yield

To follow methods of prediction, abbreviations are made. Kriging methods compared for predicting the thirty held out plots in the field are; **OK** – ordinary kriging; **UK** – universal kriging using locations as predictors; **LMC** – universal cokriging of yield and EC using a method of fitting a cross-covariogram called linear model of coregionalization; **truemean** – is used to denote the actual sample average observed for the held out plots. See (Isaaks and Srivastava 1989) for details of the linear model of coregionalization.

# Compare predictions

corn yield predictions for holdout cells

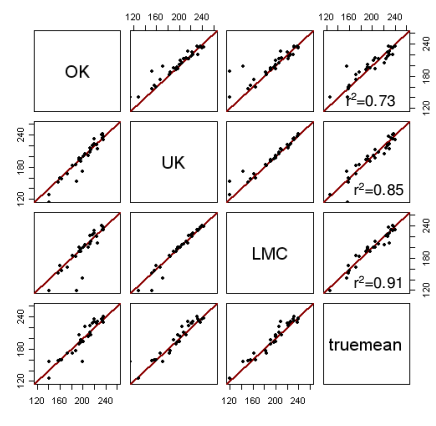

The scatterplot matrix is used to make comparisons among the predictions for the means of the holdout plots. Each of the methods compared are weighted averages of values at points in the neighborhood of the plot being estimated. All of the estimates agree well with the true sample averages for the plots being estimated.  $r^2$  is calculated by squaring the correlation coefficient computed between the true sample average for each of the thirty holdout plots and the corresponding prediction values obtained by each method: OK – ordinary kriging; UK – universal kriging using locations as predictors; LMC – universal cokriging of yield and EC using a method of fitting a cross-covariogram called linear model of coregionalization .See (Isaaks and Srivastava 1989) for further details. Based on the  $r^2$ , there appears to be some increased ability of prediction over ordinary kriging using the universal and cokriging methods. However, this may be due to the search region of points used for making the predictions.

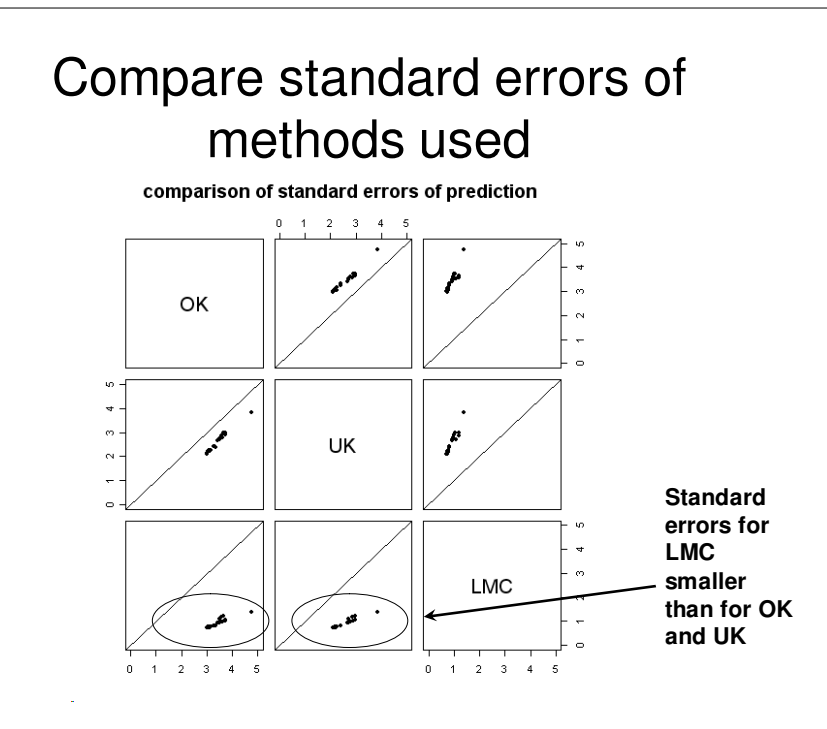

Ordering the methods from largest to smallest on the basis of size of standard errors, ordinary kriging is showing the largest standard errors, then the next largest is for universal kriging and the smallest is for universal cokriging. Intuition would lead you to think this would be the order relation for these standard errors. The more information used would lead to more precise estimates. However, I am wary of these estimates because of the personal choices I made in the fitting of the variograms used for developing these universal kriging predictors. As a check I computed approximate 95% confidence intervals by calculating estimate +/- 2 standard errors, and found the proportion of intervals that cover the true means to be 3% with the LMC. An adjustment to the variogram estimates brought this coverage up to 100% with the standard errors stillsmaller than those for the ordinary kriging method.

# Summary

- kriging is spatial prediction tool that uses weighted averages
	- weights depend on autocorrelation structure
	- explanatory variables may adjust the weights for a more accurateprediction - cokriging or universal kriging
- cokriging and universal kriging are ways to incorporate multi-scale data
- aggregation methods compared here give similar predictions but •some accuracy and precision may improve with predictors
- block kriging is a useful scaling tool
- joining misaligned spatial data may be useful as aexploratory/descriptive tool
- examples given involve heavily sampled spatial regions– with less heavily sampled data a predictor may have bigger impact
- focus was on geostatistical methods, newer Bayesian methods namely tree-structured hierachical models may be more effective (Zhu 2004, 2005)

To summarize, geostatistical methods covered here mostly revolve around mapping applications. Although difficult, different sources of data can be combined to improve mapping accuracy and precision.

# Thank You

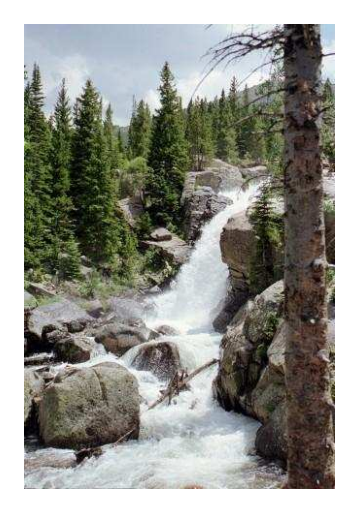

#### $R<sup>2</sup>$  as a goodness of fit statistic for mixed models

#### **Matt Kramer**

kramerm@ba.ars.usda.gov

#### Biometrical Consulting Service, ARS/BARC/USDA

## Outline

- $\blacktriangleright$  Introduction
- $\blacktriangleright$  (Desirable) properties of  $R^2$
- ▶ Philosophies for extension into mixed models
- $\blacktriangleright$   $R^2$  estimates for examples of mixed models data
- $\blacktriangleright$  Conclusion

#### **Introduction**

- $\blacktriangleright$   $R^2$  is often quoted as a measure of goodness of fit, typically as the proportion of variance in the dependent variable that is explained by the model
- It is natural to ask how  $R^2$  changes when adding random effects or spatially correlated residuals
- ► Current packages don't provide an  $R^2$  statistic for an estimated mixed model

#### (Desirable) properties of  $R^2$

Kvålseth (1985, Am. Statistician 39, 279–285) proposed the following requirements for  $R^2$ 

- 1.  $R^2$  must possess utility as a measure of goodness of fit and have an intuitively reasonable interpretation
- ▶ 2.  $R^2$  ought to be dimensionless
- ▶ 3.  $0 \le R^2 \le 1$ , where  $R^2 = 1$  corresponds to perfect fit, and  $R^2 \geq 0$  for any reasonable model specification
- $\triangleright$  4. Applicable to (a) any type of model, (b) whether effects are fixed or random, and (c) regardless of the statistical properties of the model variables
- $\triangleright$  5.  $R^2$  should not be confined to any specific model-fitting technique

221

#### (Desirable) properties of  $R^2$

- $\triangleright$  6. Values for different models fit to the same data set are directly comparable
- $\triangleright$  7. Generally compatible with other acceptable measures of fit
- $\triangleright$  8. Positive and negative residuals weighted equally

#### (Desirable) properties of  $R^2$

Cameron and Windmeijer (1996, JBES 14, 209-220), to extend the definition to count data, suggest

- 1.  $0 \le R^2 \le 1$
- 2.  $R^2$  does not decrease as regressors are added
- 3.  $R^2$  based on residual SS coincides with  $R^2$  based on explained SS
- ▶ 4. There is a correspondence between  $R^2$  and a significance test on all slope parameters and between changes in  $R^2$  as regressors are added and significance tests
- $\triangleright$  5.  $R^2$  has an interpretation in terms of information content of the data

## (Desirable) properties of  $R^2$

Under the usual regression model, various definitions vield the same numeric result, e.g.,

- $1 \sum (y \hat{y})^2 / \sum (y \bar{y})^2$
- $\sum (\hat{y} \bar{y})^2 / \sum (y \bar{y})^2$
- $\blacktriangleright$   $(\sigma_u^2 \sigma_{u|x}^2)/\sigma_u^2$
- $\blacktriangleright$   $1 \sum (e \bar{e})^2 / \sum (y \bar{y})^2$ , e is a model residual
- Squared multiple correlation coefficient between the regressand and the regressors
- Squared correlation coefficient between  $y$  and  $\hat{y}$
- $\triangleright$  Different definitions of  $R^2$  may yield different quantities when the usual regression model is generalized

### Philosophies for extension into mixed models

Philosophy 1:  $R^2$  is a measure of between variable effects and should be free of contamination of within variable effects (e.g., autocorrelation due to repeated measures or geographic proximity), otherwise part of the variance of  $y$  is explainable by its own past or its neighbors.

Pierce (1979, JASA 74: 901-910) suggests the following form:  $R_*^2 = (\sigma_{y|y_*}^2 - \sigma_{y|y_*,x}^2)/\sigma_{y|y_*}^2$ , where  $y_*$  denotes past or neighboring  $y$ . This is similar to the expression for  $R^2$ ,  $(\sigma_u^2 - \sigma_{u|x}^2)/\sigma_u^2$ , except that we are now also conditioning on  $y_*$ .

222

## Philosophies for extension into mixed models

Philosophy 2: How much better than the mean is a model that predicts  $y$  when conditioned on the set of  $x$  variables and on past and neighboring values of  $y$ ?

Magee (1990, Am. Statistician 44: 250-253) suggests developing general  $R^2$  measures based on Wald and likelihood ratio test statistics.

## Log-likelihood function for a two parm. model (mean and variance)

100 normally distributed samples were generated ( $\mu = 0.5, \sigma^2 = 0.025$ ) and the log-likelihood function plotted for  $\hat{\mu} = [0, 1]$  and  $\hat{\sigma}^2 = [0.05, 2]$ 

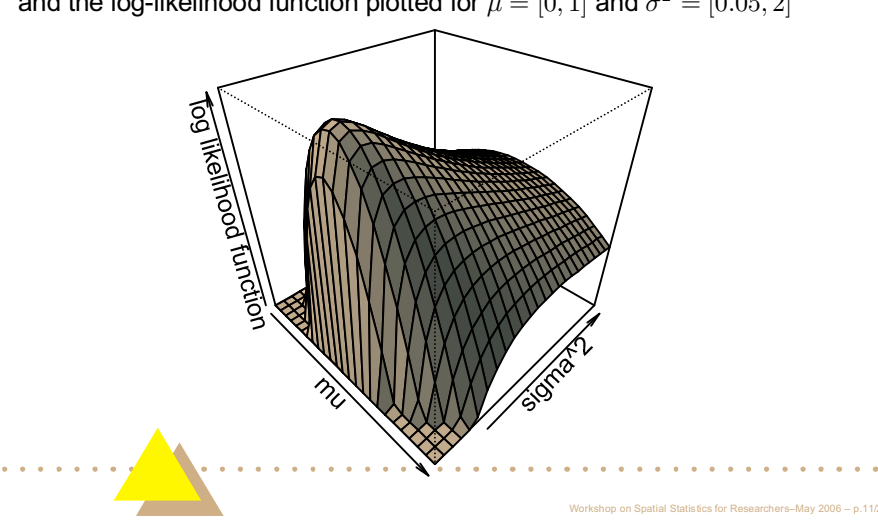

# Wald  $R^2$

Wald test: Buse (1973, Am. Statistician 27: 106-108) modifies  $R^2$  as  $1-\frac{\hat{u}'V^{-1}\hat{u}}{(Y-\bar{Y})'V^{-1}(Y-\bar{Y})}$ , where  $\hat{u}=Y-\hat{Y}$  (i.e. the spatially correlated residuals).  $V$  is the variance-covariance matrix of the residuals, and  $\bar{Y} = \bar{y}\mathbf{1}$ .

The inverse of  $V$  "undoes" the correlation between residuals.

One problem, we don't have  $V$ , we only have an estimate of it, and it may not be a very good estimate.

A second problem is that software packages don't have this expression pre-programmed, to calculate this  $R^2$  would require some work.

## Log likelihood  $R^2$

Likelihood ratio:  $R_{LR}^2 = 1 - \exp(-\frac{2}{n}(\log L_M - \log L_0))$ , where *n* is the number of observations,  $logL_M$  is the log-likelihood of the model of interest, and  $logL_0$  is the log-likelihood of the intercept-only model.

What is the log-likelihood? The log-likelihood of a statistical model is a function of the data collected and the parameters of the model; the form of this model is assumed known.

It is a special function, the value of the log-likelihood function increases as we reduce the difference between the data and our model for them (we change the value of the log-likelihood function by varying the parameters of the model).

The maximum log-likelihood occurs at those parameter values where this difference is minimized.

#### Philosophies for extension into mixed models

 $R<sup>2</sup>$  based on the likelihood ratio test possesses many desirable properties for a goodness-of-fit statistic

- roduces the usual  $R^2$  for ordinary regression (like others)
- $\triangleright$  since it is based on likelihoods, there is a direct relationship with Kullback-Liebler distance, "information", and information gain  $IG = -\log(1 - R_{LR}^2)$  (note that IG is not a linear function of  $R_{LR}^2$ ) (see Kent (1983), Biometrika 70: 163-174)
- $\blacktriangleright$  it is easily calculated using output from mixed models software

## $R^2$  examples

Ex. 1: RCBD + covariate (random coefficients, 3 treatments, 4 blocks, 2 obs/block-trt combination,  $\sigma_{\beta_0}^2 = 4$ ,  $\sigma_{\beta_1}^2 = 1$ ,  $\sigma_{\beta_0,\beta_1} = 0$ ,  $\sigma^2 = 1$ )

B

 $\overline{A}$ 

 $\mathsf{A}$ 

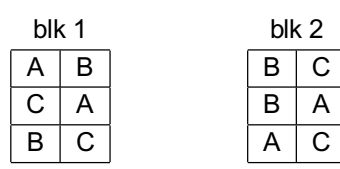

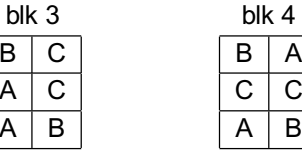

 $\overline{A}$ 

 $\mathsf{C}$ 

B

## $R^2$  examples

Ex. 1: RCBD + covariate (random coefficients, 3 treatments, 4 blocks, 2 obs/block-trt combination,  $\sigma_{\beta_0}^2 = 4$ ,  $\sigma_{\beta_1}^2 = 1$ ,  $\sigma_{\beta_0,\beta_1} = 0$ ,  $\sigma^2 = 1$ )

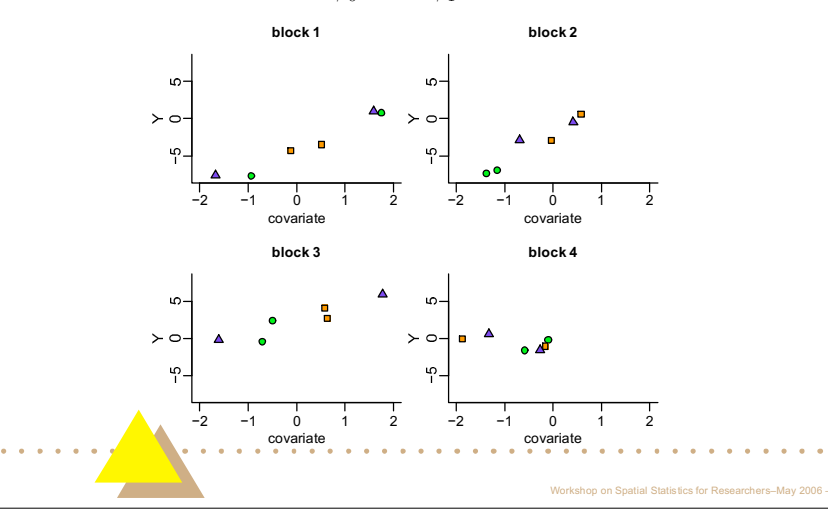

#### $R^2$  examples

R program used for simulating data and estimating the maximum log likelihood (with nmle package by Bates and Pinheiro)

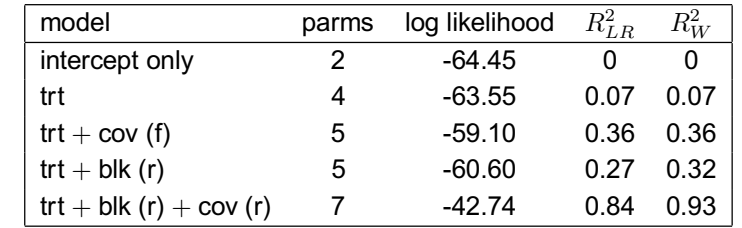

 $f = fixed$  $r = \text{random}$ 

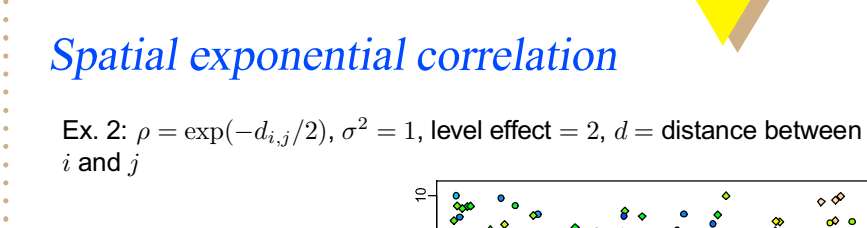

 $circle = level 0$  $diamond = level 1$ 

topograhic colors ( $blue = lowest$  values, light brown = highest values)

# $R^2$  examples

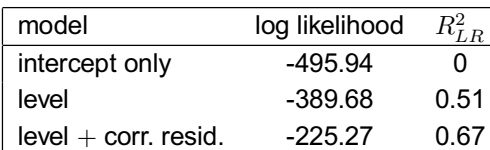

 $Fast - Wes$ 

## $R^2$  examples

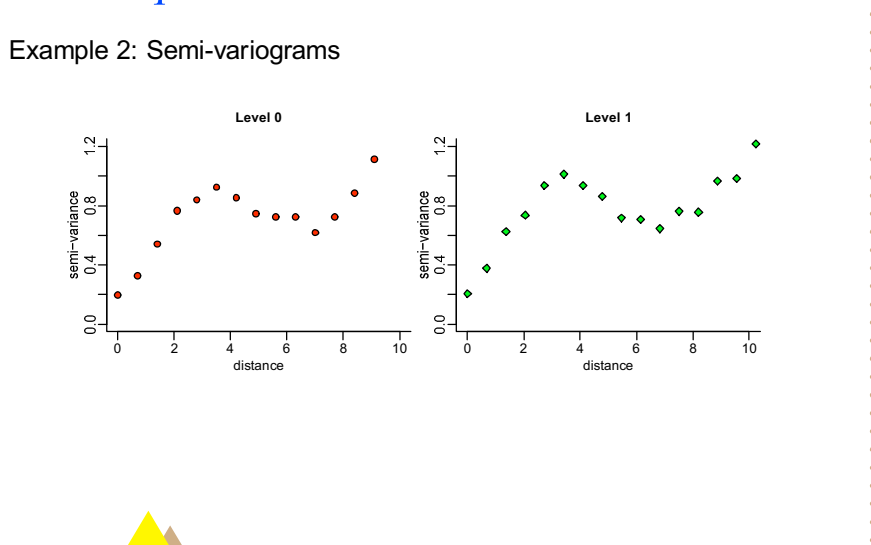

## Conclusions

- $\triangleright$  there are various  $R^2$ 's that can be developed for mixed models, all produce the same value for ordinary regression
- an  $R^2$  based on the likelihood ratio test is easy to calculate from standard mixed models output and has a connection to information theory
- Examples were shown demonstrating increases in  $R^2$  when adding random effects or correlated errors to the model